# APPRENANTS LIBÉRÉS

Comment apprendre avec style

## CO-DESIGNED BY STUDENTS, FACULTY AND STAFF AT TRENT UNIVERSITY, BROCK UNIVERSITY, SENECA COLLEGE, UNIVERSITY OF WINDSOR, MCMASTER UNIVERSITY, CAMBRIAN COLLEGE AND NIPISSING UNIVERSITY AND ECAMPUSONTARIO

ALEX VENIS; TREVOR WINCHESTER; TERRY GREENE; SEVDA MONTAKHABY; PATRICK; MBROUSSEAU; MIKAYLA PAESANO; MADELYN POULIN; LIAM PEART; HEATHER CARROLL; JOANNE KEHOE; GSEYMOUR; HARSH BHAVSAR; GIULIA FORSYTHE; JUPSIMAR SINGH; DAVE CORMIER; JAMES

BAILEY; DANA JAMALEDDINE; BRITTA MCBRIDE; GABY AMADOR-CRUZ; ASA REYNOLDS; BETHANYBROWN; CLAUDIA PRESTIGIACOMO; JEAN MARCELIN; DAVE; MARNIE SEAL; PAT MAHER; PATRICK CARNEVALE; SADNAH RAMSURN; LAURA SINCLAIR; STEVEN; CHRISTIAN METAXAS; JENNI HAYMAN; KATHRYN SCHEFTER; LISA SIMMONS; RAMLAH KHOKHAR; RANA KILANI; SARAH WENDORF; ABRAHAM CRESS; IAN PEREZ; JOHN SWITZER; NOLAN JAKUPOVSKI; NICK GRIER; JARED ERNEWEIN; WILL DESCHAMPS; KRISHA AMIN; CHERISE SMELLIE; MAJA SUCHOWIERSKI; AND SAROSH NAMDAR

> Trent University Peterborough, Ontario, Canada

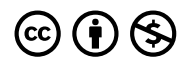

*Apprenants libérés Copyright © 2022 by Terry Greene et al. is licensed under a [Creative Commons Attribution-NonCommercial](https://creativecommons.org/licenses/by-nc/4.0/)  [4.0 International License](https://creativecommons.org/licenses/by-nc/4.0/), except where otherwise noted.* 

*This project is licensed under a Creative Commons Attribution-NonCommercial 4.0 International License, except where otherwise noted.* 

**Recommended attribution**: ["Liberated Learners"](https://ecampusontario.pressbooks.pub/learner/), by [Terry Greene et al.](https://youtu.be/sDwDUfTNejA) is licensed under CC BY NC 4.0

### **CONTENTS**

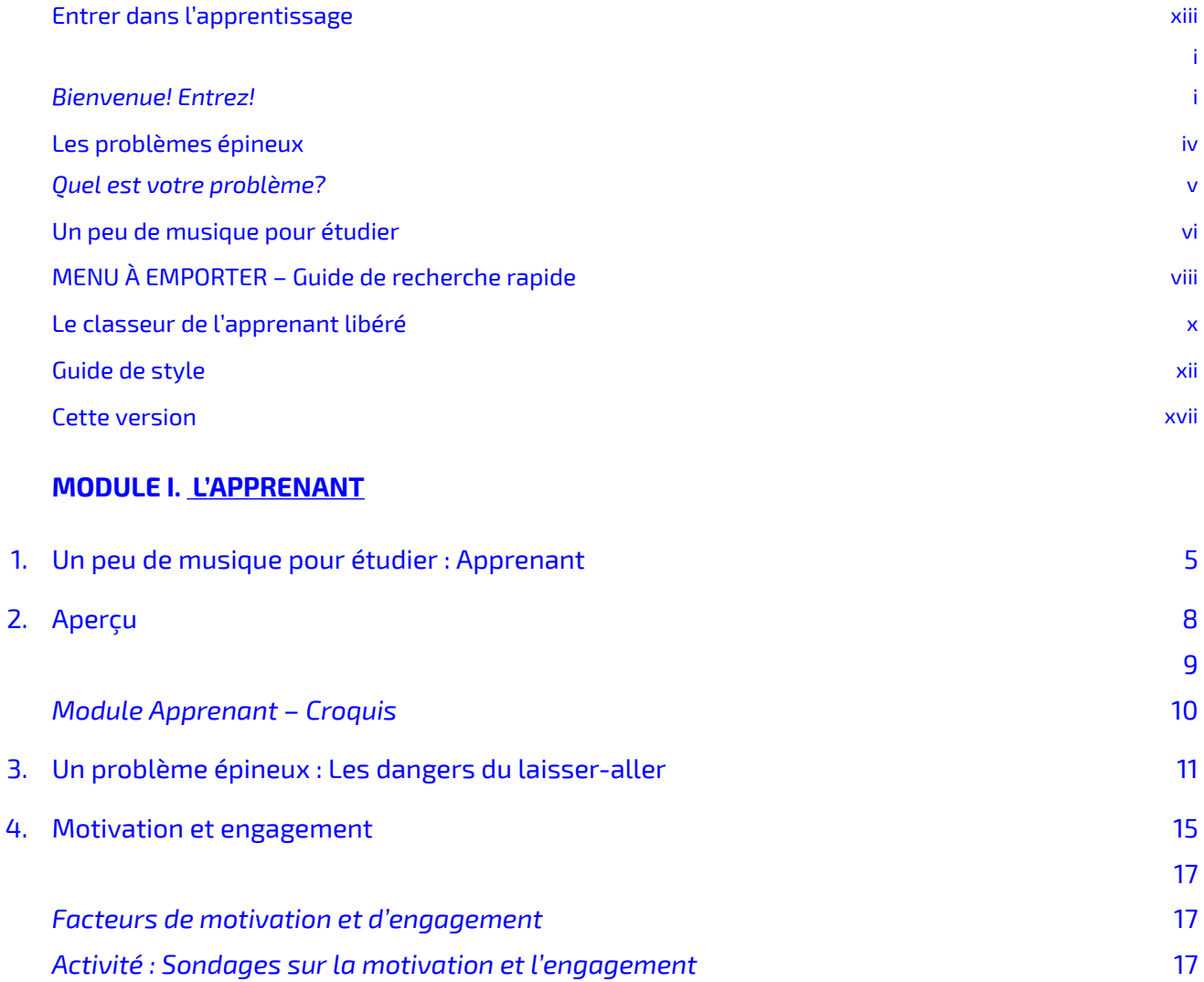

*Jeu « [Choisissez votre propre motivation](#page-50-0) »* [19](#page-50-0) *[Motivation et engagement](#page-50-1) : une relation* [19](#page-50-1)

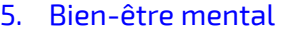

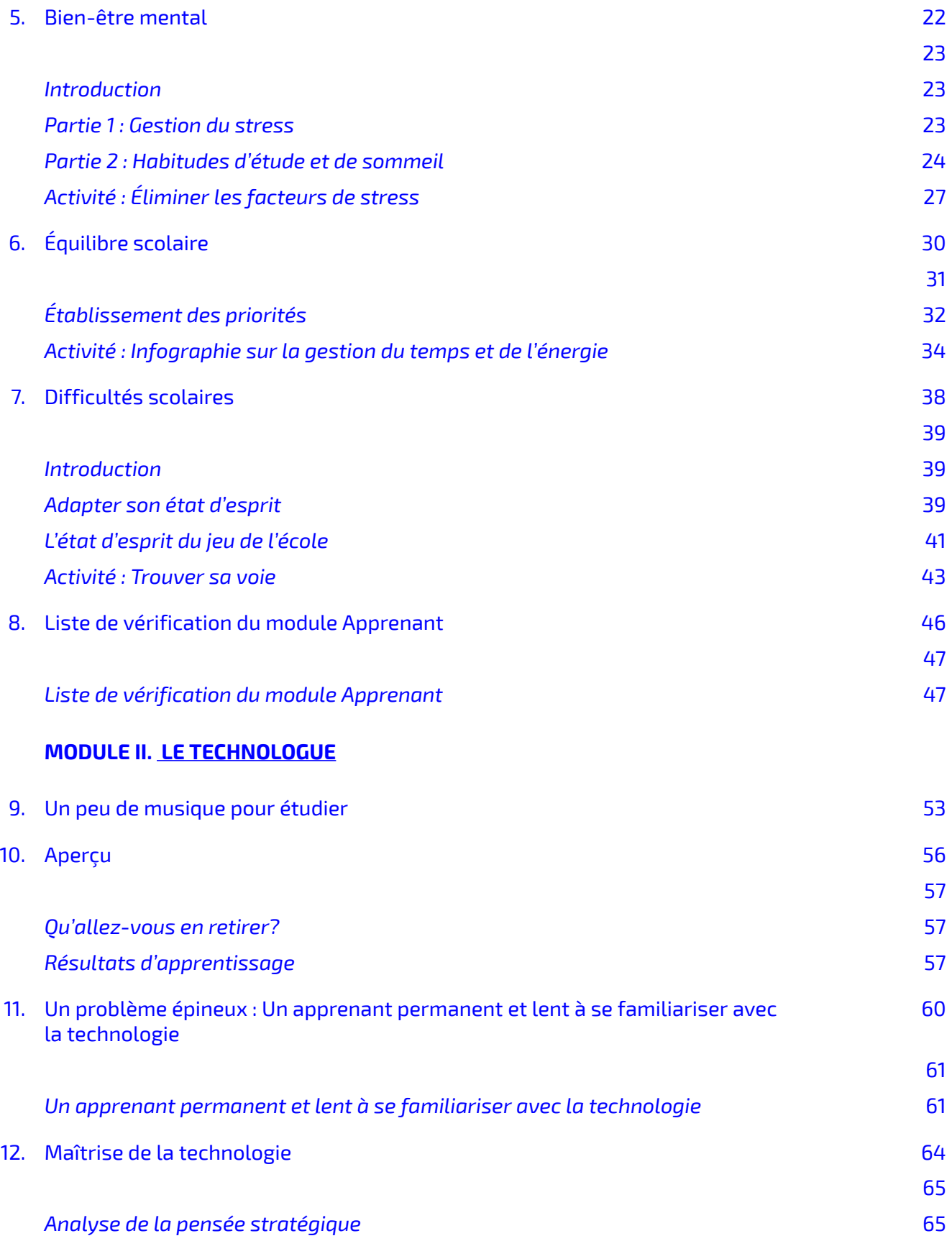

### [13.](#page-102-0) [Baladodiffusion](#page-102-0)

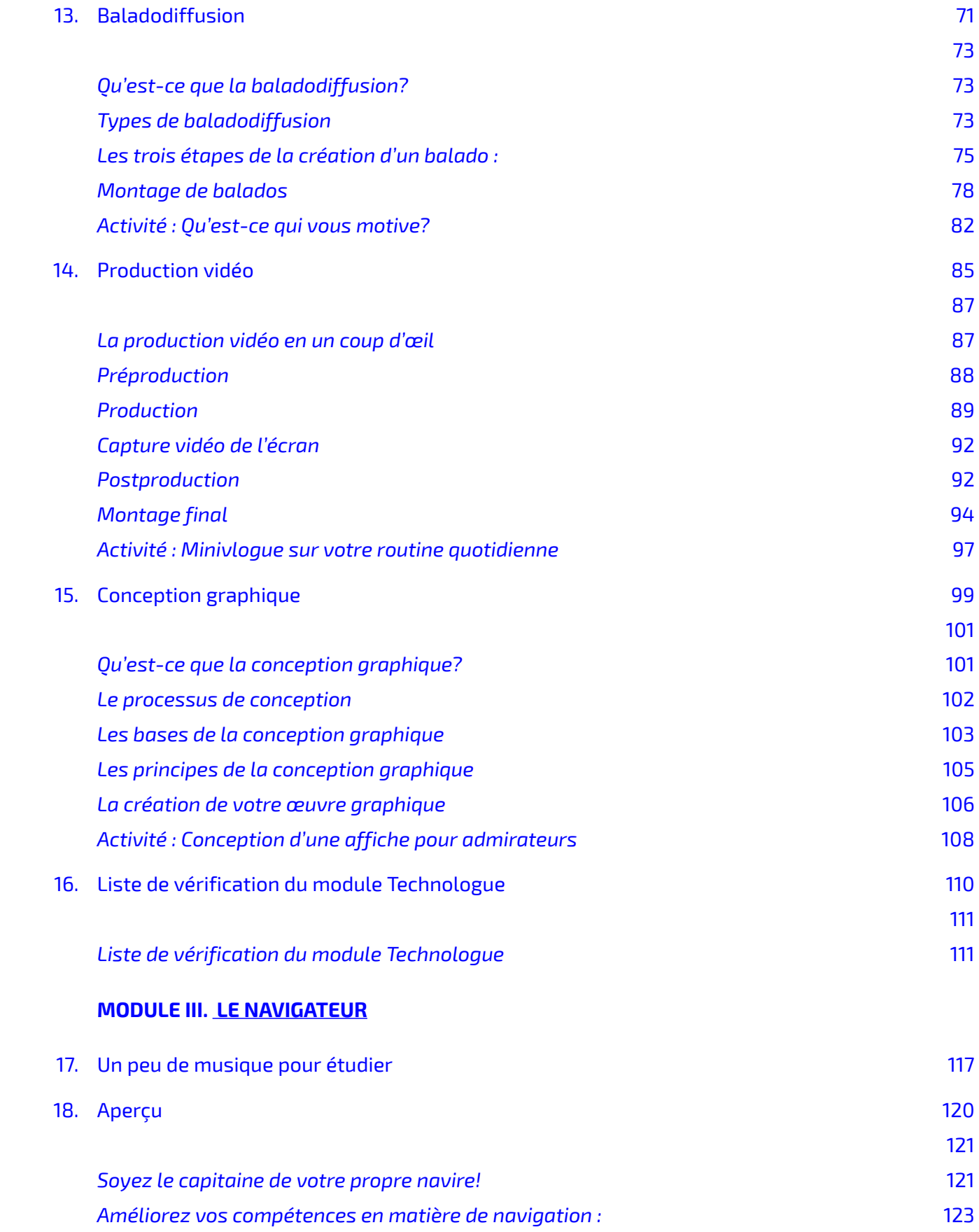

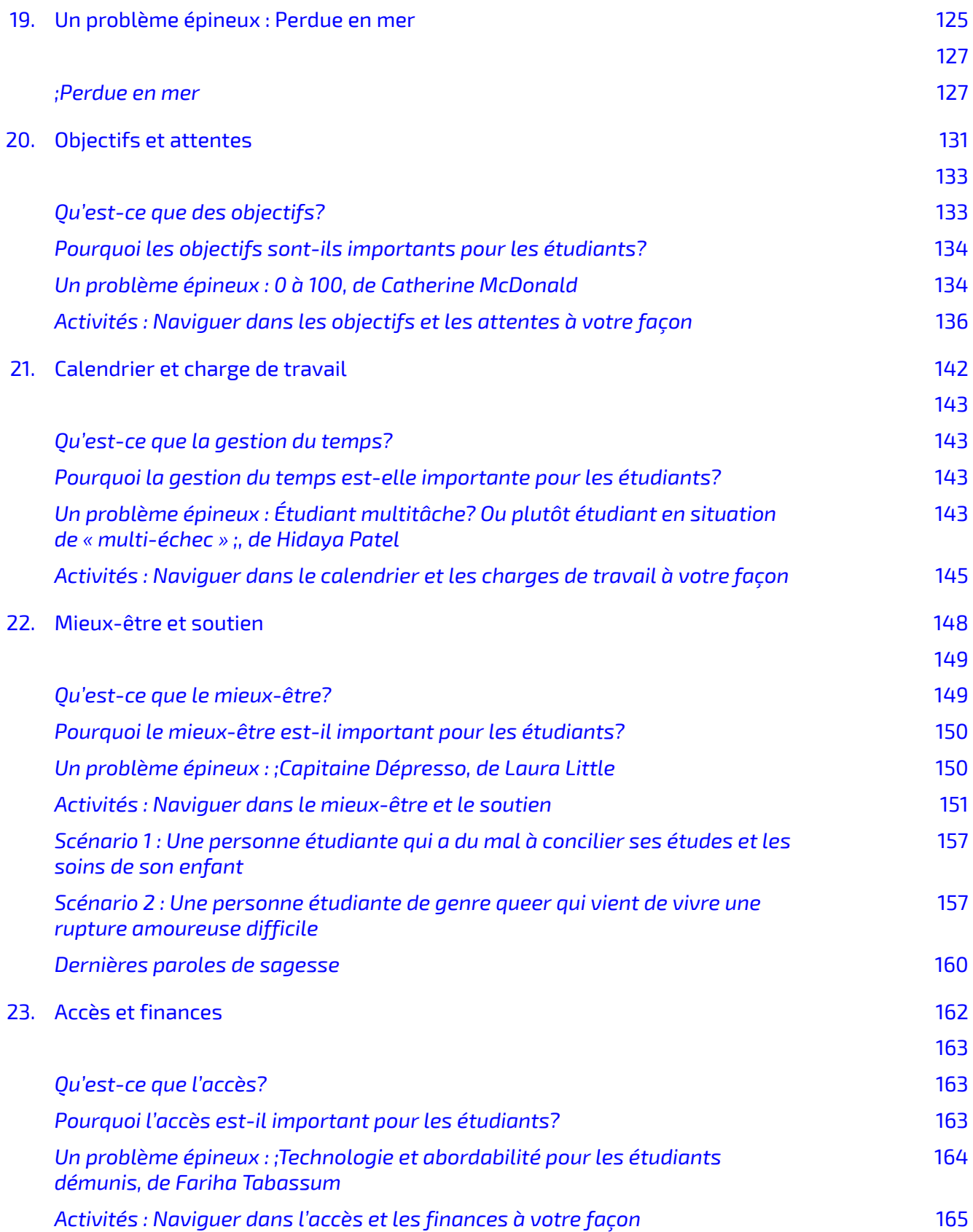

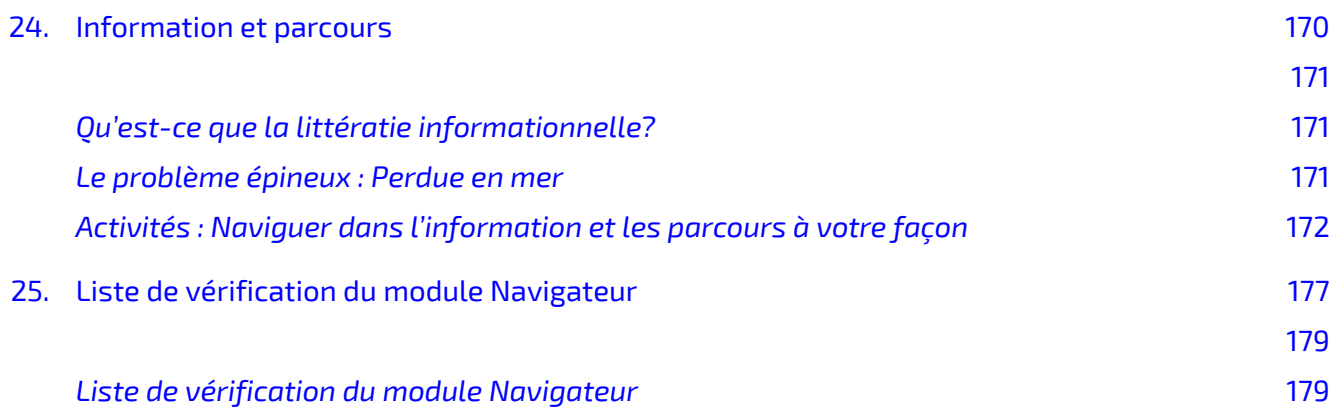

#### **MODULE IV. [LE COLLABORATEUR](#page-212-0)**

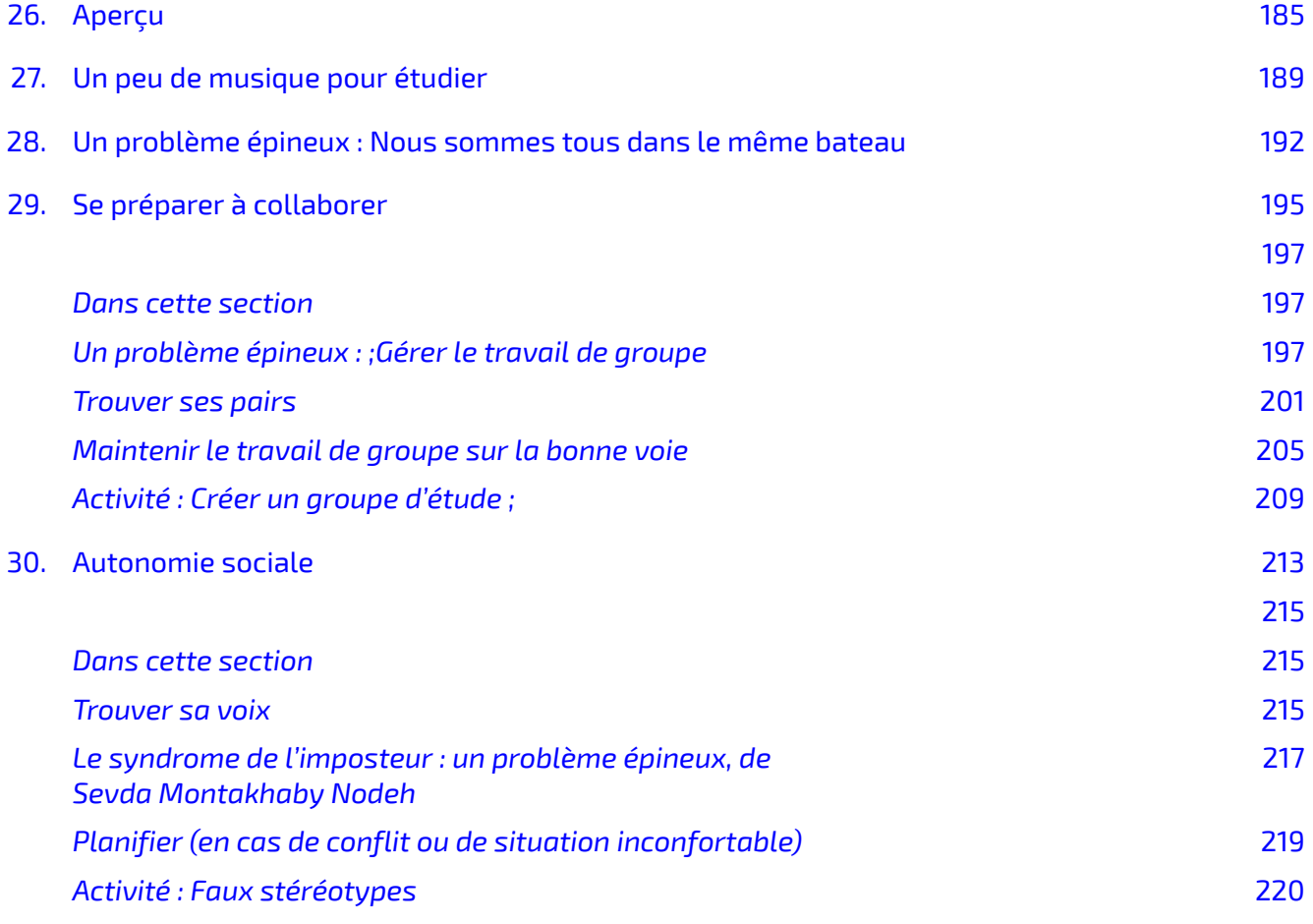

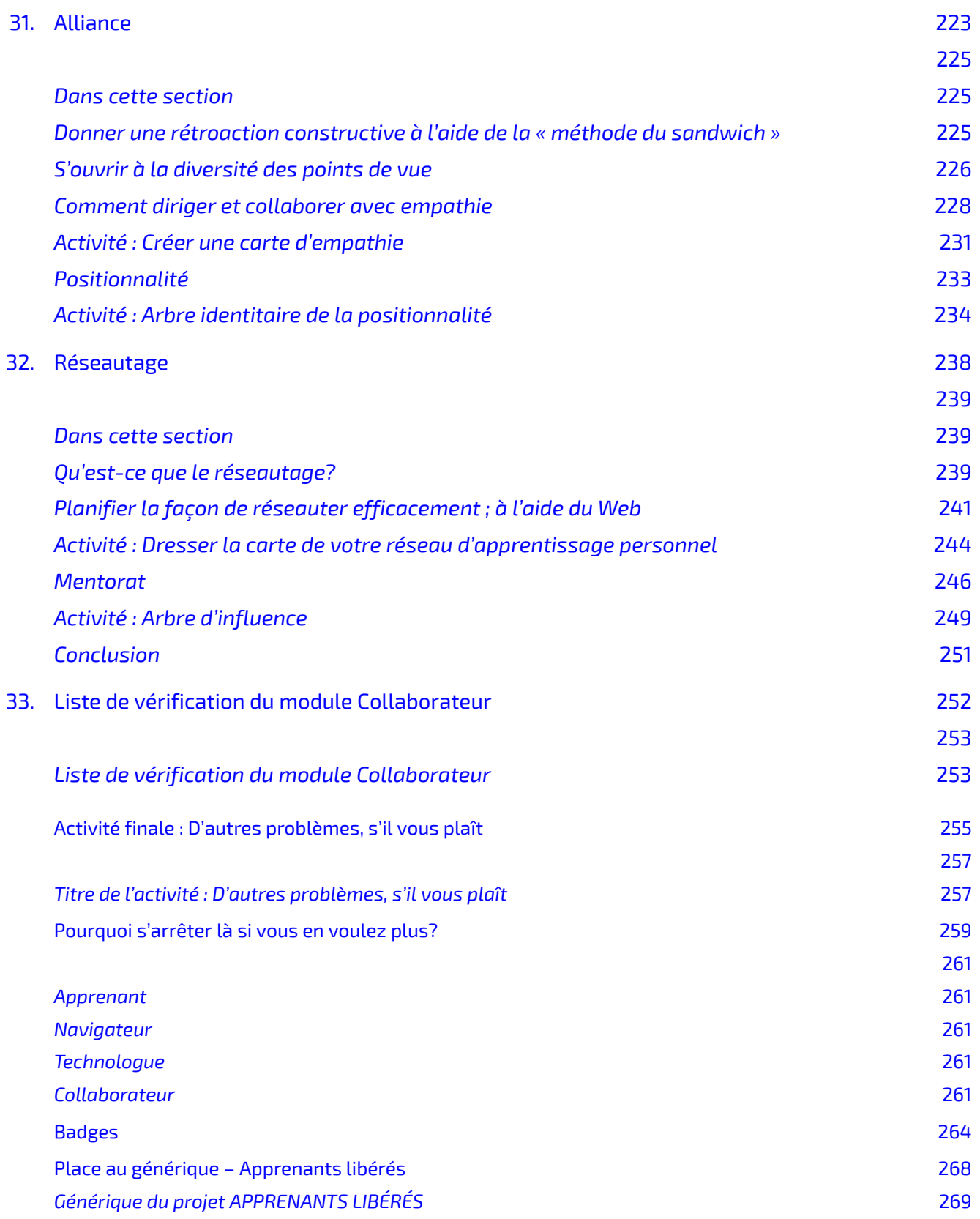

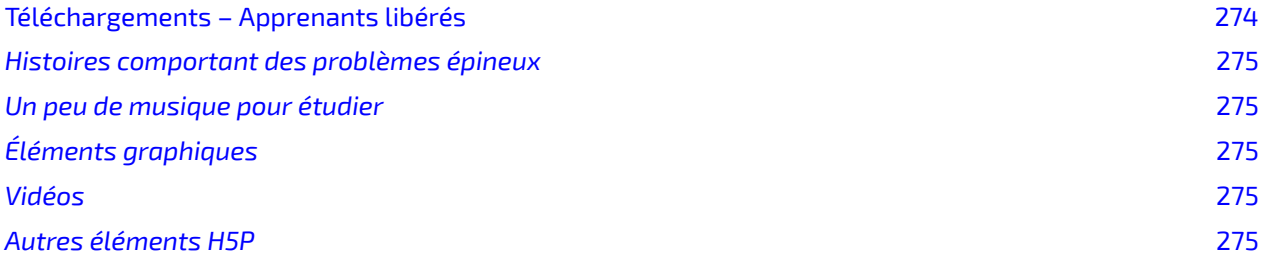

<span id="page-12-0"></span>Apprenants libérés

### <span id="page-14-0"></span>**ENTRER DANS L'APPRENTISSAGE**

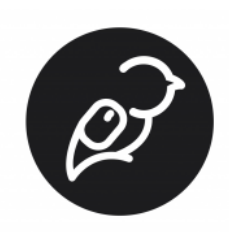

#### <span id="page-14-1"></span>Bienvenue! Entrez!

Avec le recul, vous vous rappellerez du passé avec émotion et vous vous féliciterez d'avoir trouvé cette ressource. Bravo à votre vous d'aujourd'hui!

#### **Qu'est-ce que c'est que ça?**

Bonne question. Voyons ce qu'il en est.

Même si l'idée que les gens ont des styles d'apprentissage innés (visuel, kinesthésique, auditif) est absolument **non fondée** (voir [Learning Styles as a Myth](https://poorvucenter.yale.edu/LearningStylesMyth) [Les styles d'apprentissage : un mythe]), cela ne signifie pas qu'on ne peut pas apprendre *avec* style, n'est-ce pas? Ce programme vise à aider les apprenants en ligne à être plus confiants, plus indépendants et plus équilibrés. Il s'agit de vous libérer afin d'être en mesure d'effectuer tout l'apprentissage dont vous avez besoin dans toute situation d'apprentissage dans laquelle vous vous trouvez. Vous pouvez le suivre un peu ou beaucoup. Prenez ce dont vous avez besoin. Cette ressource est là pour vous.

Vous trouverez ci-dessous la description des quatre modules distincts qui ont été désignés comme les compétences du cadre de travail « Apprenants libérés ». Vous pouvez cliquer sur le petit triangle pour obtenir une description de chacun d'entre eux.

#### **Apprenant**

;

C'est plutôt évident, non? C'est pourquoi il s'agit du module fondamental de début du programme. Il vous aidera à avoir une meilleure compréhension dans les domaines de la motivation et de l'engagement, de la connaissance de soi, de l'équilibre scolaire et des difficultés scolaires. **Technologue** 

En tant qu'étudiant ou étudiante, votre « référentiel technologique » est souvent rempli d'outils que vous n'avez pas choisis, mais que vous devez quand même savoir utiliser. Ce module vise à vous familiariser avec les outils que vous devrez utiliser, ainsi qu'à avoir vos propres outils et compétences à portée de la main pour le moment où vous aurez l'occasion de démontrer votre créativité. **Navigateur** 

Chaque établissement, chaque programme et chaque cours possède ses propres voies (et obstacles) vers la réussite. Ce module avise à vous aider à vous y retrouver en mettant l'accent sur la gestion du temps, le mieux-être et la sensibilisation, ainsi que sur l'accès à l'information et aux services mis à votre disposition.

#### **Collaborateur**

La plupart des personnes reconnaissent que le monde est de plus en plus connecté et collaboratif. Mais d'un autre côté, il faut bien le reconnaître, ce n'est pas tout le monde qui aime le travail en groupe. Dans ce module, vous aurez l'occasion d'améliorer vos compétences en matière d'organisation collaborative, d'autonomie sociale, d'alliance et de réseautage afin de tirer le meilleur parti des expériences de collaboration.

Jetez un coup d'œil aux diapositives ci-dessous (vous pouvez les parcourir par vous-même en cliquant sur les flèches) pour en savoir un peu plus sur ce dans quoi vous vous engagez en suivant ces modules. Vous pouvez suivre le parcours qui vous intéresse parmi ces quatre modules. Si vous ne savez pas par où commencer, nous vous recommandons le module Apprenant.

*Le contenu suivant est en anglais.* 

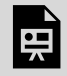

*An interactive H5P element has been excluded from this version of the text. You can view it online here: <https://ecampusontario.pressbooks.pub/learnerfr/?p=216#h5p-1>*

#### **D'où cela vient-il?**

Le programme Apprenants libérés a un « ancêtre », soit le [programme Éducateur inspiré d'Échange](https://extend.ecampusontario.ca/modules) [Ontario.](https://extend.ecampusontario.ca/modules) Le programme original vise à outiller les éducateurs dans six domaines (enseignant, technologue, collaborateur, organisateur de contenu, expérimentateur, érudit). Vous constaterez probablement de quoi nous nous sommes inspirés lorsque nous avons choisi les quatre domaines pour le cadre du programme Apprenants libérés. Ainsi, tout comme le cadre du programme Éducateur inspiré vise à aider les éducateurs à se former pour enseigner à l'ère numérique, celui du programme Apprenants libérés vise à aider les apprenants à apprendre dans ce même monde.

*Ce projet est rendu possible grâce au financement du gouvernement de l'Ontario et au soutien d'eCampusOntario à l'égard de la Stratégie d'apprentissage virtuel (SAV). Pour en savoir plus sur la Stratégie d'apprentissage virtuel, consultez le site [https://vls.ecampusontario.ca/fr/.](https://can01.safelinks.protection.outlook.com/?url=https%3A%2F%2Fvls.ecampusontario.ca%2F&data=04%7C01%7C%7C4ca0d8127db449014fda08d9cfb27eb3%7Cb3690eef00124d4286cb79c1dbac563d%7C0%7C0%7C637769187794730954%7CUnknown%7CTWFpbGZsb3d8eyJWIjoiMC4wLjAwMDAiLCJQIjoiV2luMzIiLCJBTiI6Ik1haWwiLCJXVCI6Mn0%3D%7C3000&sdata=vLpaBJgOeCQP8eYcBet%2FG52eRf1uvIv38hjHeWWwHFY%3D&reserved=0)* 

#### **Cette version:**

Ce guide a été traduit de l'anglais vers le français par eCampusOntario, dans le but d'offrir de plus amples ressources à la communauté francophone. Malgré tous les efforts déployés pour assurer la précision et la cohérence de cette traduction, certaines erreurs, omissions ou divergences de sens peuvent survenir.

Nous vous encourageons à nous faire part de toute erreur détectée dans cette ressource. Vous pouvez nous contacter au fsl@ecampusontario.ca. Nous vous remercions de votre compréhension et votre collaboration.

## <span id="page-18-0"></span>Quel est votre problème?

Nous avons invité des apprenants à nous faire part des « problèmes épineux » auxquels ils font face dans leur parcours d'apprentissage. Les problèmes épineux sont des problèmes délicats qui n'ont possiblement pas de cause évidente ou de solution simple. Ils peuvent provenir de n'importe où. Nous avons recueilli les histoires racontées par ces apprenants et les avons utilisées pour élaborer le programme « Apprenants libérés » afin de vous aider à devenir des apprenants en ligne confiants et indépendants. Vous trouverez ces histoires au fil des pages de ce texte.

Nous publions également toutes les histoires sur le [site Liberated Learners](https://wicked.liberatedlearner.ca/) : Wicked Problems (le [lien s'ouvre dans une nouvelle fenêtre du navigateur\).](https://wicked.liberatedlearner.ca/) Et dans le cadre du travail que vous choisirez d'effectuer dans ce programme, nous vous demanderons également d'ajouter vos histoires aux autres problèmes épineux. Voir notre vidéo de la bande-annonce ci-dessous pour vous donner un avant-goût de ces histoires.

*Le contenu suivant est en anglais.* 

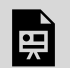

*One or more interactive elements has been excluded from this version of the text. You can view them online here: https://ecampusontario.pressbooks.pub/learnerfr/?p=219#oembed-1* 

Tous les problèmes épineux peuvent également être consultés à l'adresse suivante : <https://h5pstudio.ecampusontario.ca/tags/liberatedlearner> (en anglais seulement).

### UN PEU DE MUSIQUE POUR ÉTUDIER

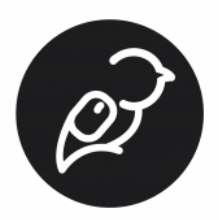

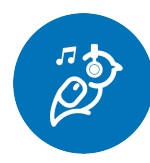

En s'inspirant de la [radio hip-hop lofi](https://youtu.be/5qap5aO4i9A), les étudiants des programmes de musique indépendante du Collège Seneca ont créé de la musique que vous pouvez écouter pendant que vous parcourez le matériel de cours. Si vous le souhaitez, vous pouvez consulter la liste de lecture dans la vidéo ci-dessous. Vous pouvez également [écouter sur Soundcloud](https://soundcloud.com/trent-online-356501257/sets/liberated-learner-beats) [\(le lien s'ouvre dans une nouvelle fenêtre du navigateur\)](https://soundcloud.com/trent-online-356501257/sets/liberated-learner-beats) toutes les pièces musicales

pendant que vous progressez dans les modules. Une fois la liste de lecture terminée, nous vous suggérons de faire une pause!

*Le contenu suivant est en anglais.* 

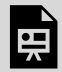

*One or more interactive elements has been excluded from this version of the text. You can view them online here: https://ecampusontario.pressbooks.pub/learnerfr/?p=222#oembed-1* 

Pour obtenir de plus amples renseignements sur les programmes de musique du Collège Seneca, cliquez sur les liens ci-dessous (en anglais seulement) :

- <https://www.senecacollege.ca/programs/fulltime/IMP.html>
- <https://www.senecacollege.ca/programs/fulltime/IPS.html>

Vous voulez aller à l'essentiel rapidement plutôt que d'utiliser ce programme au complet pour vous transformer en machine à apprendre? Bonne idée! Vous n'avez pas toute la journée, n'est-ce pas? Si vous souhaitez seulement avoir de matériel à emporter et un peu d'aide, prenez quelques instants pour parcourir l'outil de recherche ci-dessous et trouver rapidement ce dont vous avez besoin. Revenez plus tard pour en apprendre plus, d'accord?

*Le contenu suivant est en anglais. Les liens mènent à la version anglaise.* 

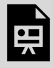

*An interactive H5P element has been excluded from this version of the text. You can view it online here: <https://ecampusontario.pressbooks.pub/learnerfr/?p=224#h5p-14>*

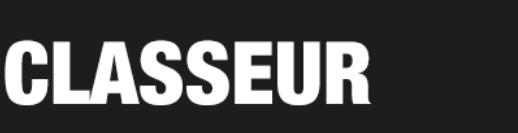

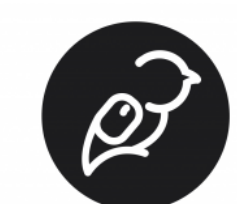

Vous avez l'intention d'aller jusqu'au bout et de terminer l'ensemble du programme? Bonne décision! Le « classeur de l'apprenant libéré » devrait vous aider à vous organiser.

Ci-dessous, vous pouvez télécharger un ensemble de dossiers comprenant un espace pour sauvegarder tous les travaux que vous devrez effectuer dans le cadre de ce programme. Vous créerez des documents, des images, des fichiers audio, ; des vidéos et bien plus encore! Ils peuvent tous être sauvegardés dans votre classeur afin que vous puissiez conserver une

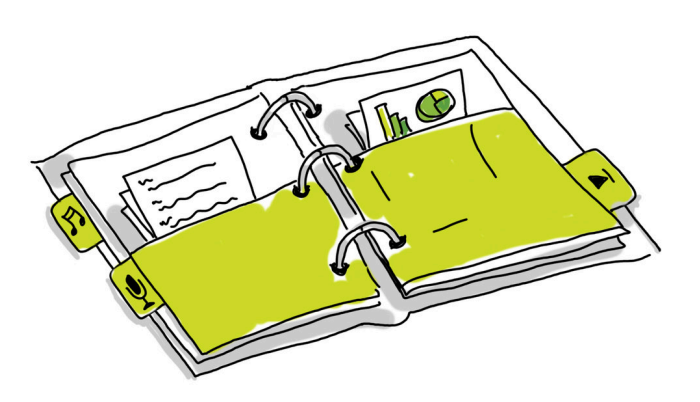

trace de vos progrès. Les dossiers comprennent des listes de vérification rappelant les activités de chaque module (comprenant un lien vers les directives, au cas où vous en auriez besoin).

[Téléchargez le dossier \(compressé\) ici](https://drive.google.com/file/d/1V4KVsNXCMvnEs6tTlCHedYfKM-lSIUx7/view?usp=sharing). *Le contenu est disponible en anglais.* 

Ce classeur est-il nécessaire pour participer au programme Apprenants libérés? NON!

Le classeur vous aidera-t-il à vous organiser au fur et à mesure que vous progressez dans votre programme? PEUT-ÊTRE!

Pouvons-nous poursuivre? D'ACCORD!

# **GUIDE DE STYLE**

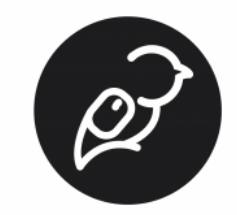

En parcourant le contenu du matériel, vous constaterez que nous avons ajouté quelques icônes ici et là pour lui donner du style. Voici une petite légende pour vous aider à décrypter ce que vous lisez.

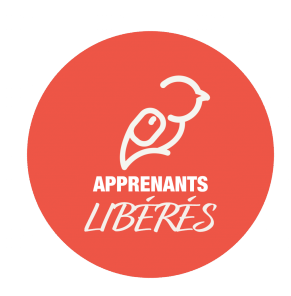

**Le logo « Apprenants libérés ».** Le petit oiseau est prêt à apprendre!

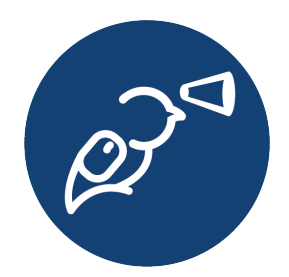

**L'icône d'aperçu.** Le petit oiseau avec une sorte de télescope. Il s'agit d'avoir une vue d'ensemble.

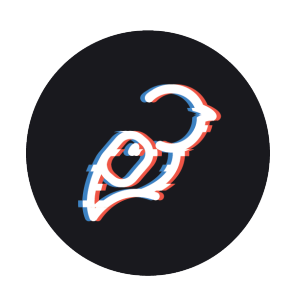

**L'icône de problème épineux**. Vous le verrez lorsque nous présenterons un « problème épineux ». C'est le petit oiseau qui est tout flou. Un peu comme un problème épineux!

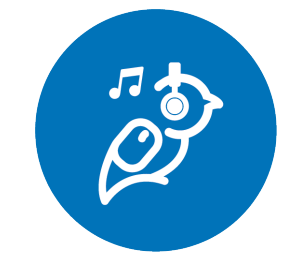

**L'icône « Un peu de musique pour étudier ».** Vous le verrez lorsque nous vous rappelons qu'il y a de la musique calme pour étudier, composée juste pour vous. C'est le petit oiseau avec des écouteurs!

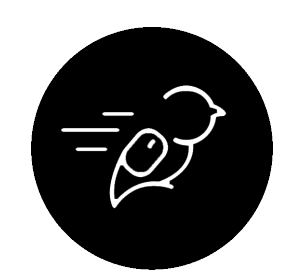

**L'icône des activités.** Le petit oiseau est en mouvement! Vous le verrez lorsqu'il sera temps pour vous de jouer un rôle actif dans le programme. Allez-y!

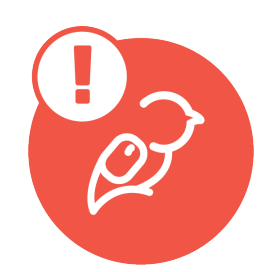

**L'icône d'exemple.** Il s'associe bien à l'icône des activités. Nous vous montrerons des exemples authentiques des activités que nous vous avons demandé de réaliser. Le petit oiseau veut vous montrer quelque chose!

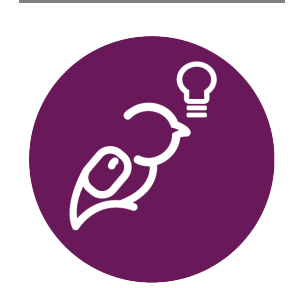

**L'icône « J'ai un conseil pour vous ».** Pour des suggestions, des idées, des conseils. Le petit oiseau a une idée dont il veut vous faire part.

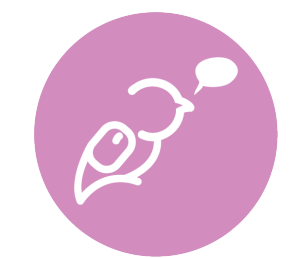

**L'icône « Pour info ».** Ici et là, nous voulons vous faire savoir que certaines choses dont nous parlons dans un module sont directement liées à des éléments d'un autre module (et nous vous donnons un lien). Le petit oiseau gazouille une référence!

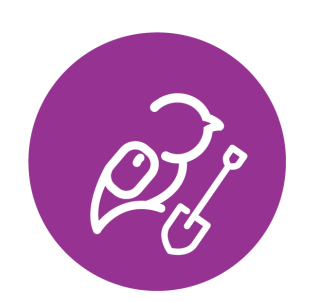

**L'icône « Approfondir »**. Le petit oiseau vous indique d'autres ressources à consulter si vous souhaitez en savoir plus sur un sujet.

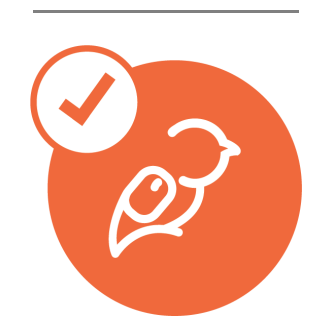

**L'icône « Liste de vérification »**. Le petit oiseau vous rappelle les tâches à vérifier et à faire dans le module.

De plus, pour que vous puissiez facilement savoir dans quel module vous vous trouvez, nous avons placé une image du badge de ce module en haut de chaque page. Ces badges sont les suivants :

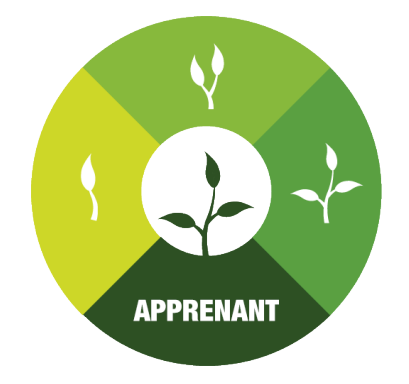

eCampusOntario

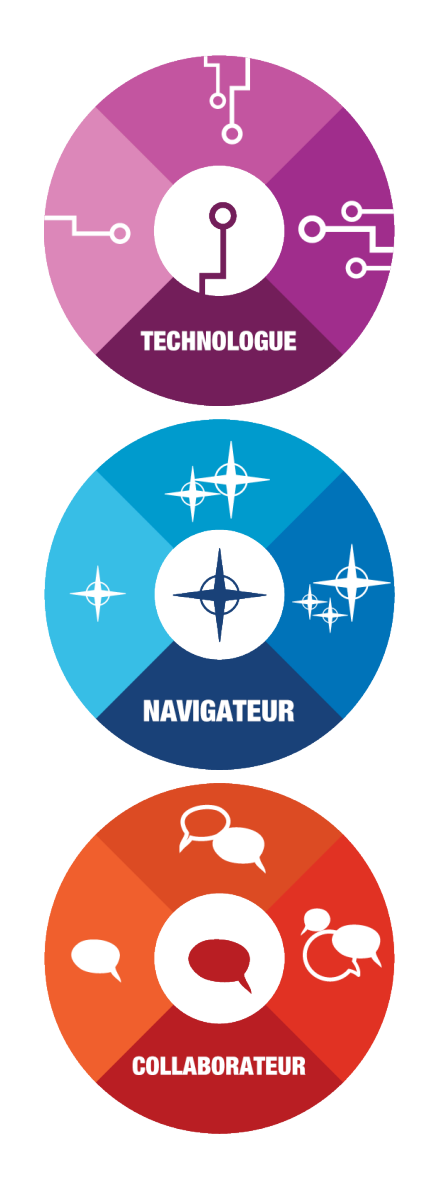

### **CETTE VERSION**

<span id="page-30-0"></span>Ce guide a été traduit de l'anglais vers le français par l'équipe d'eCampusOntario, dans le but d'offrir de plus amples ressources à la communauté francophone. Malgré tous les efforts déployés pour assurer la précision et la cohérence de cette traduction, certaines erreurs, omissions ou divergences de sens peuvent survenir.

Nous vous encourageons à nous faire part de toute erreur détectée dans cette ressource. Vous pouvez nous contacter au fsl@ecampusontario.ca. Nous vous remercions de votre compréhension et votre collaboration.

Cette resource a été financé par le gouvernement de l'Ontario. Les opinions exprimées dans cette publication sont celles de l'auteur ou des auteurs et ne reflètent pas nécessairement celles du gouvernement de l'Ontario.

MODULE I

## <span id="page-32-0"></span>**L'APPRENANT**

### MODULE

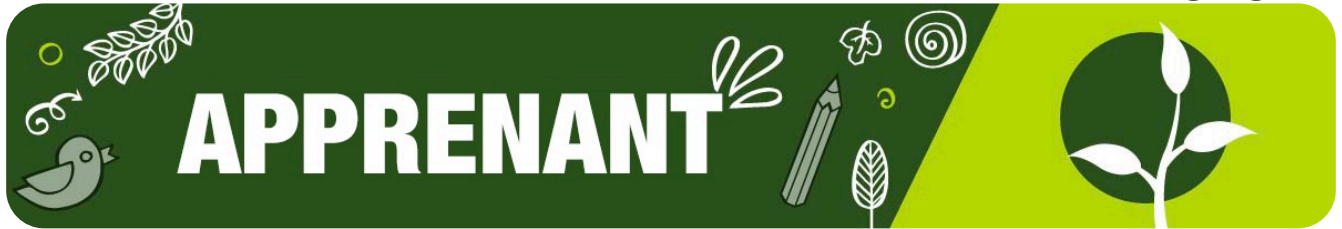

Ce module vise à vous aider à analyser, à cerner et à résoudre vos propres difficultés d'apprentissage.

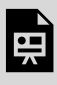

*One or more interactive elements has been excluded from this version of the text. You can view them online here: https://ecampusontario.pressbooks.pub/ learnerfr/?p=48#oembed-1* 

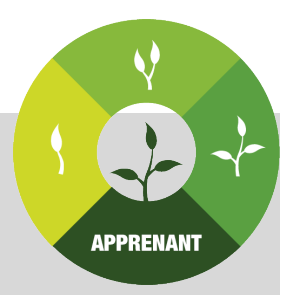
$1.$ 

 $\overline{\mathbf{5}}$ 

# **PEU DE MUSIQUE POUR ÉTUDIE**

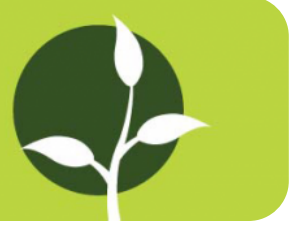

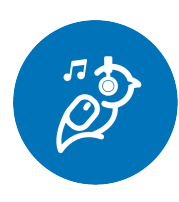

Les pièces musicales utilisées dans le module Apprenant sont l'œuvre d'étudiants des programmes de musique indépendante du Collège Seneca. Regardez l'une des vidéos cidessous ou écoutez notre [liste de lecture Soundcloud \(dans une](https://soundcloud.com/trent-online-356501257/sets/liberated-learner-beats) [nouvelle fenêtre\)](https://soundcloud.com/trent-online-356501257/sets/liberated-learner-beats) pour obtenir toutes les pièces musicales

pendant que vous progressez dans le module. Une fois la liste de lecture terminée, nous vous suggérons de faire une pause!

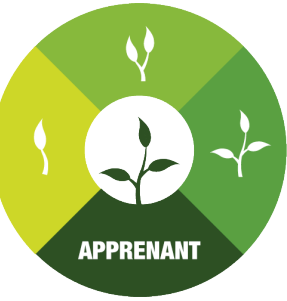

Ce morceau s'intitule « Listening by The River » de Ian Marc.

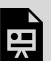

*One or more interactive elements has been excluded from this version of the text. You can view them online here: https://ecampusontario.pressbooks.pub/learnerfr/?p=245#oembed-1* 

Pour obtenir de plus amples renseignements sur les programmes de musique du Collège Seneca, cliquez sur les liens ci-dessous (en anglais seulement) :

- <https://www.senecacollege.ca/programs/fulltime/IMP.html>
- <https://www.senecacollege.ca/programs/fulltime/IPS.html>

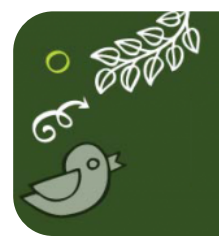

# **APERÇU**

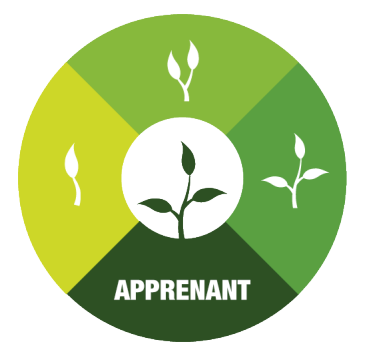

Les difficultés particulières liées aux études postsecondaires comportent des solutions complexes. Cela peut se révéler stressant, frustrant et exigeant lorsque ces difficultés nuisent à votre réussite scolaire. Ce module vous guidera à travers cinq sujets critiques qui ont une incidence sur la réalisation de vos objectifs scolaires et de vie. Chaque section comporte des activités que vous pouvez utiliser

comme exemples pour surmonter les difficultés qui vous sont propres. En passant en revue ces cinq facteurs critiques, vous serez en mesure d'analyser, de cerner et de résoudre vos difficultés particulières en matière d'apprentissage.

**Petit rappel** : Si vous manquez de temps, vous pouvez consulter le [menu](https://ecampusontario.pressbooks.pub/learnerfr/format/front-matter-004-take-out-menu.xhtml)  [à emporter](https://ecampusontario.pressbooks.pub/learnerfr/format/front-matter-004-take-out-menu.xhtml) pour trouver rapidement ce dont vous avez besoin.

À la fin de ce module, vous serez en mesure de faire ce qui suit :

#### **Motivation et engagement**

- Déterminer les facteurs qui favorisent votre motivation et votre engagement scolaire
- Renforcer votre motivation et votre engagement ;

#### **Bien-être mental**

- Gérer le stress
- Gérer vos habitudes d'étude et de sommeil

#### **Équilibre scolaire**

- Déterminer les techniques de gestion des ressources qui vous permettent d'atteindre un équilibre scolaire
- Donner la priorité aux techniques que vous pouvez utiliser pour améliorer votre équilibre

#### **Hé! Attention au ton!**

Ce module a été élaboré par une équipe d'étudiants coconcepteurs et de spécialistes de l'apprentissage, chacun ayant sa propre personnalité! Pour cette raison, le ton de l'écriture varie d'une section à l'autre, selon l'auteur ou l'auteure. Bonne lecture!

#### **Difficultés scolaires**

- Adapter votre état d'esprit pour vous améliorer
- Définir l'état d'esprit du jeu de l'école
- Trouver la voie de votre réussite

# Module Apprenant – Croquis

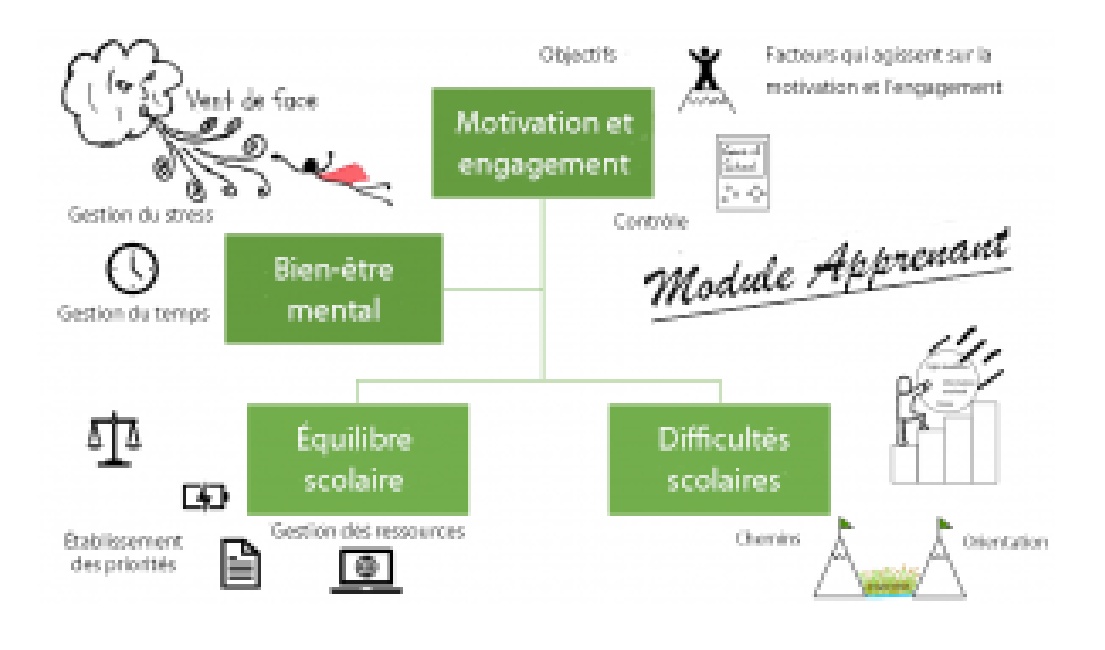

;

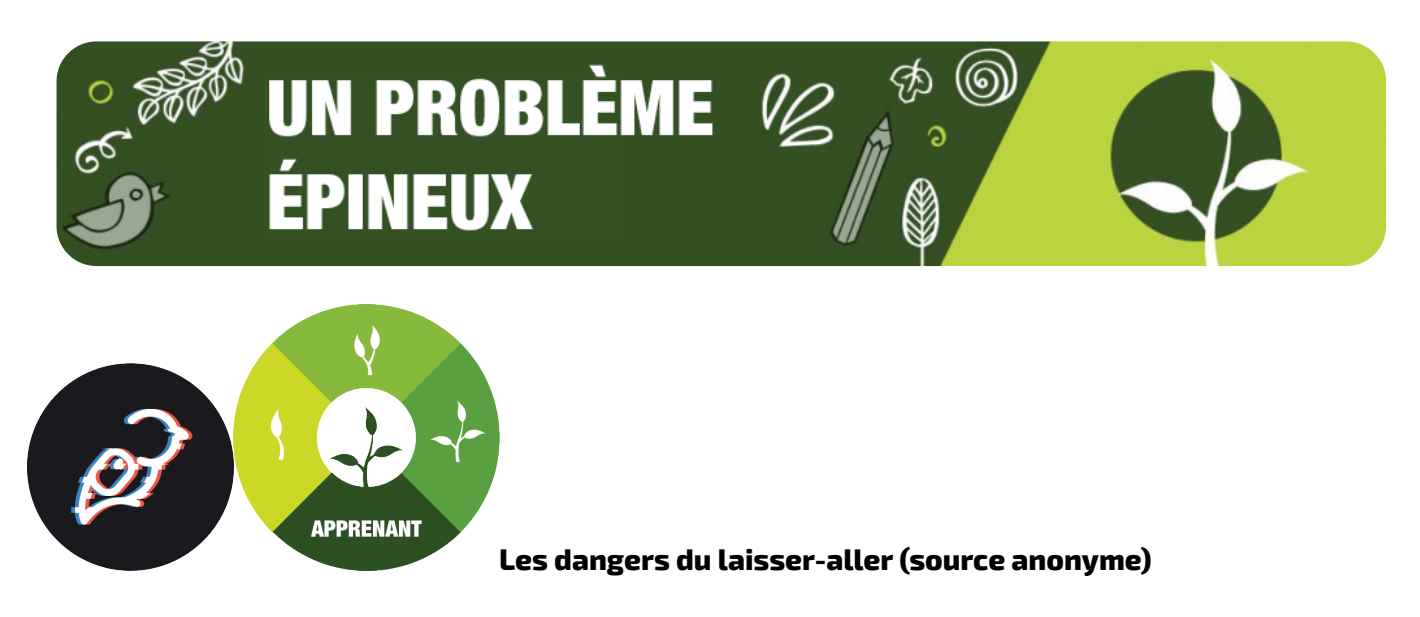

Les problèmes épineux sont ceux pour lesquels il n'y a pas de réponse définitive. Ce sont les problèmes parmi les plus délicats, car la situation de chacun est unique. Pour vous guider, nous avons recueilli des témoignages d'étudiants ayant vécu des situations semblables qui vous offrent leurs conseils et racontent comment ils ont surmonté leurs problèmes.

Voici l'histoire d'une personne qui s'en sort avec un minimum d'efforts à l'école secondaire, et qui se rend compte que cela ne fonctionnera pas à l'université.

# **Le problème épineux**

;

Mon problème épineux, c'est que j'ai toujours été le type d'étudiant qui n'avait pas besoin de faire de grands efforts pour obtenir de bonnes notes. J'ai fourni certains efforts, bien sûr, mais je ne me suis pas appliqué autant que j'aurais dû. J'ai agi ainsi parce que j'obtenais de bonnes notes avec le minimum d'efforts que je fournissais, et j'en étais satisfait. Dans la mesure où j'obtenais la note globale dont j'avais besoin pour conserver mes bourses d'études, cela me convenait. J'avais du mal à me concentrer sur un sujet jusqu'à ce que je le comprenne, ainsi qu'à consacrer des efforts sur des sujets que je ne comprenais pas. J'avais du mal à faire cela, car comme je viens de le dire, je me débrouillais avec très peu d'efforts, ce qui me satisfaisait.

Le problème se posait lorsque j'obtenais une mauvaise note à un examen ou autre et que je risquais d'obtenir moins de 80 % dans le cours. Même si je me suis toujours mis de la pression pour obtenir plus de 80 % dans chaque cours, je ne m'appliquais pas beaucoup. Lors de mes premiers cours à l'université, j'ai compris que les choses allaient se gâter, à moins que je ne me prenne en main. Je n'ai jamais échoué à un cours, mais j'avais l'impression de ne pas obtenir les notes auxquelles je pouvais aspirer. J'ai enfin pris conscience que si je voulais conserver mes bourses d'études et en obtenir d'autres, pour un jour poursuivre des études supérieures, je devais commencer à faire de réels efforts. Vers la deuxième ou la troisième année, j'ai enfin commencé à m'en préoccuper et j'allais rencontrer les assistants à l'enseignement pour obtenir de l'aide supplémentaire ou pour revoir mon test après avoir reçu ma note. J'ai commencé à changer ces habitudes en adoptant les pratiques qui font d'un bon étudiant un excellent étudiant, ainsi qu'à surmonter cet obstacle qui aurait pu devenir un réel problème si je n'avais pas agi.

#### **Trouver une solution**

J'ai pu surmonter mon problème en commençant à prendre l'initiative et à mettre de l'ordre dans mes priorités. Il m'a suffi d'être honnête avec moi-même, de quelques prises de conscience pour comprendre qu'une fois que j'aurai obtenu mon diplôme, j'aurai besoin des meilleures notes possibles pour poursuivre des études supérieures. J'ai commencé à me renseigner sur les programmes d'études supérieures pour déterminer les notes dont j'aurais besoin pour être admissible à certains programmes. C'est au moment où j'ai vu les statistiques sur le nombre de candidats et le nombre de personnes admises, ainsi que sur la moyenne générale et d'autres choses de ce genre, que j'ai tout compris. Je savais que si je m'appliquais, je pourrais réussir, mais je n'avais jamais eu de vrai but auparavant et je me contentais de faire comme à mon habitude parce que je pouvais le faire tout en obtenant de bonnes notes.

À partir de ce moment, j'ai donc commencé à prendre mes cours au sérieux, à demander de l'aide au besoin, à passer mes soirées à étudier au lieu de sortir et à ne pas attendre à la dernière minute pour me mettre au travail. Établir un agenda m'a vraiment aidé à faire le suivi de tout ce que j'avais en cours et sur ce qui s'en venait. Mon conseil à ceux qui éprouvent un problème semblable est d'essayer de comprendre la raison pour laquelle ils suivent leur programme, c'est-à-dire leur objectif ultime. Une fois que l'on comprend cela et que l'on sait ce qu'il faut pour y parvenir, on a un objectif qui mérite d'être poursuivi. Il est utile de voir ce rappel chaque jour ou chaque semaine afin de se concentrer sur la tâche à accomplir. Je voudrais aussi dire à ceux qui ont de la difficulté à faire des efforts que c'est à l'université que l'on prend des habitudes qui dureront toute la vie et que l'habitude de faire le minimum d'effort risque de durer toujours si on ne trouve pas la solution tout de suite. Pour ma part, je veux réussir dans mon programme d'études supérieures et dans ma carrière, c'est pourquoi mon objectif est d'acquérir ces habitudes fondamentales dès maintenant. **Réflexions finales** 

Pour conclurece problème épineux, je dirais que l'université n'est pas si difficile que cela lorsqu'on y consacre les efforts nécessaires. Malgré de mauvaises notes, bien des gens peuvent réussir et obtenir le même diplôme que vous. Ce qui vous distinguera d'eux n'est peut-être pas votre diplôme, mais bien les habitudes et l'état d'esprit que vous aurez acquis à l'université. Il est essentiel d'en profiter et de vous appliquer maintenant, pendant que vous avez le soutien du corps enseignant et du personnel, et de faire des efforts. De nombreuses personnes aimeraient aller à l'université, mais ne le peuvent pas. J'ai eu la chance de bénéficier d'une éducation exceptionnelle, je dois donc en profiter au maximum. **Référence APA** 

Fake it 'till you make it. (2021, October 12). Liberated Learners. https://wicked.liberatedlearner.ca/ learner/fake-it-till-you-make-it/

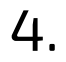

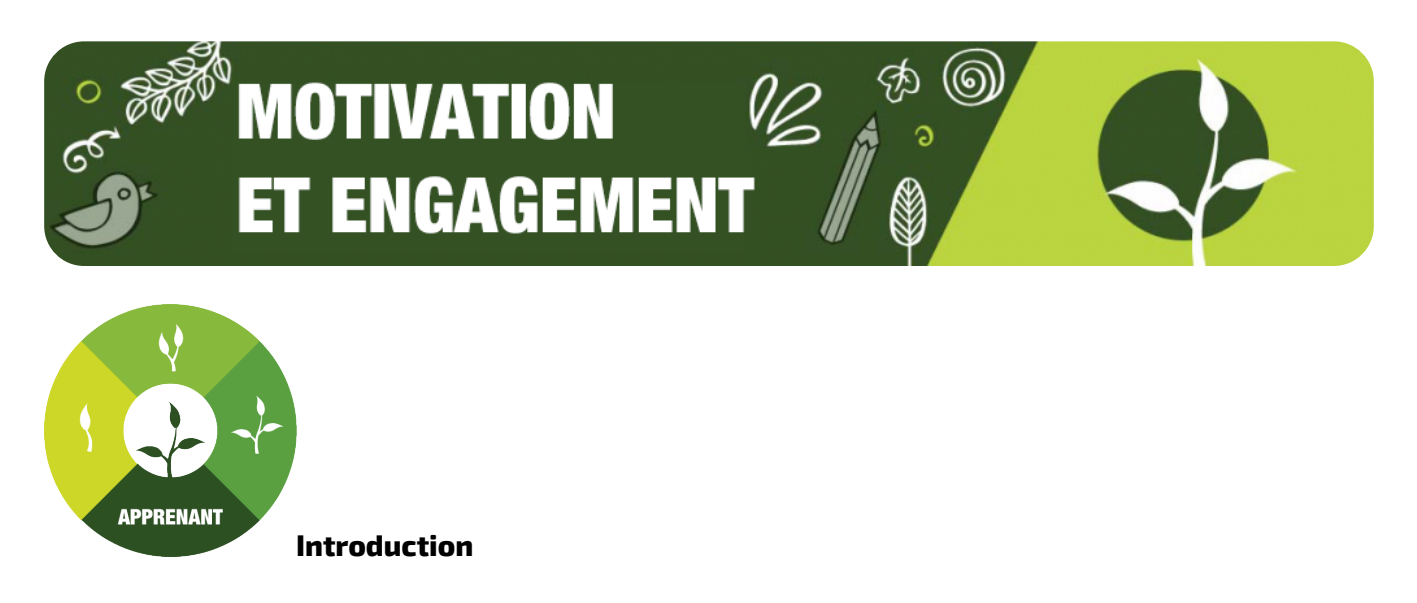

Trouver et maintenir la motivation et l'engagement dans ses ;études ;, afin d'atteindre ses objectifs scolaires et satisfaire ses attentes, constitue une premier étape importante vers la réussite ;. Cette section vous donne des idées pour trouver et maintenir la motivation nécessaire afin de vous investir dans ce que vous voulez faire.

#### Facteurs de motivation et d'engagement

Les propriétés de la motivation et de l'engagement sont très complexes en raison de la multitude de facteurs étroitement liés qui peuvent les influencer. L'une des difficultés auxquelles font face les étudiants est de trouver le facteur qui affaiblit leur motivation ou leur engagement dans leurs études.

Pour vous aider à déterminer les facteurs qui vous démotivent et nuisent à votre engagement, remplissez la feuille de travail ci-dessous. Pour obtenir des renseignements supplémentaires sur chaque facteur et sur les façons d'améliorer votre motivation et votre engagement, reportez-vous à la figure 1.

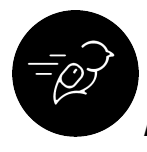

#### Activité : Sondages sur la motivation et l'engagement

Voyons si l'on peut déterminer certains des facteurs de motivation et d'engagement qui vous touchent.

#### **Motivation**

*Le contenu suivant est en anglais.* 

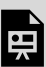

*An interactive H5P element has been excluded from this version of the text. You can view it online here: <https://ecampusontario.pressbooks.pub/learnerfr/?p=253#h5p-2>*

#### **Engagement**

*Le contenu suivant est en anglais.* 

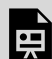

*An interactive H5P element has been excluded from this version of the text. You can view it online here: <https://ecampusontario.pressbooks.pub/learnerfr/?p=253#h5p-3>*

Pour obtenir des renseignements supplémentaires sur chaque facteur et sur les façons d'améliorer votre motivation et votre engagement, cliquez sur l'un des « i » en violet de l'image ci-dessous.

*Le contenu suivant est en anglais.* 

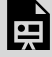

*An interactive H5P element has been excluded from this version of the text. You can view it online here: <https://ecampusontario.pressbooks.pub/learnerfr/?p=253#h5p-4>*

#### Jeu « Choisissez votre propre motivation »

Nous avons créé un jeu de rôle qui permettra aux étudiants d'apprendre à rester motivés tout au long d'un semestre en ligne. Dans ce jeu, vous guiderez des étudiants à rester motivés tout au long d'un semestre en ligne, en explorant certaines des mesures à prendre pour se sentir mieux préparés pour les études.

*Le contenu suivant est en anglais.* 

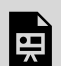

*An interactive H5P element has been excluded from this version of the text. You can view it online here: <https://ecampusontario.pressbooks.pub/learnerfr/?p=253#h5p-5>*

#### Motivation et engagement : une relation

Si la *motivation* est la raison pour laquelle on effectue un travail, l'*engagement* influe sur la qualité des efforts que l'on y consacre. Ce sont deux éléments importants pour réussir. Même s'ils sont indépendants l'un de l'autre, ensemble ils peuvent jouer un rôle important et même faciliter les études.

#### **Une analogie : les cours préalables**

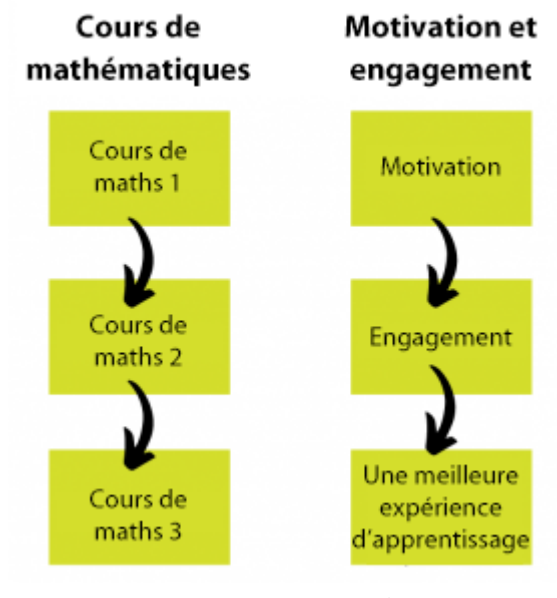

Figure 2 : Le rendement au cours préalable peut influencer celui des prochains cours, à moins que la qualité des efforts fournis change

En ce qui concerne les cours préalables, il faut suivre le cours de base avant de poursuivre l'étude des sujets plus difficiles. Dans ce cas, le cours de maths 1 doit être terminé avant le cours de maths 2. Si à la fin du premier cours la compréhension du sujet est faible, le deuxième cours sera plus difficile à moins d'y consacrer plus de temps, d'énergie et d'attention. Cependant, si l'on réussit le cours de maths 1 avec une bonne compréhension des notions, le cours de maths 2 sera plus facile, à moins de commencer à réduire ses efforts et d'y consacrer moins de temps, d'énergie et d'attention.

De même, il est primordial d'être motivé ou motivée pour commencer les activités d'apprentissage avant de s'y engager. La motivation et l'engagement sont des propriétés distinctes et indépendantes, comme chaque cours de mathématiques est un cours distinct et indépendant.

#### **Quelques exemples de la relation**

- 1. On peut être très motivé sans pour autant être très engagé. On peut être très motivé pour trouver la méthode la plus rapide et la plus simple de réussir le travail. Dans cet exemple, on limite son temps, son énergie et son attention pour ne satisfaire que les exigences du travail dans le but de passer à quelque chose de plus plaisant.
- 2. On peut être très engagé dans le travail sans être nécessairement très motivé. Dans cet exemple, on a décidé d'effectuer le travail, alors autant le faire de façon convenable.
- 3. On peut être très motivé et très engagé. Dans cet exemple, on considère que le travail à effectuer est la meilleure chose au monde.
- 4. On peut être peu motivé et peu engagé. Dans cet exemple, on considère que le travail

demandé est la pire chose au monde.

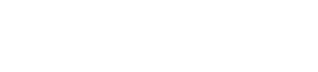

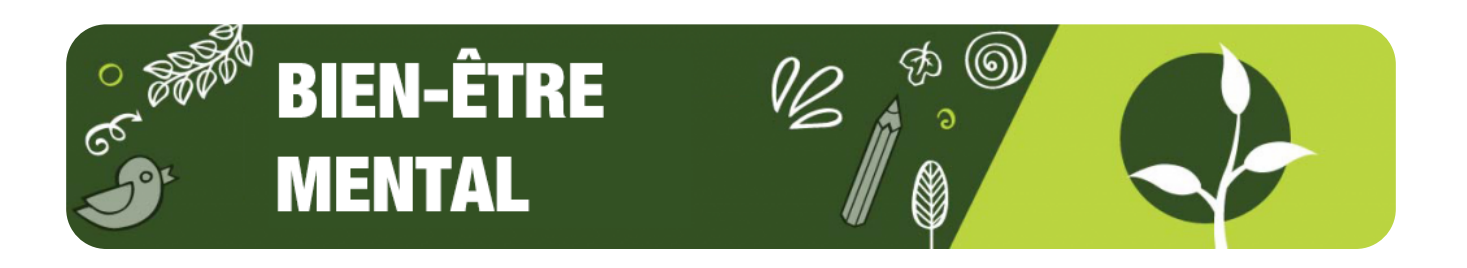

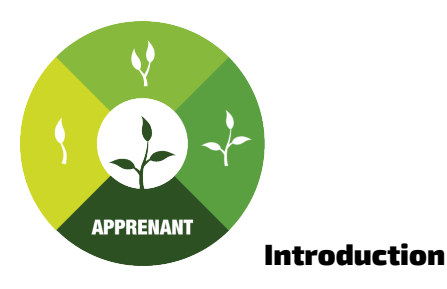

Il est important de faire preuve de résilience et de gérer les éléments positifs et négatifs, car cela peut avoir une incidence sur la voie de votre réussite. Les éléments négatifs sont comme un vent de face sur la voie de votre réussite qui rend plus difficile l'atteinte de votre objectif. Le bien-être mental peut :

- Vous faire sentir plus en confiance
- Vous donner un but
- Vous permettre de gérer le stress

Pour atteindre le bien-être mental, il faut faire preuve de résilience afin de pouvoir rebondir et surmonter les situations négatives. Cette section comprend des conseils sur la manière d'atteindre le mieux-être mental, pour que vous soyez prêts et capables d'atteindre vos objectifs.

# **Partie 1 : Gestion du stress**

La gestion du stress peut ressembler à un jeu de cartes. Si vous recevez une mauvaise main, vous essayez d'en tirer le meilleur parti. Ce ne sera probablement pas le mieux que vous puissiez faire, mais compte tenu des circonstances, vous avez obtenu le meilleur résultat possible.

Ces conseils peuvent vous aider à faire face à votre stress et à le gérer, afin que vous puissiez jouer le meilleur jeu possible. Si vous appliquez ces conseils, ils vous aideront à améliorer votre bien-être mental et à rester sur la bonne voie pour atteindre vos objectifs.

*Le contenu suivant est en anglais.* 

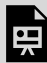

*An interactive H5P element has been excluded from this version of the text. You can view it online here: <https://ecampusontario.pressbooks.pub/learnerfr/?p=258#h5p-6>*

#### Partie 2 : Habitudes d'étude et de sommeil

Il peut être difficile d'être constant dans ses habitudes d'étude et de sommeil, mais si l'on réussit à garder l'équilibre, on se sent plus productif, mieux reposé, et on peut améliorer son bien-être mental. Dans cette section, nous passerons en revue certaines habitudes de sommeil et d'étude qui pourraient vous être bénéfiques.

#### **Habitudes d'étude :**

Lorsqu'on étudie, on veut être le plus productif possible. Les téléphones intelligents sont des outils technologiques extraordinaires, mais ils peuvent souvent nuire à la productivité. Découvrez comment vous pouvez être plus productif ou productive en étudiant avec votre téléphone.

*Le contenu suivant est en anglais.* 

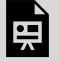

*One or more interactive elements has been excluded from this version of the text. You can view them online here: https://ecampusontario.pressbooks.pub/learnerfr/?p=258#oembed-1* 

#### **Habitudes de sommeil :**

Il peut être difficile d'obtenir la durée recommandée de 7 à 9 heures de sommeil par jour quand on a

des rapports détaillés et des travaux à remettre, des projets à réaliser et des examens à étudier. Suivez ce conseil ;pour vous aider ;à vous reposer et à avoir suffisamment de temps pour faire ce que vous voulez :

Pendant les périodes stressantes, essayez de dormir de 7 à 9 heures UNE ou DEUX nuits dans la semaine. De cette manière, vous éviterez le manque de sommeil et optimiserez votre emploi du temps. **;** 

#### **Vous n'arrivez pas à vous endormir?**

Essayez de mettre en place un horaire de coucher qui vous permet d'établir un bon rythme de sommeil.

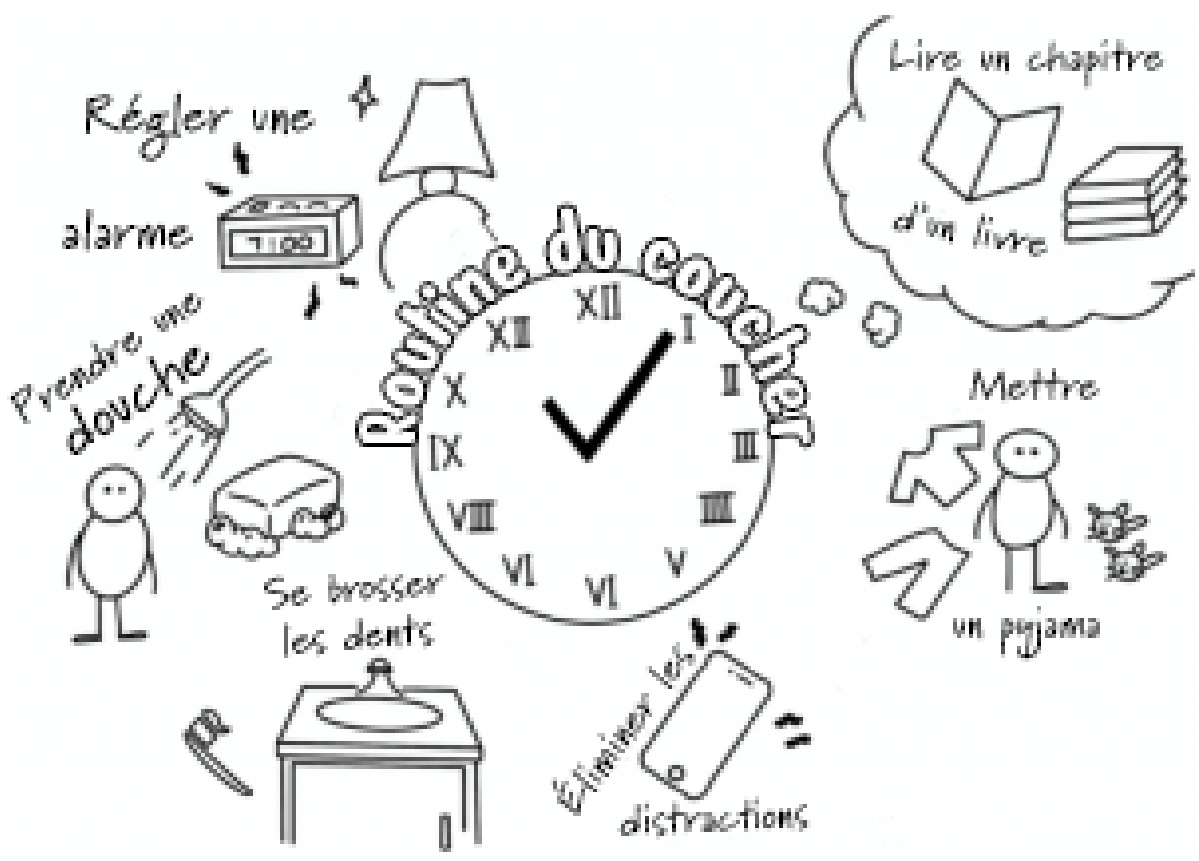

Créée par Madelyn

# **Vous n'arrivez toujours pas à vous endormir?**

Essayez quelques-unes de ces méthodes courantes pour trouver le sommeil : **La méthode militaire** 

<span id="page-56-0"></span>La méthode militaire est enseignée aux soldats pour les aider à s'endormir en détendant tout leur corps et en faisant le vide dans leur esprit. Cette méthode est censée vous faire dormir en dix secondes, une fois l'esprit libéré $^{\rm 1}.$  $^{\rm 1}.$  $^{\rm 1}.$ 

# **Retirer les appareils électroniques**

En retirant votre téléphone de la chambre à coucher, vous pouvez favoriser votre sommeil de nombreuses façons! Vous éloignez ainsi les notifications qui sont conçues pour éveiller votre intérêt. Si l'appareil n'est pas dans la pièce, vous n'aurez pas envie de le prendre et de répondre à des messages. Il est également prouvé que la lumière bleue émise par les téléphones réduit la production de mélatonine (hormone qui contrôle le cycle du sommeil). En retirant votre téléphone, la lumière bleue ne peut pas faire baisser les niveaux de mélatonine, ce qui améliore la qualité de votre sommeil $^{\rm 3}.$  $^{\rm 3}.$  $^{\rm 3}.$ 

**La banane** 

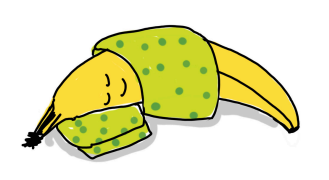

Saviez-vous que les bananes sont remplies de nutriments, dont certains contribuent à améliorer votre sommeil? Essayez de manger une banane avant d'aller vous coucher pour vous aider à vous endormir $\stackrel{5}{\cdot}$  $\stackrel{5}{\cdot}$  $\stackrel{5}{\cdot}$ .

**L'exercice** 

;

Essayez de faire de l'exercice pour vous fatiguer. Une trentaine d'études ont montré que l'exercice physique peut avoir un effet sur la qualité et la durée du sommeil, mais cela varie d'une personne à l'autre. Essayez cette méthode et voyez si elle fonctionne pour vous $^7!$  $^7!$  $^7!$ 

**Quelques suggestions** 

Habitudes d'étude et de sommeil :

- Pour vous donner des idées sur la façon d'améliorer vos habitudes d'étude, vous pouvez jouer à ce jeu [;H5P](https://h5pstudio.ecampusontario.ca/content/7279) et regarder cette vidéo [;YouTube.](https://www.youtube.com/watch?v=iP3mQS_-2IE)
- <span id="page-57-2"></span><span id="page-57-1"></span><span id="page-57-0"></span>• Pour améliorer vos habitudes de sommeil, calculez la durée de votre sommeil à l'aide de votre téléphone. Essayez d'avoir au moins deux nuits de 7 à 9 heures de sommeil par semaine, même si celle-ci est chargée.

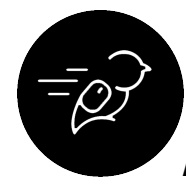

# Activité : Éliminer les facteurs de stress

# **Objectif de l'activité :**

Créer une carte mentale au sujet d' ;un problème qui vous cause ou vous a causé du stress ou ;de l'anxiété, et représenter des solutions potentielles pour gérer le facteur de stress. ;Cette carte mentale sera ;votre ;feuille de route ;pour éliminer les facteurs de stress. Vous pouvez utiliser des couleurs, des textures, des formes et ;du texte pour communiquer ;vos pensées et vos sentiments sur la façon dont vous pouvez surmonter le facteur de stress. Utilisez un programme ;de conception ;de carte mentale de votre choix pour créer une carte mentale qui vous aidera à planifier la manière de gérer votre stress. ;

# **Niveau de difficulté :**

- Niveau ;1 : ;30 minutes ;Consacrez 30 minutes à cette activité pour ;réfléchir à vos propres valeurs, croyances, défis, obstacles, réussites et objectifs.
- Niveau ;2 : ;1 heure ;– ;Consacrez ;une heure ;à cette activité pour réfléchir à vos propres valeurs, croyances, défis, obstacles, réussites et objectifs.
- Niveau ;3 : ;2 heures ;– ;Consacrez ;deux heures ;à cette activité pour réfléchir à vos propres valeurs, croyances, défis, obstacles, réussites et objectifs.

#### **Tâche :**

Dans cette activité, vous réfléchirez à votre propre motivation scolaire et noterez vos réflexions sur le sujet.

#### **Comment réaliser cette activité :**

- 1. Utilisez un des logiciels suivants : ; [Mindmup](https://app.mindmup.com/files-gold.html), Text 2MindMap, OneNote ; ou Google Draw.
- 2. Notez les facteurs de stress qui vous touchent. Exemples : échéances de remise des travaux, ;motivation ou engagement scolaire, incertitude quant au programme d'études.
- 3. Choisissez un logiciel de carte mentale pour créer la vôtre.
- 4. Choisissez un facteur de stress et placez-le au centre de votre carte mentale. Vous pouvez répéter cette activité plusieurs fois jusqu'à ce que vous n'ayez plus de facteurs de stress à utiliser.
- 5. Ajoutez des branches ou des niveaux pour créer votre carte mentale.
- 6. Ajoutez des couleurs, des textures, des images et des formes à la carte mentale pour faciliter la communication de votre plan.
- 7. Utilisez votre carte mentale achevée pour vous aider à réduire votre stress.

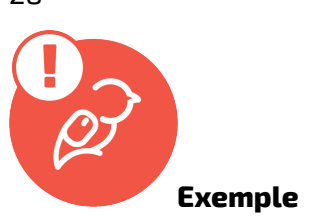

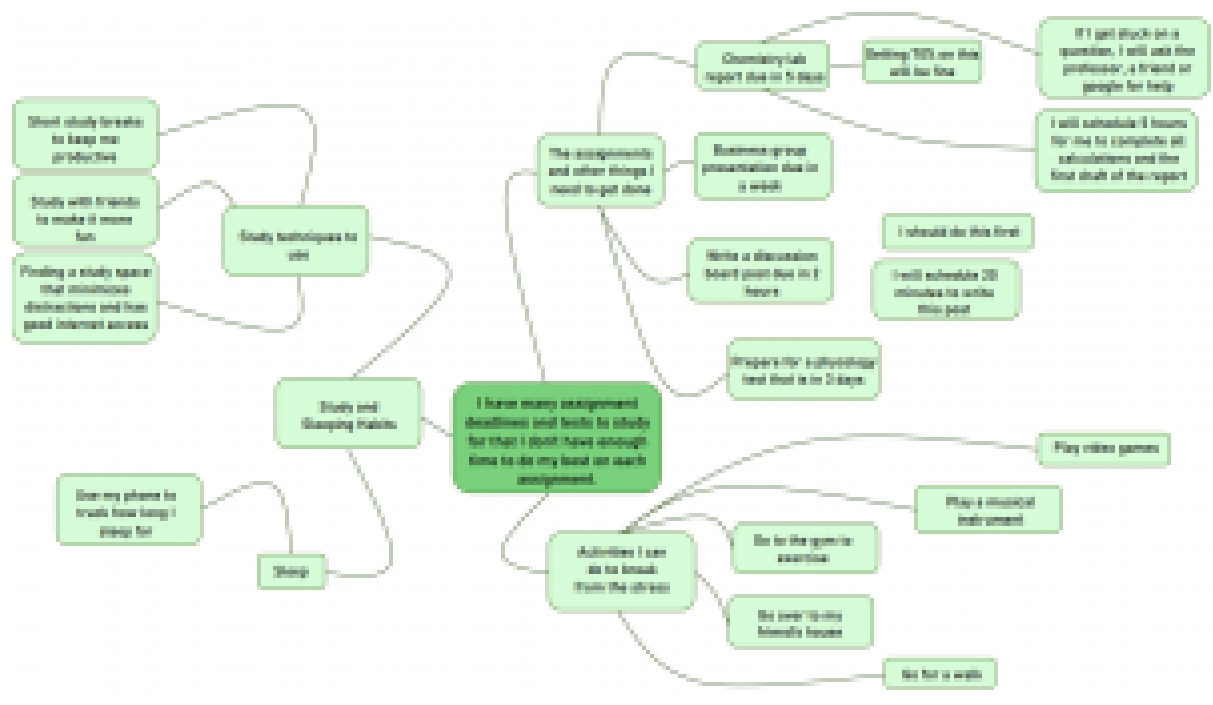

Exemple de carte mentale

#### **Que dois-je faire de cela?**

Si vous utilisez le classeur de l'apprenant libéré, téléchargez votre fichier « Carte mentale pour éliminer les facteurs de stress » dans le dossier du module Apprenant.

Si c'est la seule activité du programme Apprenants libérés que vous envisagez de faire, enregistrez le fichier où vous le souhaitez.

<span id="page-59-0"></span>;

- 1. Yuen, C. (2020, May 12). How to fall asleep in 10, 60, or 120 seconds. Healthline. Retrieved January 24, 2022, from https://www.healthline.com/health/healthy-sleep/fall-asleepfast#10-secs-to-sleep  $\leftarrow$
- <span id="page-59-1"></span>2. Rafique, N., Al-Asoom, L. I., Alsunni, A. A., Saudagar, F. N., Almulhim, L., & Alkaltham, G. (2020, June 23). Effects of mobile use on subjective sleep quality. Nature and science of sleep. Retrieved January 24, 2022, from https://www.ncbi.nlm.nih.gov/pmc/articles/PMC7320888/ [↵](#page-57-0)
- <span id="page-59-2"></span>3. Lang, A. (2021, March 2). Does eating a banana before bed help you sleep? Healthline. Retrieved January 24, 2022, from https://www.healthline.com/nutrition/banana-before-

bed#bananas-sleep-quality  $\triangle$ 

<span id="page-60-0"></span>4. Dolezal, B. A., Neufeld, E. V., Boland, D. M., Martin, J. L., and Cooper, C. B. (2017). Interrelationship between sleep and exercise: A systematic review. Advances in preventive medicine. Retrieved January 24, 2022, from https://www.ncbi.nlm.nih.gov/pmc/articles/ PMC5385214/ $\leq$ 

<span id="page-61-0"></span>6.

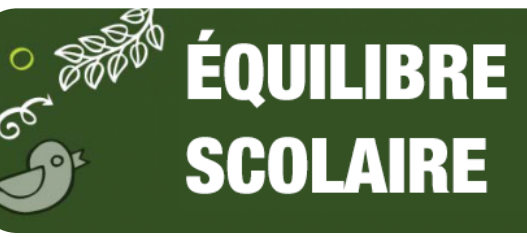

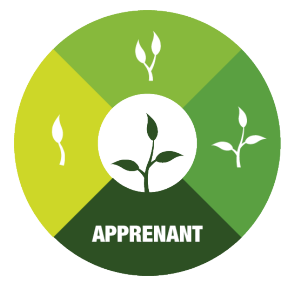

#### **Introduction**

Au cours d'une session, de nombreuses tâches requièrent votre temps, votre énergie et votre attention, ce qui peut s'avérer stressant. Pour atteindre vos objectifs scolaires, vous devez trouver une façon d'équilibrer les tâches requises avec le temps, l'énergie et l'attention que vous y consacrez. Cette section vous aidera à trouver des idées sur la manière de trouver et de maintenir un équilibre scolaire afin de vous permettre de faire les activités qui vous plaisent d'une manière moins stressante.

#### Gestion des ressources

La gestion de votre temps et de votre énergie afin de pouvoir accomplir tout ce que vous avez à faire est un élément clé de votre parcours scolaire. Une mauvaise gestion de ces ressources peut avoir des conséquences négatives comme une faible productivité, une diminution de la qualité de vos travaux et des occasions manquées d'approfondir votre apprentissage et votre compréhension. Cela peut rendre l'atteinte de vos objectifs plus difficile et ajouter un stress inutile. ; ;

# Techniques pour améliorer la gestion de votre temps et de votre énergie.

#### **Planifier et organiser sa journée**

Les suggestions les plus courantes pour aider les étudiants sont de créer un calendrier, une liste de tâches ou un plan de leur journée. Pourquoi? Cela vous permettra de suivre et de comprendre l'emploi de votre temps et de votre énergie. La planification du moment où vous effectuerez un travail ou **Termes clés** 

**Ressources** : Le temps, l'énergie ou l'attention que vous consacrez à un travail. L'aide extérieure et les groupes de pairs constituent également des ressources.

**Gestion** : Une façon optimale d'accomplir les tâches.

**Équilibre** : La répartition de vos ressources.

**Établissement** 

**des priorités** : La gestion des tâches par ordre d'importance.

étudierez pour un examen vous permettra d'avoir suffisamment de temps et d'énergie pour réussir.

**Analyser les compétences requises** 

L'analyse des compétences requises pour réussir vous permettra de comprendre la pertinence de chaque travail, à rester organisé et à utiliser votre temps judicieusement.

Il suffit de passer en revue les travaux ou la préparation aux tests et de noter les compétences que vous devez utiliser. Après avoir noté les compétences requises, vous pouvez commencer à élaborer un plan d'apprentissage et d'application de ces compétences.

#### **Éviter l'épuisement**

Pour éviter l'épuisement, il est essentiel de connaître vos limites quant au temps et à l'énergie que vous pouvez employer de manière réaliste au cours d'une journée. Il n'est pas nécessaire de toujours consacrer 110 % de votre énergie à chaque travail, ce qui cause du stress et de la frustration inutiles, alors qu'il suffit d'en consacrer 80 % pour atteindre vos objectifs.

Analysez vos travaux afin de déterminer les moments où vous devez soit employer beaucoup d'énergie, soit en économiser.

# **Comprendre quand le rendement diminue**

Il faut éviter d'obtenir un rendement à la baisse pour le temps et l'énergie que vous consacrez à vos études. Vous pouvez passer à un autre travail lorsque vous avez l'impression que votre productivité a baissé pour le travail en cours.

Cela fait en sorte que vous travaillez toujours de manière productive et que vous profitez au maximum du temps et de l'énergie que vous utilisez.

# **Réfléchir à l'usage que vous avez fait de votre temps et de votre énergie dans le passé**

Réfléchir à la façon dont vous avez passé votre temps et dépensé votre énergie dans le passé peut vous aider à améliorer votre gestion du temps et de l'énergie dans l'avenir. L'analyse de ce qui s'est bien passé et de ce qui n'a pas fonctionné comme prévu vous permettra de vous faire une idée sur la manière d'aborder les futurs travaux scolaires.

Il importe de savoir que des conflits surviendront dans la gestion de vos ressources. On vous attribuera de nouvelles tâches alors que votre emploi du temps est déjà chargé. La section suivante porte sur l'établissement de priorités dans votre charge de travail et vous aidera à faire face à cette situation.

# Établissement des priorités

Savoir quels travaux faire en premier, en deuxième et en troisième lieu contribuera à réduire votre stress, à améliorer l'utilisation de vos ressources et votre équilibre scolaire tout en vous permettant d'atteindre vos objectifs. Il existe de nombreuses méthodes de planification et d'établissement des priorités, mais chacune a ses avantages et ses inconvénients. Selon la situation dans laquelle vous vous trouvez, les méthodes ci-dessous peuvent être utilisées pour vous aider à vous concentrer sur vos principales priorités. ;

#### **Méthode 1 : Travaux importants et urgents**

Cette méthode de planification accorde la priorité aux travaux les plus importants et les plus urgents à effectuer afin de rester sur la bonne voie pour atteindre vos objectifs. Les autres travaux sont secondaires.

Cette méthode vous permettra d'avancer dans vos principales activités et peut s'avérer efficace lorsque vous souhaitez terminer rapidement plusieurs travaux ou tâches.

Elle consiste à choisir le travail le plus important à faire, ce qui peut être difficile lorsque vous avez un trop grand nombre de travaux importants à remettre. De plus, les autres travaux moins importants ou moins urgents peuvent vous tracasser et vous faire craindre de ne pas avoir assez de temps ou de ressources pour les mener à terme.

#### **Méthode 2 : Créer un élan**

À la fois semblable et contraire à la méthode 1, cette méthode ;consiste à établir des priorités en commençant par les activités les plus simples et les plus courtes. L'idée est de ;créer un élan ;en accomplissant d'abord les tâches les plus courtes ou les plus simples, puis ;les tâches plus importantes et plus complexes.

Grâce à cette méthode, vous accomplissez plus de tâches sur votre liste, ce qui vous permet de progresser dans vos études. Chaque tâche que vous terminerez renforcera votre motivation pour continuer à étudier.

Il est facile de consacrer trop de temps et d'énergie à des tâches mineures, de sorte que vous risquez de manquer de temps et d'énergie pour accomplir les tâches difficiles et importantes. Pour utiliser cette méthode efficacement, il ne faut pas que les tâches mineures de courte durée deviennent des tâches mineures de longue durée.

#### **Méthode 3 : Hiérarchisation relative des priorités**

Cette méthode de planification intègre certains éléments des méthodes 1 et 2, car elle ;tient compte de votre ;capacité ;en matière de ressources en combinant des activités courtes et faciles avec des activités plus longues et plus difficiles. Au lieu de faire toutes les activités faciles ou difficiles ;l'une après l'autre, vous les mélangez en fonction de votre motivation pour chaque activité. ;Vous pouvez commencer à travailler sur les activités principales à ;tête ;reposée, puis entreprendre les tâches plus faciles alors que vous récupérez et reprenez votre élan pour vous attaquer à la prochaine activité principale.

Cette méthode permet de réduire les risques de vous enliser dans les travaux constants au cours de vos études. En changeant ce sur quoi vous travaillez selon votre capacité en matière de ressources et votre motivation constitue une meilleure solution que les méthodes 1 et 2 pour rester productif ou productive.

Pour utiliser cette méthode efficacement, il ne faut pas que les tâches mineures de courte durée deviennent des tâches mineures de longue durée. L'achèvement des tâches les plus courtes est un moyen de créer un élan qui vous permettra de vous attaquer à d'autres tâches plus rapidement et plus efficacement.

Quelle que soit la méthode que vous jugez la mieux adaptée à votre situation, il est toujours recommandé de noter les ;tâches et les évaluations.

#### **Conseils supplémentaires pour vous aider**

Après avoir étudié pendant de nombreuses heures, vous pouvez ressentir de la fatigue ou obtenir un rendement à la baisse par rapport au temps investi, et la qualité de votre travail peut en souffrir. Il peut être avantageux de faire une petite pause pour retrouver votre concentration. Voici quelques recommandations proposées par des étudiants :

> • Levez-vous et étirez-vous pendant quelques minutes après être resté assis longtemps. ;Vous pouvez faire une séance de yoga pour vous étirer et ;recentrer ;vos pensées.

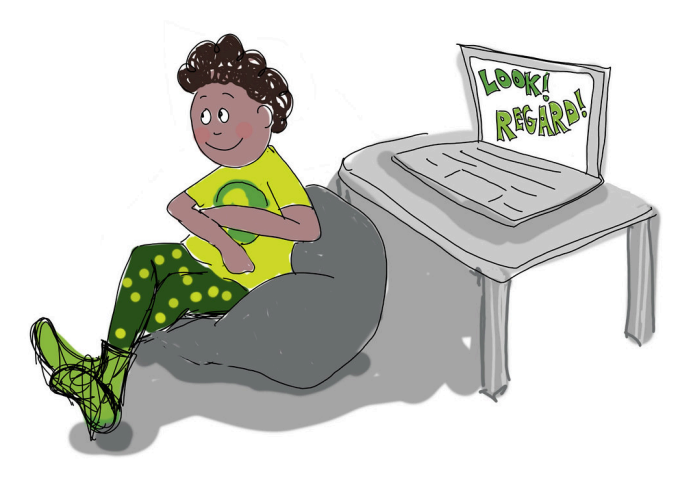

- Passez quelques minutes sans regarder votre écran d'ordinateur, notamment en portant votre regard plus loin. ;Une ;petite promenade ;vous sera également bénéfique.
- La durée de la pause dépendra de votre état de fatigue. ;Certains jours, une courte pause suffira; d'autres jours, il vous faudra une plus longue ;pause.
- Prenez une collation rapide. Manger vous aidera à faire le plein d'énergie et à récupérer d'un état de fatigue.

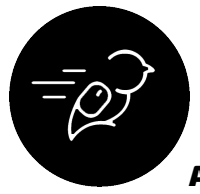

# Activité : Infographie sur la gestion du temps et de l'énergie

#### **Objectif de l'activité :**

Utiliser ;un ;logiciel de ;création ;infographique de votre choix pour créer une carte mentale qui vous aidera à ;réfléchir à ce qu'il faudrait faire dans les trois situations suivantes pour maintenir un bon équilibre entre votre vie scolaire et votre vie personnelle :

- Vous avez environ 15 heures de travail scolaire à faire en 10 heures
- Vous avez environ 10 heures de travail scolaire à faire en 10 heures

• Vous avez environ 5 heures de travail scolaire à faire en 10 heures

#### **Niveau de difficulté :**

- Niveau ;1 : ;30 minutes ;Consacrez 30 minutes à cette activité pour ;réfléchir à vos propres valeurs, croyances, défis, obstacles, réussites et objectifs.
- Niveau ;2 : ;1 heure ;– ;Consacrez ;une heure ;à cette activité pour réfléchir à vos propres valeurs, croyances, défis, obstacles, réussites et objectifs.
- Niveau ;3 : ;2 heures ;– ;Consacrez ;deux heures ;à cette activité pour réfléchir à vos propres valeurs, croyances, défis, obstacles, réussites et objectifs.

#### **Résultats d'apprentissage :**

- Les étudiants ;sont en mesure de ;mieux définir ce qu'il faut faire dans une situation ;semblable et ;d'adapter les actions qui entraînent un déséquilibre ;entre la vie scolaire et la vie personnelle ;.
- Les étudiants ;sont en mesure ;d'appliquer les principes de la conception graphique comme le texte et les couleurs pour créer une ;infographie.

#### **Tâche :**

Dans cette activité, les étudiants devront créer une infographie décrivant l'équilibre entre vie scolaire et vie personnelle qu'ils chercheraient à atteindre lorsqu'ils doivent composer avec différentes charges de travail scolaire. L'élément graphique doit intégrer les trois situations, des informations sur la gestion du temps, la gestion de l'énergie et l'établissement de priorités.

Les étudiants peuvent utiliser le logiciel de conception de leur ;choix, ;y compris ceux recommandés dans le module ;lui-même ou un autre logiciel avec lequel ils se sentent à l'aise.

Les étudiants doivent soumettre leurs éléments graphiques ;(dans la mesure où ;ils se sentent à l'aise de le faire) ;en format JPEG ou PDF.

#### **Comment réaliser cette activité :**

- 1. Passez en revue sur le contenu de la section sur l'équilibre scolaire du module Apprenant.
- 2. Esquissez une ébauche de l'infographie.
- 3. Choisissez un logiciel de conception pour créer votre infographie.
- 4. Créez l'élément graphique à l'aide du logiciel. N'oubliez pas d'inclure ;des informations ;sur la gestion du temps, la gestion de l'énergie et ;l'établissement des priorités.
- 5. Passez en revue et révisez l'infographie.
- 6. Si vous vous sentez à l'aise de partager votre infographie, soumettez-la.

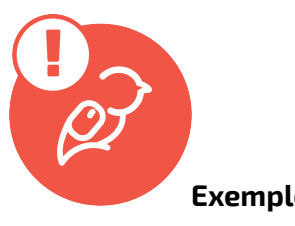

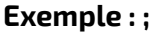

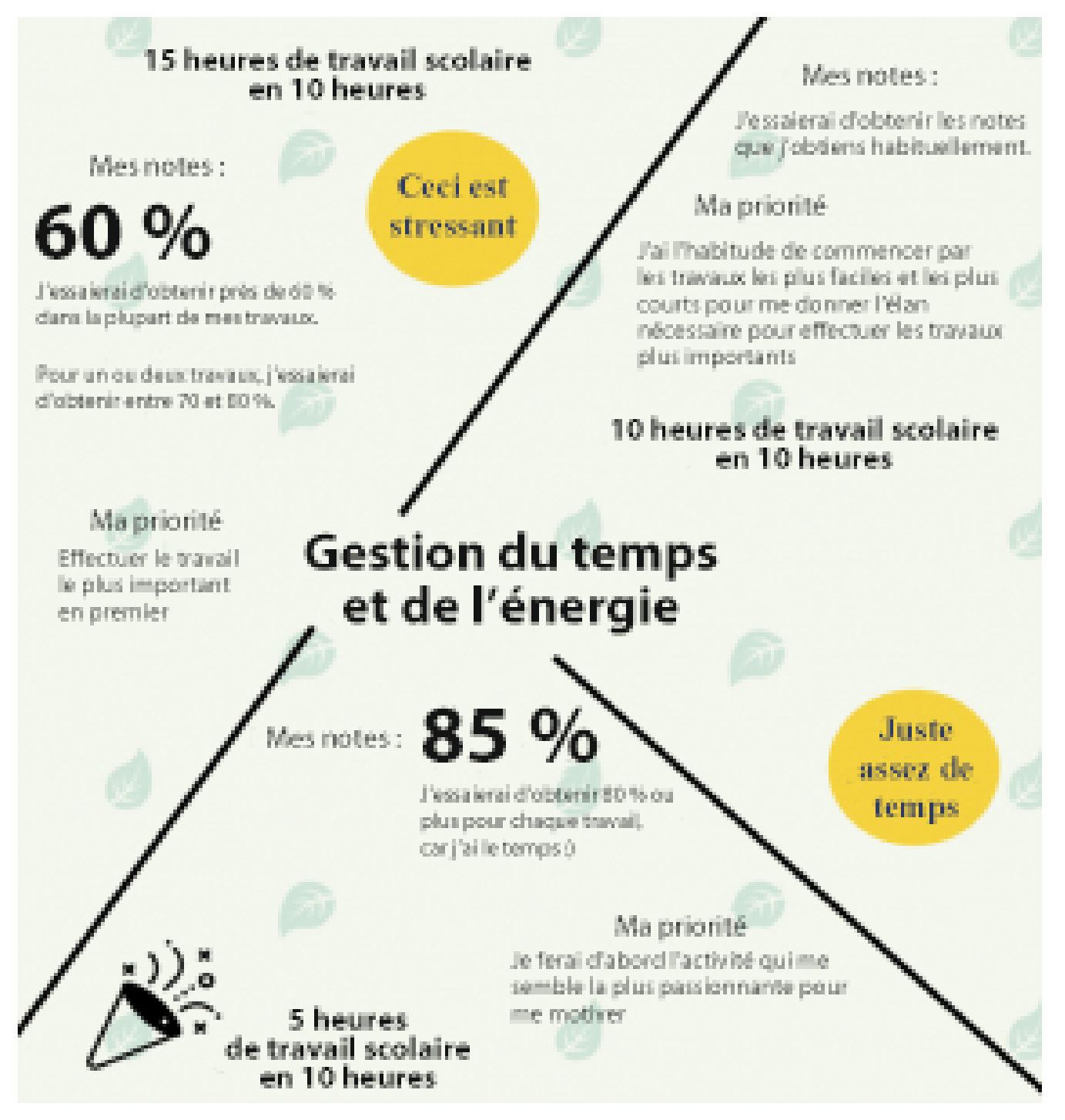

# **Que dois-je faire de cela?**

Si vous utilisez le classeur de l'apprenant libéré, téléchargez votre infographie dans le dossier du module Apprenant.

Si c'est la seule activité du programme Apprenants libérés que vous envisagez de faire, enregistrez le fichier où vous le souhaitez.

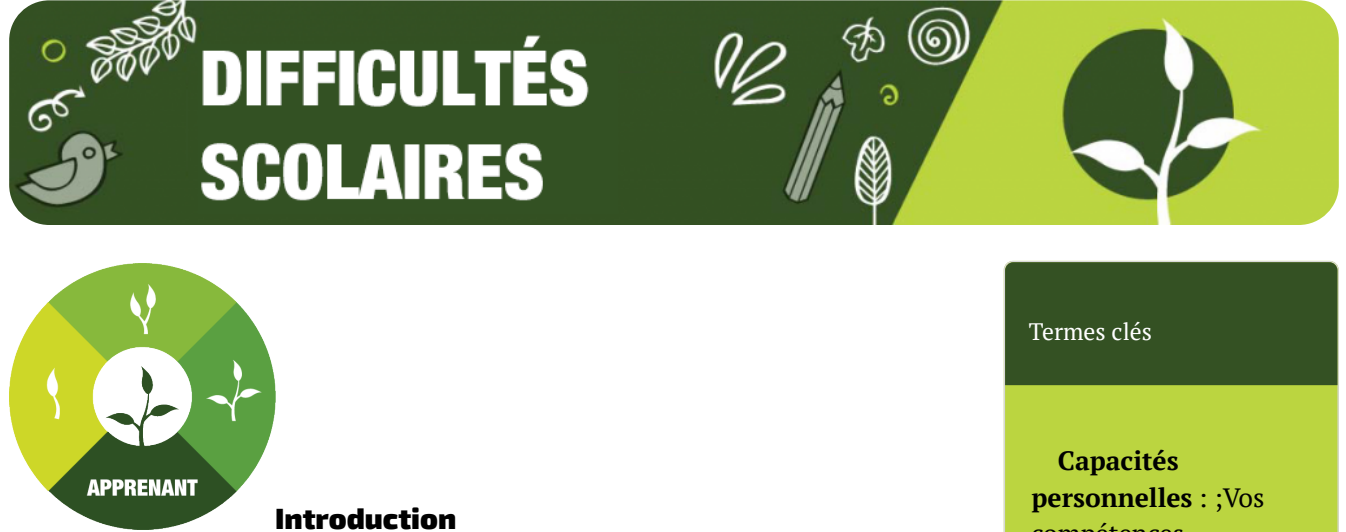

Pour atteindre vos objectifs scolaires et répondre à vos attentes, vous devez travailler. Parfois, ce travail peut donner l'impression de franchir des obstacles que les professeurs ou votre programme ont créés. Vous pouvez avoir l'impression qu'il n'est pas nécessaire de franchir certains obstacles ou qu'il est difficile de le faire. L'expérience d'apprentissage et les problèmes que vous avez rencontrés en travaillant pour atteindre vos objectifs scolaires peuvent être difficiles. L'université est l'endroit où l'on développe son esprit et sa capacité de raisonnement. Une partie de la réflexion ne porte pas sur l'information technique que vous apprenez dans vos cours, mais sur la manière de vous gérer et de faire face aux difficultés. Cette section peut vous aider à surmonter certains des obstacles auxquels vous pouvez être confronté afin de dépasser vos objectifs et vos attentes.

#### Adapter son état d'esprit

De nombreux problèmes rencontrés par les étudiants peuvent être résolus en changeant d'état d'esprit et en envisageant le problème sous un angle ou point de vue différent. La plupart des problèmes rencontrés peuvent être classés en trois catégories : les capacités personnelles (vos compétences personnelles), le temps (ou le manque de temps) et les stratégies d'étude (pratiques d'étude).

compétences ;personnelles. ;Votre niveau de lecture, d'écriture, de réflexion critique, etc.

**Le jeu de l'école** : ;État d'esprit dans lequel on se concentre uniquement sur l'obtention de bonnes ;notes ;et où tout le reste est secondaire.

**Réussite** : La réussite consiste à s'engager sur la bonne voie, à travailler pour atteindre ses objectifs et ses attentes et à dépasser ces derniers.

#### **Capacités personnelles**

Dans les cours, les professeurs s'attendent souvent à ce que vous prouviez vos capacités et votre compétence dans vos travaux et vos tests. Ils vous notent généralement selon un barème de notation qui permet d'évaluer vos capacités et vos compétences. De nombreux étudiants s'efforcent de se

conformer à ce jugement pour prouver qu'ils sont les plus capables et les plus compétents. Un conflit interne peut survenir lorsqu'il y a un écart entre ce que vous pensez pouvoir faire et ce que vous pouvez réellement faire.

Tout le monde a ses limites. Les limites pour les études postsecondaires sont différentes de celles pour les études secondaires. Même si vous disposez d'un temps illimité pour obtenir 100 % dans un cours, vos capacités personnelles ou vos compétences seront votre facteur limitatif. Le fait de comprendre à quel moment les jugements sur les barèmes de notation mettent vos capacités à rude épreuve peut réduire ce ;conflit interne.

Une question qui peut vous aider à harmoniser vos objectifs et vos attentes avec la réalité est la suivante : Combien de temps d'étude me faut-il pour me sentir à l'aise avec le matériel de cours?

Pour en savoir plus, consultez la page [Objectifs et attentes](#page-162-0) dans le module Navigateur.

#### **Temps**

L'un des obstacles les plus fréquents à franchir est le fait d'avoir de nombreux délais serrés et de ne pas pouvoir faire ce que l'on veut pour chaque travail. Il peut être décevant et frustrant de savoir que l'on pourrait faire mieux si l'on avait le temps. Toutefois, il est préférable de soumettre un travail fait à moitié que de ne rien soumettre du tout. En effet, c'est très difficile si vous êtes perfectionniste, mais cela n'est pas toujours réaliste. Un moyen d'atteindre ses objectifs et de satisfaire ses attentes consiste à trouver un équilibre entre ce sur quoi il faut travailler le plus et le moins.

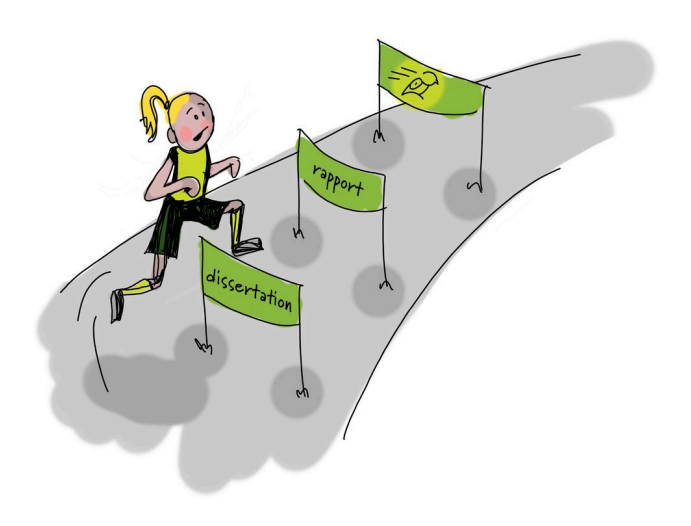

Pour en savoir plus, consultez :

- [Calendrier et charge de travail](#page-173-0) (module Navigateur)
- Équilibre scolaire

#### **Stratégies d'étude**

Lors de la transition vers les études postsecondaires, il se peut que les stratégies d'étude utilisées à l'école secondaire ne soient plus aussi efficaces. Des améliorations des stratégies existantes ou de nouvelles stratégies ont été nécessaires pour vous engager sur la bonne voie à suivre afin d'atteindre vos objectifs scolaires.

Pour savoir si les stratégies d'étude que vous avez utilisées au secondaire fonctionnent toujours à l'université, vous devez les essayer, mais soyez prêt à les améliorer et à les adapter à votre nouvelle situation. Vous saurez si les stratégies doivent être modifiées si vous ressentez trop de stress ou si votre horaire d'études est déséquilibré.

Quelques conseils que d'autres étudiants ont trouvés utiles en matière de stratégies d'étude :
- Travaillez plus intelligemment, pas plus fort : Il y a souvent une manière facile et une manière plus difficile de faire les choses. Exemple avec la prise de notes : si vous n'êtes pas rapide pour la prise de notes, tentez d'enregistrer le cours sur votre téléphone pour pouvoir y revenir plus tard, associez-vous à un ami et partagez vos notes ou imprimez les diapositives du cours.
- Créez des listes de tâches pour faire un suivi de tout ce que vous avez à faire. Il peut s'agir d'une liste sur votre ordinateur ou sur un calendrier.
- Donnez-vous suffisamment de temps pour étudier. Commencez par les notions que vous connaissez le moins.
- Révisez ou refaites d'anciens travaux de cours (devoirs, tutoriels, laboratoires ou tests) lorsque vous étudiez. Cela peut ;vous aider ;à assimiler les informations données, à comprendre comment les enseignants rédigent les questions et à connaître les attentes concernant les travaux à venir dans le cours.
- Créez des schémas pour vous aider à comprendre visuellement.
- Faites de la recherche sur votre plan d'étude personnalisé et réfléchissez-y. Si vous cherchez d'autres idées, demandez à votre groupe de pairs ce qui fonctionne pour eux.
- Communiquez avec vos enseignants ou vos assistants d'enseignement pour avoir une discussion amicale sur le matériel de cours et les attentes.
- Comprendre les notions du cours avant de les mémoriser.
- Réduisez au minimum les distractions, y compris celles provenant de votre ; [téléphone.](http://studentshelpingstudents.ca/organization/phones-a-helpful-tool-or-a-harmful-distraction)

#### L'état d'esprit du jeu de l'école

Lorsqu'on consacre beaucoup d'énergie, de temps et d'attention à l'atteinte de ses objectifs en matière de notes, il est possible qu'on se sente dépassé ou stressé. Lorsque les notes ne correspondent pas à l'énergie, au temps et à l'attention investis, il est possible que vous ressentiez de la frustration.

Pour éviter le stress et la frustration causés par les notes, changez de point de vue et « jouez » au jeu de l'école. Ce point de vue permet d'imaginer le système scolaire comme un jeu où l'on ne cherche qu'à trouver le chemin le plus facile pour gagner et atteindre ses objectifs. Cela peut se faire en analysant chaque travail ou test et en posant la question suivante : « Que dois-je faire pour obtenir la note que je souhaite? ». Une fois que vous avez répondu à ;cette question et que vous faites ce qu'il faut, vous évitez le stress et la frustration inutiles que peut causer les études.

Exemple 1 : Pour obtenir la note de A+ à une dissertation, vous devez rédiger un texte de 1 500 à 1 800 mots. Du point de vue du jeu de l'école, le fait de rédiger un texte de 1 500 à 1 550 mots est l'idéal, car cela limite le stress et la frustration.

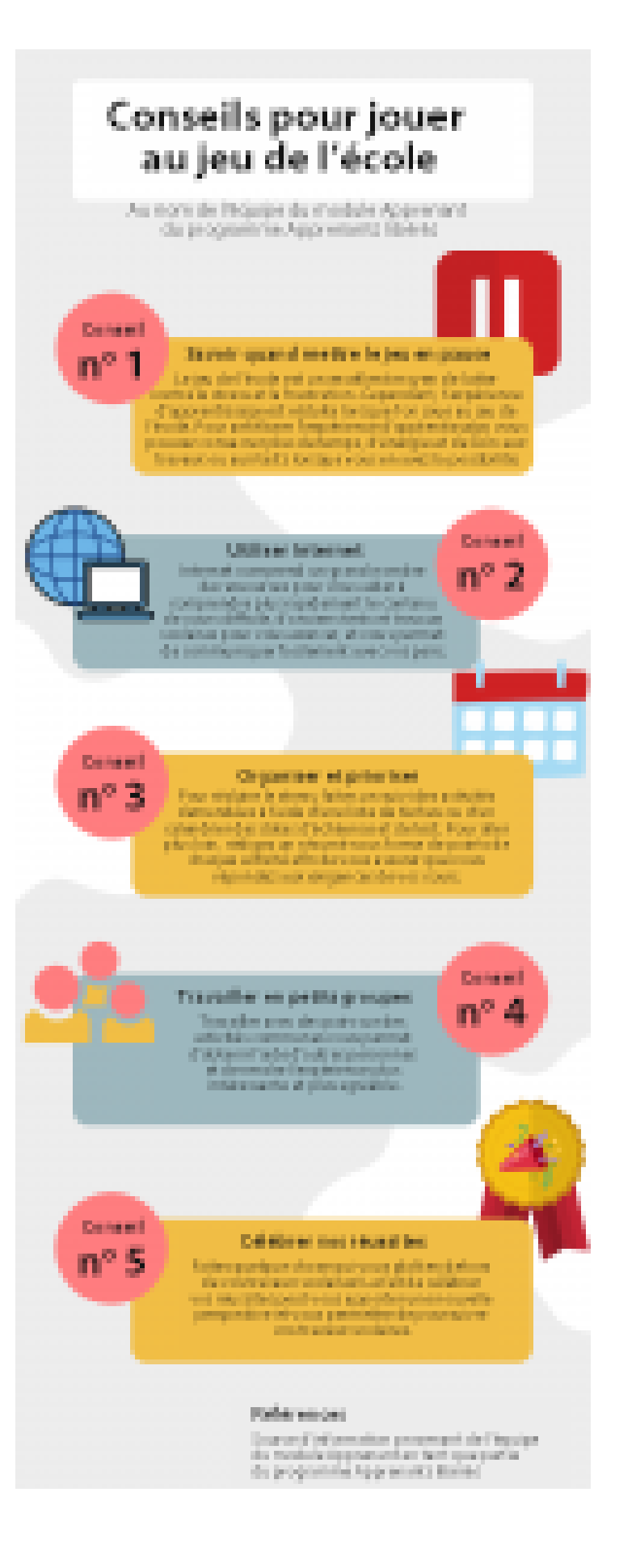

Créé sur Canva

**Réfléchissez à ceci** : Un enseignant ou une enseignante donne un travail à rendre le lendemain. Répondez aux questions suivantes :

- Quel est, selon vous, le minimum à faire pour réussir? Comment joueriez-vous au jeu de l'école?
- Quel est, selon vous, le maximum que vous pouvez faire?
- Quels sont, selon vous, la quantité optimale de travail et le degré d'engagement que vous devriez y consacrer?

# **La voie de la réussite**

Il faut s'engager sur la bonne voie pour réussir.

Compte tenu de tous les travaux et les devoirs approfondis à faire et des obstacles à franchir dans le cadre de leurs études, les étudiants oublient parfois ce qu'est la réussite. La réussite consiste à s'engager sur la bonne voie, à travailler pour atteindre ses objectifs et ses attentes et à dépasser ces derniers. Cela peut varier d'un étudiant ou d'une étudiante à l'autre, car tous ont des valeurs, des buts ou des objectifs différents.

# Trouver la bonne voie

Cela signifie de faire correspondre ce que vous pensez vouloir faire et ce que vous voulez réellement faire. Certains étudiants pensent qu'ils veulent suivre un certain programme, se joindre à un certain club ou pratiquer une certaine activité. Après avoir compris ce que cela implique, ils se tournent vers ce qu'ils veulent faire de tout leur cœur.

Après avoir essayé la première chose que vous pensiez vouloir faire, demandez-vous si c'est ;bien ;ce que vous voulez faire.

Trouver la bonne voie, c'est aussi savoir comment faire ce que l'on veut faire. Il s'agit d'élaborer un plan pour pouvoir faire ce que vous souhaitez faire, pour être en mesure d'atteindre vos objectifs. Cela peut signifier de modifier ou d'améliorer vos stratégies d'étude, d'essayer différentes choses ou de demander des suggestions à d'autres personnes (groupe de pairs, conseillers d'orientation).

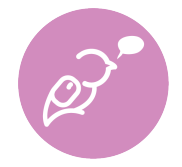

**Pour info**. Une fois que vous savez ce que vous voulez faire, vous devez élaborer un plan pour y parvenir. Pour information, le module Navigateur contient de l'aide en matière [d'objectifs et d'attentes](https://ecampusontario.pressbooks.pub/learnerfr/format/chapter-020-navigating-goals-and-expectations.xhtml).

# **Activité : Trouver sa voie**

Réflexion : Répondez aux questions de l'activité « Trouver sa voie » ci-dessous. En utilisant vos réponses et en les combinant, tapez, enregistrez une vidéo ou dessinez une réflexion sur ce que vous souhaitez accomplir et sur la voie que vous suivrez pour y parvenir.

*Le contenu suivant est en anglais.* 

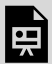

*An interactive H5P element has been excluded from this version of the text. You can view it online here: <https://ecampusontario.pressbooks.pub/learnerfr/?p=266#h5p-7>*

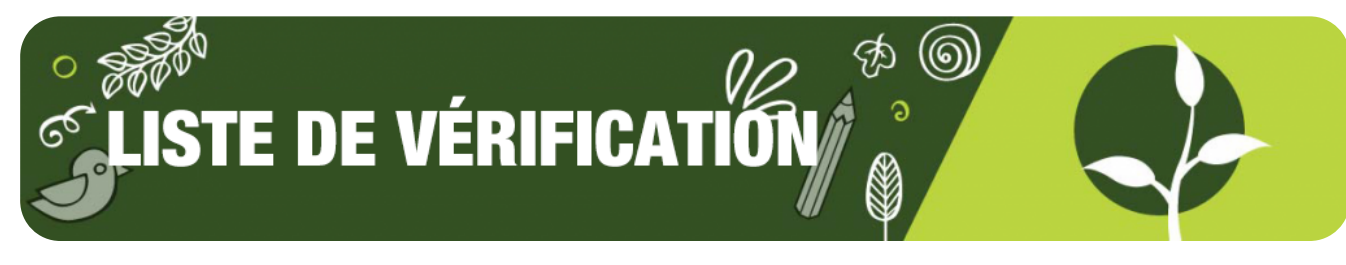

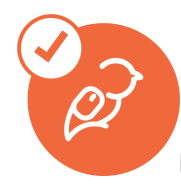

# **Liste de vérification du module Apprenant**

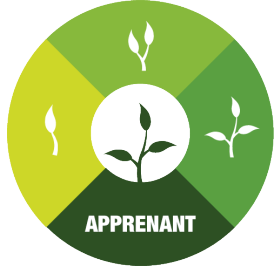

Voici la liste de tout ce que vous devez vérifier et faire pour terminer l'ensemble du module Apprenant.

- Écouter les pièces musicales du programme Apprenants libérés (Un peu de musique pour étudier)
- Lire le problème épineux : Les dangers du laisser-aller
- Passer en revue les sujets suivants :
	- Motivation et engagement
	- Bien-être mental
	- Équilibre scolaire
	- Difficultés scolaires
- Jouer au jeu « **Choisissez votre propre motivation** »
- Jouer au jeu « **Rester motivé pendant un semestre en ligne** »

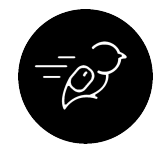

# **Activités du module Apprenant**

Les quatre activités énumérées ci-dessous sont celles qui vous permettront de devenir un apprenant libéré :

- Répondre aux sondages sur la **motivation et l'engagement**
- Réaliser l'activité « **Éliminer les facteurs de stress** »
- Créer l'infographie sur la **gestion du temps et de l'énergie**

• Réaliser l'activité « **Trouver sa voie** ».

# LE TECHNOLOGUE

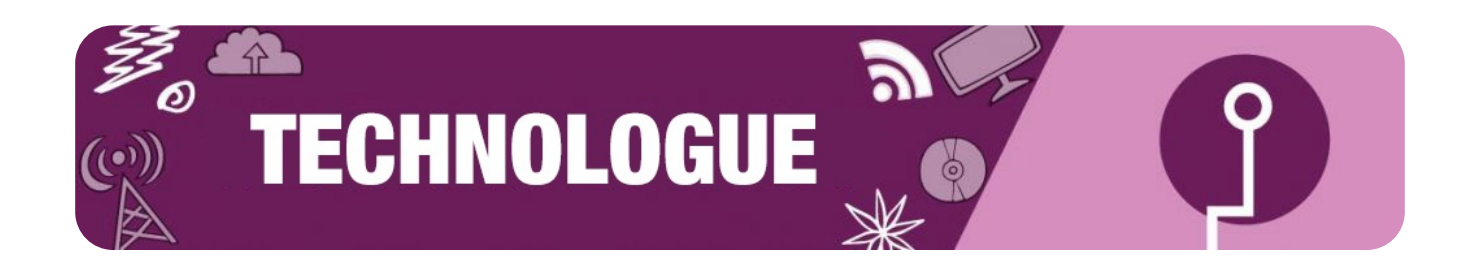

Ce module vous aide à vous préparer à l'apprentissage de toute nouvelle technologie dont vous pourriez avoir besoin.

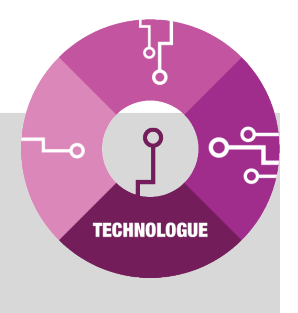

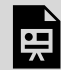

*One or more interactive elements has been excluded from this version of the text. You can view them online here: https://ecampusontario.pressbooks.pub/learnerfr/?p=84#oembed-1* 

9.

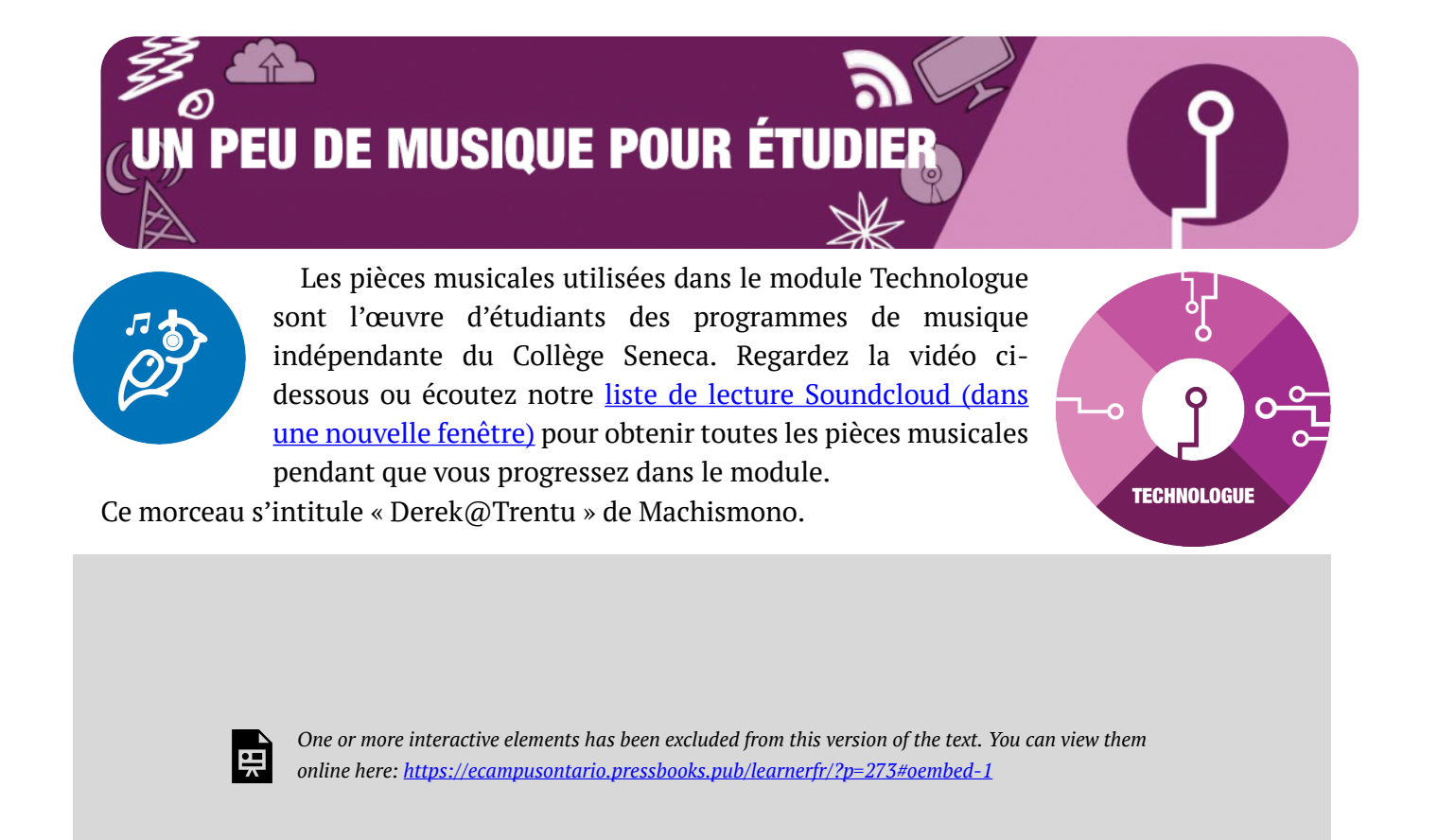

Pour obtenir de plus amples renseignements sur les programmes de musique du Collège Seneca, cliquez sur les liens ci-dessous (en anglais seulement) :

- [Independent Music Production \(Production musicale indépendante\)](https://www.senecacollege.ca/programs/fulltime/IMP.html)
- [Independent Songwriting & Performance \(Composition de chansons et interprétation](https://www.senecacollege.ca/programs/fulltime/IPS.html)  [indépendantes\)](https://www.senecacollege.ca/programs/fulltime/IPS.html)

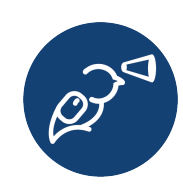

Le module Technologue est conçu pour vous aider à **choisir, à explorer et à apprendre à utiliser les nouvelles technologies**.

## Qu'allez-vous en retirer?

**APERÇU** 

- Une méthode pour approcher et se préparer à travailler avec les nouvelles technologies. ;
- Une introduction à la baladodiffusion et au travail avec l'audio et les logiciels associés. ;
- Une compréhension des outils de création de contenu vidéo et de la façon de planifier un projet multimédia et de procéder à son montage. ;
- Une introduction aux principes et aux logiciels de conception graphique. ;

L'apprentissage des nouvelles technologies fait partie de l'expérience postsecondaire. Que vous commenciez votre première année d'université directement après le secondaire, que vous soyez un étudiant de dernière année ou que vous repreniez des études après plusieurs années d'absence, vous acquerrez de nouvelles compétences et travaillerez avec de nouvelles technologies.

Petit rappel : Si vous manquez de temps, vous pouvez consulter le menu [à emporter](https://ecampusontario.pressbooks.pub/learnerfr/format/front-matter-004-take-out-menu.xhtml) pour trouver rapidement ce dont vous avez besoin.

#### Résultats d'apprentissage

À la fin de ce module, vous serez en mesure de faire ce qui suit :

#### **Généralités**

• Appliquer un processus basé sur les fonctions pour apprendre un nouveau programme informatique.

#### **Conception graphique**

• Décrire les principes fondamentaux de la conception graphique.

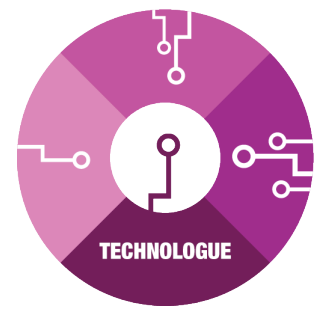

#### **Hé! Attention au ton!**

Ce module a été élaboré par une équipe d'étudiants coconcepteurs et de concepteurs pédagogiques, chacun ayant sa propre personnalité! Pour cette raison, le ton de l'écriture varie d'une section à l'autre, selon l'auteur ou l'auteure. Bonne lecture!

- Énumérer quelques fonctions couramment utilisées dans les logiciels de conception graphique.
- Créer une image visuelle originale qui illustre les principes de la conception.

## **Vidéo**

- Décrire les étapes de la préproduction, de la production et de la postproduction dans le cadre de la création d'une vidéo.
- Définir quelques-unes des fonctions couramment utilisées dans le montage vidéo.
- Créer une vidéo originale qui intègre différentes techniques de cadrage, d'éclairage et de montage.

## **Baladodiffusion**

- Décrire les étapes de la préproduction, de la production et de la postproduction dans le cadre de la création audio.
- Définir quelques fonctions couramment utilisées dans le montage sonore.
- Créer un enregistrement audio original faisant appel à plusieurs pistes, à des effets sonores et à des techniques de montage sonore.

Il existe des **liens** avec d'autres modules du programme Apprenants libérés :

Tout d'abord, bon nombre des compétences explorées dans d'autres modules (gestion du temps, recherche, gestion du stress) vous seront utiles lorsque vous tenterez d'apprendre à utiliser diverses technologies. Les techniques que vous utilisez pour la gestion du stress ou du temps vous seront utiles, que vous cherchiez à réviser pour un examen final ou à faire un montage vidéo.

Deuxièmement, plusieurs des activités proposées dans d'autres modules peuvent remplacer celles que nous suggérons dans ce module. Par exemple, au lieu de créer une affiche vantant les mérites de votre groupe préféré (comme nous le suggérons dans le module sur la conception graphique), vous pourriez plutôt créer une affiche décrivant le type d'apprenant que vous êtes ou rassemblant un ensemble de ressources que vous souhaitez utiliser dans votre milieu scolaire.

## **Croquis**

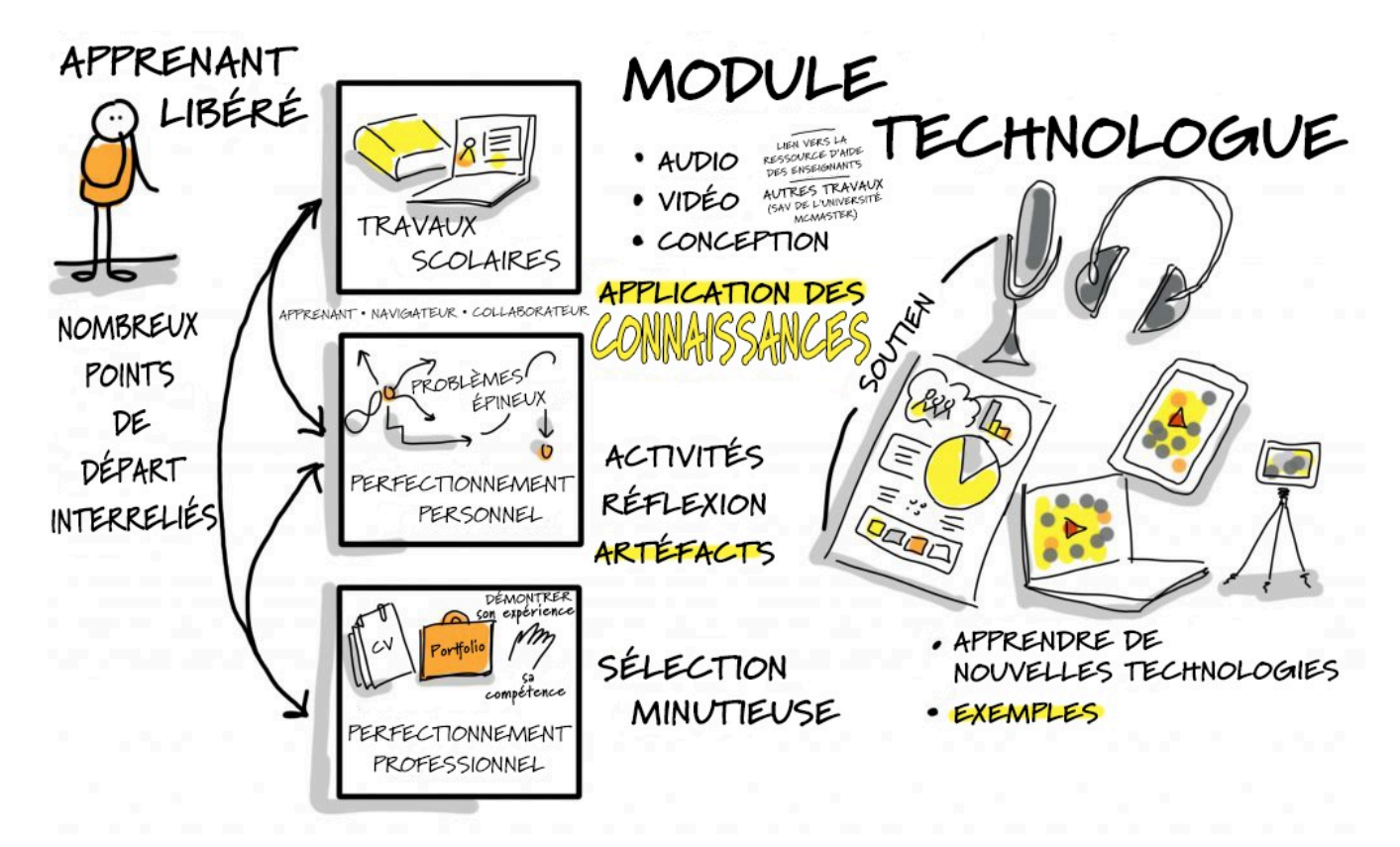

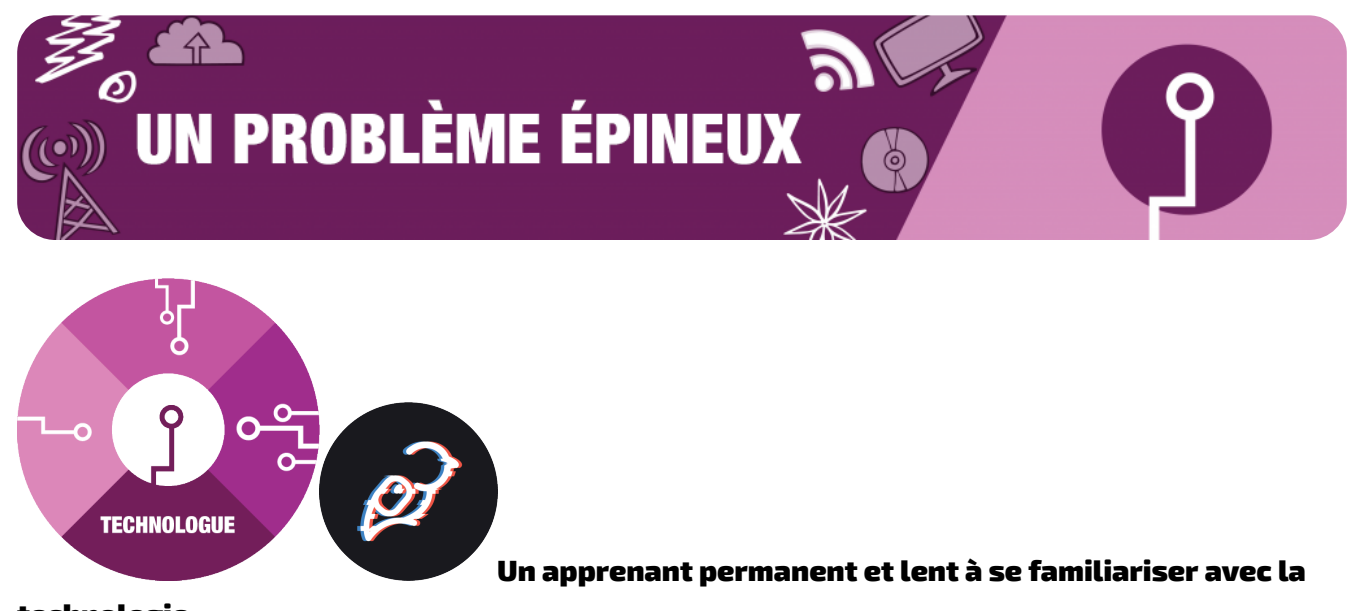

# technologie

de Ather Shabbar

Les problèmes épineux sont ceux pour lesquels il n'y a pas de réponse définitive. Ce sont les problèmes parmi les plus délicats, car la situation de chacun est unique. Pour vous guider, nous avons recueilli des témoignages d'étudiants ayant vécu des situations semblables qui vous offrent leurs conseils et racontent comment ils ont surmonté leurs problèmes.

Voici l'histoire d'un étudiant adulte qui retourne à l'université et qui a du mal à s'adapter aux nouvelles technologies.

# **Le problème épineux**

;

Je retourne aux études postsecondaires à l'âge de 60 ans après avoir pris une retraite anticipée. Mon employeur a offert un programme de retraite anticipée attrayant qui m'a permis de poursuivre un programme d'études supérieures. Mon objectif était d'être un apprenant permanent et de poursuivre des études dans les domaines qui m'intéressent, c'est-à-dire l'apprentissage organisationnel et le changement de culture.

Je me suis retrouvé parmi des étudiants beaucoup plus jeunes qui utilisent leurs appareils électroniques avec un haut niveau de compétence. La plupart des étudiants de mes cours avaient à peu près l'âge de mes enfants.

J'ai également constaté qu'en tant qu'adulte plus âgé, mes besoins biologiques étaient différents de ceux des autres étudiants. Par exemple, mon ouïe et ma vue n'étaient plus aussi aiguisées que lorsque j'étais plus jeune. Mes habitudes d'étude étaient également différentes de celles des étudiants plus jeunes, c'est-à-dire que je prenais des notes à l'aide d'un carnet et d'un stylo, et non à l'aide d'outils en ligne comme Evernote.

Au travail, j'avais l'habitude d'appeler le service d'assistance lorsque je rencontrais des problèmes

technologiques. La plupart du temps, une aide immédiate était disponible pour résoudre le problème et, en de rares occasions, une aide technique se rendait à mon bureau pour résoudre le problème rencontré. Ce type de service n'était pas disponible à l'université.

Mes compétences informatiques se limitaient à l'envoi de courriels et à Microsoft Word. À l'occasion, j'ai utilisé PowerPoint pour élaborer des présentations. Je ne connaissais pas les outils électroniques tels que Google Docs, Survey Monkey, Eventbrite ou les applications de la suite Adobe. Il s'agissait d'applications couramment utilisées. Les autres étudiants se sont montrés très habiles dans l'utilisation de ces outils technologiques, alors que j'ai souvent trouvé cela très frustrant dans le cadre de mon retour à la vie étudiante. J'ai constaté qu'il me fallait beaucoup plus de temps pour faire mes travaux et me préparer pour les cours. C'était une source majeure de frustration pour moi et beaucoup plus difficile que d'accomplir les travaux de cours et les devoirs. J'ai souvent demandé à mes professeurs de m'accorder des délais supplémentaires pour rendre mes travaux ou mes projets.

Pour ajouter à la frustration, j'utilisais un nouvel ordinateur avec un système d'exploitation que je ne connaissais pas : un MacBook. C'était une erreur. Mon ordinateur à la maison était vieux et avait la taille d'une Buick. J'utilisais le système d'exploitation Microsoft.

J'ai également constaté que le service des TI de l'université n'était pas d'une grande aide. Souvent, les employés n'aidaient pas à résoudre mon problème. Ils fermaient le « ticket » avant que le problème soit résolu. J'ai trouvé que les administrateurs scolaires traitaient les étudiants adultes comme n'importe quel autre étudiant de dix-sept ans, parfois avec un ton condescendant.

#### **Trouver une solution**

J'ai demandé l'aide d'un autre étudiant qui comprenait ma frustration et m'a montré comment utiliser les technologies disponibles pour mes études. Je ne voulais pas continuer à demander de l'aide aux autres étudiants, sachant qu'ils ont leur propre charge de travail à gérer. J'ai peu à peu appris à utiliser Google Search pour découvrir les applications et les fonctions. J'ai également commencé à utiliser Google Scholar, les documents accessibles, etc. Ce processus était lent et souvent frustrant, et il m'a fallu beaucoup de temps pour m'y habituer.

J'ai décidé de m'adapter aux circonstances et j'ai adopté un point de vue différent, qui comprenait les points suivants :

- 1. Reconnaître qu'il me faudra plus de temps pour terminer les travaux de cours. Vivre avec la réalité à laquelle je devais faire face. Savoir que les technologies d'apprentissage seront mes alliées. Plus j'utilisais une application, plus je prenais confiance en moi.
- 2. Mieux utiliser les outils de gestion du temps. Allouer du temps à l'accomplissement des travaux de cours et à l'apprentissage de nouvelles technologies.
- 3. Demander de l'aide aux personnes qui semblent disposées à m'aider. De nombreuses personnes n'étaient pas aptes à participer à un programme de mentorat.
- 4. En cas de mauvais service de la part des TI de l'établissement, porter la question à l'attention des administrateurs principaux.
- 5. Demander de l'aide au personnel de l'établissement scolaire lorsque cela est possible.

#### **Réflexions finales**

Les apprenants ont la lourde charge de « comprendre » la technologie et ne bénéficient souvent que de peu d'aide pour y parvenir. Et si ce phénomène peut être exacerbé pour les étudiants adultes qui reviennent dans un environnement beaucoup plus technologique que par le passé, tous les apprenants seront confrontés à ce « programme caché » d'outils qu'il leur faudra simplement apprendre à utiliser. Reconnaître l'environnement, la culture et les pratiques dans lesquels vous entrez vous demandera de faire preuve d'agilité.

# **Référence APA**

Shabbar, A. (2021, October 7). ;*Life-long Learner While Being Tech Stupid*. Liberated Learners. [;https://wicked.liberatedlearner.ca/learner/life-long-learner-while-being-tech-stupid/](https://wicked.liberatedlearner.ca/learner/life-long-learner-while-being-tech-stupid) 

# **MAÎTRISE DE LA TECHNOLOGIE**

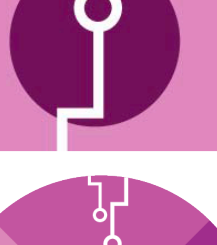

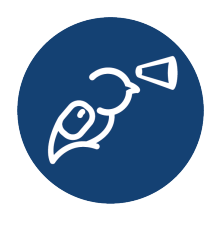

L'apprentissage de ces compétences peut s'avérer difficile, d'autant plus qu'elles ne sont pas toujours abordées dans le cours. Vous devrez peut-être utiliser un système de gestion de l'apprentissage (Blackboard, Canvas, Brightspace/D2L) ou faire une présentation à l'aide d'un outil de conférence virtuelle (Zoom, MS Teams, WebEx). Votre enseignant ou

enseignante peut vous demander de créer une vidéo dans le cadre d'un travail ou un PowerPoint narré. Vous avez peut-être même vos propres projets en tête : créer un site Web pour votre portfolio ou mettre en place une boutique en ligne.

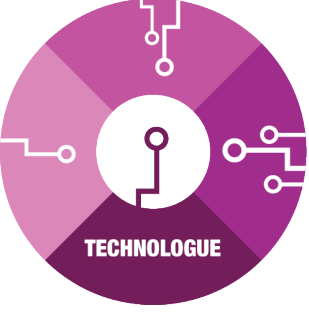

Quel que soit le projet, l'acquisition de nouvelles compétences technologiques est un élément essentiel de la réussite des étudiants dans le monde d'aujourd'hui.

Ce module vous aidera à développer des compétences pour relever ces défis, afin que vous puissiez apprendre à utiliser ces technologies d'une manière qui vous convient.

## Analyse de la pensée stratégique

Acquérir une maîtrise des logiciels peut s'avérer difficile, frustrant et complexe. Ce module présente une approche axée sur l'identification de fonctions précises et leur résolution.

La stratégie se concentre sur un processus en trois étapes : cerner le problème, trouver des ressources et mettre en pratique.

## **Cerner le problème**

La première étape consiste à déterminer ce que vous devez faire.

Votre problème peut être précis (« Comment puis-je soumettre mon travail dans Blackboard? ») ou général (« Comment puis-je faire un montage vidéo? »).

L'un de ces problèmes est formulé d'une manière efficace, l'autre ne l'est pas.

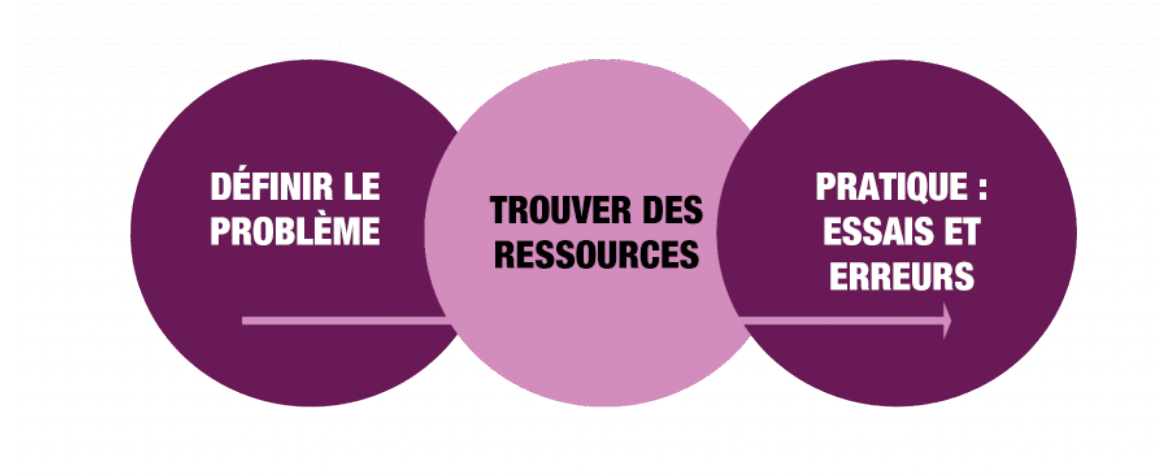

# **Cherchez les deux expressions sur Google et examinez les deux premiers résultats pour chacune d'entre elles.**

- Comment puis-je soumettre mon travail dans Blackboard (remplacez « Blackboard » par le système de gestion de l'apprentissage utilisé par votre établissement d'enseignement, comme Canvas ou Brightspace)?
- Comment puis-je faire un montage vidéo?

Posez-vous les questions suivantes :

- Les résultats étaient-ils utiles?
- Pourriez-vous résoudre le problème (soumettre le travail ou faire le montage vidéo) à partir des renseignements contenus dans les premiers résultats?

La première chose que vous pourriez remarquer est que les résultats pour la première expression (sur la soumission d'un travail) répondent en fait à la question. Vous pouvez suivre ces instructions pour soumettre votre travail. Les résultats concernant le montage d'une vidéo sont beaucoup moins utiles.

Pourquoi?

Deux problèmes se posent :

1. Aucun logiciel n'est précisé. Les premiers résultats sont tous centrés sur un logiciel précis à utiliser. Il se peut que vous n'ayez pas accès à cet outil ou que vous ne souhaitiez pas l'utiliser. Vous pouvez même voir un tutoriel vidéo qui utilise un logiciel qui n'est plus utilisé.

2. Le « montage » comporte de nombreuses fonctions. Souhaitez-vous ajouter du texte à des images? Ajouter de la musique à un diaporama? Découper et arranger des extraits vidéo? Faire un zoom avant sur quelque chose? Toutes ces fonctions précises sont regroupées sous le terme générique de « montage ».

La première expression prend une fonction précise et la place dans le contexte d'un logiciel précis.

La façon dont vous soumettez un travail change en fonction du logiciel que vous utilisez. La première étape pour cerner le problème consiste à déterminer la fonction et à la placer dans le contexte d'un logiciel.

Vous connaissez probablement déjà le logiciel utilisé, mais vous devriez vérifier de nouveau et vous assurer que vous y avez accès.

Il peut être plus difficile de passer d'un problème à une fonction. Quelque chose comme « faire un montage vidéo » est trop vague. « Ajouter du texte à une vidéo » ne l'est pas. « Créer un balado » est vague, alors que « découper des clips audio » ne l'est pas.

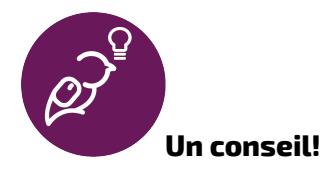

*Si vous êtes bloqué à ce stade et que vous ne parvenez pas à préciser une fonction, prenez du recul et réfléchissez aux points suivants :* 

- *Est-ce pour un cours? Communiquez avec votre professeur ou professeure et demandez-lui des précisions.*
- *Essayez de faire les recherches suivantes :* 
	- *Logiciels simples à utiliser pour créer \_\_\_\_\_\_.*
	- *Introduction à \_\_\_\_\_\_.*

*Ces deux recherches devraient vous donner suffisamment d'éléments pour commencer à cibler les fonctions. La première vous aidera à cibler certains logiciels que vous pourriez vouloir utiliser. Cela vous sera utile lors de la recherche de ressources. La seconde vous permettra de vous familiariser avec le type de fonctions (et la terminologie pour les décrire) que vous pourriez vouloir connaître.* 

Les logiciels ont une multitude de fonctions individuelles. Pour utiliser un logiciel avec succès, il faut apprendre à se servir des différentes fonctions pour obtenir les résultats souhaités. L'objectif de cette première étape est de découvrir la fonction dont vous avez besoin et de la placer dans le contexte d'un logiciel précis. Cela vous sera utile lorsque vous chercherez des ressources.

Plus la fonction que vous pouvez isoler est précise, plus les ressources que vous trouverez seront précises, ce qui signifie qu'il y a plus de chances qu'elles vous aident. La précision est une question de pratique, ne vous sentez donc pas mal si vous n'y êtes pas encore parvenu. Gardez cela à l'esprit à mesure que vous progressez.

#### **Trouver des ressources**

Une fois que vous avez ciblé la fonction et le logiciel que vous devez apprendre à utiliser, l'étape suivante consiste à trouver des ressources. En tant qu'étudiant ou étudiante, vous disposez de deux sources d'aide principales :

À l'intérieur de votre établissement d'enseignement

Vous savez déjà que vous payez pour les cours. Si vous vous inscrivez à un plus grand nombre de cours, vos droits de scolarité augmenteront. L'une des premières sources d'aide est donc vos professeurs. Envoyez-leur un courriel pour leur demander de l'aide : ils sont là pour ça. Parfois, vos enseignants sont vraiment utiles et peuvent vous aider à résoudre le problème ou vous orienter vers des ressources. Dans d'autres cas, ils peuvent ne pas connaître la réponse, et vous devez chercher en dehors des cours.

Il existe beaucoup d'autres ressources scolaires pour lesquelles vous payez en dehors des cours, notamment :

- La bibliothèque
- Le service des TI
- Les services aux étudiants
- Les conseillers
- Le centre de tutorat

Toutes ces ressources ne sont pas utiles pour apprendre à utiliser les nouvelles technologies, mais certaines le sont. Vérifiez quels sont les ateliers proposés par la bibliothèque ou si le centre de tutorat offre des cours et des ressources adaptés à vos besoins. Si vous débutez à l'établissement et que vous ne savez pas où aller, commencez par les services aux étudiants. C'est littéralement leur travail : orienter les étudiants vers les bons services.

En dehors de l'établissement scolaire

En dehors de l'établissement scolaire, la principale ressource est Internet. C'est pourquoi il est si important de déterminer les fonctions et les logiciels. Ils aident à filtrer tous les renseignements pour obtenir ce que vous avez besoin de savoir.

Par exemple, supposons que vous utilisez Audacity pour créer un balado. Et supposons que vous souhaitez augmenter le volume d'une certaine section. Si vous cherchez sur Google « comment augmenter le volume d'un extrait audio », vous obtiendrez des résultats pour toutes sortes de choses, et il est peu probable qu'ils s'appliquent à Audacity. Par contre, si vous recherchez sur Google

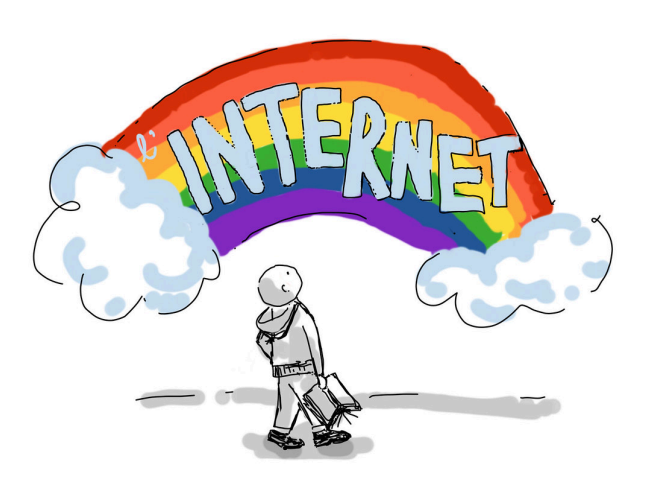

« comment augmenter le volume d'un extrait audio dans Audacity », vous trouverez la réponse dont vous avez besoin.

Lorsque vous cherchez de l'information, recherchez des liens YouTube si vous souhaitez voir un tutoriel vidéo, et des articles en format texte si vous préférez voir des captures d'écran et des instructions. Les deux sont utiles, et c'est à vous de choisir.

Chaque fois que vous consultez une ressource, assurez-vous que les images ou les instructions

correspondent à votre propre version. Il est possible qu'une vidéo ou un article ait été réalisé à l'aide d'une ancienne version du logiciel et que l'apparence ou les procédures aient changé.

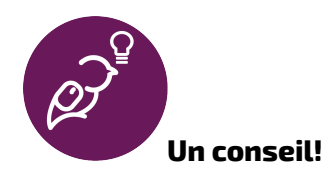

*De nombreux logiciels utilisent une terminologie précise. C'est en utilisant cette terminologie que l'on obtient les meilleurs résultats de recherche. Cherchez sur Google ce qui vous semble le plus approprié, puis consultez les résultats qui apparaissent. Si vous remarquez que les gens utilisent un certain mot pour décrire ce que vous voulez faire, utilisez ce mot dans vos futures recherches.* 

*Rappelez-vous : Vous n'êtes pas la première personne dans cette situation. D'autres ont déjà posé des questions semblables. Cherchez à améliorer la terminologie que vous utilisez et à obtenir des résultats plus précis.* 

#### **Pratique : Essais et erreurs**

Une fois que vous disposez de certaines ressources, vous devez les essayer.

Lorsque vous vous connectez à des ressources scolaires ou que vous entrez en contact avec toute forme d'aide directe, apportez votre téléphone ou votre ordinateur portable, si vous en avez un, afin de pouvoir l'essayer sur place. Ainsi, en cas de problème, quelqu'un sera là pour vous aider.

En ligne, trouvez une ressource et essayez-la. Cela a-t-il fonctionné? Si ce n'est pas le cas, quel problème avez-vous rencontré? Devez-vous chercher une autre ressource? Ou avez-vous rencontré un autre problème et dû modifier votre recherche?

D'une manière ou d'une autre, cette étape est une question de pratique. Continuez à chercher des ressources et à expérimenter jusqu'à ce que vous réussissiez. Parfois la fonction est simple (soumettre un travail), d'autres fois elle est beaucoup plus complexe (brouiller le visage d'une personne dans une vidéo).

Cette étape consiste à mettre à l'essai les ressources et les méthodes qu'elles proposent. Vous pouvez trouver une ressource qui semble très prometteuse, mais si elle ne contribue pas à résoudre le problème, elle est inutile. Vous ne saurez pas si une ressource est utile ou non tant que vous ne l'aurez pas essayée. Choisissez donc la ressource la plus prometteuse et la plus facile à suivre, et essayez-la. Si elle fonctionne, tant mieux! Si ce n'est pas le cas, retournez à l'étape 2 et voyez si vous pouvez trouver une autre ressource, ou retournez à l'étape 1 et trouvez une autre fonction à rechercher.

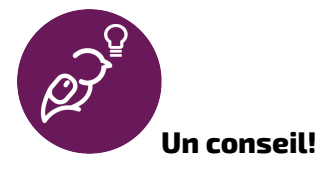

*Soyez indulgent envers vous-même. Il vous arrivera de vous tromper. Votre première vidéo, votre premier balado, votre première affiche ou votre premier site Web ne seront peut-être pas les meilleurs. Ce n'est pas grave. Vous vous améliorerez la prochaine fois. Vous n'obtiendrez pas un résultat aussi bon que vous l'aviez imaginé. Ce n'est pas grave. Persévérez. ;* 

- *Accordez-vous du temps. La première fois que l'on fait quelque chose, cela prend beaucoup de temps. La deuxième fois, cela prendra moins de temps. Cela finit par devenir facile. Lorsque vous apprenez quelque chose pour la première fois, donnez-vous suffisamment de temps au cas où les choses tourneraient mal. En fait, il faut s'attendre à ce que les choses se passent mal.*
- *Cela signifie que vous ne devez pas attendre le jour de la remise de votre projet pour faire le montage de votre vidéo. Accordez-vous du temps pour ne pas devoir passer une nuit blanche.*
- *Les ressources (en particulier celles provenant de vraies personnes) prennent du temps à planifier et à démarrer. Il se peut que vos enseignants ne vous répondent pas avant un jour ou deux. Le prochain atelier sur la conception de présentations ne sera peut-être pas organisé avant la semaine prochaine. Planifiez. Accordez-vous du temps supplémentaire pour accomplir la tâche.*

#### **Montage final**

L'apprentissage d'une nouvelle technologie est un processus. La manière la plus efficace d'apprendre quelque chose de nouveau est de se donner un projet. Il peut s'agir d'un projet scolaire ou quelque chose qui vous intéresse. Avec chaque projet, vous essayez de faire quelque chose. Il peut s'agir d'écrire une formule Excel pour additionner vos dépenses mensuelles ou de masquer une plaque d'immatriculation dans une vidéo que vous créez.

Quoi qu'il en soit, aborder le problème en déterminant les fonctions dont vous avez besoin vous permettra d'apprendre. Vous serez en mesure de voir vos résultats, car chaque fonction maîtrisée conduit à un changement réel dans votre projet.

13.

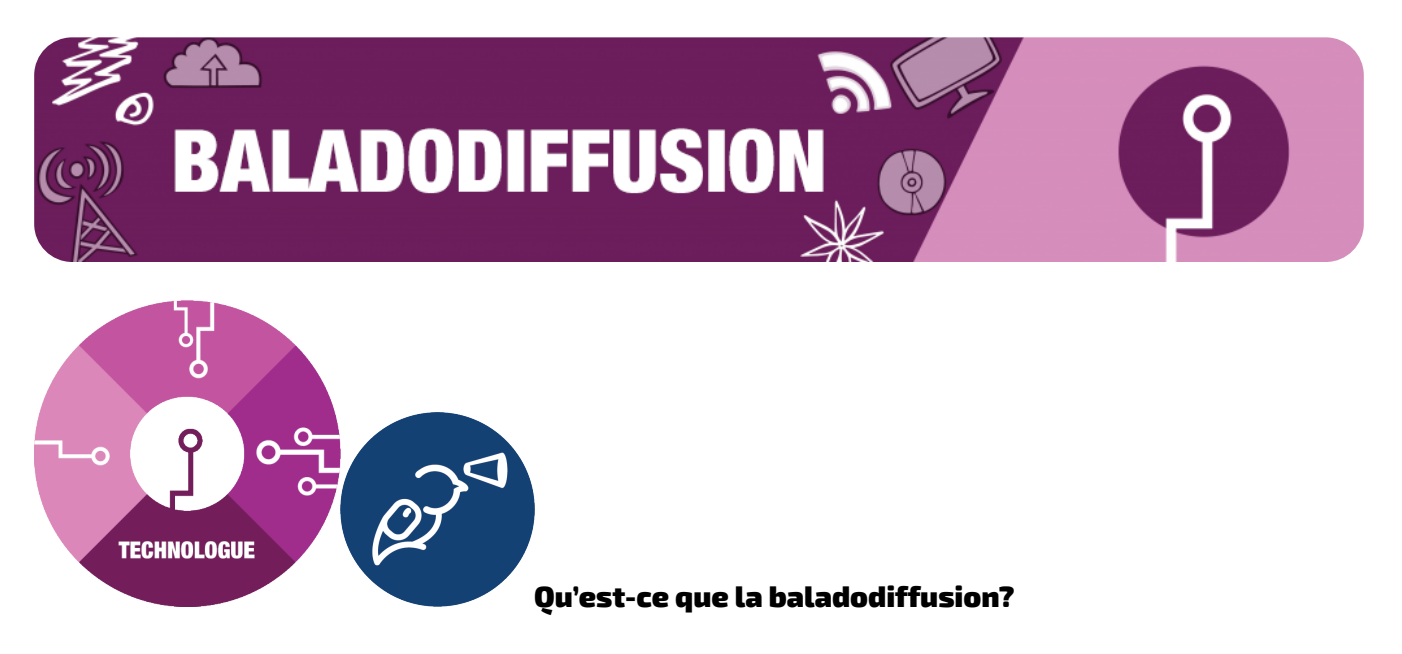

Un balado est une série d'épisodes constitués d'enregistrements vocaux audio que l'on peut écouter en continu ou en téléchargeant l'épisode.

#### **Ce dont vous avez besoin pour commencer :**

- Un microphone pour enregistrer le son (votre téléphone fonctionne bien).
- Un logiciel gratuit pour éditer et combiner des fichiers audio.
- Une idée.

## **Pourquoi créer un balado?**

- Dans vos cours, vous pourriez avoir la possibilité de produire un balado ou une narration audio dans le cadre d'un travail.
- Cela peut vous aider à créer votre image de marque personnelle pour toucher davantage de personnes ou enrichir votre portfolio.
- Compte tenu de sa grande accessibilité, le balado peut être un excellent passe-temps pour faire connaître vos idées, vos opinions, vos blagues ou vos centres d'intérêt au monde entier.

## Types de baladodiffusion

Il existe de nombreux types de baladodiffusion et vous pouvez mélanger les styles d'un épisode à l'autre. En règle générale, les balados sont répartis en deux catégories : ceux qui traitent d'un sujet ou ceux qui racontent une histoire. Lorsque vous abordez un sujet, vous pouvez le faire seul ou avec un coanimateur ou un invité. Lorsque vous racontez une histoire, celle-ci peut être fictive ou vécue. Vous n'avez pas à créer une série de balados; vous êtes libre de n'en créer qu'un seul!

Vous trouverez ci-dessous les avantages et les inconvénients des types les plus courants de baladodiffusion :

# **L'entretien**

Dans ce format, vous (l'animateur ou l'animatrice) interviewez des invités à chaque épisode. Vous pouvez interviewer plusieurs invités par épisode ou vous en tenir à un seul à la fois.

Avantages :

- Ce sont vos invités qui parlent le plus. Il vous suffit d'orienter la conversation.
- Cela vous permet d'attirer de nouveaux auditeurs, car vos invités font la promotion de leur participation à votre émission auprès de leurs admirateurs.

Inconvénients :

- Il s'agit d'un format extrêmement populaire, et vous risquez d'avoir du mal à vous démarquer.
- L'entretien est une compétence qui demande de la pratique et de la patience.
- Trouver un nouvel invité pour chaque épisode demande beaucoup de travail.

# **Le monologue**

Ce format repose en grande partie sur votre capacité à captiver l'auditoire avec vos propres idées et votre discours.

Avantages :

- Le balado se déroule selon votre propre calendrier et à votre propre rythme.
- Le montage audio avec une seule voix est beaucoup plus facile que le montage de plusieurs pistes.
- Votre auditoire apprend à vous connaître intimement.
- C'est un outil puissant pour créer une image de marque.

## Inconvénients :

- Il vous faut parler beaucoup. Parler pendant 30 à 45 minutes est épuisant.
- Vous n'avez personne avec qui échanger des idées.

## **Avec un coanimateur ou une coanimatrice**

Lorsque deux animateurs s'expriment, une conversation naturelle s'engage. Avantages :

- Vous n'êtes responsable que de la moitié de la conversation.
- Il est plus facile d'écouter une conversation organique qu'un texte préparé.

Inconvénients :

- Vous devez choisir des sujets que vous connaissez tous les deux.
- Il peut être difficile de faire progresser la conversation de manière à ce que l'auditoire ait envie d'écouter. Par exemple, les blagues de coulisses risquent de ne pas être bien perçues par l'auditoire.

## **Raconter une histoire**

Vous pouvez raconter une histoire vécue (comme l'actualité ou un documentaire) ou une histoire fictive (comme une pièce de théâtre et un film). Elle peut être racontée par une seule personne ou par des acteurs jouant des personnages. Souvent scénarisées et répétées, elles font également appel à des effets sonores et à d'autres éléments audio pour créer une scène visuelle dans l'esprit de l'auditeur.

Avantages :

- C'est un excellent moyen de raconter une histoire avec un budget limité. Si vous êtes auteur ou auteure et que vous souhaitez donner vie à votre création, vous pouvez plus facilement réaliser un balado qu'un film.
- Ce genre de baladodiffusion peut créer une forte dépendance chez les auditeurs. Ils peuvent être à l'écoute parce qu'ils veulent en savoir plus sur le sujet abordé (dans le cas d'une histoire vécue) ou parce qu'ils ont besoin de connaître la suite.

Inconvénients :

- Cela nécessite beaucoup de planification et de pratique. Il faut planifier tous les faits pour s'assurer que l'on dispose de renseignements concrets, ou s'entraîner à la lecture des répliques pour qu'elles soient bien interprétées.
- Il peut s'agir d'une grande équipe composée d'acteurs ou de personnes effectuant des recherches sur des sujets afin de garantir un produit de haute qualité. Ce type de balado est en concurrence avec d'autres sources d'information (presse écrite et vidéo) ou d'autres sources de divertissement (spectacles et films).

# Les trois étapes de la création d'un balado :

- Préproduction : la planification de l'émission.
- Production : l'enregistrement des voix.
- Postproduction : le montage des voix et l'ajout d'autres sons.

# **Préproduction : la planification du balado**

La préproduction consiste à déterminer de quoi vous allez parler. Elle permet d'éviter de divaguer et favorise un contenu cohérent et captivant. Pensez à vos propres professeurs : certains d'entre eux sont peut-être très doués pour les divagations et les digressions, mais d'autres ne le sont pas. Si, comme la plupart des êtres humains, vous n'êtes pas habile dans les divagations, il est préférable de créer un scénario.

# **Tous les types**

Quels que soient le style ou le type de balado que vous créerez, les conseils suivants vous seront utiles pour en planifier le contenu.

- Mettez en place une structure pour le déroulement souhaité de l'épisode et le contenu que vous souhaitez y inclure.
- Entraînez-vous à parler :
	- Vous devez parler ni trop rapidement ni trop lentement.
	- Vous devez énoncer clairement les mots afin d'être compris ou comprise.
	- Vous devez vous assurer que tous les changements de volume sont intentionnels afin de mettre l'accent sur certains propos, et non accidentels.
- Entraînez-vous à faire des pauses au lieu de dire « euh » ou « ah ». Ces sons correspondent généralement à ceux que fait notre cerveau lorsqu'il réfléchit à ce qu'il doit dire. Entraînez-vous à rester silencieux ou silencieuse lorsque vous réfléchissez.
	- N'oubliez pas que les auditeurs ne peuvent pas vous voir regarder dans le vide. Ils ne sauront pas ce qui se passe derrière le microphone. Il est toujours possible de raccourcir les pauses lors de la postproduction, mais il est beaucoup plus difficile de supprimer les « euh ».

# **Entretiens avec un coanimateur ou une coanimatrice**

Si une autre personne intervient dans votre balado, il est toujours bon de l'informer à l'avance du sujet abordé.

- Assurez-vous que vos invités soient de bons orateurs et qu'en plus de leurs connaissances, ils puissent s'exprimer clairement et de manière instructive et qu'ils soient intéressants.
- Distribuez une liste des sujets abordés à votre coanimateur ou coanimatrice et à vos invités. Ils sauront ainsi de quoi il sera question, ce qui leur évitera d'être pris de court et leur permettra d'arriver à l'émission avec quelques idées en tête.
- Demandez également à vos invités ce dont ils veulent parler. Cela permet d'engager une conversation dans laquelle les interlocuteurs sont bien informés et intéressés.

# **Raconter une histoire**

• Rédigez un texte et répétez-le à haute voix. Veillez à ce que le ton soit naturel. Vous ne devez pas donner l'impression de lire quelque chose, c'est pourquoi vous devez vous entraîner à
l'avance pour vous familiariser avec le texte.

• Si vous narrez une histoire vécue, réfléchissez aux renseignements de base que les auditeurs doivent connaître. Assurez-vous que ces renseignements sont présents.

## **Production**

- Enregistrez-vous à l'aide d'un téléphone ou d'un microphone.
- Veillez à choisir un endroit où les bruits extérieurs sont minimes. N'enregistrez jamais à l'extérieur, à moins que ce soit dans un but précis et que vous souhaitiez un bruit de fond intentionnel.
- Gardez une distance constante par rapport au microphone afin d'éviter de produire un son d'explosion de la lettre « p » et essayez de ne pas trop varier le volume de votre voix. Parlez légèrement plus fort qu'à l'habitude.
	- L'explosion de la lettre « p » fait référence à la tendance à prononcer les mots commençant par un « p » plus fort que la normale. Cela est dû au fait que l'on souffle de l'air en faisant le son « p ».
	- Les gens ont tendance à prononcer le début des mots ou des phrases plus fort, surtout après une pause. Essayez de limiter cela.
- Lorsque vous interviewez quelqu'un, hochez la tête au lieu de dire « oui ». Cela permettra d'exprimer votre compréhension sans causer de problème avec le fichier audio.
- Si vous avez soit un coanimateur ou une coanimatrice, soit un invité ou une invitée, il peut être plus pratique que chaque personne enregistre son propre fichier audio avec son propre téléphone. Vous obtiendrez deux fichiers audio que vous devrez combiner lors du montage, ce qui peut être plus facile que de s'entasser autour d'un microphone ou de trouver comment brancher deux microphones à un seul appareil d'enregistrement.

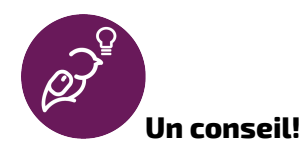

Les pauses sont votre meilleur allié lors du montage. Lorsque vous prenez une inspiration pour vous préparer à une réplique, faites une pause d'une à deux secondes. Cela facilitera l'élimination du bruit de respiration par la suite. Si vous vous trompez dans une réplique, faites une pause et recommencezla. Continuez comme si de rien n'était. Le fait de s'accorder une ou deux secondes de silence facilite grandement le travail de montage.

# **Postproduction**

La forme d'onde

La forme d'onde est une représentation visuelle d'un fichier audio. L'axe des X (de gauche à droite)

indique le temps. L'axe des Y (de haut en bas) indique l'amplitude, qui correspond essentiellement au volume.

*Le contenu de la vidéo est en anglais.* 

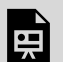

*One or more interactive elements has been excluded from this version of the text. You can view them online here: https://ecampusontario.pressbooks.pub/learnerfr/?p=436#oembed-1* 

La forme d'onde est un concept scientifique très complexe, mais dans ce cas-ci, il nous suffit de la comprendre comme une représentation visuelle de nos enregistrements audio. On devra principalement couper les mauvais extraits, régler le volume et éliminer les bruits de respiration.

#### Montage de balados

#### **Les deux principales techniques :**

Une coupure (ou coupe) et un fondu (ou dégradé) ne servent pas uniquement à faire une belle coiffure.

- **Coupure** : transition nette d'un enregistrement audio à l'autre.
- **Fondu** : augmentation ou diminution progressive du volume d'une piste audio. Pensez à la façon dont une voix s'atténue (se ferme en fondu) vers la fin d'un extrait ou s'accentue (s'ouvre en fondu) au début.

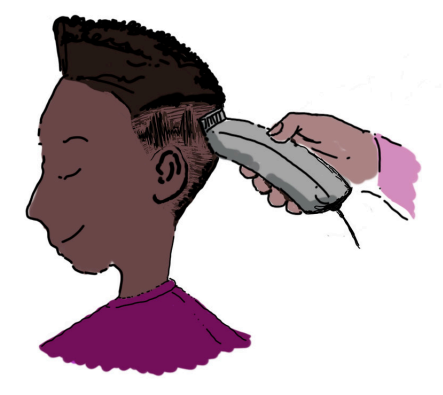

#### **Les objectifs :**

L'objectif principal est de faire le montage d'un ensemble

d'extraits audio de manière à ce qu'elles semblent former un seul extrait ininterrompu. C'est ce qu'on appelle le « montage en continuité ».

Il peut s'agir de petites choses, comme le fait de maintenir le même volume dans l'ensemble de l'enregistrement et de veiller à ce qu'une coupure soit effectuée entre les mots et qu'elle soit nette. Le montage en continuité peut également s'appliquer à des éléments plus généraux, tels que la coupure

des séquences contenant des digressions et l'ajout d'un contexte important. Lorsque quelqu'un dit « Oh, j'ai oublié d'ajouter… », il convient de déplacer cette remarque là où elle aurait dû se trouver.

Dans ce cas, l'importance des pauses semble évidente. Lorsqu'on fait des pauses entre les mots et les phrases, on a plus de marge de manœuvre dans la forme d'onde pour couper et organiser les extraits. Lorsqu'on parle vite, on diminue le nombre d'endroits où une coupure nette est possible.

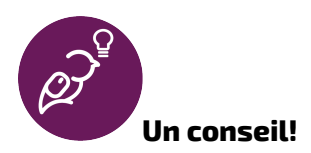

Montage en continuité : Montage d'extraits audio visant à créer une progression linéaire et constante du contenu. Cela signifie qu'il faut supprimer les digressions, les phrases qui ne conviennent pas et, de façon générale, veiller à ce que le résultat final ressemble à un long extrait audio, plutôt qu'à une série d'extraits combinés.

Un autre objectif important est d'éliminer les explosions de la lettre « p ».

*Le contenu suivant est en anglais.* 

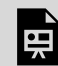

*An interactive H5P element has been excluded from this version of the text. You can view it online here: <https://ecampusontario.pressbooks.pub/learnerfr/?p=436#h5p-8>*

Elles sont inévitables, et il faut s'exercer pour ne pas trop les prononcer lors de la phase de production. Les personnes qui parlent doivent toujours s'efforcer de limiter les explosions de la lettre « p » et de parler avec un volume et un ton constants.

Parfois, elles sont inévitables ou on les prononce sans le remarquer. Il existe plusieurs stratégies pour se débarrasser de ce son d'explosion. L'une d'entre elles consiste à accentuer le son de la lettre « p » graduellement et une autre, à réduire uniquement le volume du son « p ». Dans le mélangeur, vous devez trouver le son « p » et l'isoler. Vous devriez pouvoir le distinguer facilement.

#### **Fonctions de montage sonore**

Dans un logiciel de montage sonore, il existe de nombreuses fonctions qu'on peut utiliser pour obtenir un bon montage en continuité. Bien que ces fonctions soient constantes dans la plupart des logiciels (sinon tous), la manière d'y accéder diffère. Consultez les tutoriels propres au logiciel pour vous familiariser avec la configuration. Vous trouverez ci-dessous quelques-unes des fonctions les plus courantes que vous utiliserez :

- **Sélectionner** : Cette fonction permet de sélectionner une partie d'une piste audio. Une fois sélectionnée, vous pouvez la déplacer, la découper et la manipuler.
- **Couper** : Cette fonction permet de diviser l'extrait audio en plusieurs parties, ce qui vous permet d'insérer quelque chose entre les deux, de déplacer une partie ou d'en supprimer une.
	- Une forme de coupure qui supprime le début ou la fin d'un extrait est appelée un « découpage ». Il s'agit essentiellement de couper le début et/ou la fin. Peut-être avez-vous pris votre souffle avant de commencer ou cherché le bouton « Arrêt » sur votre téléphone lorsque vous avez terminé. Dans les deux cas, vous pourriez vouloir vous débarrasser de ce petit bout au début ou à la fin.
- **Fusionner** : Cette fonction permet de prendre deux enregistrements audio et de les fusionner en un seul. Tout comme la coupure permet de séparer un extrait en deux, la fusion permet de transformer deux extraits en un seul. Cette fonction est utile si vous souhaitez déplacer cet enregistrement fusionné ailleurs ou appliquer un effet à l'ensemble de l'extrait (pour vous éviter de le faire deux fois).
- **Amplifier** : Cet effet permet d'augmenter *ou de diminuer* le volume d'une sélection en décibels, qui correspond à la mesure du son.
- **Fondu** : Autre effet courant qui permet de faire une ouverture (augmentation du volume) ou une fermeture (diminution du volume) d'un extrait.
	- Un fondu enchaîné est un type de fondu dans lequel un élément s'ouvre en fondu tandis qu'un autre se ferme en fondu. L'objectif est d'obtenir une transition en douceur entre deux extraits. Par exemple, une musique d'introduction peut se fermer en fondu alors que le volume de la voix de l'animateur s'ouvre en fondu.

### **Pistes**

Une « piste » désigne un enregistrement sonore. Si vous vous enregistrez et que vous chargez l'enregistrement dans un ordinateur, vous n'aurez qu'une seule piste. Si vous et un ami ou une amie enregistrez chacun votre propre voix pendant une conversation, cela signifie qu'il y a deux pistes.

Les programmes audio permettent d'avoir plusieurs pistes et de toutes les lire en même temps. Les meilleures pratiques nous dictent que les différentes pistes doivent être séparées. De cette manière, il est possible de modifier la vitesse ou le volume de la musique de fond beaucoup plus facilement, sans changer quoi que ce soit d'autre.

#### **Si l'on devait tout mettre sur une seule piste, les choses deviendraient très vite désordonnées.**

Les pistes multiples nous aident à organiser les fichiers audio que nous utilisons. Placez l'animateur (ou l'animatrice) ou le narrateur (ou la narratrice) principal.e sur la piste principale. Mettez la musique de fond sur une autre piste, les effets sonores sur une autre, et les autres invités ou acteurs sur leur propre piste. Le résultat final est le même, mais il est beaucoup plus facile de trouver ce dont vous avez besoin et d'avoir un aperçu visuel des extraits qui entrent dans la composition du produit final.

## **Logiciel de montage à utiliser**

Il existe de nombreux éditeurs audio gratuits. [Audacity](https://www.audacityteam.org/) est un choix très populaire. Il est relativement facile à utiliser et dispose d'une importante série d'outils. Il existe également un grand nombre de ressources d'aide et de ressources en la matière, ce qui permet de trouver facilement la solution aux problèmes que vous rencontrez.

Il convient de mentionner qu'en 2021, Audacity a modifié sa [politique de confidentialité en réponse](https://www.engadget.com/audacity-data-collection-privacy-policy-muse-group-145857557.html) [à des allégations selon lesquelles l'entreprise vendait les données de ses utilisateurs](https://www.engadget.com/audacity-data-collection-privacy-policy-muse-group-145857557.html). Si cela vous inquiète, il existe de nombreuses autres options.

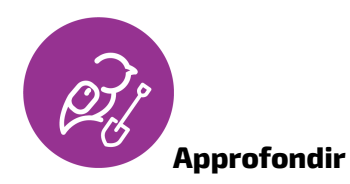

Il existe de nombreuses options pour le montage sonore et pour obtenir des effets sonores gratuits. Vous trouverez ci-dessous des ressources à consulter.

## **Ocenaudio**

- [Ocenaudio ;\(](https://www.ocenaudio.com/)gratuit)
	- Grâce à son interface plus simple que celle d'Audacity, il s'agit d'un excellent choix si vous êtes dépassé par la complexité d'Audacity, mais que vous souhaitez tout de même utiliser un outil assez puissant.

#### **WavePad**

- [WavePad \(](https://www.nch.com.au/wavepad/index.html)gratuit)
	- Il s'agit d'une autre option pour les débutants. Il offre de nombreux excellents outils et il est facile à utiliser grâce à une interface plus simple que celle d'Audacity.

## **GarageBand**

- **[GarageBand](https://www.apple.com/ca/mac/garageband)** (gratuit)
	- Vous avez un Mac? Ce logiciel gratuit pour Mac est un choix judicieux pour ceux qui viennent de débuter.

#### **Audio Cutter**

- [Audio Cutter](https://mp3cut.net/) (éditeur basé directement sur un navigateur) (gratuit)
	- Vous vous servez d'un Chromebook? Vous ne voulez rien télécharger? Audio Cutter est basé directement sur un navigateur et, bien que ses fonctionnalités soient limitées, il peut s'avérer très utile s'il répond à vos besoins.

Vous pouvez également trouver un outil qui vous convient sur votre téléphone. Les applications mobiles ont tendance à être moins puissantes et plus difficiles à utiliser (écran plus petit, utilisation des doigts au lieu d'une souris ou d'un pavé tactile), mais si vous ne faites que des opérations de montage simples (découpage, coupes minimales, réarrangement de seulement quelques pistes), cela pourrait bien vous convenir.

## **Où obtenir des effets sonores gratuits**

- https://freesound.org/browse/
- https://www.epidemicsound.com/fr/sound-effects/
- [https://pixabay.com/sound-effects/](https://pixabay.com/sound-effects)
- [https://mixkit.co/free-sound-effects/](https://mixkit.co/free-sound-effects)

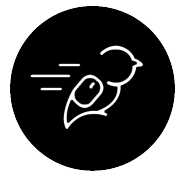

# Activité : Qu'est-ce qui vous motive?

# **Objectif de l'activité :**

L'objectif de cette activité est d'aborder le sujet du balado tout en développant des compétences en matière d'enregistrement et de montage sonore.

#### **Pourquoi réaliser cette activité?**

Pour explorer ses propres motivations dans ses études, ce qui permet de mieux se comprendre en tant qu'étudiant ou étudiante.

# **Niveau de difficulté :**

Cette activité comprend trois niveaux : débutant, intermédiaire et avancé. Voir ci-dessous.

# **Résultats d'apprentissage :**

Cette activité concorde avec ces résultats d'apprentissage :

**Le ou la technologue :** Enregistrer et monter un extrait audio original.

**L'apprenant ou l'apprenante :** Comprendre les raisons pour lesquelles on peut ressentir un manque de motivation ou d'engagement dans les travaux de cours et apprendre à se sentir plus motivé.e et engagé.e.

## **Tâche :**

Dans cette activité, vous réfléchirez à votre propre motivation dans vos études et consignerez vos réflexions sur le sujet. Une fois vos fichiers audio enregistrés, importez-les dans un logiciel de montage sonore et commencez à les manipuler pour obtenir un extrait soigné.

# **Temps nécessaire :**

La réalisation de cette tâche vous prendra :

- Débutant : 1 heure.
- Intermédiaire : 2 heures.
- Avancé : 3 heures.

# **Critères de réussite :**

Le contenu : Une réflexion honnête?

L'aspect technique : Réussite des éléments techniques présentés ci-dessous.

# **Comment réaliser cette activité :**

Après avoir répondu au [sondage sur la motivation et l'engagement \(le lien s'ouvre dans une nouvelle](https://qfreeaccountssjc1.az1.qualtrics.com/jfe/form/SV_9zad9Ew2VGzBCmy) [fenêtre\)](https://qfreeaccountssjc1.az1.qualtrics.com/jfe/form/SV_9zad9Ew2VGzBCmy) du module Apprenant, passez en revue vos réponses et réfléchissez aux facteurs qui vous motivent le plus ou le moins. Recueillez quelques réflexions sur vous-même en tant qu'étudiant ou étudiante : ce qui vous motive, ce qui ne vous motive pas, les difficultés qui en découlent et ce que vous pourriez faire pour les surmonter.

## **Niveau débutant**

Une fois que vous vous sentez prêt ou prête, enregistrez quelques-unes de vos réflexions sur votre téléphone. Vous pouvez réaliser un enregistrement d'une ou deux secondes à peine, ou de 5 à 10 minutes. C'est à vous de décider.

Une fois que vous avez enregistré quelques réflexions, ouvrez un logiciel de montage sonore et importez votre fichier audio. Réécoutez-le quelques fois et commencez le montage! Le niveau débutant de cette activité vous demande d'effectuer les tâches suivantes :

- Découpez le début et la fin du fichier audio.
- Supprimez les longues pauses ou les phrases qui ne conviennent pas.
- Tentez de supprimer ou de réduire les bruits de respiration.

## **Niveau intermédiaire**

Si vous êtes prêt à relever un plus grand défi, trouvez un ami ou une amie avec qui discuter de ses propres facteurs de motivation dans ses études. Menez une conversation entre vous deux sur le type d'étudiants que vous êtes. Faites en sorte que chaque personne enregistre son propre fichier audio. Lorsque vous êtes prêt.e pour le montage, importez les deux fichiers audio dans deux pistes distinctes et effectuez les tâches techniques suivantes :

- Importez les deux pistes dans un logiciel de montage sonore.
- Lorsque vous parlez, réduisez le volume d'enregistrement de votre ami ou amie (s'il est possible d'entendre vos paroles). Répétez la même opération lorsque votre ami ou amie parle.
- Découpez le début et la fin du fichier audio.
- Supprimez les longues pauses ou les phrases qui ne conviennent pas.
- Tentez de supprimer ou de réduire les bruits de respiration.
- Augmentez progressivement le volume de la conversation au début et réduisez-le à la fin.

### **Niveau avancé**

Même si l'activité finale vous demande encore de discuter avec quelqu'un d'autre (comme dans le niveau intermédiaire), les éléments techniques sont plus nombreux. En utilisant les deux pistes audio, effectuez les tâches suivantes :

- Importez les deux pistes dans un logiciel de montage sonore.
- Lorsque vous parlez, réduisez le volume d'enregistrement de votre ami ou amie (s'il est possible d'entendre vos paroles). Répétez la même opération lorsque votre ami ou amie parle.
- Ajoutez de la musique au début du fichier audio. Réduisez-en le volume progressivement pendant que la conversation devient progressivement audible.
- Ajoutez quelques effets sonores dans une troisième piste.
	- Au moins l'un d'entre eux doit être à faible volume en arrière-plan.
	- Au moins l'un d'entre eux doit avoir un volume plus élevé et être au premier plan.
- Découpez le début et la fin du fichier audio.
- Supprimez les longues pauses ou les phrases qui ne conviennent pas.
- Tentez de supprimer ou de réduire les bruits de respiration.
- Augmentez progressivement le volume de la conversation au début et réduisez-le à la fin.

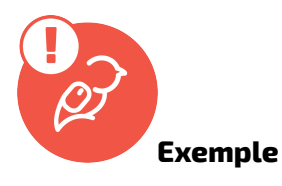

Vous trouverez un [exemple de scénario pour un balado ici \(le lien s'ouvre dans une nouvelle fenêtre du](https://docs.google.com/document/d/13V8KsqVGyhppQ3Tmm4VhSFftm1ec0phd3SQ2pwxxSpg/edit?usp=sharing) [navigateur\).](https://docs.google.com/document/d/13V8KsqVGyhppQ3Tmm4VhSFftm1ec0phd3SQ2pwxxSpg/edit?usp=sharing)

## **Que dois-je faire de cela?**

Si vous utilisez le classeur de l'apprenant libéré, téléversez votre fichier audio dans le dossier du module Technologue.

Si c'est la seule activité du programme Apprenants libérés que vous envisagez de faire, enregistrez le fichier où vous le souhaitez. N'oubliez pas de le partager avec vos amis et les membres de votre famille pour les impressionner par vos talents en matière de baladodiffusion.

14.

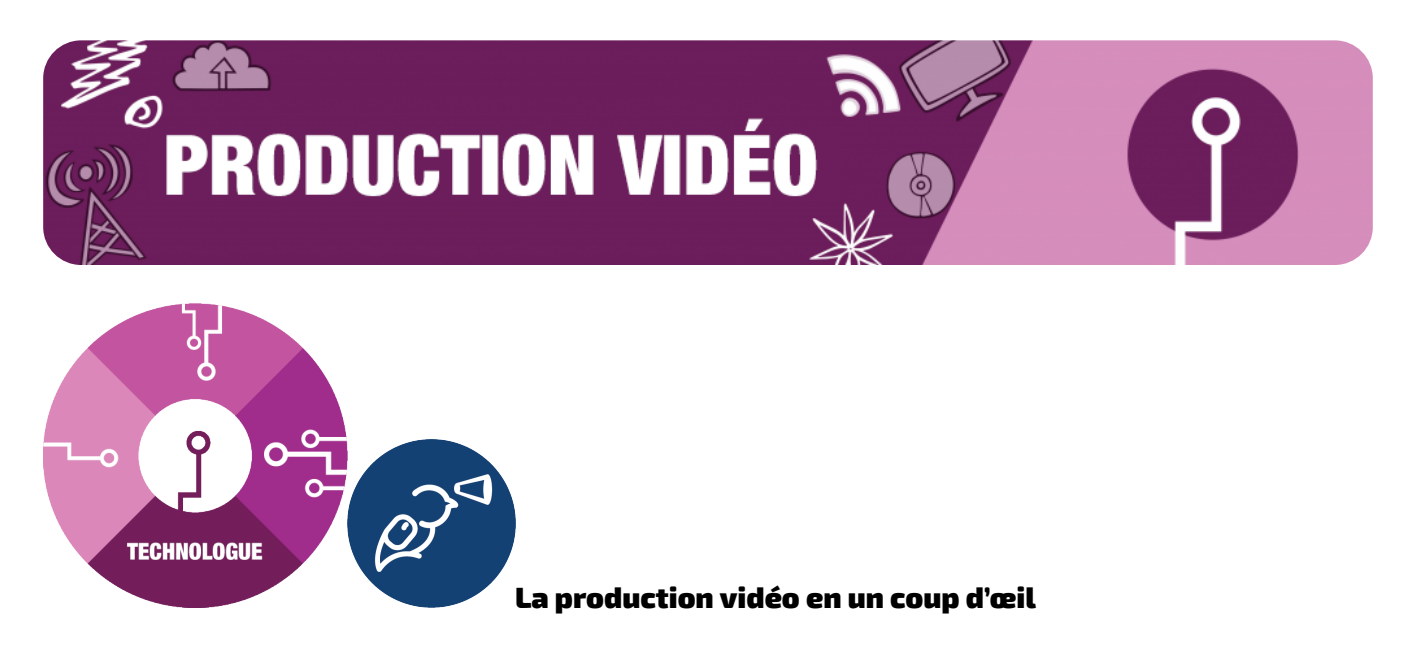

La création d'un projet vidéo peut sembler intimidante au début, car elle combine tous les éléments de la conception visuelle et de la conception sonore, ainsi que les défis uniques que pose la vidéo. Pourtant, se lancer dans un projet vidéo peut s'avérer un moyen étonnamment simple et efficace de communiquer une idée, de raconter une histoire ou de présenter son travail.

## **Ce dont vous avez besoin pour commencer :**

- Une caméra ou un téléphone pour enregistrer des vidéos et des fichiers audio.
- L'accès à un ordinateur équipé d'un logiciel de montage.
- L'accès à des sons (soit des sons enregistrés, soit des fichiers audio trouvés ailleurs).
- Une idée ou une histoire à raconter.

## **Pourquoi produire une vidéo?**

- Dans vos cours, vous pourriez avoir la possibilité d'en produire une dans le cadre d'un travail.
- Cela peut vous aider à créer votre image de marque personnelle pour toucher davantage de personnes ou enrichir votre portfolio.
- Vous pourriez souhaiter réaliser une vidéo pour la publier sur les médias sociaux.
- L'apprentissage de la production vidéo peut vous permettre d'améliorer toutes sortes de compétences créatives, car il fait appel à des compétences issues de nombreux domaines créatifs différents.

# **Les trois étapes de la création vidéo**

La création de votre vidéo se déroule en trois étapes principales :

- Préproduction : tout le travail de planification qui a lieu avant de commencer l'enregistrement.
- Production : tout l'enregistrement (vidéo et audio) ainsi que la collecte de tous les atouts que vous n'enregistrez pas vous-même (comme les images d'archives).
- Postproduction : étape où toutes les séquences sont réunies et améliorées au montage sonore et vidéo pour réaliser le produit final.

# Préproduction

# **Préproduction : la planification**

Avant de filmer quoi que ce soit, tout doit être bien planifié. C'est ici que vous commencez par une idée : que voulez-vous faire? Vous pouvez écrire un scénario ou créer un scénarimage pour planifier le tournage. ;

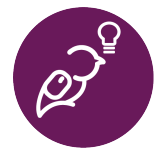

# **Un conseil!**

Il peut être tentant, pour les petits projets vidéo, de sauter l'étape de la planification. Même pour les petits projets, vous devez toujours rédiger au moins une ébauche ou un

scénarimage approximatif. Cela peut vous aider à organiser le tournage et à faire en sorte qu'aucun plan ne soit manqué.

L'étape de la planification est essentielle pour assurer la réussite de votre projet. En ayant un aperçu clair de ce que vous souhaitez accomplir, le chemin pour y parvenir sera plus clair, et vous comprendrez également mieux ce dont vous aurez besoin pour y arriver.

- Avez-vous besoin d'un lieu de tournage particulier?
- Devez-vous trouver de la musique ou d'autres éléments audio?
- Enregistrerez-vous des voix?

Toutes ces questions contribueront à définir la phase de production.

De même, votre accès à des éléments de production comme le matériel, le temps et l'emplacement devra être pris en compte à l'étape de la planification. C'est bien d'avoir une scène élaborée au sommet d'un arbre dans votre projet vidéo, mais cela ne sera possible que si vous avez un accès sécuritaire à un lieu approprié ou le matériel et la formation nécessaires pour la tourner.

# **Préproduction : les techniques**

Le tournage peut se révéler une tâche ardue. Voici donc quelques étapes de la phase de préproduction d'un projet :

1. **Finaliser le scénario** : Si votre scénario contient des dialogues, c'est à cette étape que vous

pouvez les finaliser avant d'organiser vos plans. Même si cela peut être modifié au fur et à mesure, ce point de départ demeure nécessaire.

- 2. **Scénarimage et fiche de tournage** : C'est à cette étape que vous commencez à planifier l'interprétation visuelle du scénario. Le scénarimage vous aide à organiser le scénario scène par scène et à décider des plans à utiliser.
- 3. **Recherche de l'équipe et repérage des lieux de tournage** : Une fois que vous disposez de la ligne directrice visuelle de votre scénario, l'étape suivante consiste à trouver les bonnes personnes et les lieux de tournage. Il se peut que vous deviez adapter vos plans à différents lieux.
- 4. **Matériel** : Maintenant que vous avez établi vos plans et vos lieux de tournage, il est temps de déterminer le matériel dont vous avez besoin pour réaliser votre projet.
- 5. **Budget** : Si votre projet est suffisamment grand pour nécessiter un budget, vous devez l'établir et vous y tenir. Il arrive souvent que des changements se produisent, et c'est à cette étape que vous devrez trouver des moyens créatifs pour atteindre vos objectifs tout en respectant votre budget.
- 6. **Distribution des rôles** : Avant de commencer le tounage, il ne vous reste plus qu'à trouver les bons acteurs pour donner vie à votre scénario. En général, cela se fait en organisant des auditions.

# Production

**Lumière, caméra, action!** 

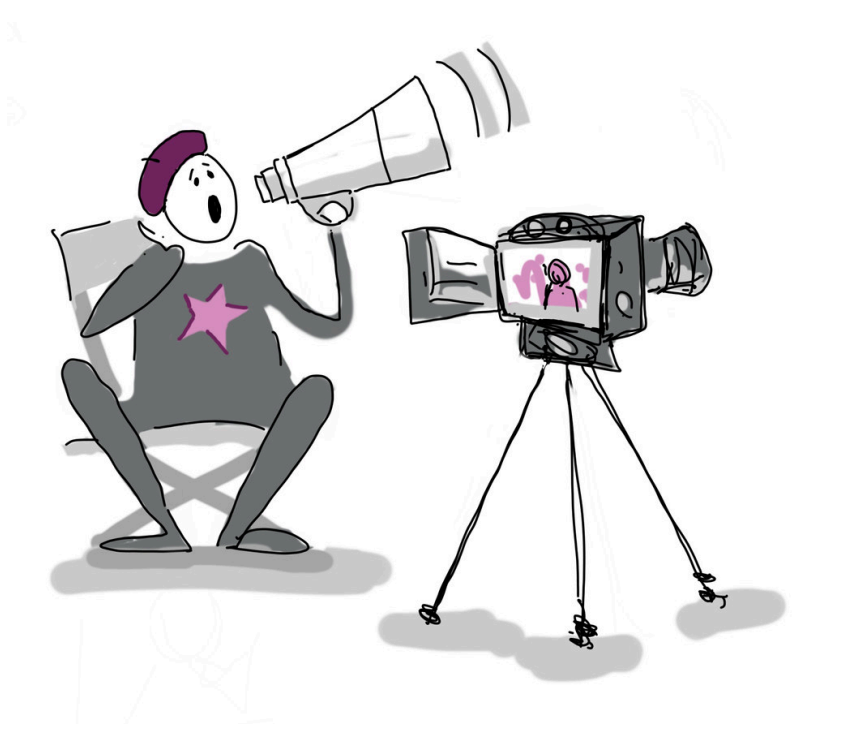

;

C'est à ce moment-là que le tournage a lieu et que les plans établis lors de la préproduction sont

pleinement réalisés. Vous utiliserez alors votre matériel pour enregistrer la vidéo et l'audio que vous monterez ensuite alors de la postproduction.

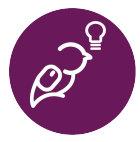

# **Un conseil!**

Il peut être tentant de commencer le tournage avec la mentalité du « je ferai les corrections en postproduction », c'est-à-dire que si un plan ne correspond pas à vos attentes, il suffit de le corriger au montage. Il est BEAUCOUP PLUS SIMPLE de se rapprocher le plus possible de la perfection lors de l'enregistrement. Vous obtiendrez toujours de meilleurs résultats en étant perfectionniste lors du tournage.

# **Cadrage**

Le cadrage est un moyen pour vous, en tant que réalisateur ou réalisatrice, de transmettre votre vision en guidant votre auditoire au moyen de votre plan. Vous pouvez manipuler la composition, l'angle et la taille de vos prises de vues afin de communiquer un message (sans pour autant dire quoi que ce soit!).

La règle des tiers est une « règle empirique » pour la composition et le cadrage des images. La ligne directrice propose d'imaginer une image divisée en une grille de 3 × 3 qui divise l'image en neuf parties égales, et de placer les éléments importants le long de ces lignes ou à leurs intersections. Les appareils photo des téléphones intelligents sont généralement dotés de cette fonction, qu'il suffit d'activer.

Voici les types de plans les plus courants et leur utilisation :

# **Plan d'ensemble (PE)**

Ce plan est généralement utilisé pour établir un temps ou un lieu pour l'auditoire. Il peut également être utilisé pour indiquer la position du personnage ou de l'objet par rapport à l'environnement. Le cadre comprend généralement le corps entier de la personne ou peut être un cadre large de l'environnement (p. ex. la silhouette de la ville de New York).

## **Plan moyen (MOY)**

Ce plan est cadré à partir de la taille, ce qui permet à l'auditoire de voir le ou les personnages de plus près, mais de suffisamment loin pour voir leurs gestes et leurs mouvements. Il s'agit d'un plan utile lorsque plusieurs personnes sont à l'écran.

# **Gros plan (GP)**

Ce plan est généralement cadré à partir du cou et permet à l'auditoire de voir les émotions et les expressions sur le visage du personnage. Il est généralement utilisé pour transmettre l'émotion d'une scène.

# **Très gros plan (TGP)**

Semblable au gros plan, ce plan est généralement utilisé pour mettre en valeur un objet particulier ou une zone d'intérêt. Il permet d'attirer l'attention de l'auditoire sur un sujet précis. **Voici quelques courtes vidéos explicatives sur le cadrage :** 

- Types de plans de base : https://www.youtube.com/watch?v=laU2MI6X48I
- Angles de prise de vues de base :<https://www.youtube.com/watch?v=lrB7Ce0J0UM>

• L'effet des plans sur les émotions :<https://www.youtube.com/watch?v=RjK509LkCFM&t=33s>

# **Éclairage**

L'éclairage est un autre élément utilisé dans la production vidéo pour transmettre le ton ou la vision d'une scène. L'éclairage permet de donner réellement vie à une scène et est complémentaire au cadrage. L'une des façons les plus courantes d'installer des lumières est d'utiliser l'éclairage en trois points. Cette approche comprend la configuration suivante :

- Éclairage principal : Il sert à éclairer la principale zone d'intérêt et est généralement situé sur le côté de la caméra.
- Éclairage de remplissage : Il est généralement placé à l'opposé de l'éclairage principal et est utilisé pour « remplir » les ombres créées par l'éclairage principal en les adoucissant.
- Éclairage arrière : Il est généralement placé à l'arrière, au-dessus du sujet, et est utilisé pour séparer l'objet d'intérêt de l'arrière-plan et pour créer plus de profondeur.

La technique d'éclairage en trois points est essentielle pour obtenir certains plans, mais il n'est pas nécessaire de la suivre à la lettre. Voici d'autres types d'éclairage courants et leur utilisation :

- Éclairage naturel : En d'autres mots, ce type d'éclairage utilise une source de lumière naturelle (p. ex. le coucher du soleil ou l'aube). On utilise généralement l'éclairage déjà disponible sur place.
- Éclairage pratique : Ce type d'éclairage fait référence aux sources de lumière qui se trouvent à l'écran (par exemple, une lampe, une bougie ou un feu). Il est généralement utilisé dans les plans d'ensemble pour créer une certaine profondeur de champ.
- Éclairage artificiel : Il s'agit d'un type d'éclairage qui utilise les lampes du studio pour imiter les sources de lumière naturelle (p. ex. le clair de lune ou le soleil). On obtient cet effet en diffusant ou en faisant réfléchir la lumière des lampes du studio et en contrôlant la température (couleur) de ces lampes.

## **Voici quelques courtes vidéos explicatives sur l'éclairage :**

- Utilisation de l'éclairage naturel : https://www.youtube.com/watch?v=AT\_eHJ663kQ
- Une lumière : https://www.youtube.com/watch?v=qLEqPCjNLYM
- Éclairage en trois points : https://www.youtube.com/watch?v=EBGuOZo0g94

## **Son**

Le son est l'élément audio utilisé dans la création vidéo qui relie tous les éléments visuels entre eux pour terminer le support de narration. En fonction du plan, il est recommandé de donner aux acteurs des microphones individuels pour faire en sorte que leurs voix soient bien entendues. Si vous souhaitez ajouter une narration, il est recommandé d'enregistrer le son séparément et de l'ajouter au bon endroit lors du montage.

Bien que vous puissiez créer vos propres effets sonores, il est généralement plus facile de trouver des

effets gratuits dans une sonothèque. L'Université [de Washington propose un guide des sonothèques à](https://guides.lib.uw.edu/research/openresources/music) [libre accès](https://guides.lib.uw.edu/research/openresources/music) qui pourrait vous être utile.

# Capture vidéo de l'écran

L'un des formats vidéo les plus populaires (et les plus simples) à créer est la capture vidéo de l'écran ou la diffusion en continu. Essentiellement, vous enregistrez votre écran et vous racontez ce qui s'y passe. L'utilisation d'une caméra Web est facultative. Les trois mêmes étapes s'appliquent, car il est bon d'avoir un plan avant de commencer, et vous devrez faire le montage de la vidéo de manière à obtenir un résultat impeccable. Cependant, pour ce qui est de la production, vous n'avez pas besoin d'un studio ou de caméras – il vous suffit d'avoir un ordinateur.

*Le contenu de la vidéo est en anglais.* 

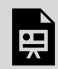

*One or more interactive elements has been excluded from this version of the text. You can view them online here: https://ecampusontario.pressbooks.pub/learnerfr/?p=439#oembed-1* 

Liens de la vidéo :

- [Screencastify](https://www.screencastify.com/)
- **[Audacity](https://www.audacityteam.org/)**
- [OBS Studio](https://obsproject.com/)
- [Videopad Editor](https://www.nchsoftware.com/videopad/index.html)

*Remarque : Il ne s'agit que de suggestions et non des seules options disponibles. Ce module offre d'autres sugggestions pour le montage audio et vidéo. Il existe également de nombreuses options pour la capture vidéo de l'écran. Si vous ne savez pas laquelle choisir, consultez votre bibliothèque pour recevoir des suggestions ou avoir accès à des ressources.* 

## Postproduction

La postproduction est le moment où tout est assemblé. Votre plan, tout votre métrage non monté et vos éléments audio sont entre vos mains, et il est temps d'assembler le tout dans un logiciel de montage vidéo.

Qu'est-ce que le montage? Il s'agit de la capacité à raconter une histoire visuelle en manipulant des éléments vidéo et sonores à partir des séquences vidéo tournées.

# **Le langage du montage**

Voici quelques termes avec lesquels vous devez vous familiariser avant de commencer le montage :

- **Coupure :** Il s'agit de la transition nette d'un extrait à un autre.
- **Montage en continuité :** Un type de montage dans lequel différents plans sont coupés et combinés pour créer un flux ininterrompu. Il est généralement réalisé au moyen de plusieurs angles de prise de vues de la même action. Ce type de coupure vise à maintenir une continuité spatiotemporelle.
- **Fondu enchaîné :** Un type de transition dans laquelle la fin d'un plan chevauche le début du plan suivant, créant ainsi un fondu progressif. Remarque : « Fondu enchaîné » est le terme approprié pour le passage entre deux plans, tandis que « fondu » est le terme utilisé pour un autre type de transition (voir ci-dessous).
- **Fondu :** Transition où il y a un éclaircissement progressif ou un changement progressif de couleur au début ou à la fin d'un plan. Cette transition est généralement utilisée pour établir un nouveau moment ou un nouveau lieu.
- **Raccord syncopé :** Coupure brusque qui crée un manque de continuité dans une séquence en brisant le flux. Souvent, il peut être considéré comme une erreur de montage, mais s'il est utilisé à bon escient, il peut servir à désorienter l'auditoire.
- **Plan de coupe :** Coupure qui interrompt le déroulement d'une séquence par un autre plan qui est, en principe, associé à celui-ci.
- **Chevauchement :** Il s'agit d'une transition d'un plan à l'autre où l'image et le son d'une scène sont coupés à des moments différents.

# **Fonctions de montage vidéo**

De nombreux éléments peuvent être manipulés au montage pour obtenir l'effet désiré. Voici quelquesuns des éléments qu'il est possible de modifier :

- **Exposition :** Il s'agit de la luminosité ou de l'obscurité des images.
- **Couleur :** Il peut s'agir des nuances ou des teintes que l'on perçoit, ainsi que de la température (chaude ou froide).
- **Images par seconde :** Certaines fréquences d'image facilitent l'obtention des effets désirés. Par exemple, si l'on enregistre à une fréquence de 60 images par seconde et que l'on ralentit ensuite à 30 images par seconde, on obtiendra un ralenti beaucoup plus fluide, car il y a plus d'images à traiter. Plus la fréquence d'image est élevée, plus il y a d'images par seconde.
- **Opacité :** Elle sert à mesurer le degré de transparence d'une image. On peut passer d'une scène à une autre à l'aide d'un fondu enchaîné.

### **Montage sonore**

Il est important, lors de la préproduction (planification), d'avoir une idée approximative des sons qui, à votre avis, s'accorderont le mieux avec les images prévues. Il est ainsi plus facile de combiner tous les enregistrements audio à la fin.

Faites-vous une idée de l'endroit où vous pouvez obtenir des sons. Ce qui est intéressant avec les sons, c'est qu'ils nous entourent littéralement et qu'il peuvent provenir de n'importe quelle source, qu'il s'agisse d'un son naturel, de sons d'archives (son préenregistré à partir d'une base de données sonore) ou d'un son créé à l'aide de vos propres effets sonores.

Lors de la création d'une vidéo, il est important de prendre note que les enregisterements audio sont ajoutés à la postproduction (montage). Une fois que vous avez obtenu les éléments sonores dont vous avez besoin, assurez-vous qu'ils sont sur leur propre piste lors de la postproduction, de manière à ce qu'ils soient parallèles aux images que vous avez choisies et qu'il n'empiète pas sur d'autres éléments. Quel que soit le logiciel choisi, les principes du montage sont les mêmes : si vous apprenez à en utiliser un, vous pouvez apprendre à les utiliser tous. Les différences résident dans les commandes et la configuration.

### Montage final

Voici quelques outils logiciels gratuits et disponibles compatibles avec la plupart des systèmes informatiques et certains pour votre téléphone :

# **DaVinci Resolve**

#### [https://www.blackmagicdesign.com/products/davinciresolve/](https://www.blackmagicdesign.com/products/davinciresolve)

- Un excellent éditeur vidéo gratuit pour les monteurs avancés.
- Il est suffisamment puissant pour prendre en charge les formats vidéo haute résolution tels que H.264 et RAW.
- Il est également utilisé par les professionnels de l'industrie.
- Il offre des fonctions plus complexes telles que la reconnaissance faciale et des effets.
- Tutoriels : <https://www.youtube.com/user/CaseyFaris777/featured>

#### **Lightworks**

#### <https://www.lwks.com/>

- Interface intuitive, idéale pour les débutants.
- Il propose une collection de tutoriels détaillés.
- Il comprend une série d'images et de musique d'archives à utiliser.
- Préréglages d'exportation rapide optimisés pour les médias sociaux.
- Tutoriels: https://www.youtube.com/channel/UCPJ\_XP8jRi8ug4rsV2CdgEg

#### **OpenShot**

### <https://www.openshot.org/>

- Interface facile à utiliser, idéale pour les débutants.
- Modèles de cartons-titres personnalisables.
- Couches illimitées pour la vidéo et l'audio.
- Puissantes capacités d'animation par image clé pour la création de vidéos animées.
- Préréglages d'exportation rapide optimisés pour les médias sociaux.

# **VideoPad**

# <https://www.nchsoftware.com/videopad/index.html>

- Configuration simplifiée, l'une des meilleures options pour les débutants.
- Transitions préétablies et personnalisables.
- Vaste bibliothèque de transitions vidéo et d'effets visuels pour personnaliser les vidéos.
- Tutoriels: <https://www.youtube.com/user/nchsoftware>

# **HitFilm Express**

# <https://fxhome.com/product/hitfilm-express>

- L'un des meilleurs éditeurs vidéo gratuits tout-en-un disponibles.
- Un stabilisateur automatique pour que les images qui tremblent aient l'air fluides.
- Mélangeur audio permettant d'affiner le son pour une sortie de qualité professionnelle.
- Possibilité de copier un groupe d'attributs d'un extrait et de les appliquer directement à un autre extrait ou à l'ensemble du projet.
- Tutoriels: https://www.youtube.com/channel/UCUiLF7yT-TfGoIiKsMLhI3A

## **Shotcut**

## <https://www.shotcut.org/>

- Un éditeur vidéo libre et multiplateforme.
- Comprend une vaste collection de tutoriels vidéo.
- Prise en charge d'un grand nombre de formats, notamment 4K, ProRes, DNxHD, etc.
- Il dispose de filtres audio avancés tels que la balance, les basses et les aigus, le compresseur, etc.

# **WeVideo**

## <https://www.wevideo.com/>

- Un éditeur vidéo en ligne en nuage qui peut être consulté de n'importe où, à condition d'avoir une connexion à Internet.
- Bibliothèque d'images, de vidéos et de musique d'archives.
- Possibilité d'exporter des vidéos en résolution 4K.
- Il est facile de créer des modèles de marque avec un logo, ce qui en fait un outil idéal pour les entreprises.
- Stockage en nuage illimité.
- La version gratuite contient des filigranes.

# **Applications de montage vidéo pour votre téléphone :**

Les applications de montage vidéo pour les téléphones sont, par leur nature, beaucoup plus limitées que celles qui peuvent être utilisées sur un ordinateur. La plupart des versions gratuites de ces applications contiennent un filigrane numérique. Tous les appareils mobiles normaux disposent d'un éditeur intégré. La plupart des applications de médias sociaux permettent de modifier les images téléversées et de les télécharger de nouveau.

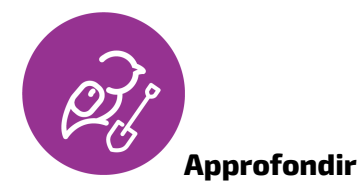

;

Quelques idées pour trouver d'autres éléments pour vos vidéos.

**Où se procurer des images d'archives gratuites** 

- <https://mixkit.co/>
- <https://www.pexels.com/>
- <https://pixabay.com/>
- <https://www.videvo.net/>
- [https://www.splitshire.com/category/video/](https://www.splitshire.com/category/video)
- <https://www.videezy.com/>
- <https://www.lifeofvids.com/>
- <https://coverr.co/stock-video-footage>

# **Où se procurer de la musique ou des effets sonores gratuits**

- <https://mixkit.co/>
- <https://freesound.org/> (il faut créer un compte, mais c'est gratuit)
- <https://freemusicarchive.org/>

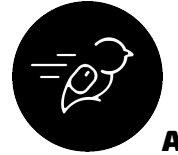

# Activité : Minivlogue sur votre routine quotidienne

## **Objectif de l'activité :**

Créer un court vlogue en utilisant les techniques et les principes de ce module. Vous vous demandez peut-être : qu'est-ce qu'un vlogue? Bonne question. Il s'agit d'un blogue vidéo. Au lieu de rédiger des articles de blogue, les vlogueurs réalisent de courtes vidéos de réflexion et les appellent des vlogues! Dans le cadre de cette activité, vous ne réaliserez qu'un seul vlogue (et non une série entière).

### **Niveau de difficulté :**

Cette activité comprend trois niveaux : débutant, intermédiaire et avancé.

- 1. **Débutant :** Créez un court vlogue personnel sur votre routine matinale (durée : de 1 à 3 minutes).
- 2. **Intermédiaire :** Créez un court vlogue personnel sur votre journée, avec la participation d'au moins une autre personne (durée : de 1 à 3 minutes).
- 3. **Avancé :** Créez un court vlogue personnel sur votre journée complète, avec la participation d'au moins une autre personne et en ajoutant des éléments audio ou graphiques supplémentaires que vous pourrez partager sur les médias sociaux (durée : de 1 à 3 minutes).

#### **Résultats d'apprentissage :**

- Démontrer une compréhension des phases et des tâches de la production vidéo.
- Appliquer les principes de la vidéographie et du montage pour créer un vlogue.
- Intégrer des styles de montage et des types de médias dans un projet.
- Démontrer sa compréhension d'un logiciel de montage choisi et du matériel d'enregistrement visuel pour créer un produit final.

#### **Tâche :**

Dans le cadre de cette activité, vous devrez créer un microvlogue de type « une journée dans la vie » sur une partie ou la totalité de votre routine quotidienne. Vous devrez planifier, enregistrer et monter votre vlogue pour le soumettre ici ou le publier sur les médias sociaux.

**Pourquoi réaliser cette activité?** 

Les microvlogues sont un excellent moyen de mettre en pratique vos compétences en matière de création vidéo et d'intégrer de nombreux éléments abordés dans ce module. C'est aussi une façon amusante de présenter votre routine quotidienne sur les médias sociaux ou à vos amis et aux membres de votre famille.

Vous pouvez utiliser tout logiciel d'enregistrement et de montage avec lequel vous êtes à l'aise, notamment ceux qui sont disponibles sur votre téléphone cellulaire. Vous êtes également encouragés à ajouter d'autres éléments médiatiques comme des sons ou des éléments graphiques.

### **Temps nécessaire :**

Il vous faudra de trois à cinq heures pour effectuer ce travail.

### **Critères de réussite :**

- Produire une vidéo finale comprenant plusieurs types de plans et de montages.
- Démontrer une compréhension d'un ou de plusieurs principes de la vidéographie.
- Intégrer des éléments audio et graphiques.

### **Comment réaliser cette activité :**

- 1. Décidez de la façon dont vous voulez saisir votre routine quotidienne.
- 2. Terminez la préproduction.
	- Créez un scénarimage de votre routine, y compris le cadrage, les plans et les autres éléments que vous devrez saisir.
- 3. Enregistrez les images et les fichiers audio pour votre routine quotidienne.
	- Il peut s'agir de plusieurs petites séquences tout au long de la journée afin de capturer tous les événements principaux.
- 4. Montez l'ensemble de vos séquences, des fichiers audio et de tous les autres éléments.
- 5. Exportez et soumettez votre vidéo finalisée (la durée finale doit être comprise entre une et trois minutes).

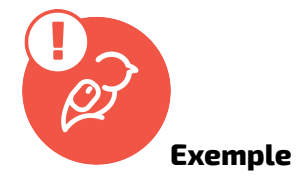

Voir un [exemple de scénarimage pour une vidéo ici \(le lien s'ouvrira dans un nouvel onglet\).](https://drive.google.com/file/d/1bykDVxEOoAV6nIFYYz0kFOCCWds5PzjA/view?usp=sharing)

## **Que dois-je faire de cela?**

Si vous utilisez le classeur de l'apprenant libéré, téléversez votre fichier vidéo dans le dossier du module Technologue.

Si c'est la seule activité du programme Apprenants libérés que vous envisagez de faire, enregistrez le fichier où vous le souhaitez. N'oubliez pas de le partager avec vos amis et les membres de votre famille pour les impressionner par vos talents en matière de baladodiffusion.

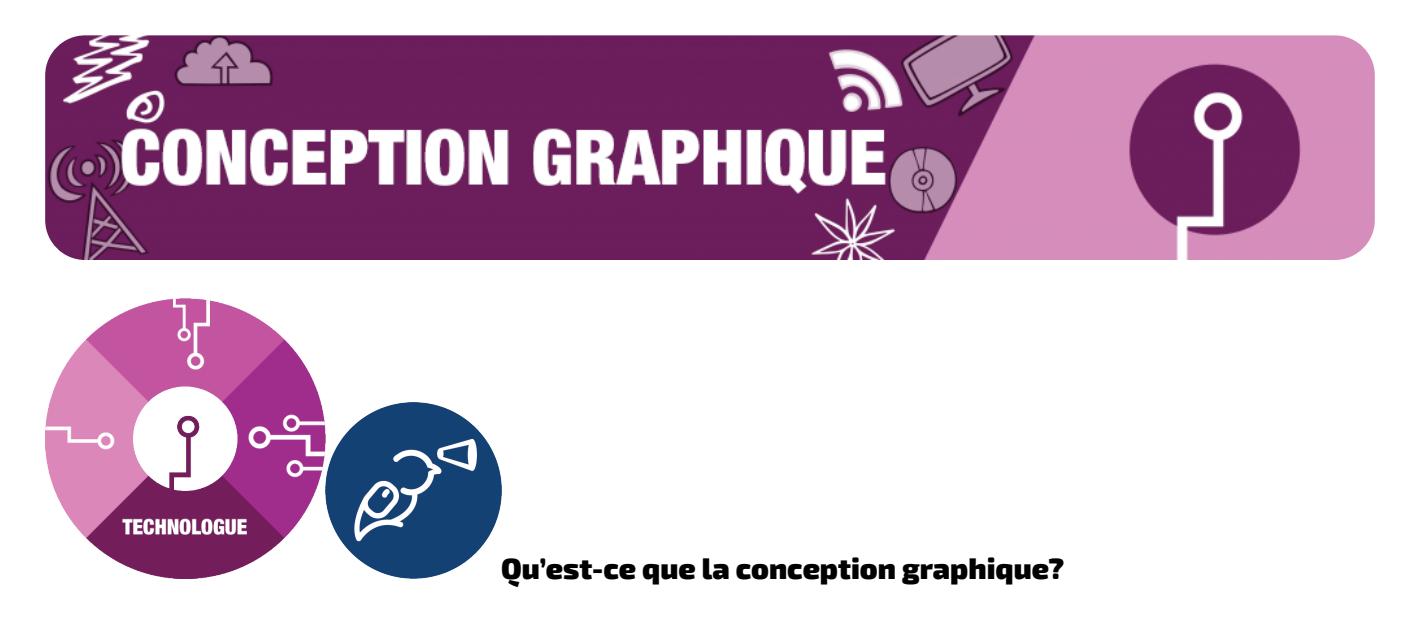

La conception graphique consiste à créer des concepts visuels à l'aide d'un logiciel ou à la main pour communiquer un message, une idée ou un concept qui vise un certain objectif. Les utilisations de la conception graphique comprennent l'identité visuelle, le marketing et la publicité, la conception de l'interface utilisateur, la publication, l'emballage, l'animation graphique, l'environnement, l'art et l'illustration.

## **Ce dont vous avez besoin pour commencer :**

- Un ordinateur avec accès à Internet et un logiciel de conception
- Du papier, des stylos ou des crayons
- Une idée ou un objectif

## **Pourquoi apprendre la conception graphique?**

- Dans vos cours, on vous demandera peut-être de créer une infographie, un diaporama ou même un document texte soigné. Pour réaliser ces éléments, il vous sera utile d'avoir des compétences en conception graphique.
- Cela peut vous aider à créer votre image de marque personnelle pour toucher davantage de personnes ou enrichir votre portfolio.
- Les compétences en conception graphique sont peut-être les compétences créatives les plus largement applicables. Presque tous les projets, travaux ou documents que vous produisez peuvent être améliorés par l'application des principes de conception graphique et des compétences en la matière.

# Le processus de conception

Concevoir quelque chose à partir de zéro peut être une tâche ardue et, en effet, de nombreux concepteurs se retrouvent bloqués lorsqu'ils essaient pour la première fois et se lance dans un nouveau projet. Heureusement, en comprenant les bases d'un processus de conception graphique typique et en faisant un peu de planification et de recherche, vous y arriverez beaucoup plus facilement.

- Comme pour tous les projets créatifs, il peut être utile de s'asseoir et de réfléchir à un plan avant de commencer l'ébauche :
	- Quels sont vos objectifs?
	- Quelles sont les demandes du client ou les exigences du travail?
	- Quel style souhaitez-vous adopter?
- Une fois ces éléments définis, vous pouvez commencer à faire des recherches et à trouver des images qui vous inspirent ou qui correspondent au projet que vous souhaitez réaliser.
	- Vous pouvez même compiler une série d'exemples d'images dans une [planche de tendances](https://en.wikipedia.org/wiki/Mood_board) que vous pouvez consulter facilement tout le long de la conception de votre projet.
- Une fois que vous avez une idée très claire de ce que vous voulez faire, il peut être utile de prendre une feuille de papier brouillon et un crayon et d'esquisser à grands traits l'emplacement des divers éléments et l'aspect que vous souhaitez donner au produit final.
	- Quels que soient vos talents en dessin sur papier, l'idée est simplement de créer une première esquisse servant de base pour votre travail afin de commencer à visualiser comment tout s'assemblera.

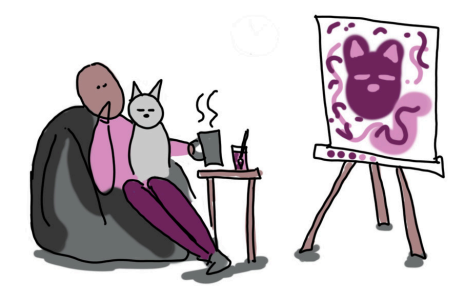

• Enfin, et surtout, n'oubliez pas que la conception

graphique, comme tout processus créatif, est itérative. Cela signifie que lorsque vous créez un élément graphique, ce n'est pas un produit fini. Vous avez la possibilité d'y revenir et de l'examiner, de le modifier, de le peaufiner et de le retoucher pour l'améliorer.

- Vous pouvez y travailler avec des enseignants, des clients, des amis ou même par vous-même, si vous faites des pauses pendant le processus de conception. Parfois, il suffit de vous éloigner quelques minutes de l'écran et de prendre une tasse de café pour avoir une nouvelle perspective et vous aider à peaufiner votre conception.
- Vous devez également oser revenir sur votre conception si vous constatez qu'une

partie de votre projet ne fonctionne pas.

- La présentation du texte ne vous satisfait pas? Modifiez-la.
- Vous n'êtes pas satisfait.e de la palette de couleurs maintenant que tout est assemblé? Changez-la jusqu'à ce que le résultat soit satisfaisant.

# Les bases de la conception graphique

Lorsqu'il est question de conception graphique, on fait référence à un certain nombre d'« éléments » distincts qui constituent l'ensemble de la conception. Certains d'entre eux vous sont peut-être déjà familiers, mais d'autres sont peut-être totalement nouveaux pour vous. Il est important de tenir compte de tous ces éléments lors de la planification et de la réalisation de votre œuvre graphique.

# **La couleur**

Les concepteurs et les artistes utilisent un ensemble de lignes directrices appelées la « théorie des couleurs » pour communiquer efficacement leurs idées et créer des éléments qui attirent l'attention des utilisateurs. L'utilisation de la théorie des couleurs permet aux concepteus d'atteindre leur but, soit d'attirer l'attention, d'organiser le contenu ou d'évoquer des émotions. La théorie des couleurs aide les concepteurs à choisir la bonne combinaison de couleurs pour obtenir l'effet désiré.

- **Terminologie des couleurs :** Les concepteurs utilisent un certain nombre de termes pour parler des couleurs, qui peuvent être utiles lors de la création d'images :
	- La **teinte** fait référence à la couleur précise (rouge, bleu, violet, etc.).
	- La **valeur** désigne le degré de clair ou de sombre d'une teinte (p. ex. le bourgogne est un rouge foncé dont la valeur est différente de celle du rouge cerise).
	- Le **ton** est la couleur obtenue lorsqu'on ajoute du blanc à une teinte.
	- La **nuance** est la couleur obtenue lorsqu'on ajoute du noir à une teinte.
	- La **saturation/intensité** fait référence à la luminosité ou la fadeur d'une couleur (pensez à la proximité avec le gris ou à l'éclat d'une couleur).

## • **Harmonie des couleurs**

- Les couleurs peuvent être combinées de différentes manières, mais les harmonies les plus courantes sont l'harmonie monochrome, l'harmonie analogue et les harmonies complémentaires.
	- L'harmonie **monochrome** se développe autour d'une seule teinte.
	- L'harmonie **analogue** consiste à choisir des couleurs proches l'une de l'autre dans le cercle chromatique.
	- Les harmonies **complémentaires** désignent des couleurs qui sont opposées l'une à l'autre dans le cercle chromatique.

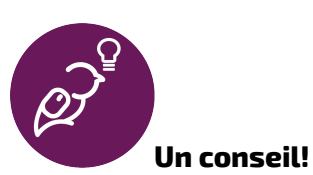

La destination de votre œuvre graphique déterminera le « mode de couleur » dans lequel vous souhaitez travailler. Les deux modes vous permettent de choisir n'importe quelle couleur, mais ils déterminent la façon dont les écrans ou les imprimantes affichent les couleurs. Si votre œuvre graphique doit être affichée en ligne ou sur un écran, vous devez utiliser le **mode de couleurs RVB**. Pour l'impression, il faut utiliser le **mode de couleurs CMJN**, que l'on utilise dans les magazines, les cartes, les affiches, etc.

Il peut être très utile, lorsque vous débutez, de jouer avec des combinaisons de couleurs pour vous faire une idée du type de combinaison de couleurs que vous voulez utiliser pour votre conception. Il existe un certain nombre d'outils gratuits tels que [Coolors](https://coolors.co/d5c5c8-9da3a4-604d53-db7f8e-ffdbda) ou [Adobe Color](https://color.adobe.com/create/color-wheel) qui peuvent vous aider à essayer différentes combinaisons et à créer facilement différentes harmonies (vous pouvez même voir des milliers de combinaisons réalisées par d'autres personnes).

Alors que la couleur est un élément important de la conception, il est tout aussi important de prendre en compte tous les autres éléments de conception lorsque vous travaillez sur votre projet.

## **Autres éléments de conception**

#### **Volume**

Le volume est un agencement d'éléments dans une composition et le développement tridimensionnel d'une forme bidimensionnelle, qui a de la profondeur et délimite un espace. Il existe trois formes de base : organique, géométrique et abstraites. Les formes géométriques sont artificielles et mathématiquement précises, tandis que les formes organiques sont naturelles et asymétriques. Les formes abstraites sont stylisées et reconnaissables, mais ne sont pas réelles (et représentent généralement des idées et des sentiments).

#### **Ligne**

La ligne est le lien entre deux points ou un point unique qui se poursuit sur une certaine distance. Une ligne peut être verticale, horizontale, diagonale ou courbe. Les lignes servent à ajouter du style, à améliorer la compréhension, à guider le regard des observateurs, à créer des formes et à diviser l'espace. Lorsqu'elles sont utilisées seules, les lignes peuvent servir de cadre à la page et faire partie d'un élément graphique : elles peuvent créer des motifs, définir une ambiance, donner de la texture, créer un mouvement et définir des formes.

#### **Forme**

Les formes sont des aires fermées plates et bidimensionnelles créées à l'aide de lignes, de textures et de couleurs. Les formes peuvent évoquer certaines émotions et être utilisées pour créer un sentiment particulier dans une composition. L'utilisation des formes dans la conception permet d'exprimer différentes idées, le sens du mouvement, de créer une texture et une dimension, et de suggérer une humeur ou des émotions. Par exemple, les formes douces, arrondies et organiques sont souvent associées au calme, tandis que les éléments pointus et tranchants sont reliés à l'audace, à l'intensité ou au dynamisme.

#### **Taille**

La taille constitue une fonction importante pour rendre la présentation d'une création graphique

fonctionnelle, attrayante et organisée. Il s'agit de la taille, grande ou petite, d'un élément par rapport à d'autres objets, qui est utilisée pour faire ressortir d'autres éléments ou objets, ou pour créer un contraste et mettre l'accent sur un élément. Pour utiliser efficacement la taille dans votre travail, vous pouvez agrandir les éléments importants, les mettre en « avant » ou en « arrière-plan » pour donner de la dimension aux objets connexes, et créer une unité en regroupant les éléments semblables et faire en sorte qu'ils aient la même taille, comme les titres et le corps du texte.

#### **Espace**

L'espace est la distance entre les éléments et les formes dans une composition, également appelé « espace blanc » ou « espace négatif ». L'espace blanc est important, car il permet aux observateurs de comprendre la hiérarchie des éléments en les séparant et en les regroupant, en les traitant séparément ou comme un tout. L'espace peut également donner un sentiment de luxe et de sophistication au travail de conception, mettre l'accent sur certains éléments, faire appel à l'imagination et créer une image d'espace négatif.

### **Texture**

La texture correspond à l'apparence et aux qualités visuelles ou implicites d'une surface, qui suggèrent ce que l'on pourrait ressentir. Les différents types de textures comprennent des motifs et des images, environnementaux, biologiques et artificiels, et permettent à une œuvre de créer un sens de la profondeur, d'évoquer ou de susciter des émotions et de suggérer la sensation du toucher.

#### Les principes de la conception graphique

Une fois que vous avez réfléchi à tous les éléments, il est temps de les combiner pour obtenir une conception complète. Vous devez garder à l'esprit quelques principes de base lorsque vous ébauchez votre œuvre pour la première fois (et lorsque vous la retouchez pour l'améliorer!). Il s'agit de l'équilibre, du rythme, du contraste, de l'accentuation et du mouvement.

L'**équilibre** est l'agencement du poids visuel des objets, des couleurs, de la texture et de l'espace. L'équilibre met l'accent sur certains éléments, en attirant l'attention des observateurs et en la divisant de façon symétrique, asymétrique, mosaïque et radiale. L'équilibre visuel est important et souhaitable, car il procure un sentiment de confort aux observateurs, leur permet de voir toutes les parties de la composition et accentue l'intérêt de chacune d'entre elles. Si une composition est déséquilibrée, elle peut donner une impression de tension. On accorde plus d'attention aux zones qui ont le plus grand poids visuel.

Le **contraste** est la différence entre deux ou plusieurs éléments visuels dans une composition. Cela permet de clarifier l'objectif de votre dessin en créant des points focaux et en détournant l'attention vers l'élément contrastant, tout en ajoutant un intérêt visuel à une composition. Certains éléments peuvent être utilisés comme contraste dans une composition, notamment la couleur, les caractères, l'alignement et la taille. Le contraste est important, car la différence entre les éléments facilite la comparaison et la compréhension.

On parle d'**accentuation** lorsqu'un élément particulier est conçu pour attirer l'attention des observateurs. Il s'agit généralement d'un point focal qui attire l'attention et de la zone qui a le plus d'importance. L'accentuation peut être créée en utilisant des contrastes de couleur, de texture et de valeur pour attirer le regard sur une zone particulière, mais aussi en plaçant stratégiquement un élément dans la zone de la composition qui attirera le plus l'attention.

Le **mouvement** est la direction dans laquelle les yeux des observateurs se déplacent naturellement

#### 106 **eCampusOntario**

dans une composition. Cela peut être créé par des lignes, des formes, des bords, des couleurs et des motifs. Le mouvement permet aux observateurs de savoir où regarder et quoi faire ensuite. Le mouvement créé par les éléments maintient l'intérêt visuel et informe les observateurs des changements. Les flous, les courbes ou l'affichage d'un objet déjà en mouvement (p. ex. une personne qui court) sont autant d'effets qui créent du mouvement.

Le **rythme** est l'ensemble des éléments qui se répètent dans une composition et qui peuvent unir, diriger et mettre en valeur. Le rythme peut inclure des éléments qui se répètent dans la forme, la couleur, le ton, la texture, les accents et la direction. L'utilisation du rythme dans une composition peut créer de l'élan et de la vie, en particulier lorsqu'il est utilisé avec les autres principes.

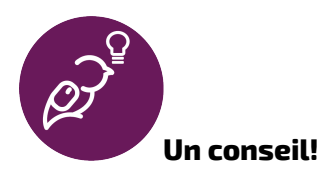

Dans le domaine de la conception graphique, les formats de fichiers peuvent être très complexes. En général, il est préférable de sauvegarder vos fichiers dans des formats universels. Dans ce cas, il s'agit des formats PDF, PNG ou JPEG, à la plus haute résolution possible. Vous pourriez rencontrer les termes « image vectorielle » et « image matricielle » lors de l'enregistrement. Une image matricielle est une image composée de pixels, et une image vectorielle est une image composée de formes, de lignes et de points. La différence est que l'on peut augmenter l'échelle d'une image vectorielle (parce qu'il n'a pas de pixels), alors qu'une image matricielle commencera à montrer des pixels individuels si vous faites la même chose.

#### La création de votre œuvre graphique

Maintenant que vous avez un plan (vous avez esquissé votre projet et réfléchi à tous ses éléments en appliquant les principes de la conception), il est temps d'utiliser des outils de conception pour le créer. La plupart des concepteurs graphiques professionnels utilisent des logiciels Adobe comme Illustrator, Photoshop et InDesign pour créer leurs éléments graphiques.

Ceux-ci peuvent être à la fois coûteux et difficiles à apprendre. Heureusement, il existe d'autres logiciels gratuits ou moins coûteux que vous pouvez utiliser pour créer vos propres œuvres graphiques de haute qualité.

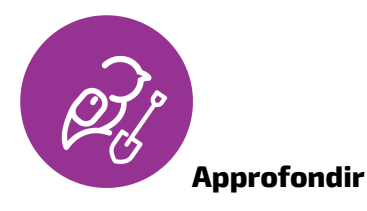

Voici quelques logiciels supplémentaires gratuits ou libres, que vous pouvez explorer pour éditer vos images.

#### **GIMP**

GIMP est un logiciel libre et ouvert, en remplacement de Photoshop, qui permet de manipuler, de retoucher et de restaurer des photos, tout en fournissant des outils permettant aux utilisateurs de créer leurs propres œuvres d'art, icônes, éléments graphiques, composants d'interface utilisateur et

# modèles.

# **Inkscape**

Inksacpe est un logiciel libre et ouvert, en remplacement de Illustrator, qui comprend des fonctions de création d'objets avec des outils de forme, de dessin et de texte, ainsi que des fonctions de manipulation d'objets permettant le regroupement, la fusion, les calques et la transformation d'images avec des options de prise en charge de formats multiples.

# **Gravit Designer**

Gravit Designer est une application de conception d'images vectorielles gratuite, basée sur un navigateur, qui fonctionne avec tous les navigateurs et tous les logiciels d'exploitation. Cette application vous permet de créer des images vectorielles à l'aide d'outils courants, ainsi que des réglages, des filtres et des mélanges de photos.

# **Scribus**

Scribus est un logiciel libre et ouvert, en remplacement de InDesign. Il s'agit avant tout d'un outil de traitement de texte qui permet d'utiliser des éléments vectoriels de base pour créer des affiches, des dépliants et des documents. Il s'agit d'un outil facile à utiliser pour planifier des mises en page ou créer des documents imprimés.

# **Canva**

Canva est une plateforme de conception basée sur un navigateur qui permet aux utilisateurs de créer une grande variété de contenus : vidéos, créations infographiques, messages sur les médias sociaux, documents, présentations, etc. La plateforme est libre d'utilisation et offre une version professionnelle. Elle comprend des modèles et permet de collaborer avec d'autres membres.

# **Revue rapide des éléments de conception**

*Le contenu suivant est en anglais.* 

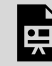

*An interactive H5P element has been excluded from this version of the text. You can view it online here: <https://ecampusontario.pressbooks.pub/learnerfr/?p=442#h5p-9>*

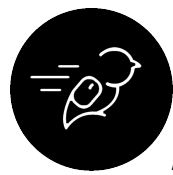

# Activité : Conception d'une affiche pour admirateurs

## **Objectif de l'activité :**

Utilisez le logiciel de conception de votre choix pour créer une affiche graphique faisant la promotion d'un groupe ou d'une émission que vous appréciez. La conception d'une affiche vous permettra d'intégrer des photos, des éléments graphiques et du texte pour réaliser une toute nouvelle création.

## **Pourquoi réaliser cette activité?**

La création d'affiches promotionnelles est un excellent moyen de s'exercer, car elles rassemblent tous les éléments de conception abordés dans ce module et vous permettent de créer quelque chose à partir d'un média que vous appréciez. Il peut s'agir de l'affiche d'un groupe, d'un film, d'une émission de télévision ou d'une série Web que vous appréciez.

### **Niveau de difficulté :**

- 1. Créez une affiche de base pour quelque chose que vous appréciez.
- 2. Choisissez l'un des groupes de musique, des spectacles ou des films préférés de vos amis et créez une affiche que vous leur offrirez.
- 3. Créez une affiche promotionnelle pour un média à venir qui vous passionne (comme la sortie d'un nouvel album ou la nouvelle saison d'une émission que vous aimez) et publiez-la sur les médias sociaux.

## **Résultats d'apprentissage :**

- Démontrer sa compréhension des notions de base de la conception, notamment la théorie des couleurs, l'espacement, la texture, etc.
- Appliquer les principes de la conception graphique afin de créer une œuvre graphique promotionnelle pour un média.
- Intégrer de multiples éléments de conception dans un projet, notamment des photos, des formes, des palettes de couleurs et des éléments textuels.
- Démontrer sa compréhension d'un logiciel de conception et créer un produit final efficace.

# **Tâche :**

Dans le cadre de cette activité, vous devrez créer un support promotionnel (comme une affiche ou une publication sur les médias sociaux) pour un média de votre choix. Il peut s'agir d'un musicien ou d'un album, d'une série télévisée, d'un film ou d'une franchise ou de tout autre média de votre choix.

L'œuvre graphique doit intégrer les éléments de conception abordés dans ce module et doit démontrer votre compréhension des principes de la conception graphique appris dans ce module.

Vous pouvez utiliser le logiciel de conception de votre choix, y compris ceux recommandés dans le module lui-même, ou tout autre logiciel avec lequel vous êtes à l'aise. Sauvegardez votre œuvre graphique en format JPEG ou PDF.

### **Temps nécessaire :**

Il vous faudra de trois à cinq heures pour effectuer ce travail.

## **Critères de réussite :**

- Intégrer au moins trois éléments de conception distincts abordés dans ce module.
- Démontrer une compréhension d'un ou de plusieurs principes de la conception graphique.

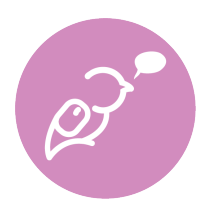

**Pour info** : Vous pouvez envisager d'utiliser cette activité pour améliorer votre réponse à une activité dans l'un des autres modules (vous pouvez obtenir un « 2 pour 1 » dans vos crédits!). Par exemple, au lieu de créer une affiche pour un groupe de musique, créez-en une qui vous représente en tant qu'apprenant pour le module Apprenant.

# **Comment réaliser cette activité :**

- 1. Choisissez une franchise ou une propriété médiatique qui vous plaît.
- 2. Ébauchez un projet d'affiche promotionnelle ou de publication sur les médias sociaux qui comprend un élément graphique (comme des photos modifiées pour Instagram).
- 3. Choisissez un logiciel de conception dans lequel vous créerez votre œuvre graphique.
- 4. Créez votre œuvre graphique à l'aide du logiciel.
- 5. Passez en revue et retouchez (individuellement ou avec un ou des amis ou collègues).
- 6. Soumettez votre œuvre graphique terminée.

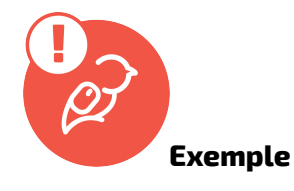

Voir un [exemple d'affiche pour les admirateurs de Taylor Swift \(le lien s'ouvre dans une nouvelle](https://drive.google.com/file/d/1a3czxMsO4B1_WVsk8hu7cyQ8R9Le5pTy/view?usp=sharing) [fenêtre\)](https://drive.google.com/file/d/1a3czxMsO4B1_WVsk8hu7cyQ8R9Le5pTy/view?usp=sharing).

# **Que dois-je faire de cela?**

Si vous utilisez le classeur de l'apprenant libéré, téléversez votre fichier vidéo dans le dossier du module Technologue.

Si c'est la seule activité du programme Apprenants libérés que vous envisagez de faire, enregistrez le fichier où vous le souhaitez. N'oubliez pas de le partager avec vos amis et les membres de votre famille pour les impressionner par vos talents en matière de production vidéo.

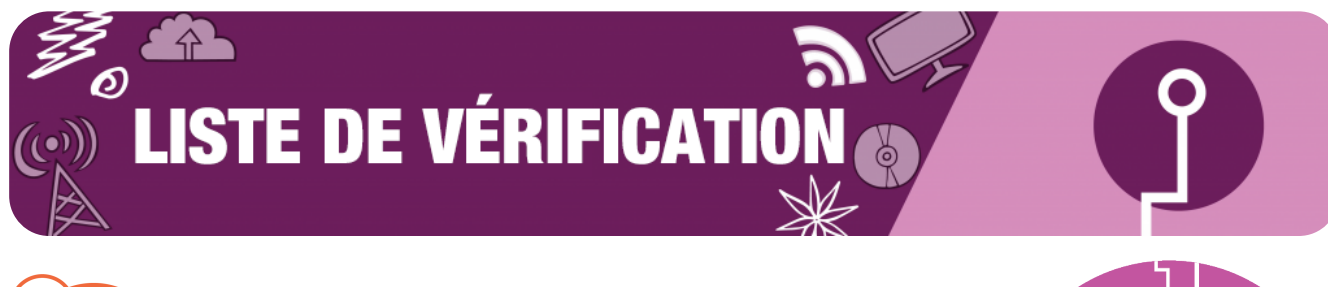

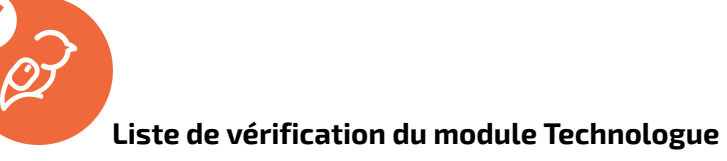

Voici la liste de tout ce que vous devez vérifier et faire pour terminer l'ensemble du module Technologue.

- Écouter les pièces musicales du programme Apprenants libérés (Un peu de musique pour étudier)
- Lire le problème épineux : Un apprenant permanent et lent à se familiariser avec la technologie
- Passer en revue les sujets suivants :
	- Maîtrise de la technologie
	- Baladodiffusion
	- Production vidéo
	- Conception graphique

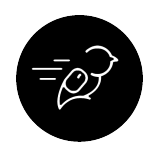

## **Activités du module Technologue**

Les trois activités énumérées ci-dessous sont celles qui vous permettront de devenir un apprenant libéré :

- Réaliser l'activité de baladodiffusion **Qu'est-ce qui vous motive?**
- Réaliser l'activité **Minivlogue sur votre routine quotidienne »**
- Réaliser l'activité **Conception d'une affiche pour les admirateurs ;**

**TECHNOLOGUE**
MODULE III

# **LE NAVIGATEUR**

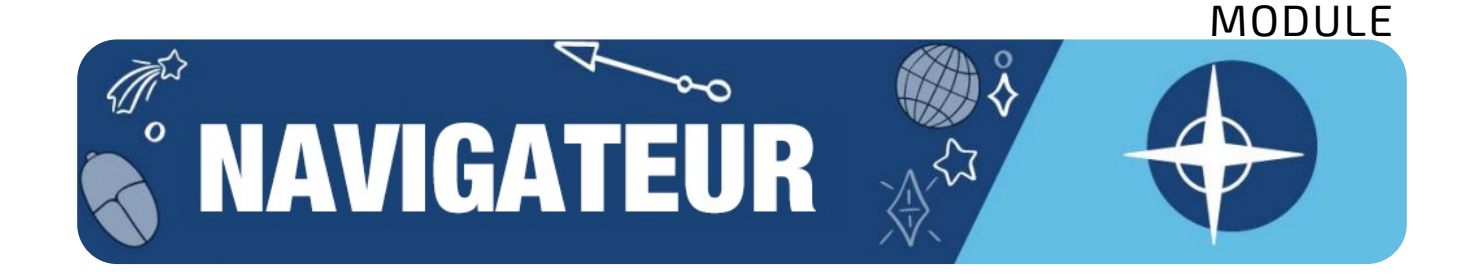

Êtes-vous inquiet à l'idée de commencer ou de reprendre votre parcours postsecondaire? Vous avez peut-être déjà commencé et il vous faut un radeau de sauvetage? Ce module vise à vous aider à naviguer dans ce parcours.

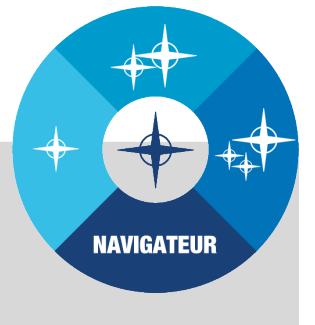

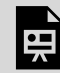

*One or more interactive elements has been excluded from this version of the text. You can view them online here: https://ecampusontario.pressbooks.pub/learnerfr/?p=151#oembed-1* 

# **THE MUSIQUE POUR ÉTUDIER**

Les pièces musicales utilisées dans le module Navigateur sont l'œuvre d'étudiants des programmes de musique indépendante du Collège Seneca. Regardez l'une des vidéos cidessous ou écoutez notre ;[liste de lecture Soundcloud \(dans](https://soundcloud.com/trent-online-356501257/sets/liberated-learner-beats)  [une nouvelle fenêtre\)](https://soundcloud.com/trent-online-356501257/sets/liberated-learner-beats) pour obtenir toutes les pièces musicales

pendant que vous progressez dans le module. La liste de lecture dure près d'une heure; une fois qu'elle sera terminée, nous vous suggérons de prendre une pause!

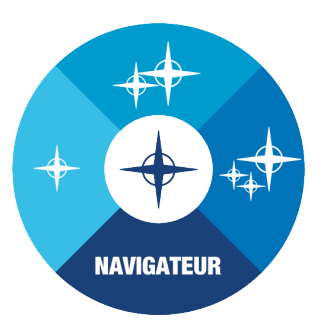

Ce morceau s'intitule « Euphoria » de Nick Grier

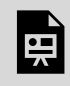

*One or more interactive elements has been excluded from this version of the text. You can view them online here: https://ecampusontario.pressbooks.pub/learnerfr/?p=448#oembed-1* 

Pour obtenir de plus amples renseignements sur les programmes de musique du Collège Seneca, cliquez sur les liens ci-dessous (en anglais seulement) :

- [Independent Music Production \(Production musicale indépendante\)](https://www.senecacollege.ca/programs/fulltime/IMP.html)
- [Independent Songwriting & Performance \(Composition de chansons et interprétation](https://www.senecacollege.ca/programs/fulltime/IPS.html)  [indépendantes\)](https://www.senecacollege.ca/programs/fulltime/IPS.html)

;

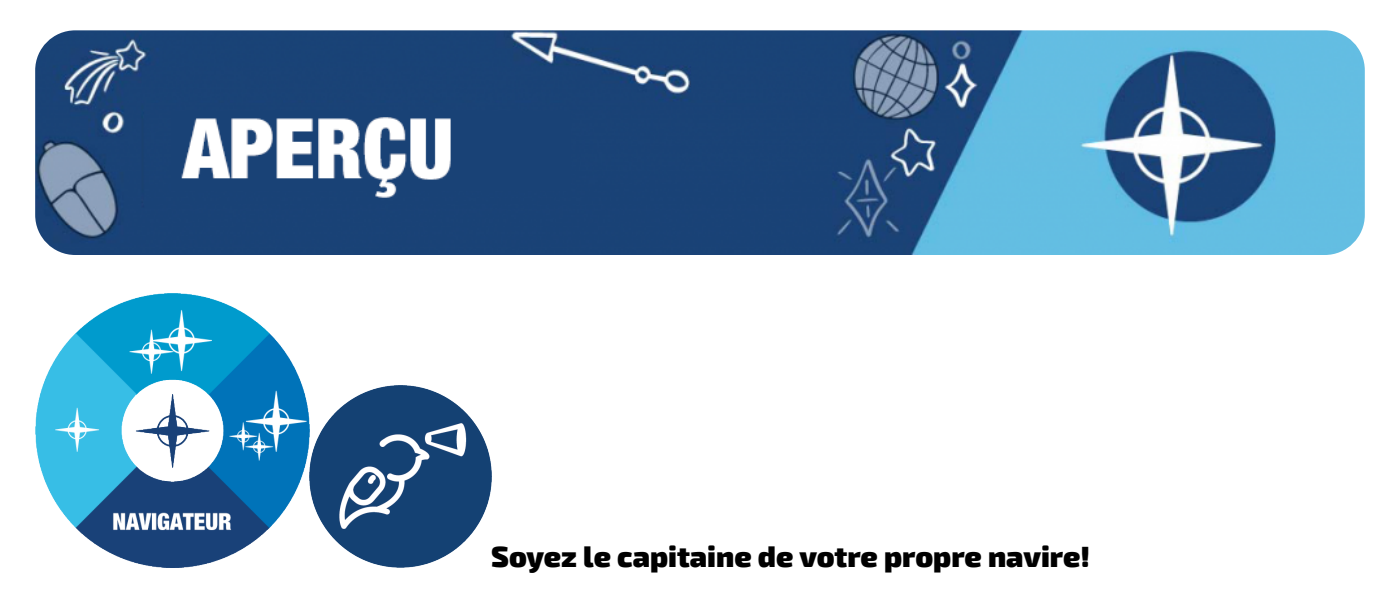

Le module Navigateur vous aidera à naviguer dans le continuum de votre parcours scolaire, de votre inscription à l'obtention de votre diplôme.

Petit rappel : Si vous manquez de temps, vous pouvez consulter le [menu à emporter](https://ecampusontario.pressbooks.pub/learnerfr/format/front-matter-004-take-out-menu.xhtml) pour trouver rapidement ce dont vous avez besoin.

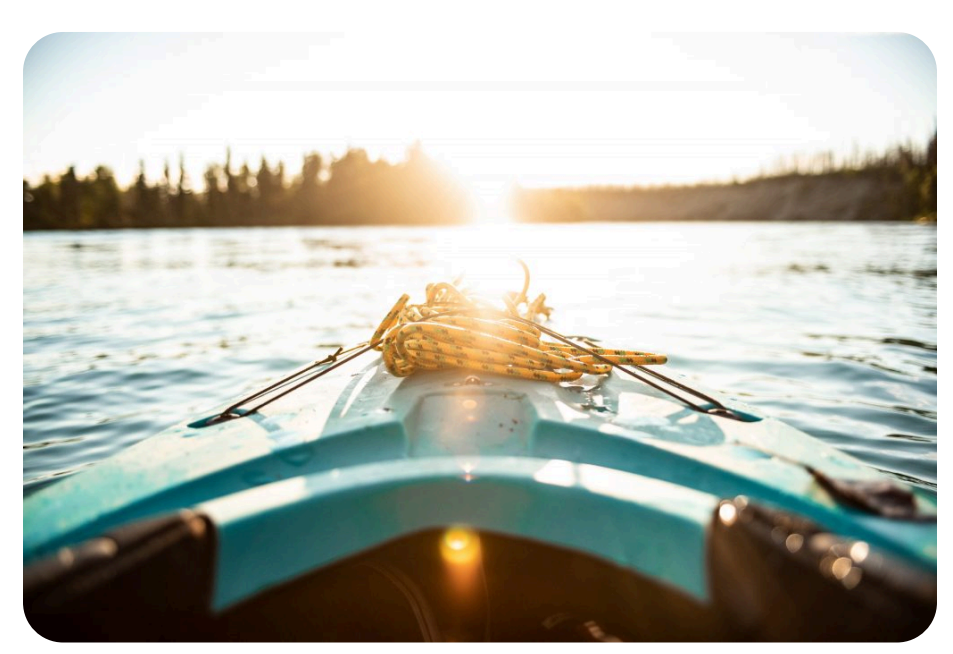

Photo de McKayla Crump sur Unsplash

#### **Hé! Attention au ton!**

Ce module a été créé par une équipe dont les membres ont chacun leur propre personnalité! Le ton de l'écriture varie selon l'auteur ou l'auteure. Bonne lecture!

# **À la fin du module Navigateur, vous serez en mesure de faire ce qui suit :**

# 1. **Fixer des objectifs pour définir une direction et créer un équilibre dans votre vie**

Cerner les obstacles qui vous causent du stress

Remonter à la cause profonde de vos préoccupations

Définir des objectifs pertinents pour répondre à vos préoccupations

Élaborer des stratégies pour atteindre vos objectifs

# 2. **Fixer des échéances réalistes afin d'établir des priorités et de gérer votre charge de travail**

◦ Recueillir des renseignements auprès des responsables du programme concernant votre calendrier et vos dates d'échéance

- Établir un budget pour la gestion de votre temps personnel
- Élaborer des stratégies afin de terminer votre travail et vos projets à temps
- Trouver des méthodes pour améliorer la gestion de votre temps personnel

# 3. **Chercher du soutien pour les préoccupations en matière de mieux-être, de handicaps et de santé mentale**

- Reconnaître les signes et les symptômes qui indiquent que vous avez besoin d'aide
- Trouver des stratégies à court terme que vous pouvez utiliser dès maintenant pour répondre à vos besoins immédiats
- Trouver des stratégies à long terme que vous pourrez utiliser plus tard pour vous maintenir à flot

# 4. **Trouver des stratégies pour améliorer l'accès à la technologie, aux services et répondre aux besoins financiers**

- Déterminer les services technologiques et financiers disponibles dans votre établissement
- Élaborer un plan financier personnel
- Trouver et favoriser des espaces de travail fonctionnels qui répondent à vos besoins
- Communiquer avec les personnes-ressources appropriées lorsque vous rencontrez des obstacles dans vos études
- Accéder aux ressources de la bibliothèque et à d'autres services de soutien scolaire pour votre programme
- 5. **Vous renseigner sur les parcours et les exigences de votre programme**

- Naviguer dans votre parcours personnel, de votre inscription à l'obtention de votre diplôme et au-delà
- Définir les besoins particuliers d'un étudiant étranger ou d'une étudiante étrangère
- Trouver de l'information dans votre système de gestion de l'apprentissage (SGA) et dans le matériel de cours
- Déterminer la personne avec qui communiquer et où obtenir des renseignements sur le site Web d'un collège ou d'une université

#### Améliorez vos compétences en matière de navigation :

- **Niveau 1 : De façon autonome** Vous pouvez réaliser ces activités par vous-même afin de vous aider à réfléchir à vos propres valeurs, croyances, défis, obstacles, réussites et objectifs.
- **Niveau 2 : En partenariat** Ces activités vous encouragent à faire part de vos pensées, vos sentiments, de vos idées et de vos projets à un partenaire, un pair, un membre de la famille, un aîné, un mentor ou à toute autre personne en qui vous avez confiance et qui vous est chère.
- **Niveau 3 : Mise en commun** Ces activités vous encouragent à échanger avec d'autres étudiants, que ce soit au sein de votre groupe de pairs, de votre programme, de votre département, de votre collège ou de votre université, ou sur le site Web de l'apprenant libéré pour partager avec les apprenants du monde entier.

#### **Croquis du module Navigateur**

Cliquez sur l'image ci-dessous pour l'agrandir.

#### eCampusOntario

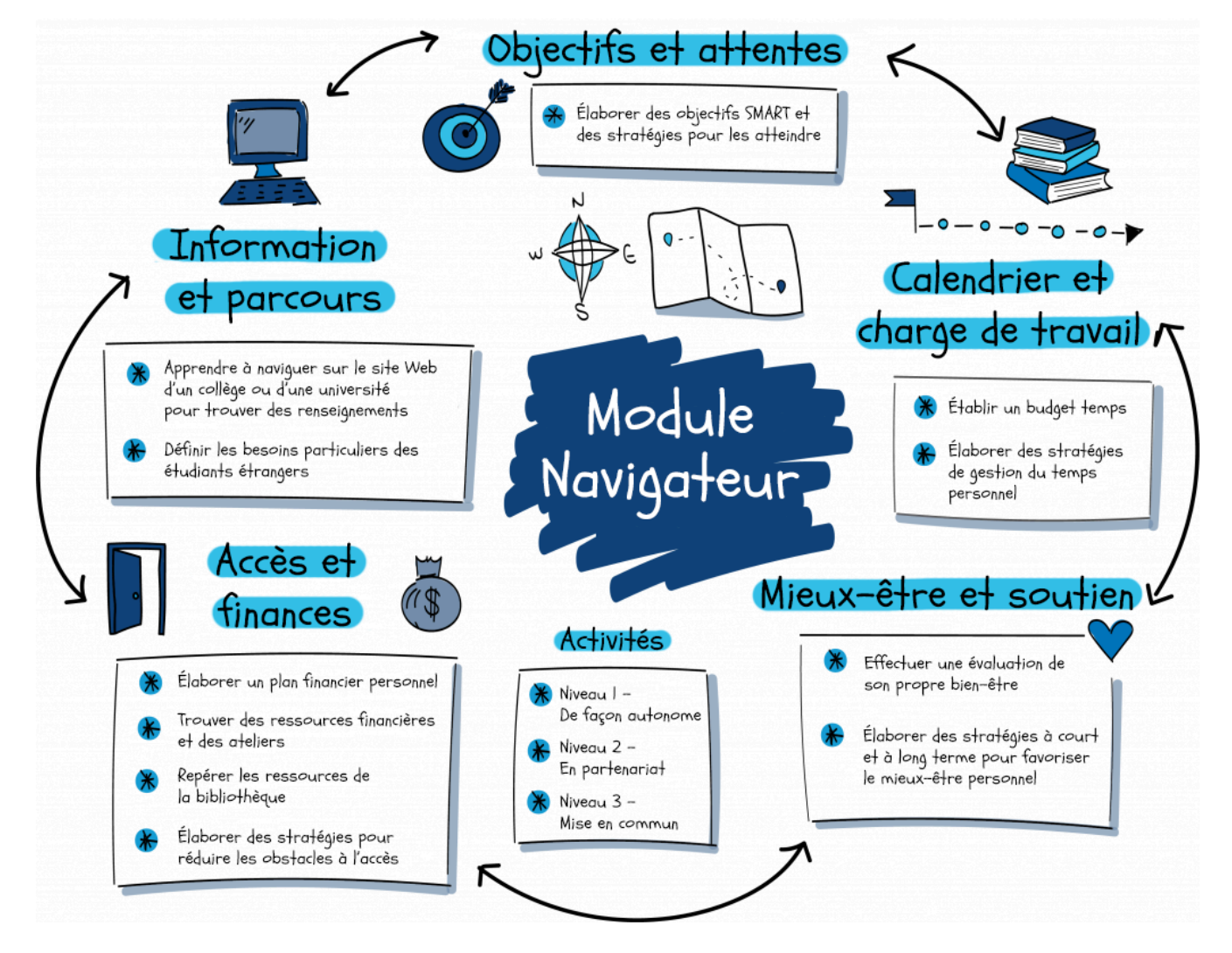

19.

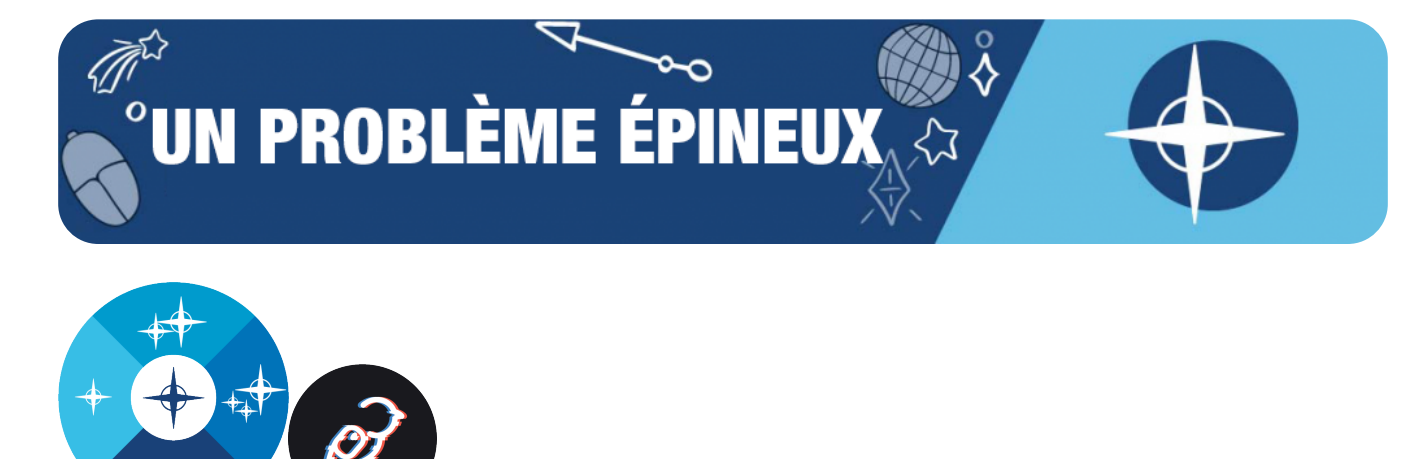

#### ;Perdue en mer

**NAVIGATEUR** 

Les problèmes épineux sont ceux pour lesquels il n'y a pas de réponse définitive. Ce sont les problèmes parmi les plus délicats, car la situation de chacun est unique. Pour vous guider, nous avons recueilli des témoignages d'étudiants ayant vécu des situations semblables qui vous offrent leurs conseils et racontent comment ils ont surmonté leurs problèmes.

Voici l'histoire d'une personne qui se sent perdue et débordée tout au long de ses études universitaires en raison d'un manque de conseils sur la façon de naviguer dans sa vie.

#### **Le problème épineux**

;

Tout au long de mes études de premier cycle et de mes études de cycles supérieurs, j'ai continué à me sentir « perdue en mer ». Pendant la première année (beaucoup d'étudiants peuvent comprendre, je n'en doute pas), des jeunes de 18 ans ont été jetés à la mer pour voir s'ils savaient nager ou s'ils coulaient. Il y avait la mer de « trouver des amis la première année », de « se tenir à jour dans les lectures de cours avec plus de 1 000 autres poissons », d'« apprendre à s'occuper de sa propre santé et de ses repas », de « ne pas laisser son égo se froisser lorsque la moyenne de la classe est de B- », de « tout le monde veut être médecin, mais certains n'y arriveront pas » et bien d'autres eaux dangereuses encore. Je me sentais un peu comme Nemo sautant dans le courant est-australien sans savoir comment en sortir ni où aller.

La première année a été comme un brouillard, les amis. J'étais habituée à être le gros poisson dans un petit étang dans ma ville natale, et me voilà dans une nouvelle ville parmi toutes les anémones de mer! En plus de me sentir perdue dans mes cours préparatoires en médecine, je me sentais perdue dans la vie. Qu'est-ce que je fais ici? Pourquoi est-ce que je suis le cours de Calcul II? À quoi me servira réellement ce diplôme? Je me suis rendu compte que j'avais pris la décision de fréquenter l'université et de viser l'école de médecine principalement en « suivant les autres poissons ». Je n'ai pas vraiment réfléchi à mon « POURQUOI ». Pourquoi es-tu ICI? Dans cette école. En train de suivre

#### 128 **eCampusOntario**

ce programme. Dans cette ville. Avec ces personnes. Plus important encore : pourquoi es-tu ici dans cette VIE? Ce sentiment d'être « perdue dans le milieu universitaire » n'a pas disparu après avoir obtenu mon diplôme de premier cycle. Il est demeuré présent pendant mes études de cycles supérieurs et s'est transformé en « perdue dans la vie » une fois que je suis entrée dans le monde du travail. Vous voyez, je n'avais jamais vraiment suivi de cours sur le « développement de la personnalité » ou l'« harmonisation de ses valeurs avec ses objectifs » ou encore « comprendre QUI on est et CE qui nous tient à cœur ». Personne ne m'a enseigné l'importance d'exprimer mes valeurs en rapport avec le milieu universitaire. J'avais l'impression que pendant toute ma scolarité, il manquait quelque chose pour m'aider à sentir que j'avais une boussole pour naviguer lorsque j'étais « perdue en mer ». Il s'agit d'un problème épineux, car si j'AVAIS EU une boussole pour me guider chaque fois que j'ai douté de moi dans le milieu universitaire, j'aurais eu beaucoup moins de difficultés! **Trouver une solution** 

Voici donc mon conseil (à moi-même et aux autres, étudiants ou universitaires) :

- 1. Établissez des liens entre les tâches ou les expériences scolaires et vos valeurs fondamentales. Vous accordez de l'importance à la communauté? Très bien! Participez aux clubs et aux séances d'étude en groupe. Trouvez votre communauté en participant à TOUS les événements pour lesquels les groupes recherchent de nouveaux membres. Prêtez attention à CE QUE devient votre communauté, car il est facile de croire que vous voulez rejoindre un certain club parce que tout le monde le fait ou parce qu'il jouit d'un certain « prestige ». C'est un piège dans lequel les étudiants doivent apprendre rapidement ce qu'ILS veulent et être en mesure de faire la différence avec ce que la SOCIÉTÉ ou les AUTRES veulent.
- 2. Visualisez le résultat final. Les athlètes professionnels atteignent de meilleures performances après s'être visualisés mentalement en train de réaliser l'action. Après une expérience de bénévolat en tant qu'instructeur de natation pour enfants ayant un handicap, j'ai commencé à m'imaginer travailler avec des enfants dans un centre de rééducation. C'est devenu une partie de mon POURQUOI. Je pense que si j'avais pratiqué davantage la visualisation, j'aurais pu atteindre mes objectifs scolaires et professionnels plus rapidement et de manière plus stable. Je me fixerais un objectif, je le décomposerais et je m'imaginais en train de réaliser une partie de l'objectif. Je créais une image de ce que je faisais, des personnes présentes, de l'expérience sensorielle et de tout le reste (odeurs, saveurs, pensées).
- 3. Posez des questions d'orientation : ai-je envie de travailler avec des personnes (oui ou non)? Quelles sont mes forces et mes faiblesses? Ce sont ces questions-là que je me suis posées pendant mes études de premier cycle, et elles ont vraiment modifié mon parcours universitaire. Je me souviens qu'avant de choisir entre un programme d'études supérieures de recherche et un programme professionnel, je me suis demandé : « Est-ce que j'aime les personnes? Est-ce que je veux consacrer ma carrière au service des gens? » Si la réponse est oui, peut-être que la recherche ne serait pas aussi satisfaisante pour moi. Ces questions peuvent parfois provenir d'une source interne, mais mon conseil pour résoudre le problème épineux du « sentiment d'être perdu en mer dans le milieu universitaire » serait de « s'asseoir

sur ses émotions » (Brené Brown). Si vous ne savez pas quelles questions vous poser, faites une recherche sur le sujet! Je me souviens d'avoir cherché sur Google « pourquoi les gens entreprennent-ils un doctorat? », et j'ai trouvé des témoignages concrets d'étudiants qui expliquaient les « raisons de leur POURQUOI ». Je me suis alors posé les mêmes questions qu'eux.

- 4. Réfléchissez et tenez un journal : regardez le chemin que vous avez parcouru! Fixez-vous de petits objectifs. Réfléchissez à ce qui vous fait du bien ou à ce qui « enflamme votre passion ». Si je songe aux expériences universitaires qui m'ont fait du bien, je pense à un cours sur la santé des femmes que j'ai suivi simplement pour remplir une condition de ma mineure en sciences de la vie (qui s'est avéré être l'un des cours les plus influents que j'ai suivis, car il m'a appris ce que sont les « déterminants sociaux de la santé »). Je pense à un projet de recherche que j'ai entrepris pour promouvoir les activités récréatives pour les enfants en situation de handicap. Je voulais faire connaître ce projet au monde entier. Pourtant, à l'époque, je me sentais perdue parce que je n'étais pas vraiment à l'écoute de ce qui me motivait. Je me comparais aux autres étudiants et j'écoutais les histoires d'autres personnes qui expliquaient leur définition personnelle de la « réussite ». De plus, en tenant un journal, je pouvais relire ce que j'avais écrit et repenser à ce que je ressentais à ce moment-là, avant de prendre une décision pour l'avenir.
- 5. Trouvez des mentors : c'est-à-dire des personnes qui font ce que vous PENSEZ vouloir faire. Essayez-vous! Apprenez et adaptez-vous. L'un des meilleurs outils qui m'ont aidé à découvrir ma propre boussole pour le milieu universitaire (et pour la vie) a été de découvrir la boussole que d'autres personnes (généralement plus âgées et plus sages) utilisaient pour naviguer. En travaillant bénévolement avec un physiothérapeute dans un cabinet privé, j'ai appris qu'il était motivé par l'idée de « cocher des cases de sa liste de tâches ». Cela donnait de la valeur à son travail. En cherchant un mentor parmi les étudiants des cycles supérieurs, j'ai appris que l'expérience universitaire ne se limite pas qu'à l'apprentissage d'une matière ou d'un domaine. Les étudiants des cycles supérieurs m'ont fait part de leurs meilleurs souvenirs, comme les célébrations après les examens, la découverte de nouveaux passe-temps et l'exploration de nouveaux quartiers de la ville. Cela m'a aidée à ne plus penser que j'étais « perdue en mer » pendant un gros orage (au premier cycle), mais à trouver calmement la barre et à profiter du voyage!
- 6. Lisez, faites des recherches sur la vraie vie (intégrez-vous et trouvez la motivation). Lorsque j'ai découvert une étude de recherche en rapport avec mon intérêt personnel pour la thérapie aquatique pour les enfants ayant un handicap, j'étais très enthousiaste! Plus tard, j'ai rédigé plusieurs projets scolaires à ce sujet Je n'avais plus l'impression de travailler! J'avais l'impression que les activités que j'aimais (l'enseignement et la natation) étaient en harmonie avec mes travaux et, par conséquent, avec la façon dont je passais mon temps dans le milieu universitaire.
- 7. Pratiquez la méditation sous toutes ses formes. J'ai beaucoup négligé le pouvoir de la méditation : dans le sport, le yoga et la pleine conscience au quotidien. Maintenant que je peux être une « observatrice de mon esprit », je peux choisir activement les pensées que je veux entretenir et qui ont une incidence sur mon humeur et mes actions (ce que l'on appelle

aussi la « thérapie cognitivo-comportementale »). Ce qui me fait penser… trouvez un thérapeute! Suivez une thérapie! Si c'est ce qu'il faut pour répondre à des questions profondes sur les raisons pour lesquelles vous êtes à l'université. Profitez des avantages dont bénéficient les étudiants et essayez toutes les thérapies!

8. Suivez des cours de développement personnel. Saviez-vous qu'à l'école des moines, Jay Shetty raconte que le tout premier « cours pour enfants » portait sur « la façon de respirer »? Si l'on m'avait vraiment appris à contrôler ma respiration, j'aurais eu une technique à utiliser chaque fois que mes pensées et mes sentiments auraient été envahis par le stress ou une inquiétude. Une boussole! C'est de la science, d'ailleurs.

#### **Réflexions finales**

Suivez mes conseils et appliquez-les à tous les domaines de votre vie. La grande aventure est la transition de l'école à la vraie vie (marché du travail). Profitez du moment présent (plus facile à dire qu'à faire) en vous plongeant dans les activités que vous aimez. Trouver un équilibre entre « être » et « faire » et « réfléchir à être et à faire ». Mais sachez qu'une fois que vous aurez trouvé une boussole personnelle pour naviguer dans le milieu universitaire, le marché du travail ou tout autre événement de la vie, vous disposerez du seul outil dont vous aurez besoin : vous-même. Ainsi, même si les études de premier cycle m'ont semblé être une tempête sur laquelle je n'avais aucun contrôle, je me rends compte aujourd'hui que la principale chose qui m'aurait aidée lorsque je me sentais sérieusement perdue, c'était de revenir à moi-même.

#### **Référence APA**

Flindall-Hanna, M. (2021, October 20). Lost at Sea. Liberated Learners. https://wicked.liberatedlearner.ca/learner/lost-at-sea/

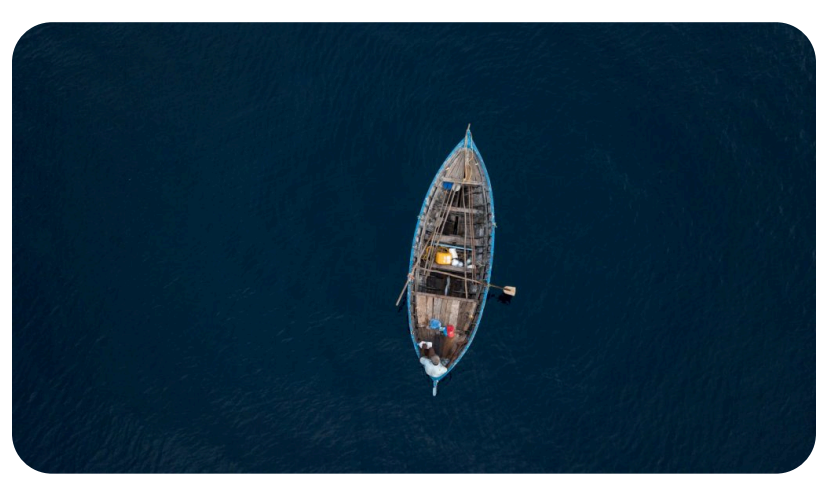

Photo d'Adam Azim sur Unsplash

20.

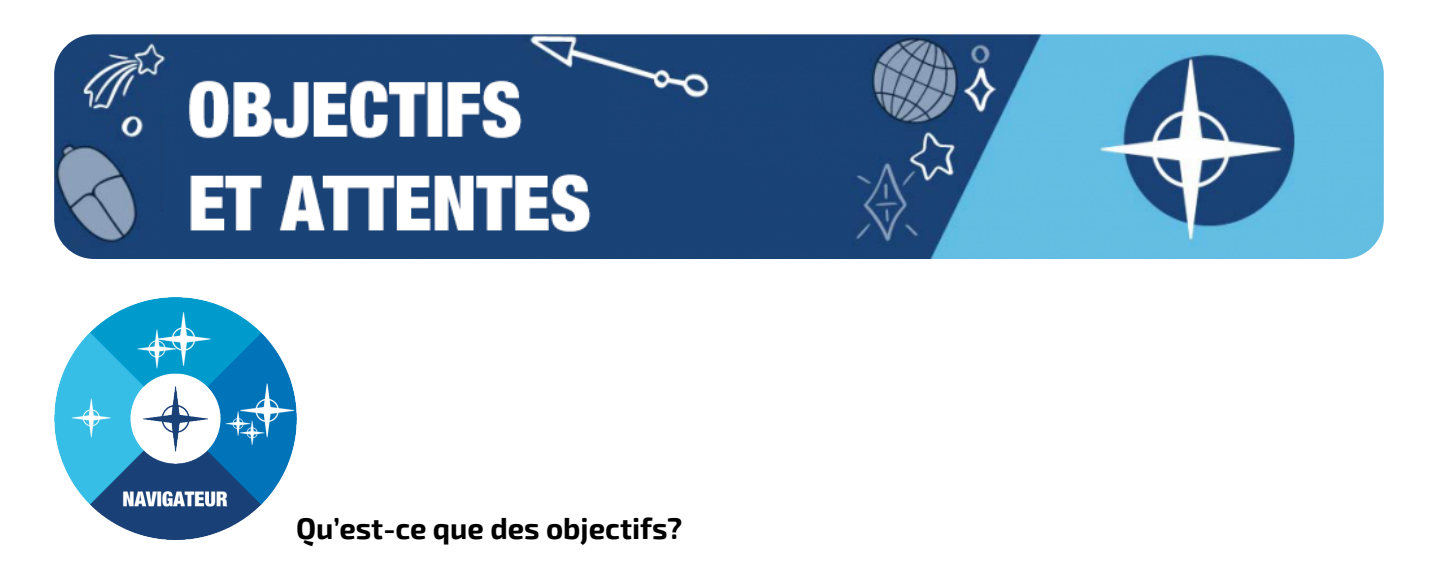

Tout le monde a des objectifs à atteindre. Certains sont raisonnables, tandis que d'autres peuvent être trop exigeants. On s'attend à travailler sans relâche et à obtenir des notes plus élevées. On espére avoir le même niveau d'énergie chaque jour. On s'attend également à être intrépide. Se fixer des objectifs clairs est la méthode la plus efficace pour obtenir des résultats réalisables et réalistes.

Même avec un objectif à long terme en tête, la meilleure façon de l'atteindre est de le diviser en objectifs plus petits et plus réalisables. Les grands objectifs sont plus difficiles à atteindre, car ils peuvent sembler accablants et lointains. En réduisant progressivement l'objectif, petit à petit, vous l'atteindrez.

Que vous cherchiez à réaliser votre plus grand rêve ou simplement à vous lever du canapé, ce module vous aidera à vous fixer des objectifs et à les atteindre.

« Il n'est pas nécessaire d'être exceptionnel pour commencer, mais il faut commencer pour devenir exceptionnel. » – Zig Ziglar

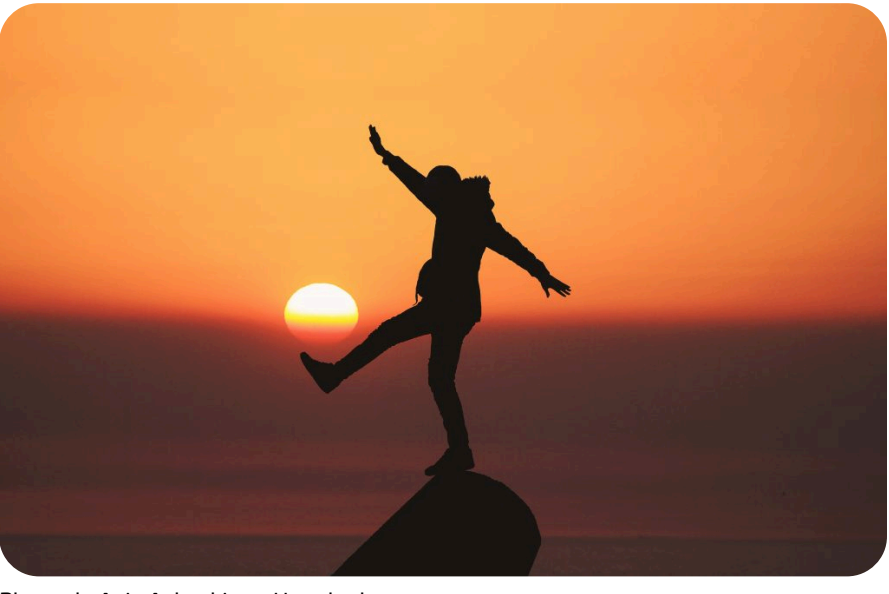

Photo de Aziz Acharki sur Unsplash

# **Pourquoi les objectifs sont-ils importants pour les étudiants?**

Nous savons tous à quel point il est important de se fixer des objectifs. Pour les étudiants, il s'agit d'une étape cruciale, car elle détermine où leur énergie sera dirigée. La vie étudiante est importante, car elle sert de tremplin vers la profession.

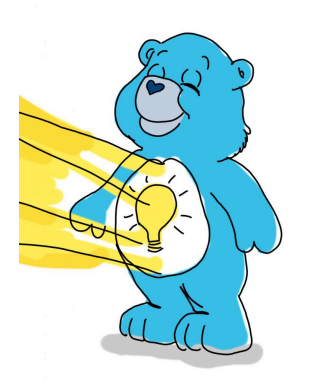

Il vous faut bien canaliser votre énergie, mais on oublie souvent à quel point ces compétences sont essentielles dans la vie.

Le fait de se fixer une série d'objectifs à atteindre présente de nombreux avantages et bienfaits. Se fixer des objectifs permet d'adopter de nouveaux comportements, d'orienter son attention et de maintenir son élan dans la vie. Les objectifs favorisent également le développement d'un sentiment d'estime de soi.

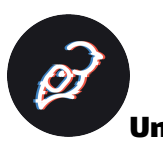

Un problème épineux : 0 à 100, de Catherine McDonald

Voici une histoire sur la recherche d'un équilibre entre les études et les expériences sociales à l'université.

# **Le problème épineux**

L'un des obstacles majeurs que j'ai rencontrés lorsque j'apprenais comment réussir dans mes études a été de trouver un équilibre entre moi-même et les attentes qui m'étaient imposées à l'université. Souvent, je me retrouvais à étudier pour un examen de mi-session des semaines à l'avance, ce qui, je m'en suis rendu compte plus tard, n'était pas nécessaire, mais je n'avais aucune idée de la façon dont cela allait se passer et j'avais tellement peur de l'échec que j'étudiais beaucoup plus qu'auparavant. Le fait de trop étudier m'a permis d'obtenir de bonnes notes; j'ai obtenu 98 % à l'examen de mi-trimestre

et j'ai même réussi à faire en sorte que mes amis obtiennent de très bonnes notes. Cependant, ma santé mentale en a souffert dans une certaine mesure. Je m'isolais et je fixais mon écran d'ordinateur pour faire toutes les lectures obligatoires et d'en dégager les grandes lignes. Finalement, je me suis rendu compte que cela n'en valait pas la peine, car, en fin de compte, ce n'était pas nécessaire d'obtenir des notes aussi élevées. Pour recevoir ma bourse et rester dans mon programme, il me fallait obtenir des notes d'au moins 80 %; je n'avais donc pas vraiment besoin d'exceller dans mes études sans faire rien d'autre. De plus, cela a commencé à peser lourd sur ma santé mentale. Ce cycle d'études acharnées m'a conduit à des hauts très intenses avant de recevoir ma note, puis à des bas où je me sentais vide, parce que cette note ne me satisfaisait pas vraiment et ne répondait pas à mon besoin d'être utile aux autres. **Trouver une solution** 

Après avoir pris conscience des répercussions négatives de ces habitudes sur ma vie, j'ai commencé à diversifier mes intérêts et à participer à des activités moins liées aux études, comme les différentes associations, les événements sociaux et sportifs organisés sur le campus, les fêtes, les procès fictifs et même les séminaires universitaires, qui étaient particulièrement intéressants, surtout par rapport au temps passé enfermée dans ma chambre toute la journée à travailler sur mes projets universitaires. Bien que cette attitude disciplinée puisse se révéler utile, son utilité a assurément une limite, et il est très important de reconnaître cette limite. Après tout, la différence entre un 98 % et un 94 % est minime, surtout si cela a demandé une semaine supplémentaire d'étude solitaire dans sa chambre. Cela dépend aussi de ses objectifs, mais dans l'ensemble, ce n'est pas une habitude saine, car un tel manque d'équilibre n'est pas favorable à la réalisation d'autres objectifs dans la vie. Même s'il est important de prendre ses notes au sérieux, on ne peut apprendre qu'une quantité limitée de choses dans un manuel scolaire.

En réalité, c'est l'apprentissage par l'expérience et le fait de sortir et d'être dans le monde réel qui vous distinguera des autres étudiants et qui sera le plus utile à ceux qui vous entourent et à vousmême. S'impliquer dans sa communauté en collaborant est plus simple que vous ne le croyez. Si une occasion vous intéresse, saisissez-la! Surtout pendant la semaine d'orientation, durant laquelle il y a des annonces partout pour participer à tout. N'oubliez pas non plus que plusieurs autres personnes recherchent désespérément des collaborateurs, ce pour quoi elles affichent des annonces. Ne doutez donc pas trop de vous-même. Présentez-vous, traitez les personnes avec respect et écoutez-les attentivement, puis répétez. Même si les résultats ne vous semblent pas aussi immédiats que l'obtention d'une bonne note, je pense qu'en fin de compte, en aidant les autres et en vous engageant dans votre communauté élargie, vous constaterez que votre sentiment d'accomplissement s'accroît considérablement.

Très souvent, cette interaction avec la communauté élargie vous permet de découvrir que les modèles de comportement social ou la théorie sociologique aplatissent grandement l'expérience humaine et les dimensions que comporte l'histoire des gens. En interagissant vous-même avec le monde social, vous découvrirez de nombreuses couches de complexité et de nuances qui ne pourront jamais être décrites avec suffisamment de détails dans les manuels scolaires. Les rencontres en personne offrent une expérience sensorielle qu'il est difficile de saisir par d'autres moyens, et c'est peut-être une réalité différente en soi. Et oui, même s'il est peut-être plus prudent de faire les choses en ligne pendant encore un certain temps au moins, il y a toujours plus d'interactions ainsi que dans un manuel scolaire en ligne. Au fond, ce que j'essaie de dire, c'est qu'il est essentiel de sortir de chez soi et d'acquérir toute l'expérience sociale possible avec des personnes de tous horizons afin d'améliorer son

empathie, ses compétences en matière de collaboration, sa générosité et bien d'autres caractéristiques positives. Cela ne veut pas dire que les livres et les autres formes de médias ne peuvent pas être utiles dans ce processus, mais je pense qu'il y a une hiérarchie dans l'expérience en ce qui concerne ce qu'elle peut apporter pour le développement de la personnalité. Néanmoins, il est préférable d'aborder les interactions avec les autres sans trop d'attentes ou de préjugés. C'est ce qui mène généralement à vivre l'expérience la plus authentique et la plus honnête.

J'ai également pris la bonne habitude d'étudier avec un ami et d'échanger des idées. De cette façon, j'ai pu satisfaire mon besoin d'aider les autres, d'avoir des interactions sociales, mais aussi d'étudier. Depuis, la personne en question est devenue l'un de mes meilleurs amis, et nous entamerons des études en droit ensemble en septembre. Je ne pourrais être plus reconnaissante des occasions que l'université m'a offertes en matière d'implication et de création de liens solides avec les autres. Le véritable défi consiste à sortir et à saisir ces occasions.

#### **Réflexions finales**

N'attendez pas qu'il soit trop tard pour commencer à vivre. Prenez des risques pendant que vous êtes jeunes et n'ayez pas peur des autres, car la plupart d'entre eux ont plus de choses en commun avec vous que vous le pensez.

### **Référence APA**

McDonald, C. (2021, October 6). ;*0 to 100*. Liberated Learners. ;https://wicked.liberatedlearner.ca/ learner/0-to-100/

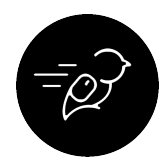

# Activités : Naviguer dans les objectifs et les attentes à votre façon

**À la fin de ces activités, vous serez en mesure de trouver des stratégies pour soutenir vos objectifs et vos attentes :** 

- Cerner les obstacles qui vous causent de l'inquiétude ou du stress
- Définir des objectifs pertinents pour répondre à vos préoccupations
- Élaborer des stratégies pour atteindre vos objectifs

# **Niveau 1 : Techniques de définition d'objectifs**

#### **Que puis-je faire pour fixer mes propres objectifs?**

**Tâche :** Rédigez vos propres objectifs SMART à court et à long terme.

#### **Temps nécessaire :**

Il vous faudra entre 30 et 60 minutes pour réaliser cette activité.

# **Étapes à suivre**

1. Commencez par visionner cette vidéo intitulée « [Se fixer des objectifs](https://youtu.be/iHeM-Wr8Wmc) - Introduction ». La vidéo provient d'une ressource extraordinaire réalisée par les collèges de l'Ontario et intitulée [Le Portail d'apprentissage](https://tlp-lpa.ca/home). Tout au long de ce module, nous vous ferons part d'un

certain nombre d'éléments du Portail d'apprentissage. Le contenu est excellent!

2. Continuez à lire les sections suivantes sur la rédaction des objectifs SMART et des objectifs à court et à long terme :

## **Comment rédiger des objectifs SMART**

Des objectifs nébuleux peuvent être difficiles à atteindre, puisqu'il vous est parfois difficile de savoir COMMENT les réaliser. Les objectifs SMART permettent d'éliminer cette confusion.

## **Les objectifs SMART sont :**

- Spécifiques
- Mesurables
- Atteignables
- Réalistes
- Temporels

# **Par exemple :**

*Objectif nébuleux : « Faire plus d'exercice. »* 

• L'objectif nébuleux est difficile à atteindre, puisque vous n'avez pas vraiment déterminé comment le réaliser. Qu'entendez-vous par « plus »? Que veut dire « faire de l'exercice » pour vous?

*Objectif SMART : « Courir trois kilomètres les lundi, mercredi et vendredi de chaque semaine afin d'améliorer mon humeur, mon énergie et ma santé cardiovasculaire. »* 

• L'objectif SMART, par contre, détermine un plan d'action. Vous n'avez pas besoin de décider chaque jour comment faire de l'exercice, et il vous sera facile de faire le suivi de vos progrès, puisque vous vous êtes fixé un calendrier et des résultats prometteurs.

# **Comment se fixer des objectifs à long terme**

Qu'est-ce que des objectifs à long terme?

Il faut beaucoup de temps pour atteindre des objectifs à long terme, peut-être plusieurs années, voire plusieurs décennies. Quelques exemples d'objectif à long terme : devenir charpentier, apprendre le français ou fonder une famille. De tels objectifs peuvent se révéler intimidants et c'est pourquoi il peut être utile de les diviser en une série d'objectifs à court terme. Une telle approche permet de rendre plus réalisables des objectifs à long terme exigeants.

Prenez le temps de réfléchir à ce que vous voulez vraiment faire au cours de votre vie. Qu'aimezvous faire? Qu'avez-vous toujours rêvé de faire? Notez la réponse à ces questions. Il est normal que ces objectifs vous semblent lointains; vous avez des années pour les atteindre. Faites donc en sorte qu'ils soient à la fois ambitieux et raisonnables. Comment atteindre ces objectifs? Une stratégie efficace consiste à travailler à rebours, en créant des objectifs à court terme qui vous aideront à vous rapprocher de vos objectifs à long terme.

### **Comment se fixer des objectifs à court terme**

Les objectifs à court terme sont des buts qu'on peut réaliser dans un avenir rapproché, peut-être dans l'année, le mois, la semaine, le jour ou l'heure qui vient.

Ces objectifs peuvent vous aider à atteindre vos objectifs à long terme, et servir ainsi de tremplin vers la réalisation d'objectifs plus importants.

Par contre, il arrivera parfois que certains de vos objectifs à court terme ne correspondent pas à vos plans à long terme : par exemple, faire le ménage de votre appartement. Ces objectifs n'ont rien de très excitant, mais ils sont un élément nécessaire de la vie. Lorsqu'on se sent dépassé par les événements, découragé ou peu motivé par les tâches quotidiennes, une liste de tâches peut nous aider à diviser ces objectifs et à mettre au point un plan d'action.

### **À vous de jouer maintenant**

Rédigez un objectif à long terme pour vous-même à l'aide de la feuille de travail « [Ma carte d'objectifs](https://tlp-lpa.ca/ld.php?content_id=33911556) ». Au fur et à mesure que vous notez vos idées, vous serez invité à diviser votre objectif à long terme en objectifs réalisables à plus court terme. Vous obtiendrez ainsi une liste de tâches quotidiennes ou hebdomadaires qui vous aidera à atteindre votre objectif à long terme.

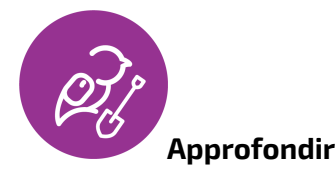

Pour obtenir de plus amples renseignements, consultez les ressources supplémentaires suivantes :

• [Module Résilience](https://tlp-lpa.ca/study-skills/resilience) du Portail d'apprentissage

#### **Liste de vérification de la réussite**

Vous saurez que vous avez réussi cette activité lorsque :

- Vous aurez établi une liste actuelle d'objectifs de vie à long terme plus vastes
- Vous aurez trouvé de nombreuses options pour diviser ces objectifs à long terme en tâches quotidiennes, hebdomadaires ou mensuelles à plus court terme
- Vous accomplirez activement vos tâches quotidiennes, hebdomadaires ou mensuelles

#### **Niveau 2 : Petites récompenses pour la motivation**

**Comment puis-je me motiver pour atteindre mes objectifs?** 

**Tâche :** Réfléchissez à la manière dont vous pouvez utiliser la motivation comme une récompense pour atteindre vos objectifs.

#### **Temps nécessaire :**

Il vous faudra entre 30 et 60 minutes pour réaliser cette activité.

# **Étapes à suivre**

Voici les étapes à suivre pour réaliser cette activité :

- 1. Visionnez la vidéo « [Récompensez-vous!](https://youtu.be/vyi2Muzxj9A) » pour apprendre comment vous pouvez accroître votre motivation en vous accordant de petites récompenses. Ensuite, tenez compte de ce qui suit :
	- Il existe deux types de conséquence :
		- **La conséquence immédiate :** un résultat de votre objectif qui survient immédiatement. Il peut s'agir d'une réaction naturelle (par exemple, quelqu'un qui applaudit à la fin de votre présentation) ou d'une récompense que vous vous accordez (par exemple, vous vous payez une gâterie après un entraînement au gymnase).
		- **La conséquence reportée :** un résultat pouvant survenir après plusieurs jours, semaines, mois, voire des années, par exemple, obtenir son diplôme après avoir réussi son programme d'études. Il peut être parfois difficile de persévérer lorsque vous ne voyez pas au quotidien les fruits de votre travail acharné. D'ailleurs, des études ont démontré que les conséquences immédiates constituent de meilleures sources de motivation que les conséquences reportées.
	- Ainsi, s'il vous arrive d'avoir de la difficulté à maintenir votre motivation, essayez de « jouer un tour » à votre cerveau en créant des conséquences immédiates liées à vos objectifs.
- 2. Élaborez des stratégies afin d'obtenir des conséquences immédiates de vos efforts :
	- Achetez un bon café et partagez-le avec un ami. Profitez-en pour lui faire part de vos objectifs et de vos réflexions.
	- Faites une randonnée avec un ami ou une amie. L'air frais vous fera immédiatement du bien et vous aurez plus d'énergie dans votre journée.
	- Faites une pause ou faites quelque chose juste pour vous. Permetez-vous de lire un roman, d'aller au cinéma, de vous faire masser.
	- Pensez à d'autres récompenses qui sont importantes pour vous. Qu'est-ce qui les rendrait motivantes? Comment vous apportent-elles de la valeur?

#### **Liste de vérification de la réussite**

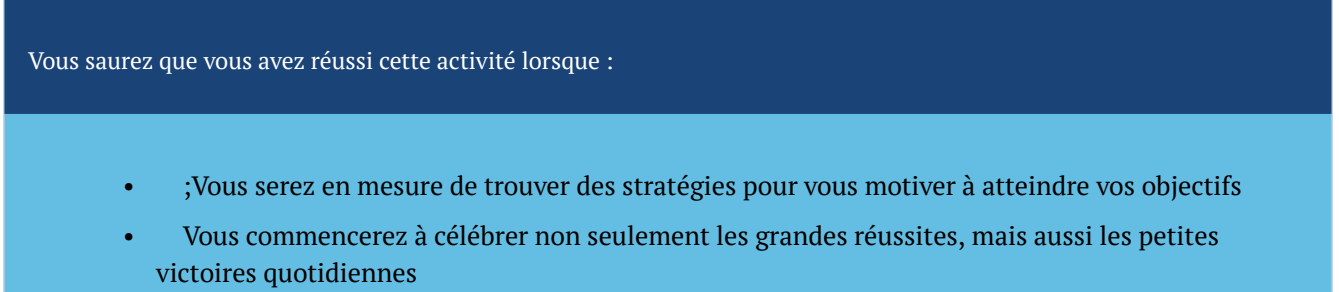

### **Niveau 3 – Autoréflexion**

#### **Comment puis-je surmonter les autres obstacles qui m'empêchent d'atteindre mes objectifs?**

**Tâche :** Vous déterminerez des moyens de surmonter les obstacles que vous rencontrez dans votre vie quotidienne à mesure que vous travaillez à atteindre vos objectifs.

#### **Temps nécessaire :**

Il vous faudra entre 30 et 60 minutes pour réaliser cette activité. **Étapes à suivre :** 

- 1. Réalisez l'activité intitulée « [Contourner les obstables](https://plato.algonquincollege.com/ac-library/lp/navigating-barriers/story_html5.html) » du Collège Algonquin.
- 2. Remplissez la <u>[feuille de travail complémentaire](https://tlp-lpa.ca/ld.php?content_id=33911559)</u> pour vous aider à résoudre les problèmes, à affiner ou à recadrer vos objectifs afin d'améliorer vos chances de réussite.
- 3. Revoyez vos réponses sur la feuille de travail chaque fois que vous rencontrez le même obstacle. Tenez compte des points suivants :
	- Suivez-vous les étapes que vous vous êtes engagé à suivre pour surmonter l'obstacle?
	- Quels éléments de votre stratégie fonctionnent bien et doivent être poursuivis?
	- Quels éléments de votre stratégie ne fonctionnent pas bien et doivent être modifiés?
	- Êtes-vous bloqué et avez-vous besoin d'aide? Pensez à une personne de confiance avec laquelle vous pourriez communiquer. Parfois, le simple fait de discuter d'un problème avec quelqu'un d'autre aide à clarifier les prochaines étapes.
	- Rencontrez-vous de nouveaux obstacles? Vous souhaiterez peut-être remplir à nouveau la feuille de travail et déterminer de nouveaux facteurs de motivation pour surmonter les nouveaux obstacles.
- 4. Si vous avez surmonté un obstacle, félicitations! Nous vous encourageons à faire part de votre expérience à vos amis, aux membres de votre famille, à vos pairs ou à d'autres personnes si vous vous sentez à l'aise de le faire. Nous sommes souvent nombreux à vivre des expériences semblables et à pouvoir bénéficier des conseils et de la sagesse des autres. Si

vous décidez de faire part de votre expérience, pensez aux personnes qui pourraient bénéficier de cette information et réfléchissez à la façon avec laquelle vous vous sentez à l'aise de le faire. Il peut s'agir de le mentionner en classe sous forme de conseil pour les autres étudiants, de prendre un café avec un ami ou une amie et de lui expliquer votre démarche ou même d'écrire un article pour le bulletin d'information de votre conseil étudiant. Quelle que soit la façon que vous choisissez d'en faire part, vous pourriez améliorer la vie de quelqu'un, qui sait?

#### **Liste de vérification de la réussite**

Vous saurez que vous avez réussi cette activité lorsque :

- ;Vous aurez élaboré une carte d'objectifs claire comportant des étapes pour atteindre le ou les objectifs
- ;Vous aurez déterminé ce qui rendrait votre objectif réalisable
- Vous aurez trouvé des moyens de surmonter les obstacles et les difficultés
- Vous aurez réfléchi aux résultats de la définition de vos objectifs et de vos motivations
- Vous aurez envisagé de transmettre vos paroles de sagesse à d'autres personnes

#### **Dernières paroles de sagesse**

Il est essentiel de sortir de chez soi et d'acquérir toute l'expérience sociale possible avec des personnes de tous horizons. Cela vous aidera à améliorer votre empathie, vos compétences en matière de collaboration, votre générosité et d'autres caractéristiques positives. L'apprentissage par l'expérience grâce aux défis du monde réel vous distinguera des autres étudiants. Vos expériences peuvent non seulement vous aider à grandir, mais aussi aider ceux qui vous entourent. Se fixer des objectifs, surmonter des obstacles et s'impliquer dans sa communauté peut être plus simple qu'on le pense. Allez-y!

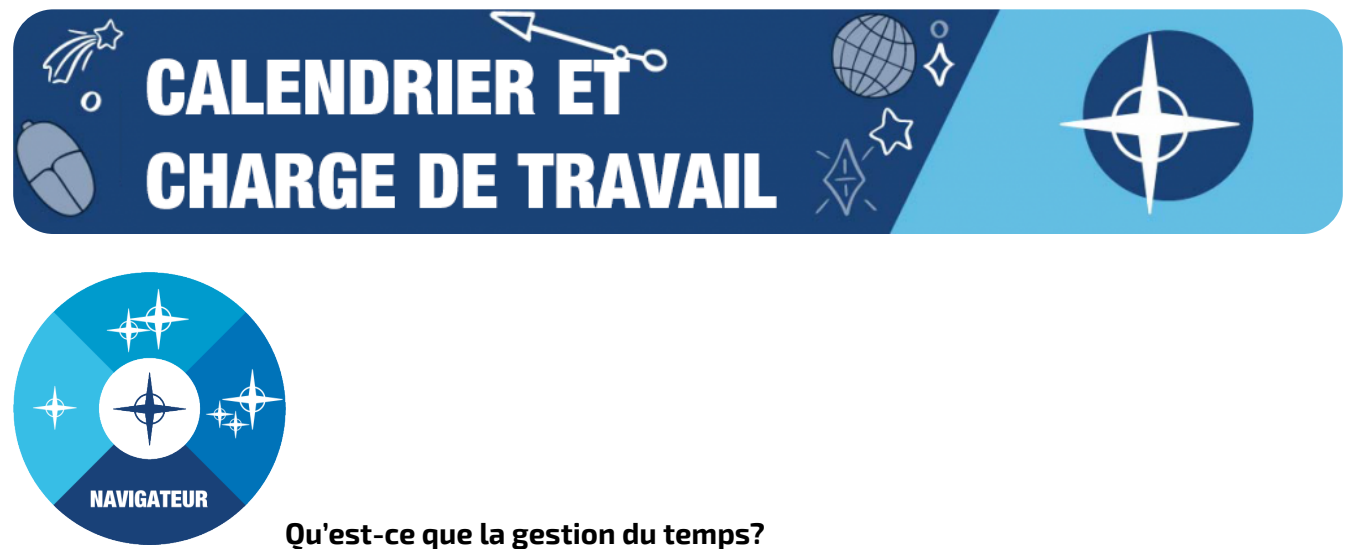

La gestion du temps est une compétence acquise qui consiste à établir la priorité des tâches, à contrôler le temps passé sur chacune et à les répartir de manière appropriée en fonction du temps dont on dispose.

# **Pourquoi la gestion du temps est-elle importante pour les étudiants?**

Les compétences en matière de gestion du temps aident les étudiants à réduire le stress et l'accablement émotionnel causés par le manque de planification. Les étudiants doivent souvent gérer l'équilibre entre les études, le travail et la vie privée, ce qui correspond à une charge plus importante que celle des adultes types. Apprendre à gérer son temps dès le début de sa carrière postsecondaire facilitera l'expérience, et l'étudiant tirera probablement un meilleur parti de ses études.

# **Un problème épineux : Étudiant multitâche? Ou plutôt étudiant en situation de « multi-échec » ;, de Hidaya Patel**

Voici l'histoire d'une étudiante étrangère qui essaie de participer à toutes les activités parascolaires, mais qui finit par avoir du mal à gérer son temps et à consacrer suffisamment de temps à l'accomplissement de ses tâches.

# **Le problème épineux**

Le désir de tout essayer et de participer à toutes les activités est admirable, mais peut s'avérer très pénible si l'on ne sait pas gérer son temps. En tant qu'étudiante internationale, on m'a inculqué un immense dévouement pour participer à toutes les activités et à tous les événements et me proposer pour tous les postes ouverts dans les clubs du campus. J'aimais planifier sept ou huit tâches par jour et,

en fin de compte, je n'en accomplissais aucune. Aussi ambitieux que cela puisse paraître, sans gestion du temps, c'est peine perdue. J'ai atteint mon objectif de participer à tout et d'explorer toutes les activités, mais les conséquences ont été terribles. J'ai également trouvé un emploi à temps partiel. Et honnêtement, je peux obtenir un record mondial Guinness pour être la pire en matière de gestion du temps. Concilier les études et les activités parascolaires en plus d'un emploi à temps partiel est devenu un cauchemar pour moi. Je n'arrivais pas à gérer mon temps de manière équilibrée et j'étais souvent en retard dans mes études. J'avais beaucoup de mal à suivre le plan de cours, car j'avais toujours sommeil pendant les cours. Toute mon énergie était drainée par mon travail et les événements. Même si j'aimais beaucoup être sous les feux de la rampe, je voyais clairement mes notes se dégrader. Je n'avais même pas le temps d'étudier tout ce qui était enseigné dans les cours pendant les fins de semaine. Je me sentais découragée et je me reprochais de ne pas comprendre la matière, ce qui m'a amenée à me sentir stupide.

#### **Trouver une solution**

J'ai partiellement surmonté le problème, car il était trop fatigant et stressant de ne pas pouvoir m'occuper de mes études et de devoir constamment demander de l'aide à des amis pour mes travaux. Tout cela s'est produit au cours de ma première session. Vers le troisième mois de ma première session, je me suis dit : à quoi bon profiter de tout le reste si mon objectif principal, la réussite scolaire, n'est pas atteint. Après avoir beaucoup réfléchi et fait des tableaux pour comprendre où je me trompais, j'ai réalisé que je ne me donnais jamais de temps libre et je n'étais pas suffisamment détendue pour me concentrer sur mes études. Le plus grand défi de ma vie était la gestion du temps. Pour être tout à fait honnête, je n'ai pas encore totalement surmonté ce problème, mais j'ai fait de gros progrès. Après cette nuit-là, j'ai fait une liste de tâches et je n'ai pas surchargé mon horaire. Je suis passée de sept ou huit tâches par jour à seulement deux ou trois. Par exemple, les jours durant lesquels je travaillais, je me concentrais sur mes cours et rien d'autre. Les autres jours durant lesquels je ne travaillais pas, je me concentrais sur mes cours et tout le reste. Je n'ai pas pu respecter cela entièrement, mais mon état de santé et ma santé mentale se sont nettement améliorées, et j'ai pu constater mes progrès scolaires. Pour tous ceux qui rencontrent le même problème, donnez la priorité à votre santé mentale, ne vous fatiguez pas et ne vous stressez pas. Commencez par de petites listes de tâches à effectuer et essayez d'accomplir tout ce qui figure sur ces listes, mais je vous en prie, commencez petit.

#### **Réflexions finales**

Avoir confiance en soi pour tout réussir est une bonne chose, mais il est plus difficile d'être réaliste à ce sujet. Il est plus important d'avoir la patience de faire de petits pas, puis de faire des pas de plus en plus grands que d'essayer de tout faire du premier coup. Comme l'a justement dit Léon Tolstoï, « les deux guerriers les plus puissants sont la patience et le temps ». Par conséquent, tout se passe bien lorsqu'on se laisse suffisamment de temps. Accordez-vous donc un peu de temps et appréciez vos efforts, même si vous avez accompli la plus petite des choses.

#### **Référence APA**

Patel, H. (2021, October 15). ;*Multi-Tasker? More Like "Multi-Failer."* ;Liberated Learners. ;https://wicked.liberatedlearner.ca/learner/multi-tasker-more-like-multi-failer/

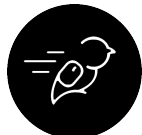

# **Activités : Naviguer dans le calendrier et les charges de travail à votre façon**

À la fin de ce sous-module, vous serez en mesure de faire ce qui suit :

- Fixer des échéances réalistes afin de prioriser et de gérer votre charge de travail
- Recueillir des renseignements auprès des responsables du programme concernant votre calendrier et vos dates d'échéance
- Établir un budget pour la gestion de votre temps personnel
- Élaborer des stratégies pour terminer votre travail et vos projets à temps
- Trouver des méthodes pour améliorer la gestion de votre temps personnel

### **Niveau 1 : Établir un budget temps personnel**

#### **Comment puis-je établir un budget temps?**

**Tâche :** Remplissez une feuille de travail pour le budget temps

**Temps nécessaire :** ; Cette activité peut prendre entre 30 minutes et 1 heure à réaliser.

#### **Étapes à suivre :**

- 1. ;Dressez une liste de tous vos engagements, échéances et activités, en précisant la durée de chacun d'entre eux.
- 2. ;Classez les éléments de la liste par ordre de priorité, des plus prioritaires aux moins prioritaires.
- 3. ;Remplissez la feuille de budget temps hebdomadaire, en commençant par les éléments les plus prioritaires.

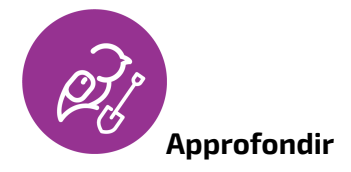

# **Consultez les ressources supplémentaires suivantes :**

• ; Gestion du temps, du Portail d'apprentissage

#### **Liste de vérification de la réussite**

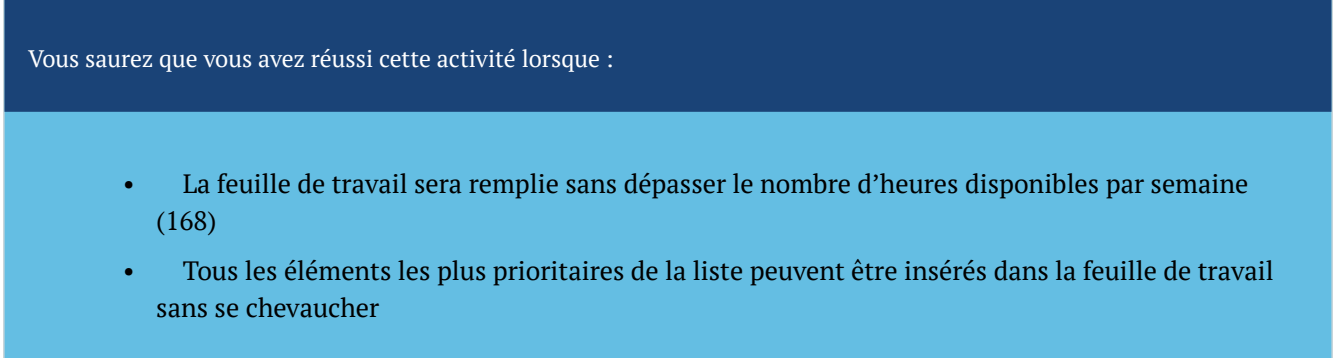

#### **Niveau 2 : Ce que vous pouvez faire pour demander de l'aide à une autre personne**

Trouver des conseils de gestion du temps en regardant des vidéos TED Talk

**Tâche :** Regardez des vidéos TED Talk sur la gestion du temps et réfléchissez-y

**Temps nécessaire : ;** Cette activité peut prendre entre une et deux heures à réaliser.

#### **Étapes à suivre : ;**

- 1. ;Regardez la vidéo TED Talk « [Time Management: The Unexpected Enemy to Success](https://www.ted.com/talks/amanda_jones_time_management_the_unexpected_enemy_to_success) » (Gestion du temps [: L'ennemi inattendu de la réussite\) d'Amanda](https://www.ted.com/talks/amanda_jones_time_management_the_unexpected_enemy_to_success) Jones.
- 2. *;Regardez la vidéo TED Talk* « [How to Gain Control of Your Free Time](https://www.ted.com/talks/laura_vanderkam_how_to_gain_control_of_your_free_time?language=en) » (Comment prendre [les rênes de son temps libre\) de Laura](https://www.ted.com/talks/laura_vanderkam_how_to_gain_control_of_your_free_time?language=en) Vanderkam.
- 3. ;Réfléchissez avec des amis à la manière dont vous pouvez améliorer votre budget temps en utilisant les conseils des vidéos TED Talk.

#### **Liste de vérification de la réussite :**

Vous saurez que vous avez réussi cette activité lorsque :

- Vous aurez regardé les vidéos et y aurez réfléchi
- Vous aurez réajusté votre budget temps pour tenir compte de toute nouvelle compréhension de la gestion du temps

# **Niveau 3 : Ce que vous pouvez faire pour faire part ce que vous avez appris à d'autres étudiants**

#### **Organiser un groupe d'« heure de concentration »**

**Tâche :** Heure de concentration

**Temps nécessaire : ;** Il vous faudra une heure pour réaliser cette activité.

### **Étapes à suivre : ;**

- 1. ;Réunissez un groupe d'amis dans un espace de travail.
- 2. ;Réglez une minuterie d'une heure.
- 3. ;Concentrez-vous entièrement sur une seule tâche ou un seul projet jusqu'à ce que la minuterie s'arrête. Vous pouvez vous amuser à voir tout ce que vous pouvez faire avant que l'alarme sonne.

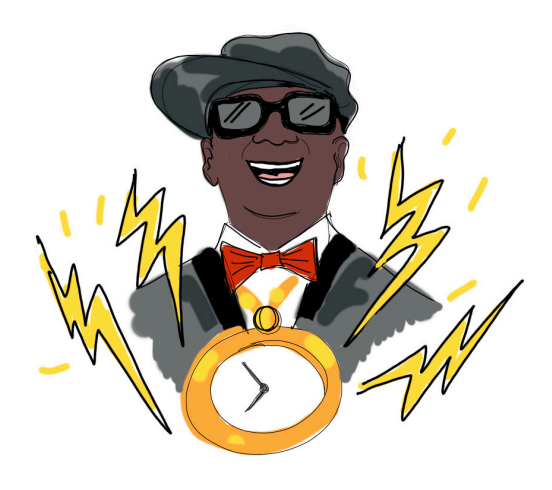

Une « heure de concentration »!

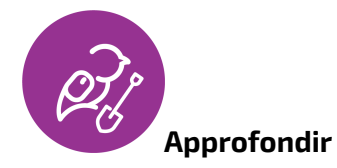

[Voici comment vous pouvez utiliser une «](https://www.itssimplyplaced.com/heres-how-you-can-use-a-power-hour-to-get-things-done) heure de concentration » pour faire avancer les choses

# **Liste de vérification de la réussite**

Vous saurez que vous avez réussi cette activité lorsque :

- Vous aurez décidé d'une activité pour votre « heure de concentration »
- Votre minuterie d'une heure sonnera et vous verrez ce que vous avez accompli!
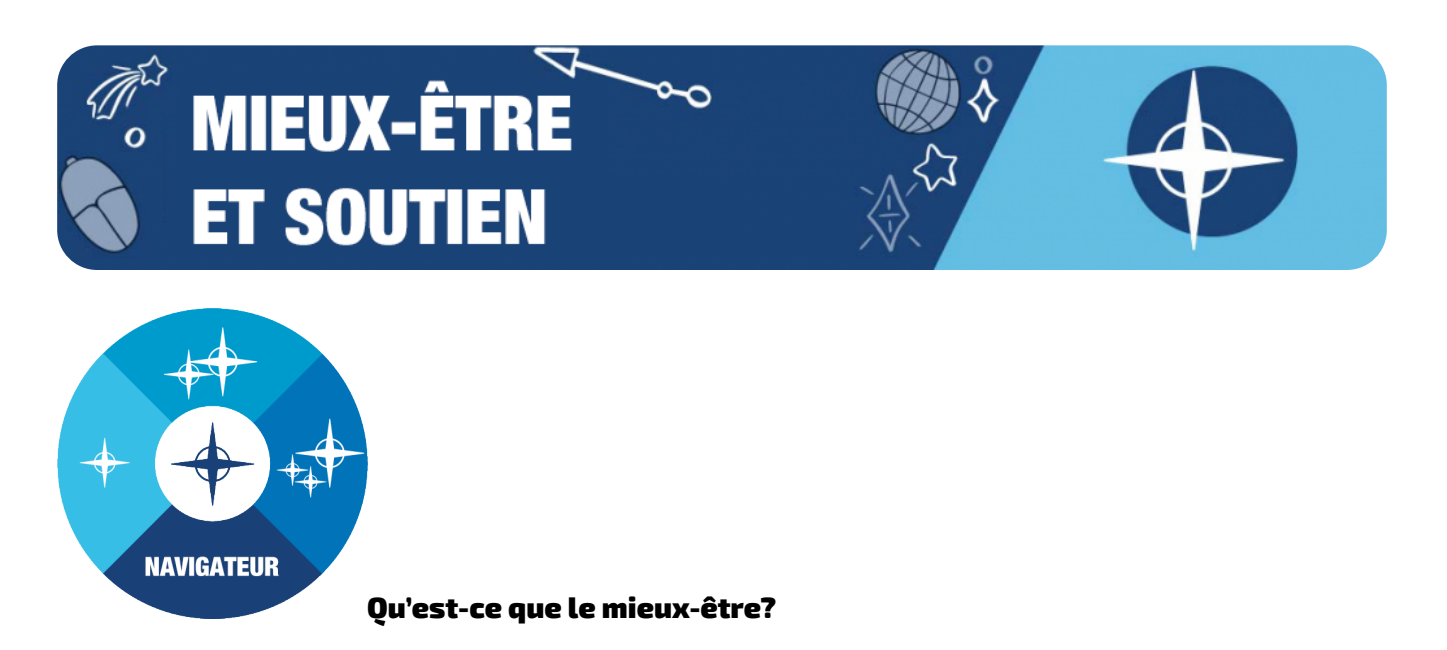

Le mieux-être est un état général de bonheur, de santé et le sentiment que votre vie se déroule bien. Il regroupe plusieurs aspects différents de votre vie, notamment la santé physique, les relations, la carrière et l'environnement. Tous ces aspects de votre vie sont interreliés et influent sur votre bonheur général.

Il est essentiel de comprendre que le mieux-être n'est pas que l'absence de maladie ou de détresse. Le mieux-être est un processus permanent de prise de décisions pour vivre une vie plus équilibrée et plus significative. Une bonne façon d'améliorer votre mieux-être est d'évaluer votre état actuel et d'établir des systèmes pour vous guider vers un sentiment de bien-être plus profond.

Le Global Wellness Institute définit le mieux-être comme « la poursuite active d'activités, de choix et de modes de vie qui conduisent à un état de santé holistique ».

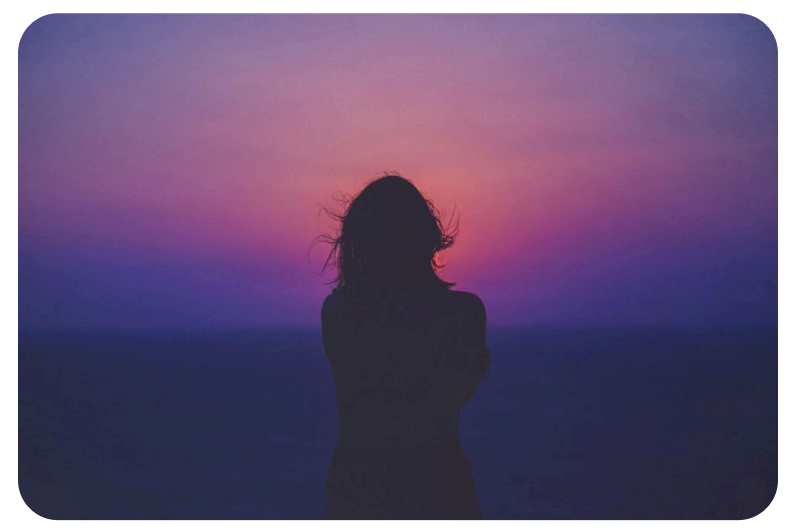

Photo par Sasha Freemind sur Unsplash

### Pourquoi le mieux-être est-il important pour les étudiants?

La santé et le bien-être des étudiants contribuent à leur capacité d'apprendre dans toutes les disciplines, y compris la santé et l'éducation physique. Cet apprentissage contribue à son tour au bienêtre général. Il est essentiel de permettre aux étudiants de développer les compétences nécessaires pour rechercher et analyser les connaissances pour les aider à faire des choix sains et à prendre des décisions éclairées. Par conséquent, les étudiants reconnaissent et modifient leurs propres comportements en devenant des consommateurs critiques de renseignements sur la santé.

### Un problème épineux : ;Capitaine Dépresso, de Laura Little

Voici une histoire sur les difficultés que l'on rencontre lorsqu'on est seul. **Le problème épineux** 

On m'a diagnostiqué une dépression à l'âge de 16 ans, et les études postsecondaires ont été difficiles à bien des égards. J'ai commencé par m'inscrire à l'Université Trent dès la fin de mes études secondaires pour y suivre des cours spécialisés en sciences avec l'intention de m'inscrire au programme de soins infirmiers l'année suivante. J'adorais le campus et les cours que je suivais. Cependant, ma santé mentale a eu raison de moi. J'ai passé de nombreuses nuits seule dans ma chambre de résidence à pleurer et à vouloir rentrer chez moi. En décembre, j'avais déjà fait une demande d'admission au programme de soins infirmiers dans divers collèges situés près de ma ville natale de Parry Sound. Pendant les vacances de Noël, j'ai décidé d'abandonner mes études et de rentrer chez moi pour améliorer ma santé mentale. Bien que je sois introvertie, j'ai trouvé l'isolement des études postsecondaires déconcertant. Parfois, je ne quittais pas ma chambre d'étudiant pendant plusieurs jours et personne ne venait me voir, pas même mes colocataires. Après cette expérience, j'ai hésité à poursuivre mes études au Collège Cambrian, même si je vivais avec une amie et que je savais que c'était plus près de chez moi. J'ai continué à lutter mentalement et physiquement. En ce qui concerne ma santé physique, j'ai eu du mal à manger sainement dans une chambre d'étudiant. Il n'y avait ni cuisinière ni four pour cuisiner, et il était donc difficile de ne pas manger des nouilles ramen Mr. Noodles tous les jours. La plupart des plats de la cafétéria ne sont pas très sains, ce qui n'a pas aidé. **Trouver une solution** 

J'ai encore de la difficulté à me retrouver seule, mais j'ai trouvé des stratégies pour y remédier. J'ai trouvé diverses idées pour améliorer ma santé physique et mentale sans l'aide des autres. Par exemple, le fait de préparer un plan de repas m'aide à manger plus sainement et à m'assurer que je mange plus d'un repas par jour. De plus, l'élaboration d'un plan d'entraînement et le fait de prendre du temps pour moi chaque jour peuvent m'aider sur le plan mental. J'ai également essayé de tenir un journal pour gérer mes émotions. Aux personnes qui souffrent de dépression ou qui se sentent isolées, je recommande de s'assurer de parler à au moins une personne chaque jour, même s'il s'agit seulement de la caissière à l'épicerie. Je vous recommande également de vous forcer à sortir et peut-être de faire une petite promenade chaque jour.

### **Réflexions finales**

Je voudrais insister sur le fait que chaque établissement d'enseignement postsecondaire dispose de nombreuses ressources pour ses étudiants, quelles que soient les difficultés qu'ils rencontrent. Il est important d'oser demander de l'aide si vous en avez besoin. Il n'y a pas de honte à avoir des difficultés avec n'importe quel aspect des études, même la santé mentale.

### **Référence APA**

Little, L. (2021, October 20). ;*Captain Depresso*. Liberated Learners. ;https://wicked.liberatedlearner.ca/ collaborator/captain-depresso/

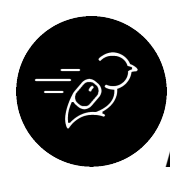

### Activités : Naviguer dans le mieux-être et le soutien

À la fin de ces activités, vous serez en mesure de trouver des stratégies pour concilier vos préoccupations en matière de mieux-être, de handicap et de santé mentale :

- Reconnaître les signes et les symptômes qui indiquent que vous avez besoin d'aide
- Trouver les stratégies à court terme qui peuvent être mises en œuvre dès maintenant pour répondre à vos besoins immédiats
- Trouver les stratégies à long terme que vous pouvez utiliser à l'avenir pour vous maintenir à flot

### **Niveau 1 : Les huit aspects du mieux-être**

### **Que puis-je faire pour m'aider?**

**Tâche :** Reconnaissez les aspects de votre propre mieux-être afin de prendre conscience des aspects positifs et de ceux sur lesquels vous devez vous concentrer.

### **Temps nécessaire**

Il vous faudra entre 45 et 60 minutes pour réaliser cette activité.

**Étapes à suivre** 

### **Évaluation du mieux-être**

### **Introduction**

Vous vous demandez quels sont les aspects positifs de votre bien-être et ceux sur lesquels vous devriez vous concentrez? Cette évaluation vous aidera à améliorer votre propre mieux-être.

### **Instructions :**

- 1. Répondez à toutes les questions pour chacun des huit aspects du mieux-être. Vous pouvez répondre aux questions à l'adresse suivante : [https://plato.algonquincollege.com/ac-library/](https://plato.algonquincollege.com/ac-library/lp/wellbeing-assessment/story.html) [fr/evaluation-du-mieux-etre/story.html](https://plato.algonquincollege.com/ac-library/lp/wellbeing-assessment/story.html)<sup>[1](#page-192-0)</sup>.
- 2. Consultez vos résultats pour déterminer où vous pouvez vous améliorer. Nous vous conseillons également de les noter ou de faire une capture d'écran de vos résultats si vous souhaitez faire un suivi de vos réponses.
- 3. Élaborez un plan d'action à l'aide du document [Your wellness Guide \(Votre guide du mieux](https://tlp-lpa.ca/ld.php?content_id=35740234)[être\) de UMatter de l'Université Princeton](https://tlp-lpa.ca/ld.php?content_id=35740234). Vous pouvez écrire vos réponses sur la page, puis télécharger le guide (choisissez « télécharger » en sauvegardant vos modifications).

### **Rétroaction sur vos résultats pour chaque aspect du mieux-être :**

**Résultats de 20 à 28 points :** Incroyable! Vos réponses montrent que vous prenez déjà des mesures positives dans cet aspect du mieux-être. Vous améliorez votre bien-être et êtes un bon exemple pour les gens qui vous entourent. Même si vous avez eu un excellent résultat dans cet aspect de votre mieuxêtre, vous devriez peut-être regarder les réponses qui vous ont fait perdre des points pour déterminer si vous voulez prendre soin de ces aspects spécifiques. Vous pouvez aussi vous concentrer sur un autre aspect de votre mieux-être où vos résultats sont moins élevés.

**Résultats de 15 à 19 points :** Vous faites preuve de bons comportements dans cet aspect de votre mieux-être, mais vous pourriez vous améliorer. Examinez les questions qui vous ont fait perdre des points. Qu'est-ce que vous pourriez changer afin d'améliorer votre résultat? Même un petit changement de comportement pourrait améliorer votre santé et votre bien-être.

**Résultats de 0 à 14 points :** Vos réponses indiquent de possibles risques liés à votre santé et à votre bien-être. Revisitez ces aspects où vos résultats ont été moins bons et explorez les modules appropriés.

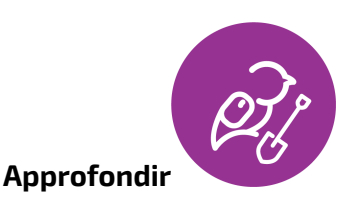

Nous disposons de ressources supplémentaires. Beaucoup de ressources supplémentaires. Si vous souhaitez approfondir l'un ou l'autre des aspects du bien-être, vous pouvez en apprendre plus dans le menu déroulant ci-dessous.

### **Ressources supplémentaires**

- [Centre d'apprentissage sur le mieux-être](https://tlp-lpa.ca/wellbeing/home) : Les huit piliers du mieux-être Le Portail d'apprentissage
- [Mieux-être financier](https://tlp-lpa.ca/wellbeing/financial-wellness) : Mieux-être financier et adoption de saines habitudes financières
- <span id="page-183-0"></span>• [Mieux-être intellectuel](https://tlp-lpa.ca/wellbeing/intellectual-wellness) : Le mieux-être intellectuel encourage l'apprentissage et

l'exploration

- [Mieux-être professionnel](https://tlp-lpa.ca/wellbeing/career-wellness) : Activités et ressources pour vous aider à améliorer votre mieuxêtre professionnel
- [Mieux-être physique](https://tlp-lpa.ca/wellbeing/physical-wellness) : Activités et ressources pour le mieux-être physique
- [Mieux-être social](https://tlp-lpa.ca/wellbeing/social-wellness) : Ressources sur les relations et sur notre manière d'interagir avec les autres
- [Mieux-être spirituel](https://tlp-lpa.ca/wellbeing/spiritual-wellness) : Ressources sur la recherche de sens et d'un but à l'existence humaine
- [Mieux-être émotionnel](https://tlp-lpa.ca/wellbeing/emotional-wellnes) : Le mieux-être émotionnel englobe les autosoins, la relaxation, la réduction du stress et le développement de la force intérieure
- [Mieux-être environnemental](https://tlp-lpa.ca/wellbeing/environmental-wellness) : ; Adopter un mode de vie respectueux de notre environnement

### **Liste de vérification de la réussite**

Vous saurez que vous avez réussi cette activité lorsque :

- Vous serez conscient de vos propres aspects du mieux-être.
- Vous aurez dressé une liste de vos besoins actuels et déterminé les aspects sur lesquels vous devez vous concentrer.
- Vous aurez pris conscience de la manière dont vos comportements peuvent vous aider à améliorer votre santé et votre bien-être.

### **Niveau 2 : Reconnaître les signes de mieux-être chez les autres**

### **Comment puis-je soutenir un pair, un membre de ma famille, un ami ou une amie?**

**Tâche :** Lisez les scénarios suivants et les réponses suggérées. Déterminez si un scénario s'est appliqué à vous ou à un de vos proches. Formulez un plan pour déterminer comment vous réagirez si quelqu'un vous aborde sur l'une de ces questions.

### **Temps nécessaire**

Il vous faudra entre 60 et 120 minutes pour réaliser cette activité.

### **Étapes à suivre**

**Partie 1 : Scénarios :** Individuellement ou avec un ou une partenaire, choisissez un ou deux des scénarios ci-dessous et faites un jeu de rôle ou discutez de ce que vous répondriez $\mathring{\text{}}$ .

### **Une personne étudiante qui a de la difficulté à concilier ses études et les soins à son enfant**

Parent célibataire, Alex poursuit des études à temps plein et n'arrive pas à trouver une garderie fiable. La garderie du campus est pleine, et Alex est sur une liste d'attente; toutes les autres garderies de la communauté sont également pleines. Sa fille, Gemma, est toute petite, et Alex hésite à la confier à des étrangers. Alex n'a pas de famille dans la région, et ses amis ne peuvent pas l'aider, car ils travaillent ou sont eux-mêmes aux études. À l'approche des examens finaux, Alex a du mal à trouver le temps d'étudier et a l'impression que les options sont extrêmement limitées, voire inexistantes. Alex vous dit qu'il/elle (sans distinction de genre) a essayé d'étudier pendant que Gemma dormait, mais il/elle ne pourra continuer très longtemps en raison de son grand manque de sommeil. Alex a un air négligé et des cernes sous les yeux; il/elle semble être sur le point de pleurer et semble très stressé.e.

© Dagmar Devine (licence CC BY 4.0)

### **Une personne étudiante de genre queer qui vient de vivre une rupture amoureuse difficile**

Vous avez été jumelé.e à Leslie pour un projet de session dans le cadre de l'un de vos cours. Leslie ne se cache pas d'être de genre queer et vous demande d'utiliser le pronom « iel ». Leslie est enthousiaste, se présente à toutes les réunions et accomplit sa partie du travail à temps. Cependant, au fur et à mesure que la session avance, iel commence à manquer des réunions, à être plus difficile à joindre, à remettre ses parties en retard ou à fournir un travail de mauvaise qualité par rapport à ses premières contributions. Lorsque vous lui demandez si tout va bien, Leslie avoue traverser une rupture difficile et avoir du mal à gérer la situation. Leslie a de la difficulté à se concentrer sur ses travaux, ne dort pas bien et boit un peu plus que d'habitude. Leslie vous dit qu'iel envisage d'abandonner ses études et qu'iel ne sait pas quoi faire.

© Dagmar Devine (licence CC BY 4.0)

### **Une personne étudiante autochtone bouleversée par le contenu d'un cours**

Vous êtes en classe lorsque l'enseignant ou l'enseignante commence à parler du régime des pensionnats autochtones du Canada ainsi que du mauvais traitement et de l'assimilation forcée des enfants autochtones. Alors que le cours se termine et que les étudiants commencent à ranger leurs affaires, vous remarquez qu'une personne étudiante autochtone, habituellement sociable, est assise tranquillement et semble essuyer des larmes. Lorsque vous l'abordez, cette personne vous dit que sa grand-mère a vécu dans un pensionnat et que le contenu du cours était bouleversant.

© Jenny Guild (licence CC BY 4.0)

### **Une personne étudiante sans-abri manque son groupe d'étude**

<span id="page-185-0"></span>Vous faites partie d'un groupe d'étude qui s'est réuni régulièrement tout au long de la session. Récemment, la présence d'un des membres est devenue sporadique. Lorsque cette personne se présente, son apparence est négligée et elle semble avoir du mal à se concentrer. Lorsque vous lui posez la question, elle vous confie qu'elle a été expulsée de son appartement et qu'elle doit vivre dans sa

voiture pendant quelques semaines jusqu'à ce qu'elle puisse payer un dépôt de garantie pour un nouvel appartement. La personne explique qu'il est difficile de trouver un endroit calme et confortable pour étudier ou dormir, et que ses études en ont souffert. Elle vous dit également qu'elle ressent beaucoup de stress et de honte par rapport à la situation.

© Jenny Guild (licence CC BY 4.0)

### **Une étudiante transgenre qui a besoin d'aide face à un enseignant culturellement insécurisant**

Alexa, une étudiante transgenre, vous aborde après une rencontre LGBTQ2S+ sur le campus. Elle vous raconte qu'un de ses enseignants refuse de l'appeler par son nom, déclarant que les « prénoms d'usage » sont facultatifs conformément à la politique de l'établissement. Parfois, l'enseignant utilise le prénom d'Alexa, mais il se corrige, par exemple en l'appelant « Alex » au lieu d'« Alexa ». L'étudiante ne se sent pas respectée et se sent humiliée par son enseignant pendant les cours, si bien que lorsqu'elle assiste au cours, elle s'assoit à l'arrière et ne participe pas beaucoup. Elle vous explique qu'elle doit bien réussir ce cours pour pouvoir intégrer le programme qui l'intéresse. Elle exprime des sentiments de tristesse, de désespoir et de frustration au cours de cette interaction.

© Arica Hsu (licence CC BY 4.0)

### **Une personne étudiante en génie qui semble anxieuse et se précipite hors de la classe**

Votre camarade de classe s'assoit généralement au fond de la classe de génie et garde ses distances. Aujourd'hui, cette personne arrive en retard et vous remarquez qu'elle prend l'un des sièges restants au centre de l'amphithéâtre, où il y a beaucoup de monde. D'autres camarades de classe sont engagés dans des conversations bruyantes entre eux. Votre camarade semble éprouver de l'anxiété. Vous remarquez qu'il/elle s'agite frénétiquement. Alors que d'autres camarades de classe prennent les places restantes, votre camarade prend précipitamment ses affaires et sort de la classe en transpirant à grosses gouttes. Vous décidez de suivre cette personne à l'extérieur de la classe pour voir comment elle va. Lorsque vous lui parlez, la personne vous dit qu'elle était simplement anxieuse et avait besoin de sortir de la pièce pour se détendre.

© Hamza Islam (licence CC BY 4.0)

### **Une personne étudiante étrangère qui n'est pas en mesure de payer ses droits de scolarité**

Une personne étrangère que vous connaissez dans vos cours n'est pas en mesure de payer tous ses droits de scolarité pour la session. Cette personne vous dit qu'elle n'a reçu aucune aide financière. Elle a discuté de la situation avec ses parents, mais ceux-ci ne sont pas en mesure d'envoyer de l'argent parce que leur entreprise a été fermée pendant la pandémie. La personne est vraiment bouleversée et semble au bord des larmes lorsqu'elle vous parle. Elle craint de devoir abandonner ses études et se sent impuissante et très stressée.

© Mehakpreet Kaur (licence CC BY 4.0)

### **Une personne étudiante étrangère se sentant dépassée par ses engagements scolaires et professionnels**

Salem est au Canada depuis trois mois et a de la difficulté à assimiler le contenu de cours en anglais. Salem doit travailler après les cours pour subvenir aux besoins de sa famille, et n'a donc pas de temps pour bénéficier de tutorat supplémentaire ou participer à un club d'étude. En raison de ses quarts de travail de nuit, Salem a du mal à respecter un horaire de sommeil régulier et à préparer les repas pour la semaine. Salem vous explique qu'un de ses examens de mi-session approche. Salem vous révèle que dans sa culture, les notes jouent un rôle important dans la définition de la valeur personnelle et du statut social, et que cet examen ne fait pas exception à la règle. Salem ressent visiblement de l'angoisse – ses yeux sont gonflés et cernés – et évoque son manque d'appétit et l'absence de communication avec ses proches.

© Malena Mokhovikova (licence CC BY 4.0)

### **Une personne étudiante qui craint d'échouer à un cours et de décevoir sa famille**

Cobie est le premier membre de sa famille à suivre un programme d'enseignement postsecondaire, et ses parents et grands-parents ont investi la majeure partie de leur argent dans son éducation. Il/ elle vous a rendu visite, en tant qu'aide à l'enseignement, en panique après le cours. Cette personne vous explique qu'elle vient de recevoir sa note pour un travail, qu'elle a échoué et qu'elle n'est pas en mesure d'améliorer sa note. Il/elle échouera probablement au cours en raison de la valeur du travail. La personne est manifestement paniquée et affiche des comportements frénétiques : elle fait les cent pas, parle rapidement, agite les mains et est sur le point de pleurer. Cobie dit se sentir coupable d'avoir gaspillé l'argent de ses parents et grands-parents et est mal à l'aise de leur faire part de son échec pour le travail. La personne dit se sentir impuissante et coincée, sans aucun moyen de se sortir de cette situation.

© Jackson Mackenzie Nicholls (licence CC BY 4.0)

### **Une personne étudiante choquée par les commentaires d'une enseignante sur le poids et l'image corporelle**

Votre camarade Blue, qui se remet d'un trouble de l'alimentation, vient de quitter le cours en courant à cause d'un contenu troublant. Blue est une personne non binaire, queer, membre de deux minorités visibles et neuroatypique. En classe, l'enseignante discutait de nutrition, d'image corporelle et d'alimentation saine lorsqu'elle a fait un commentaire implicitement offensant sur le poids et l'indice de masse corporelle. Cela a troublé Blue, qui a quitté précipitamment la salle de classe. Vous sortez également de la classe pour aller voir cette personne et la trouvez en train de faire les cent pas dans le couloir, de se gratter les bras et de tirer sur son chandail pour l'éloigner de son corps.

© Calla Smith (licence CC BY 4.0)

### **Une personne étudiante qui a du mal à concilier les pressions liées aux études et sa vie sociale**

Une personne étudiante se présente en classe après une absence de deux semaines. Alors que tout le monde range ses affaires à la fin du cours, vous vous approchez de cette personne, qui semble fatiguée, ne porte pas de vêtements appropriés au temps froid à l'extérieur et semble ne pas s'être douchée depuis un moment. Après avoir discuté en privé avec vous dans une salle de classe vide pendant quelques minutes, la personne vous révèle qu'elle a la gueule de bois après une fin de semaine de beuverie. La personne a la peau moite, est en sueur et respire rapidement. Elle continue à vous dire qu'elle ne veut pas aller à l'école, mais sa famille exerce une forte pression sur elle pour qu'elle y aille. La personne vous dit que la seule partie de l'école qu'elle apprécie est l'aspect social.

© Calla Smith (licence CC BY 4.0)

### **Partie 2 : Prenez un moment pour réfléchir à vos réponses**

Réfléchissez à la manière dont vous réagiriez à un ou deux des scénarios que vous avez choisis.

Individuellement ou avec un ou une partenaire, écrivez ou discutez des questions que vous poseriez à votre collègue, à un membre de votre famille ou à un proche qui vous fait part de sa situation. Réfléchissez à la façon dont vous feriez preuve d'empathie et montriez votre soutien, et aux mesures que vous pourriez prendre après avoir pris connaissance de leur situation. Après avoir trouvé quelques idées, passez aux réponses suggérées ci-dessous.

### **Partie 3 : Comment vous pourriez répondre**

[Voici quelques-unes des façons suggérées pour répondre](https://opentextbc.ca/oerdiscipline/wp-content/uploads/sites/378/2021/11/Handout-4-Scenarios-and-Responses.pdf) à votre camarade, à un membre de votre famille ou à un proche.

Comparez ces réponses avec les idées que vous avez trouvées individuellement ou avec un ou une partenaire. Quels éléments sont semblables? Quels éléments sont différents? Que changeriez-vous dans vos propres réponses après avoir lu les suggestions? Vous trouverez ci-dessous deux exemples de réponses tirées du lien ci-dessus.

### Scénario 1 : Une personne étudiante qui a du mal à concilier ses études et les soins de son enfant

Réponse possible :

*Je vois que tu te soucies vraiment de ta fille et qu'il est important pour toi de veiller à ce qu'elle soit en sécurité et qu'on en prenne bien soin. Je vois aussi à quel point tu travailles fort pour réussir en étudiant pendant qu'elle dort. J'admire et je respecte le fait que tu poursuives des études tout en élevant un enfant. Y a-t-il quelque chose que je puisse faire pour toi en ce moment et qui pourrait te soulager? ; Je sais que tu as l'impression d'être à court d'options, mais nous pourrons peut-être trouver une solution ensemble. Nous pouvons communiquer avec les services aux étudiants sur le campus. Ils peuvent disposer d'une liste de garderies pour cette raison précise ou de ressources et de recommandations pour les parents. Nous pouvons également essayer Facebook et demander aux membres de la communauté s'ils connaissent des garderies fiables qui ont de la place pour ta fille. Il serait peut-être bon d'en parler à tes enseignants pour qu'ils soient au courant de tout ce avec quoi tu jongles. Ils peuvent être en mesure de te donner plus de temps pour tes travaux ou peuvent avoir des ressources ou des idées auxquelles tu n'as pas encore pensé.* 

### Scénario 2 : Une personne étudiante de genre queer qui vient de vivre une rupture amoureuse difficile

### Réponse possible :

*Je suis triste d'apprendre que tu as rompu avec ton partenaire. Lorsque j'ai travaillé avec toi sur ce projet, tu as fait preuve d'attention, d'assiduité et d'enthousiasme. Je vois que la situation te cause beaucoup de stress et de tristesse et qu'elle te distrait de tes études. En as-tu parlé à quelqu'un? Reçois-tu du soutien à la maison ou de la part de tes amis ou de membres de ta famille? Le collège (ou l'université) dispose d'excellents services de conseils adaptés aux personnes membres de la communauté LGTBQ+ auxquels tu peux également avoir accès. Peut-être serait-il utile de parler à quelqu'un de ce que tu vis? Je te félicite de continuer à te présenter et à faire de ton mieux; c'est un témoignage de ta résilience. Bien que nous devions terminer le projet, je suis flexible quant à la façon dont nous continuerons à y travailler. Y a-t-il quelque chose que nous pouvons changer pour atténuer ton stress, comme travailler ensemble au lieu de séparer le travail et de se rencontrer ensuite?* 

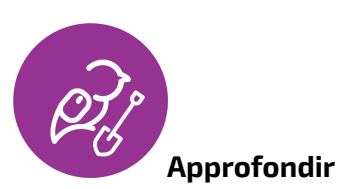

De nombreuses autres ressources sont à votre disposition pour vous aider. En voici quelques-unes. **Ressources supplémentaires** 

- [Talking about Mental Health: Scenarios and Responses](https://opentextbc.ca/studentmentalhealth/chapter/talking-about-mental-health-scenarios-and-responses-handout) Manuel libre
- [Gestion du stress](https://tlp-lpa.ca/study-skills/stress-management) Le Portail d'apprentissage
- [Centre d'apprentissage sur le mieux-être](https://tlp-lpa.ca/home/wellbeing) Le Portail d'apprentissage
- [Ensemble de soutiens pour favoriser la santé mentale à la rentrée scolaire](https://smho-smso.ca/back-to-school/students) Santé mentale en milieu scolaire Ontario

### **Liste de vérification de la réussite**

Vous saurez que vous avez réussi cette activité lorsque :

- Vous aurez la capacité de comprendre votre niveau de stress mental et d'en faire part à d'autres personnes en qui vous avez confiance
- Vous pourrez trouver des moyens de vous motiver et apprendre des expériences des autres
- Vous pourrez écouter avec empathie et reconnaître la force et la résilience d'une autre personne
- Vous pourrez mettre quelqu'un en contact avec des services de conseils

### **Niveau 3 : Aidez quelqu'un qui vous ressemble**

### **Que puis-je faire pour aider quelqu'un d'autre à améliorer son mieux-être et l'orienter vers les ressources de soutien mises à sa disposition?**

**Tâche :** Réfléchissez à votre propre parcours en matière de mieux-être et envisagez de mettre en commun ce qui a fonctionné pour vous.

### **Temps nécessaire**

Il vous faudra entre une et deux heures pour réaliser cette activité.

### **Étapes à suivre**

1. Prenez en compte les aspects suivants de votre parcours :

- 1. Le **mieux-être émotionnel** est le fait d'être attentif à ses sentiments positifs et négatifs et d'être capable de les gérer adéquatement. Il s'agit aussi de la capacité de grandir et d'apprendre de ses expériences.
- 2. Le **mieux-être environnemental** nous encourage à vivre en harmonie avec la planète en adoptant des mesures visant à la protéger. Ce type de mieux-être favorise l'interaction avec la nature et avec votre environnement personnel. Vous pouvez développer une conscience environnementale plus forte en portant attention à ce qui vous entoure. Un environnement propre, sécuritaire et confortable accroît le mieux-être, autant à la maison que dans votre communauté.
- 3. Le **mieux-être financier** et l'adoption de saines habitudes financières pendant vos études sont d'importants investissements qui vous permettront d'atteindre vos futurs objectifs.
- 4. Le **mieux-être intellectuel** vous aide à explorer de nouvelles idées et perspectives afin de stimuler votre curiosité, d'essayer de nouvelles choses et de mieux comprendre les relations entre vous-même, les autres et votre environnement.
- 5. Le **mieux-être professionnel** ne se résume pas seulement au montant d'argent que vous gagnez ou au prestige de votre emploi. Il s'agit d'avoir une carrière ou une vocation épanouissante sur le plan personnel.
- 6. Le **mieux-être physique** favorise des soins appropriés de votre corps pour une santé optimale et un bon fonctionnement.
- 7. Le **mieux-être social** comprend nos relations et notre manière d'interagir avec les autres.
- 8. Le **mieux-être spirituel** vous permet non seulement de chercher un sens et un but à l'existence humaine, mais aussi d'apprécier vos expériences de vie pour ce qu'elles sont.
- 2. Consultez les ressources suivantes, qui peuvent vous aider dans vos propres réflexions :
	- [How to Make Stress Your Friend](https://www.youtube.com/watch?v=RcGyVTAoXEU) (Comment causer du stress à votre ami) (14 min 28 s), TED Talk de Kelly McGonigal
	- [The Mental Health Literacy Pyramid](https://www.youtube.com/watch?v=-aXFzDyuALI) (La pyramide de la littératie en santé mentale) (9 min 28 s) de Mental Health Collaborative fournit une vue d'ensemble du cadre de travail de la littératie en santé mentale et des différents états de santé mentale.
	- [Why Stress Is Good For You](https://www.youtube.com/watch?v=ZlAI_FN3r0k) (Pourquoi le stress est bon pour vous) (2 min 32 s) de Scientific American explique comment le stress peut être considéré comme utile.
- 3. Déterminez ce qui a bien fonctionné pour vous et les difficultés que vous avez rencontrées :
	- Avez-vous dû accéder à la technologie, à du matériel ou à des outils?
	- Avez-vous eu à défendre vos besoins?
	- Avez-vous trouvé utile le soutien offert dans votre établissement?
- 4. Réfléchissez à la façon dont vous avez surmonté ces difficultés ou ces obstacles :
	- Quel plan avez-vous mis en place?
	- Avez-vous surmonté ces difficultés par vous-même?
	- Avez-vous demandé du soutien?
	- Qui avez-vous contacté?
	- Quelles mesures avez-vous prises?
- 5. Pensez à d'autres étudiants qui peuvent être confrontés à des difficultés et à des obstacles identiques ou semblables pendant leurs études.
	- Quels conseils leur donneriez-vous?
	- Quelles leçons les plus importantes avez-vous apprises de votre expérience?
	- Qu'auriez-vous aimé savoir avant d'entrer au collège ou à l'université?
- 6. Si vous souhaitez faire part de vos conseils à vos pairs au sein de votre établissement, pensez à vous adresser à votre conseil étudiant.
- 7. Si vous souhaitez faire part de vos conseils aux étudiants de n'importe quel établissement, envisagez de soumettre vos réflexions, avec votre nom ou de manière anonyme, sur le site [Web des problèmes épineux,](https://ecampusontario.pressbooks.pub/learnerfr/format/back-matter-001-activity-more-problems-please.xhtml) où votre histoire sera peut-être présentée avec celles des nombreux autres qui l'ont déjà fait. Vos conseils peuvent vraiment améliorer la situation pour un autre étudiant.

### **Liste de vérification de la réussite**

Vous saurez que vous avez réussi cette activité lorsque :

- Vous avez réfléchi à votre propre parcours en matière de mieux-être
- Vous aurez réfléchi à ce qui a bien fonctionné pour vous et aux difficultés que vous avez rencontrées
- Vous avez trouvé des moyens qui vous ont permis de surmonter ces difficultés et quels étaient les résultats obtenus
- Vous avez trouvé un façon de raconter votre histoire

### Dernières paroles de sagesse

Chaque établissement d'enseignement postsecondaire dispose de ressources pour ses étudiants, quelles que soient les difficultés qu'ils rencontrent. Il est important de communiquer avec les

personnes-ressources et de demander de l'aide si vous en avez besoin. Il n'y a pas de honte à avoir des difficultés avec n'importe quel aspect du mieux-être. Comme nous l'avons appris dans ce module, les nombreux aspects du mieux-être sont interreliés et importants pour le mieux-être général. Nous vous souhaitons un parcours postsecondaire heureux et sain.

- <span id="page-192-0"></span>1. Ce contenu est une adaptation de l'Auto-évaluation du mieux-être de UMatter, à l'Université Princeton, pour Le Portail d'apprentissage. <
- <span id="page-192-1"></span>2. Scénarios adaptés du document « Starting a Conversation about Mental Health: Foundational Training for Students », utilisés en vertu d'une licence Creative Commons Attribution 4.0 International (licence CC BY 4.0)  $\triangleq$

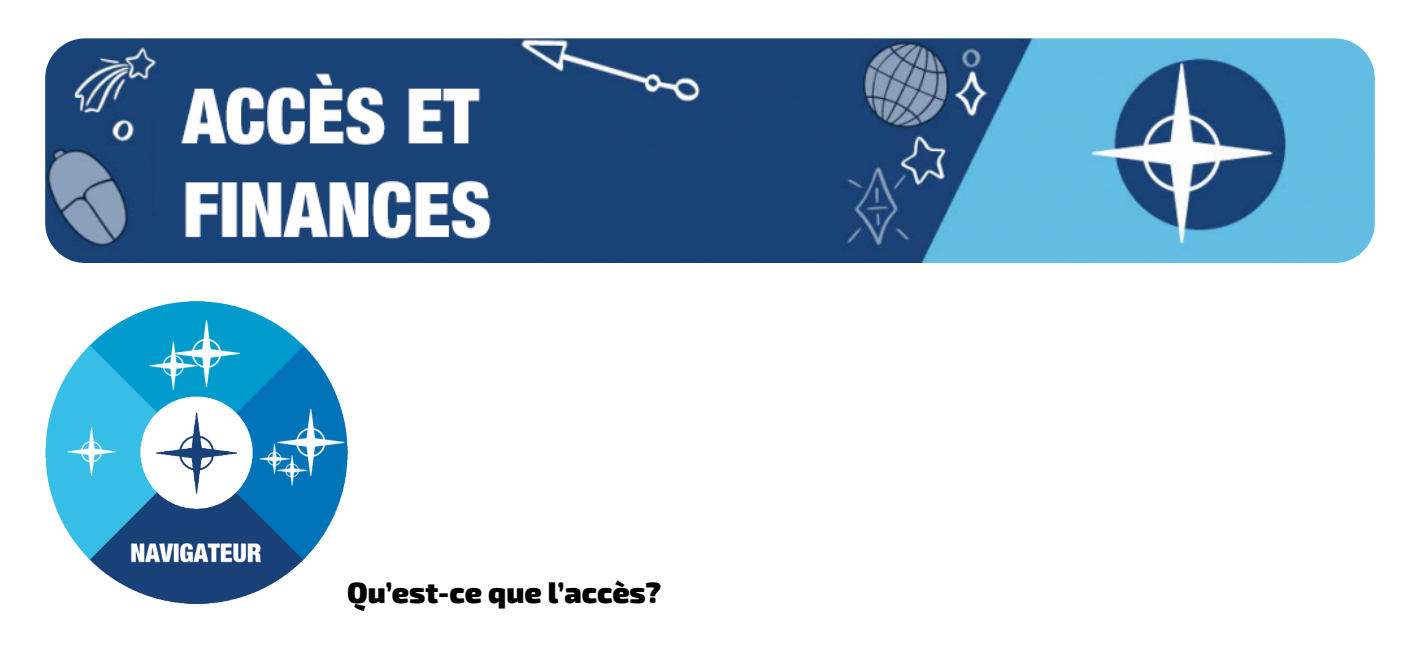

L'accès est le besoin fondamental des étudiants de pouvoir participer pleinement à leur éducation. Cela comprend l'accès aux transports, aux finances, à la technologie, aux outils, aux services, à la connexion Internet, à des espaces d'apprentissage, à des espaces sécuritaires, à la mobilité, aux membres du corps enseignant, au membres du personnel, aux administrateurs, aux pairs et à bien d'autres choses encore.

### Pourquoi l'accès est-il important pour les étudiants?

Lorsque les éléments de l'accès ne sont pas disponibles pour les étudiants en raison d'obstacles financiers, technologiques, géographiques, sociaux, institutionnels, familiaux, religieux, culturels, linguistiques, physiques ou autres, les étudiants ne sont pas en mesure de participer pleinement à leur éducation. Face à ce type d'obstacles, les étudiants peuvent ressentir un sentiment de frustration, de colère ou d'inquiétude. Ils peuvent également se sentir exclus, en danger, dépassés par les événements, stressés, ignorés et invisibles. Les obstacles peuvent même se dresser avant, pendant ou après l'expérience collègiale ou universitaire. Si cela vous arrive, nous souhaitons vous aider à trouver les nombreux moyens de réduire ou

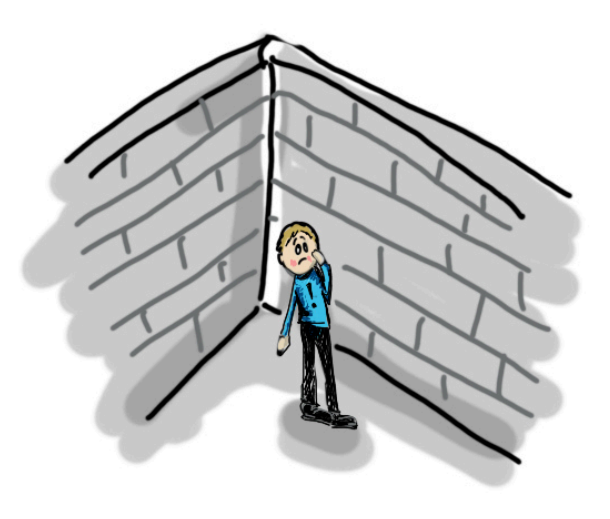

d'éliminer ces obstacles pour vous-même et pour les autres. Dans ce module, nous nous concentrerons plus particulièrement sur les obstacles technologiques et financiers. Consultez les autres sous-modules

du module Navigateur pour découvrir comment vous pouvez vous attaquer à d'autres obstacles dans votre vie.

## Un problème épineux : ;Technologie et abordabilité pour les étudiants démunis, de

### Fariha Tabassum

Voici une histoire à propos des étudiants qui n'ont pas accès à un ordinateur en raison d'obstacles financiers.

### **Le problème épineux**

Avec le progrès et l'amélioration de la technologie, l'accès à un ordinateur est considéré comme banal et même comme un besoin fondamental. Surtout durant la pandémie de COVID-19, au cours de laquelle les lieux de travail et les salles de classe sont rapidement passés à des plateformes en ligne. Il est nécessaire d'avoir un ordinateur pour accomplir le travail quotidien, que ce soit pour les travaux scolaires ou les affaires. Il est encore plus important de nos jours que les étudiants possèdent un ordinateur, une caméra Web et un microphone pour participer aux cours et aux réunions sur Zoom, comme l'exigent de nombreux professeurs et établissements. À mon avis, ce que beaucoup de personnes ne réalisent pas, c'est que tout le monde et tous les étudiants ne peuvent pas se permettre un tel luxe. Pour certains, cela peut ne pas sembler être un luxe, mais pour ceux qui ne sont pas aussi à l'aise financièrement, c'en est un. Que faire alors lorsqu'un luxe devient une nécessité et que l'on n'a pas les moyens de l'acheter? C'était un problème pour moi et un obstacle que j'ai dû surmonter pour réussir dans mes études. J'avais un très vieil ordinateur que j'utilisais depuis des années, je n'avais pas de caméra Web ou de microphone convenable pour participer aux cours sur Zoom, ce qui m'a rendu la vie difficile et m'a fait me sentir exclue de mes pairs et de mes professeurs. Cependant, heureusement pour moi, j'ai trouvé une solution (expliquée dans la section suivante).

### **Trouver une solution**

Heureusement pour moi, à peu près à la période où tous les cours sont passés à un format en ligne, il y a eu une nouvelle initiative d'apprentissage à distance dans le cadre de laquelle les étudiants dans le besoin pouvaient demander un appareil Chromebook gratuit avec une caméra Web et un microphone intégrés, parce que dans le monde actuel, « ne pas avoir la technologie adéquate peut se traduire directement par ne pas avoir accès à une éducation de qualité », comme l'a dit un directeur de la philanthropie à l'Université Trent. Ces appareils Chromebook étaient équipés des logiciels et du matériel nécessaires à l'apprentissage à distance. J'ai fait une demande et, en fonction de mes besoins financiers, j'ai pu obtenir un appareil Chromebook que je peux maintenant utiliser pour l'apprentissage en ligne.

### **Réflexions finales**

Mon conseil à toute personne confrontée à un problème semblable serait de communiquer avec les ressources appropriées et de voir quelles initiatives sont disponibles pour les étudiants qui rencontrent des problèmes d'accessibilité à la technologie. S'il s'agit d'un problème financier, adressez-vous à votre bureau d'aide financière pour voir s'il existe des bourses pour les étudiants dans le besoin, car nous

avons tous parfois besoin d'un peu d'aide. Je sais que beaucoup de gens peuvent se sentir gênés de ne pas avoir les moyens financiers de s'offrir la technologie nécessaire à l'apprentissage dans le monde d'aujourd'hui, surtout en voyant ses pairs être à l'aise financièrement avec des appareils MacBook dispendieux, et ainsi de suite. Lorsqu'on n'en possède pas, on peut se sentir exclu de ses pairs. Je le comprends, mais je tiens à vous assurer que vous n'êtes pas seuls. Les obstacles financiers sont des problèmes réels auxquels font face de nombreux étudiants, mais j'ai l'impression que c'est un sujet qui est peu abordé. Je suis donc reconnaissante de pouvoir utiliser cette plateforme et d'avoir l'occasion de raconter mon histoire et, je l'espère, d'attirer un peu plus l'attention sur ce problème. La vérité est qu'aucun étudiant ou aucune étudiante ne devrait être laissé.e de côté ou exclu.e en fonction du montant figurant sur son compte bancaire.

### **Référence APA**

Tabassum, F. (2021, October 7). ;*Technology and Affordability for Impoverished Students*. Liberated Learners. ;https://wicked.liberatedlearner.ca/technologist/technology-and-affordability-forimpoverished-students/

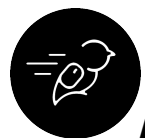

### Activités : Naviguer dans l'accès et les finances à votre façon

À la fin de ces activités, vous serez en mesure de trouver des stratégies pour améliorer l'accès à la technologie, aux services et répondre aux besoins financiers :

- Déterminer les services technologiques et financiers disponibles dans votre établissement
- Élaborer un plan financier personnel
- Trouver et favoriser des espaces de travail fonctionnels qui répondent à vos besoins
- Communiquer avec les personnes-ressources appropriées lorsque vous rencontrez des obstacles dans vos études
- Accéder aux ressources de la bibliothèque et à d'autres services de soutien scolaire pour votre programme

### **Niveau 1 : Planification financière et définition des objectifs**

### **Que puis-je faire pour répondre à mes besoins en matière d'accès et de financement?**

**Tâche :** Élaborer un plan financier et d'études personnel en déterminant les services technologiques, financiers, bibliothécaires et scolaires disponibles dans votre établissement.

### **Temps nécessaire**

Il vous faudra entre 30 et 60 minutes pour réaliser cette activité.

### **Étapes à suivre**

*Le contenu suivant est en anglais.* 

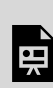

*An interactive H5P element has been excluded from this version of the text. You can view it online here: <https://ecampusontario.pressbooks.pub/learnerfr/?p=468#h5p-15>*

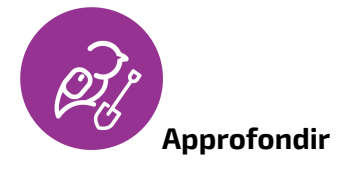

Pour obtenir de plus amples renseignements, consultez les ressources supplémentaires suivantes :

- [Mieux-être financier](https://tlp-lpa.ca/wellbeing/financial-wellness) Le Portail d'apprentissage
- [Digital Divide](https://tlp-lpa.ca/digital-citizenship/digital-divide) (Fracture numérique) Le Portail d'apprentissage
- [Résilience](https://tlp-lpa.ca/study-skills/resilience) Le Portail d'apprentissage

### **Liste de vérification de la réussite**

Vous saurez que vous avez réussi cette activité lorsque :

- Vous saurez combien d'argent entre dans votre compte et en sort chaque mois
- Vous aurez établi une liste actuelle de besoins essentiels
- Vous aurez établi une liste actuelle de besoins scolaires
- Vous aurez déterminé s'il existe des lacunes à combler dans vos besoins scolaires
- Vous aurez trouvé de nombreuses options différentes pour répondre à vos besoins scolaires
- Vous aurez un plan pour répondre à vos besoins scolaires
- Vous travaillerez activement dans le but de répondre à vos besoins scolaires

### **Niveau 2 : Espaces de travail fonctionnels**

### **Que puis-je faire pour naviguer dans les espaces de travail fonctionnels?**

**Tâche :** Favoriser un espace de travail fonctionnel pour favoriser votre propre réussite scolaire.

### **Temps nécessaire**

Il vous faudra entre 30 et 60 minutes pour réaliser cette activité.

### **Étapes à suivre**

*Le contenu suivant est en anglais.* 

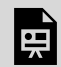

*An interactive H5P element has been excluded from this version of the text. You can view it online here: <https://ecampusontario.pressbooks.pub/learnerfr/?p=468#h5p-12>*

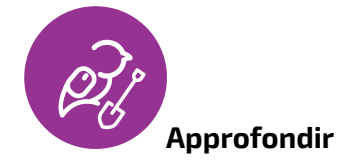

Pour obtenir de plus amples renseignements, consultez les ressources supplémentaires suivantes :

- [Résolution de problèmes](https://tlp-lpa.ca/learning-online/problem-solving) Le Portail d'apprentissage
- [Savoir comment étudier](https://tlp-lpa.ca/study-skills/knowing-how-to-study) Le Portail d'apprentissage
- [Changer votre perception du stress](https://tlp-lpa.ca/study-skills/changing-your-perception-of-stress) Le Portail d'apprentissage
- [Demeurer motivé](https://tlp-lpa.ca/learning-online/staying-motivated) Le Portail d'apprentissage

### **Liste de vérification de la réussite**

Vous saurez que vous avez réussi cette activité lorsque :

- Vous aurez déterminé ce qui fonctionne bien dans votre espace de travail ou d'étude actuel
- Vous aurez déterminé ce qui fonctionne mal dans votre espace de travail ou d'étude actuel;
- Vous aurez déterminé ce qui pourrait améliorer votre espace de travail ou d'étude
- Vous aurez ciblé de nombreuses options différentes pour répondre à vos besoins en matière d'espace de travail ou d'étude de façon sécuritaire;
- Vous aurez un plan pour répondre à vos besoins en matière d'espace de travail ou d'étude
- Vous travaillerez activement dans le but de répondre à vos besoins en matière d'espace de travail ou d'étude ou vous cernez à nouveau les problèmes.

### **Niveau 3 : Aidez quelqu'un qui vous ressemble**

### **Que puis-je faire pour aider quelqu'un d'autre à améliorer son accès et ses finances?**

**Tâche :** Faites part de vos meilleurs conseils sur ce qui vous a été le plus utile pour améliorer votre accès et vos finances.

### **Temps nécessaire**

Il vous faudra entre 30 et 60 minutes pour réaliser cette activité.

### **Étapes à suivre**

*Le contenu suivant est en anglais.* 

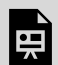

*An interactive H5P element has been excluded from this version of the text. You can view it online here: <https://ecampusontario.pressbooks.pub/learnerfr/?p=468#h5p-13>*

### **Liste de vérification de la réussite**

Vous saurez que vous avez réussi cette activité lorsque :

- Vous aurez réfléchi à votre propre parcours scolaire en matière d'accès et de finances
- Vous aurez réfléchi à ce qui a bien fonctionné pour vous et aux difficultés que vous avez rencontrées
- Vous avez trouvé des moyens qui vous ont permis de surmonter ces difficultés et quels étaient les résultats obtenus
- Vous avez envisagé de transmettre vos paroles de sagesse à d'autres étudiants
- Vous avez trouvé un façon de raconter votre histoire

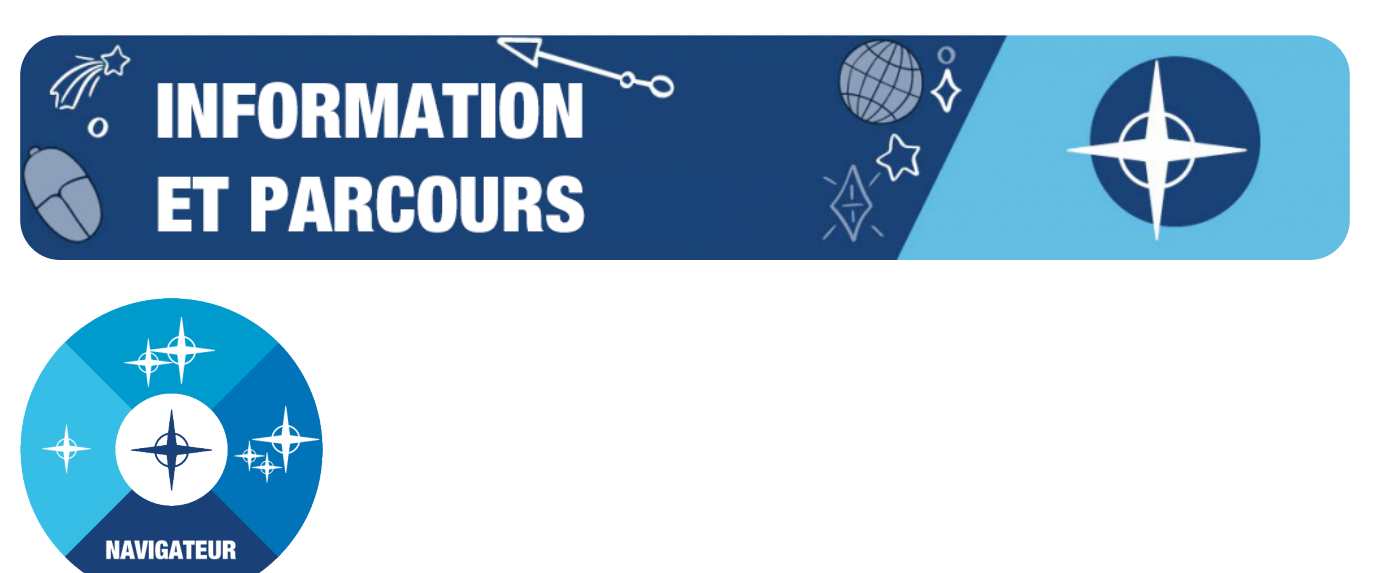

### Qu'est-ce que la littératie informationnelle?

La littératie informationnelle est la capacité à trouver de l'information, à la gérer, à en évaluer la pertinence et à utiliser l'information adéquate pour résoudre des problèmes. La littératie informationnelle est essentiellement la capacité à trouver l'information nécessaire pour répondre à ses propres questions ou à trouver les coordonnées d'une personne qui a les réponses.

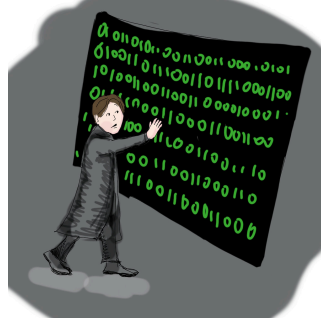

**Pourquoi la littératie informationnelle est-elle importante pour les** 

### **étudiants?**

La littératie informationnelle est un ensemble de compétences important que les étudiants doivent acquérir, car elle contribue à leur indépendance, à leur adaptabilité et à leurs compétences en matière de résolution de problèmes, qui sont autant d'aptitudes requises pour l'employabilité et la réussite tout au long de leur vie.

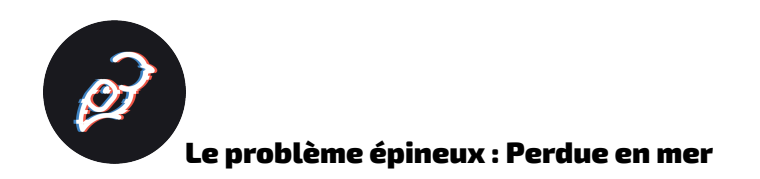

Jetez un coup d'œil au problème épineux que nous avons présenté au début du module pour vous

rafraîchir la mémoire : Perdue en mer, de Molly [Flindall-Hanna \(le lien s'ouvre dans une nouvelle](https://ecampusontario.pressbooks.pub/learnerfr/format/chapter-019-a-wicked-problem-lost-at-sea.xhtml) [fenêtre\)](https://ecampusontario.pressbooks.pub/learnerfr/format/chapter-019-a-wicked-problem-lost-at-sea.xhtml).

## Activités : Naviguer dans l'information et les parcours à votre façon

À la fin de ces activités, vous serez en mesure de mieux comprendre les parcours et les exigences de votre programme :

- Naviguer dans votre parcours personnel, de votre inscription à l'obtention de votre diplôme et au-delà
- Définir les besoins particuliers d'un étudiant étranger ou d'une étudiante étrangère
- Trouver de l'information dans votre SGA et dans le matériel de cours
- Déterminer la personne avec qui communiquer et où obtenir des renseignements sur le site Web d'un collège ou d'une université

### **Niveau 1 : Ce que vous pouvez faire pour vous aider**

### **Où puis-je trouver des renseignements précis sur le site Web d'un collège ou d'une université?**

**Tâche :** Apprenez à naviguer sur le site Web du collège ou de l'université pour trouver de l'information

### **Temps nécessaire : ;**

Cette activité peut prendre deux heures à réaliser. Cela peut prendre plus de temps si vous participez à des activités!

### **Étapes à suivre**

- 1. ;Inscrivez-vous et participez aux activités d'orientation pour les étudiants.
	- Ces activités comprennent souvent une chasse au trésor virtuelle, qui vous aidera à vous orienter et à naviguer sur le site Web.
- 2. Souvent, les collèges et les universités offrent des vidéos sur YouTube qui montrent comment trouver des renseignements sur leur site Web. Recherchez votre établissement sur YouTube pour voir s'il propose des démonstrations pratiques.
	- À titre d'exemple, visionnez la vidéo de l'Université d'Athabasca ci-dessous.
- 3. Allez sur le site de la bibliothèque. En cas de doute, demandez toujours à des bibliothécaires, car ils savent comment trouver les ressources et les services.

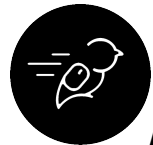

◦ Les bibliothèques offrent parfois des ateliers qui peuvent aider les nouveaux étudiants à naviguer dans la vie universitaire.

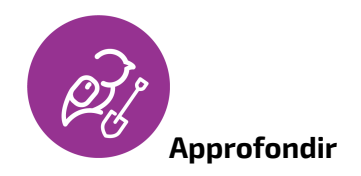

Jetez un coup d'œil aux ressources suivantes pour approfondir vos connaissances sur la navigation dans les sites Web des établissements :

- [Exemple de vidéo de la visite des services de soutien de l'Université](https://youtu.be/0K8-R4CjxHQ)  [d'Athabasca](https://youtu.be/0K8-R4CjxHQ)
- [Systèmes de gestion de l'apprentissage,](https://tlp-lpa.ca/learning-online/lms) du Portail d'apprentissage

### **Liste de vérification de la réussite**

Vous saurez que vous avez réussi cette activité lorsque :

- Vous aurez participé à des événements ou à des activités d'orientation
- Vous aurez recherché les ateliers offerts par la bibliothèque de l'établissement
- Vous aurez visionné les vidéos pratiques de votre établissement (le cas échéant)

### **Niveau 2 : Ce que vous pouvez faire pour demander de l'aide à quelqu'un d'autre**

### **Où puis-je trouver un conseiller ou une conseillère pour un programme particulier et comment puis-je le ou la rencontrer?**

**Tâche :** Prenez un rendez-vous avec un conseiller ou une conseillère

### **Temps nécessaire : ;**

Il vous faudra entre 15 minutes et 1 heure pour réaliser cette activité.

### **Étapes à suivre**

- 1. Trouvez la liste des membres du personnel avec qui communiquer pour votre programme sur le site Web du département.
- 2. Trouvez le conseiller ou la conseillère du programme et ses coordonnées.
- 3. Envoyez-lui directement un courriel ou prenez un rendez-vous pour discuter avec votre conseiller ou conseillère.
- 4. Dressez une liste des questions persistantes que vous vous posez sur le programme, l'établissement ou les services.
- 5. Apportez la liste de questions au rendez-vous.

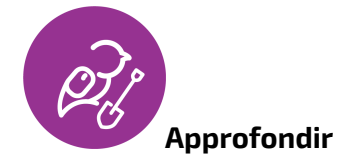

Jetez un coup d'œil à ces ressources supplémentaires :

- [Exemples de questions à poser à un conseiller ou une conseillère de programme](https://www.goodwin.edu/enews/questions-to-ask-academic-advisor)
- [Différencier les types de conseillers pédagogiques](https://ugrad.seas.upenn.edu/wp-content/uploads/2018/06/FreshmanAdvisingQ.pdf)

### **Liste de vérification de la réussite**

Vous saurez que vous avez réussi cette activité lorsque :

- Vous aurez pris rendez-vous avec votre conseiller ou conseillère de programme
- ;Le conseiller ou la conseillère du programme aura répondu aux questions de votre liste ou vous aura dirigé dans la bonne direction pour obtenir les réponses.

### **Niveau 3 : Ce que vous pouvez faire pour entrer en contact avec d'autres étudiants**

### **Où puis-je réseauter avec d'autres étudiants et trouver des clubs et des associations qui offrent des services utiles?**

**Tâche :** ;Joignez-vous à un club départemental ou créez-en un pour aider à l'orientation des nouveaux étudiants, ou associez-vous à l'association étudiante de votre établissement pour planifier des activités d'orientation utiles.

### **Temps nécessaire : ;**

Cette activité peut être un engagement continu.

### **Étapes à suivre**

- 1. En utilisant une recherche en ligne semblable à celles des autres tâches, voyez s'il existe des groupes ou des sociétés pour les étudiants de votre campus que vous souhaiteriez rejoindre.
- 2. Si ce n'est pas le cas, vous pouvez créer un club étudians ou demander à votre association étudiante d'établir un partenariat.
- 3. Concevez des activités du point de vue de l'étudiant qui aideront les nouveaux étudiants à s'orienter.
- 4. Organisez des réunions de clubs, des ateliers ou des activités d'orientation.

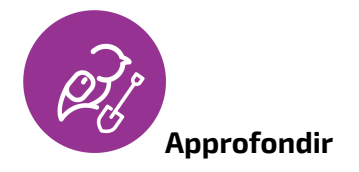

Jetez un coup d'œil à ces ressources supplémentaires :

- Un exemple du [processus de création d'un club étudiant à l'Université de Waterloo](https://wusa.ca/clubs/starting-club)
- [Ressources sur la planification des événements d'orientation de l'Université de Colombie-](https://students.ubc.ca/organizing-campus-events/planning-orientation-events)[Britannique \(UBC\)](https://students.ubc.ca/organizing-campus-events/planning-orientation-events)

### **Liste de vérification de la réussite**

Vous saurez que vous avez réussi cette activité lorsque :

- Vous vous serez joint.e à un club étudiant ou en aurez créé un
- ;Vous aurez rencontré votre association étudiante pour planifier les activités d'orientation

• ;Vous aurez participé à des activités d'orientation

# **Example 19**<br>LISTE DE VÉRIFICATION

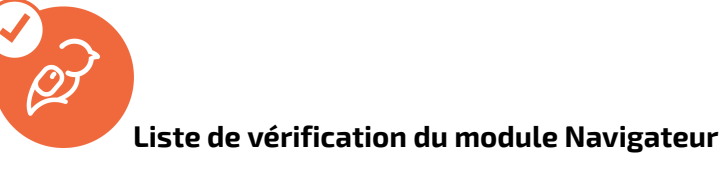

Voici la liste de tout ce que vous devez vérifier et faire pour terminer l'ensemble du module Navigateur.

- Écouter les pièces musicales du programme Apprenants libérés (Un peu de musique pour étudier)
- Lire le problème épineux : Perdue en mer
- Passer en revue les sujets suivants :
	- Objectifs et attentes
	- Calendrier et charge de travail
	- Mieux-être et soutien
	- Accès et finances
	- Information et parcours

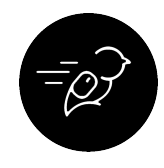

### **Activités du module Navigateur**

Les cinq activités énumérées ci-dessous sont celles qui vous permettront de devenir un apprenant libéré :

- Réaliser l'activité **Définition des objectifs**
- Réaliser l'activité **Calendrier**
- Réaliser l'activité **S'aider**
- Réaliser l'activité **Planification financière**

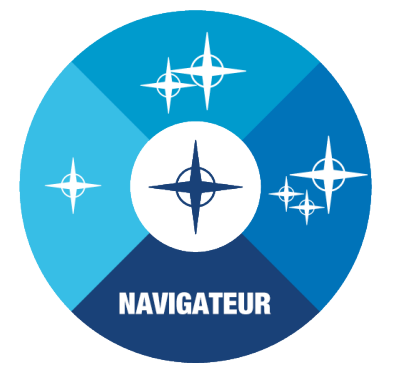

• Réaliser l'activité **Information et parcours** 

MODULE IV

## LE COLLABORATEUR

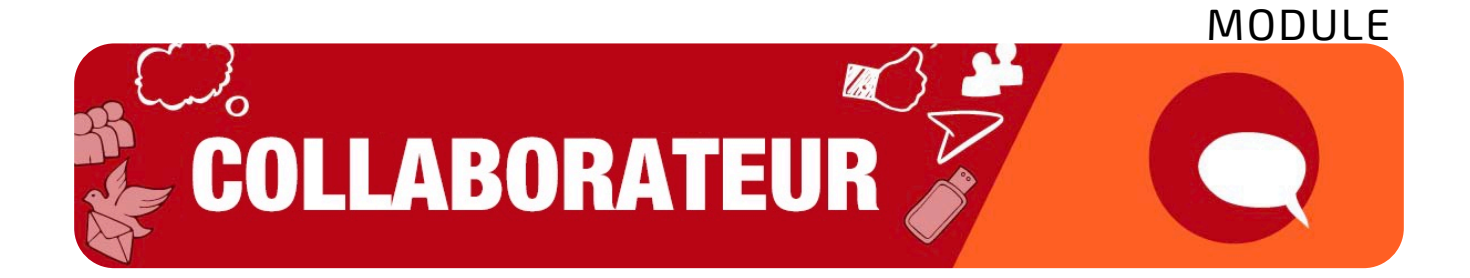

Ce module vise à vous aider à entamer une collaboration **efficace**, **agréable** et **fructueuse**.

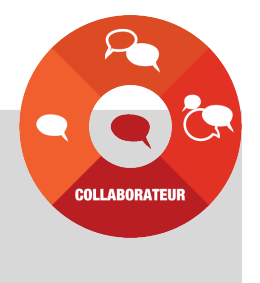

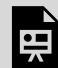

*One or more interactive elements has been excluded from this version of the text. You can view them online here: https://ecampusontario.pressbooks.pub/learnerfr/?p=116#oembed-1*
26.

**APERÇU** 

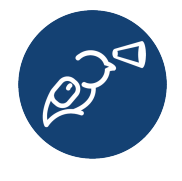

Le module Collaborateur est axé sur le **soutien et le fait d'être soutenu. ;**En abordant le contenu et les activités, vous adopterez des approches sociales, culturelles, stratégiques et organisationnelles en matière de collaboration efficace et agréable au sein de vos groupes de pairs, ainsi qu'avec le personnel et les

membres du corps enseignant de votre établissement.

**Petit rappel** : Si vous manquez de temps, vous pouvez consulter le [menu à emporter](https://ecampusontario.pressbooks.pub/learnerfr/format/front-matter-004-take-out-menu.xhtml) pour trouver rapidement ce dont vous avez besoin.

À la fin de ce module, vous serez en mesure de faire ce qui suit :

# **Vous préparer à collaborer**

- Découvrir ce qu'est un groupe d'étude et comment il peut constituer une ressource inestimable tout au long de votre carrière scolaire
- Trouver et créer un groupe d'étude qui vous convient
- Établir des règles et des attentes constructives pour votre groupe et ses membres
- Découvrir et résoudre les problèmes et les conflits éventuels au sein du groupe

### **Autonomie sociale**

- Mettre en pratique et appliquer des méthodes pour renforcer votre confiance et exprimer vos opinions
- Reconnaître le syndrome de l'imposteur et les moyens pratiques et efficaces de renforcer l'estime de soi

#### **Hé! Attention au ton!**

Ce module a été élaboré par une équipe d'étudiants coconcepteurs et de concepteurs pédagogiques, chacun ayant sa propre personnalité! Pour cette raison, le ton de l'écriture varie d'une section à l'autre. Bonne lecture!

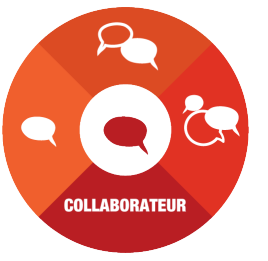

• Planifier et vous préparer à faire face à des situations inconfortables

#### **Alliance**

- Donner une rétroaction significative et constructive à vos pairs
- Choisir d'accueillir et de prendre en compte d'autres points de vue
- Découvrir des stratégies pour établir des relations conviviales et empathiques

#### **Réseautage**

- Adopter une approche lente et constante en matière de réseautage
- Trouver (et être) un mentor ou une mentore

#### **Croquis du module Collaborateur**

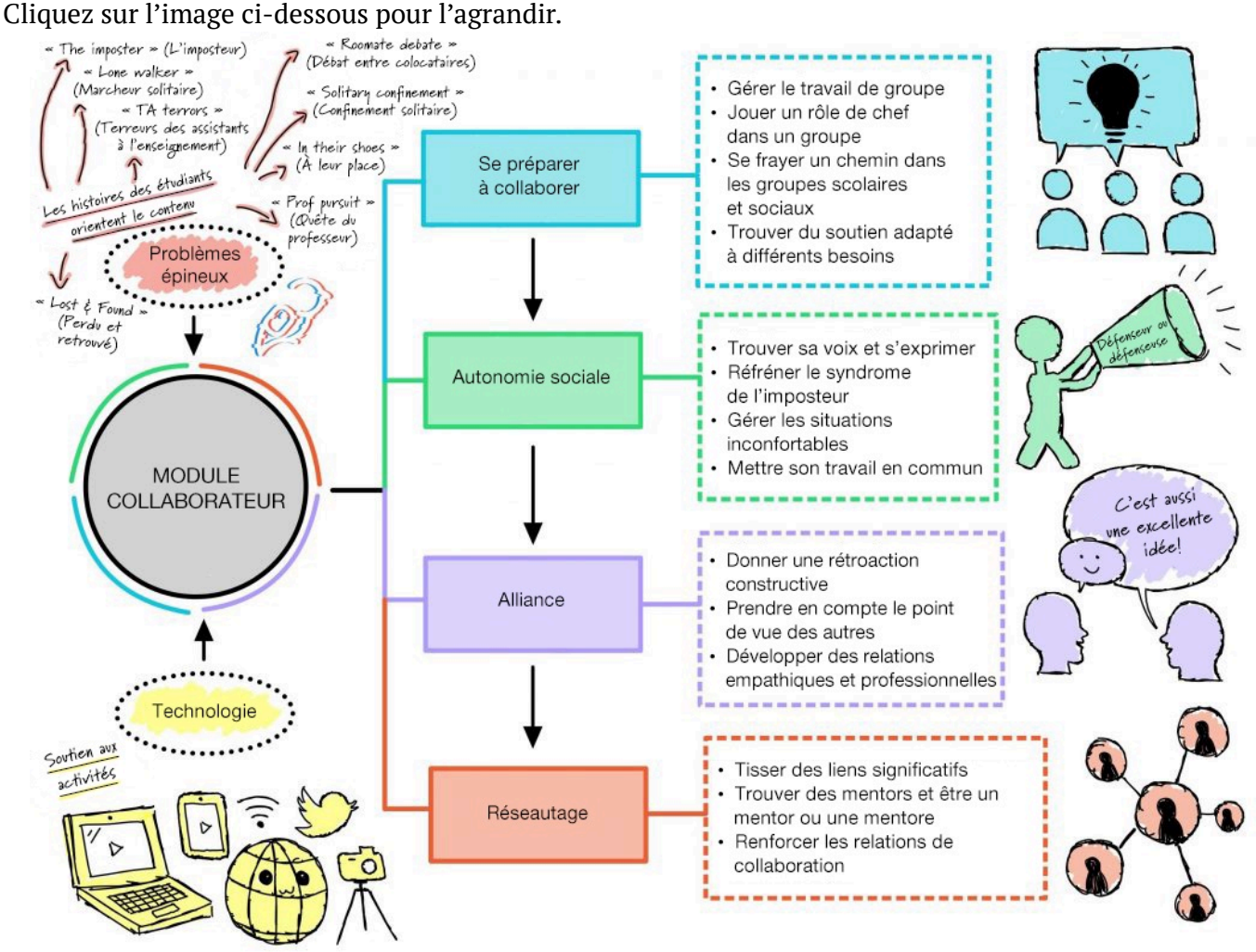

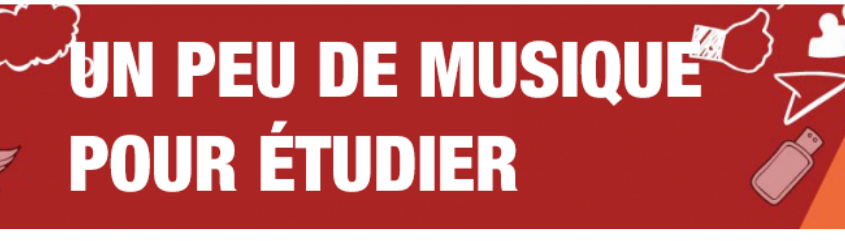

Les pièces musicales utilisées dans le module Collaborateur sont l'œuvre d'étudiants des programmes de musique indépendante du Collège Seneca. Regardez l'une des vidéos cidessous ou écoutez notre [liste de lecture Soundcloud \(dans une](https://soundcloud.com/trent-online-356501257/sets/liberated-learner-beats) [nouvelle fenêtre\)](https://soundcloud.com/trent-online-356501257/sets/liberated-learner-beats) pour obtenir toutes les pièces musicales

pendant que vous progressez dans le module. La liste de lecture dure près d'une heure; une fois qu'elle sera terminée, nous vous suggérons de faire une pause!

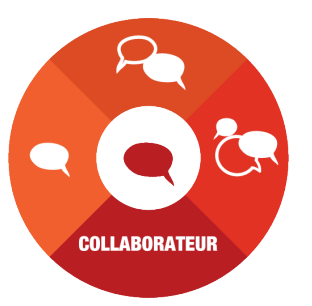

Ce morceau s'intitule ;« ISOLATION », de WILLCANLOFI

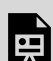

*One or more interactive elements has been excluded from this version of the text. You can view them online here: https://ecampusontario.pressbooks.pub/learnerfr/?p=477#oembed-1* 

Pour obtenir de plus amples renseignements sur les programmes de musique du Collège Seneca, cliquez sur les liens ci-dessous (en anglais seulement) :

- [Independent Music Production \(Production musicale indépendante\)](https://www.senecacollege.ca/programs/fulltime/IMP.html)
- [Independent Songwriting & Performance \(Composition de chansons et interprétation](https://www.senecacollege.ca/programs/fulltime/IPS.html)  [indépendantes\)](https://www.senecacollege.ca/programs/fulltime/IPS.html)

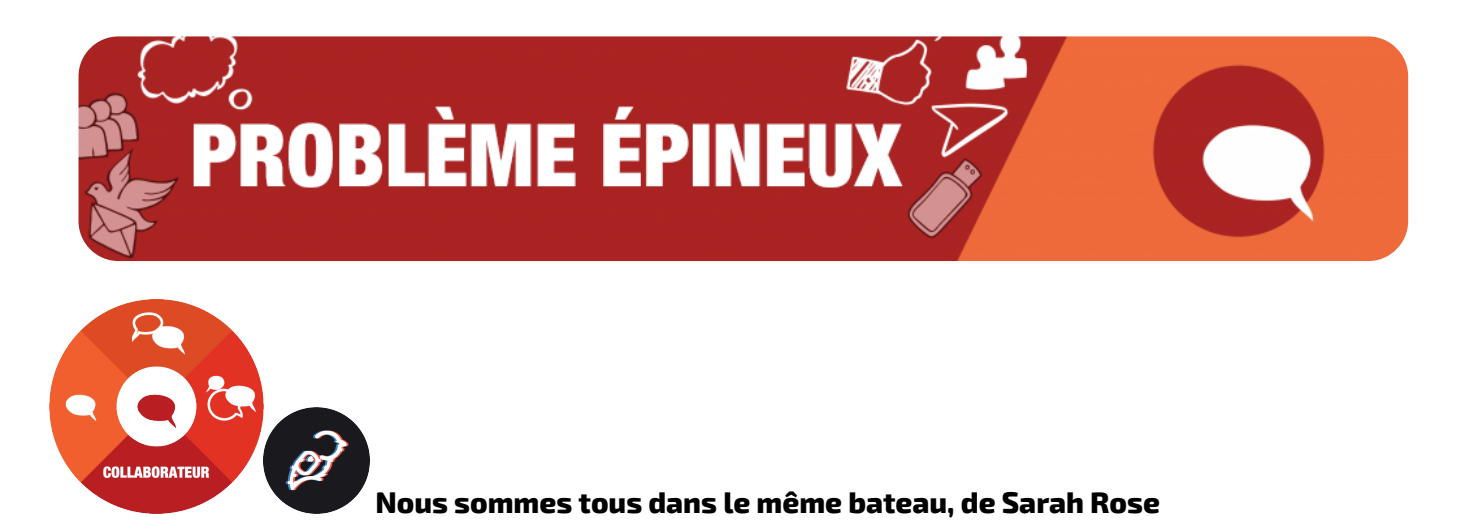

Les problèmes épineux sont ceux pour lesquels il n'y a pas de réponse définitive. Ce sont les problèmes parmi les plus délicats, car la situation de chacun est unique. Pour vous guider, nous avons recueilli des témoignages d'étudiants ayant vécu des situations semblables qui vous offrent leurs conseils et racontent comment ils ont surmonté leurs problèmes.

Voici une histoire à propos de la façon dont les étudiants surmontent les problèmes auxquels ils sont confrontés lors de projets de groupe à l'université.

# **Le problème épineux**

;

L'un des problèmes auxquels j'ai dû faire face dans ma quête de réussite scolaire a été celui des projets de groupe. À l'école secondaire, les projets de groupe étaient généralement réalisés avec des amis en qui on avait confiance et avec qui on travaillait bien. Les projets de groupe à l'université étaient mon pire cauchemar. Ils étaient souvent fortement pondérés, et les groupes d'étudiants étaient soit désignés, soit constitués en fonction de la personne à côté de laquelle on était assis dans l'amphithéâtre. Je me fixais des critères très élevés, et mes notes étaient très importantes pour moi. J'étais suffisamment stressée par les travaux que je devais effectuer moi-même. Les projets de groupe nécessitent de travailler avec des étrangers et de leur faire confiance. J'ai fait l'expérience de projets dans lesquels les membres du groupe ne répondaient pas aux messages, ne participaient qu'à la dernière minute ou pas du tout. Cela a conduit de nombreux membres à se stresser et à travailler sur le projet jusqu'à la dernière minute pour terminer la partie des personnes absentes. Les projets de groupe étaient pour moi le pire des scénarios à l'université, et le fait de les voir sur le plan de cours me rendait anxieuse.

### **Trouver une solution**

J'ai pu surmonter mon problème épineux. Cela m'a obligée à sortir de ma zone de confort et à agir en tant que chef dans des situations de groupe (je suis plutôt introvertie de nature). La communication et le sens de l'organisation sontdes éléments essentiels lorsqu'on travaille avec d'autres personnes.

#### 194 **eCampusOntario**

Il est important que tous les membres du groupe disposent d'un moyen rapide et simple de communiquer entre eux. Les groupes de clavardage par Messenger ou les échanges de textos sont plus efficaces que la communication par courriel. Il est important d'obtenir les coordonnées des membres de votre groupe en classe lorsque vous les rencontrez. Le fait de se réunir en personne avec les membres du groupe, d'étoffer le projet et de répartir le travail permet à chacun de savoir clairement ce qu'il doit faire. Il est important de poser des questions sur le projet et de faire le point avec les autres membres du groupe. La collaboration peut également s'établir en demandant aux partenaires de modifier les parties des autres, en travaillant en personne ou par échange vidéo et en utilisant un document accessible auquel tout le monde peut contribuer. Travailler avec Google Docs ou Google Slides permet à chacun de voir le document, de le modifier, de commenter et d'y contribuer.

Le sens de l'organisation est très important lorsqu'on travaille avec d'autres personnes. Il est important de prévoir des plages horaires qui permettent à chacun de participer aux rencontres ou aux réunions en ligne. Il peut être plus simple de se parler que de s'envoyer des textos ou des courriels. Il peut également être très bénéfique de se rencontrer à plusieurs reprises. Dans la mesure du possible, j'essayais de rencontrer les membres du groupe pour travailler ensemble sur le projet. Même lorsque chacun travaille sur sa propre partie, le fait de travailler ensemble et d'en discuter en groupe permet d'améliorer le résultat final du projet. Il est également bénéfique de se rencontrer deux ou trois fois. Je veillais également à ce que les membres du groupe se rencontrent une semaine avant la date de remise du projet afin de le réviser et de le modifier. Cela permet de fixer une date d'échéance à laquelle tous les membres du groupe doivent avoir terminé leur partie bien avant la date de remise. Si un membre du groupe n'a pas terminé sa partie, les autres membres peuvent l'aider à la mettre au point bien avant la date de remise. Ce système fonctionne mieux et permet davantage la collaboration qu'un projet dont les parties sont maladroitement assemblées.

#### **Réflexions finales**

Il peut être difficile de travailler avec d'autres personnes, en particulier des étrangers. Il est important de sortir de sa zone de confort et de considérer le travail en groupe comme une occasion de collaborer avec des personnes partageant les mêmes idées, plutôt que de le redouter. Vous proposer comme chef vous permettra de réunir le groupe, de fixer des dates et des heures de rencontre et de veiller à ce que le travail soit réparti de façon égale. Il est important de se rappeler que nous sommes tous humains. Les membres de votre groupe ont d'autres tâches à accomplir et d'autres cours à suivre et font face à d'autres stress. Soyez compréhensif à l'égard des autres et travaillez ensemble pour établir un calendrier de travail qui convient à tout le monde. Tout le monde fait de son mieux! Les projets de groupe peuvent être stressants et demander beaucoup de travail, mais si vous vous y prenez à l'avance, que vous communiquez avec les membres de votre groupe et que vous essayez de réellement collaborer, cela peut s'avérer une excellente expérience. Vous pourriez apprendre de vos coéquipiers et réaliser un travail dont vous serez vraiment fiers.

#### **Référence APA**

Rose, S. (2021, September 29). We're All in This Together. Liberated Learners. https://wicked.liberatedlearner.ca/collaborator/were-all-in-this-together/

29.

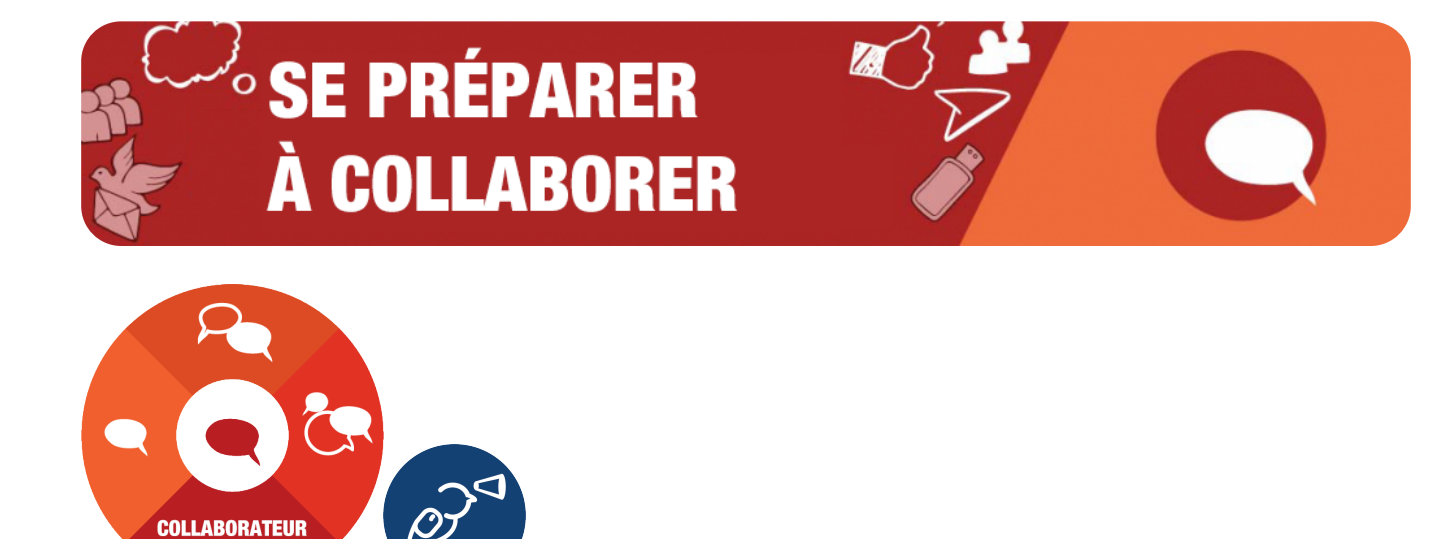

# Dans cette section

Nous examinerons les sujets suivants :

- Gérer le travail de groupe (qui vous est attibué)
- Trouver ses pairs (et former un groupe d'étude)
- Maintenir le travail de groupe sur la bonne voie

Et nous nous efforcerons d'atteindre les résultats suivants :

- Établir des règles et des attentes constructives pour votre groupe et ses membres
- Trouver et créer un groupe d'étude qui vous convient

Le travail de groupe, n'est-ce pas? Ce n'est pas pour tout le monde, nous en sommes conscients. Cependant, il est probablement inévitable que vous ayez à travailler en groupe dans le cadre de votre programme. Il est également possible que ce soit une expérience passionnante. Enfin, peutêtre plutôt… pas si mal. Cette section a pour but de vous aider à vous préparer à collaborer avec les meilleurs parmi vos pairs. Peut-être aiderez-vous à améliorer l'expérience de ce projet de groupe!

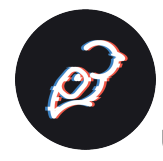

### Un problème épineux : ;Gérer le travail de groupe

L'histoire de Sarah Rose, étudiante à l'Université Trent – [Nous sommes tous dans le même bateau](https://ecampusontario.pressbooks.pub/learnerfr/format/chapter-028-a-wicked-problem.xhtml) – décrit un certain nombre de conseils qui ont fonctionné pour elle alors qu'elle s'efforçait d'obtenir des résultats suffisamment bons pour atteindre la barre élevée qu'elle s'était fixée dans le cadre de ses travaux individuels (travaux qu'elle préférait et appréciait). Ces conseils sont axés sur la

communication et l'organisation. Nous avons résumé ce que Sarah a appris ici, et nous avons également ajouté des renseignements supplémentaires provenant d'apprenants qui ont réussi et qui vous aideront à mieux gérer votre prochain projet de groupe.

#### **La communication est essentielle**

- Communiquez avec les membres de votre groupe dès que vous le pouvez, le plus tôt possible.
- Déterminez dès le départ les principales préférences de chacun en matière de communication. La méthode par défaut est la plus simple. Si tout le monde préfère communiquer par texto, créez un message de groupe. Si tout le monde préfère utiliser une plateforme particulière (p. ex. Facebook Messenger, WhatsApp, Discord), utilisez-la. Obtenez d'abord les coordonnées de tous les membres du groupe.
- Communiquez tous ensemble vos disponibilités pour les jours ou les semaines à venir, en travaillant à rebours à partir de la date de remise du projet.
- Apprenez à connaître les membres de votre groupe, leurs points forts et leurs méthodes de travail préférées. Tâchez d'accepter que chacun a une opinion et des méthodes de travail et d'apprentissage différentes. Pensez à prévoir une [activité brise-glace](https://sacd.sdsu.edu/student-life-leadership/student-organizations/info-for-rso/organization-development/icebreakers) pour que tout le monde soit à l'aise d'apprendre à se connaître et d'échanger avec les autres.
- L'idéal est de commencer par une réunion en personne. Les autres rencontres peuvent se faire en ligne ou virtuellement, mais la réunion en personne permettra de renforcer la confiance et la familiarité entre les membres de votre groupe.

Au cours de cette première réunion de groupe, prenez le temps d'élaborer une « charte » de groupe. Il n'est pas nécessaire de l'appeler « charte »; il peut s'agir de règles de base du groupe, d'un accord de groupe, etc. Voici un exemple de modèle que vous pouvez remplir par vous-même pour ce faire :

*Le contenu suivant est en anglais.* 

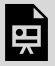

*An interactive H5P element has been excluded from this version of the text. You can view it online here: <https://ecampusontario.pressbooks.pub/learnerfr/?p=487#h5p-10>*

Votre charte de groupe vous indiquera la voie à suivre pour le travail à venir, notamment en ce qui concerne la fixation des dates et des heures des réunions, les méthodes de communication et les styles de travail préférés de chacun. Elle peut également aider chacun à connaître ses points forts, ses

expériences et ses intérêts, ce qui peut permettre de comprendre le rôle et les tâches de chacun. Que votre groupe ait ou non désigné un responsable dans le cadre de la charte de groupe ou des réunions de planification, il vous sera demandé, à un moment ou à un autre, de jouer un rôle de chef. De nombreux conseils contenus dans ce module mettent en évidence ce qu'il faut pour diriger efficacement vos groupes.

# **Décider des outils de collaboration que votre groupe utilisera**

Sarah explique comment l'utilisation d'outils de collaboration qui permettent à tous les membres du groupe d'accéder aux documents et aux fichiers de planification et de développement et d'y travailler en temps réel est utile à ses projets de groupe. Les applications Microsoft et Google offrent toutes deux cette possibilité (par l'intermédiaire d'Office 365 et de Google Workspace) et peuvent également aider à gérer les versions en cas de problèmes en cours de route! Elles peuvent également être utilisées pour mettre en place une boucle d'évaluation par les pairs, en évaluant et en fournissant une rétroaction sur les actifs du projet tout au long du processus. Déterminez dès le départ quels sont les outils que tous connaissent et sont à l'aise d'utiliser.

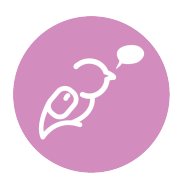

**Pour info.** Si vous avez beaucoup de temps, vous pourriez vous essayer au [module](https://ecampusontario.pressbooks.pub/learnerfr/format/part-002-the-technologist.xhtml) [Technologue \(s'ouvre dans une nouvelle fenêtre\)](https://ecampusontario.pressbooks.pub/learnerfr/format/part-002-the-technologist.xhtml) pour aider votre groupe à raffiner ce qui est produit dans le cadre du projet.

# **Attribuer les rôles et les tâches**

Répartissez le travail à effectuer en différentes tâches de manière à utiliser les forces de chacun. Le fait d'avoir des rôles à la fois dans l'exécution de vos tâches et dans les réunions et les discussions (p. ex. Arani est responsable de la synthèse des discussions, Joseph s'assure que tout le monde a son mot à dire et accepte les résolutions, etc.) peut contribuer à l'efficacité et au bonheur de l'équipe. La répartition du travail entre les membres peut également rendre le travail moins accablant et plus facile à réaliser, car les membres du groupe peuvent travailler de façon indépendante sur leurs parties respectives.

Voici quelques exemples de rôles possibles et de leurs responsabilités que vous pourriez envisager (en anglais seulement) $^{1}$  $^{1}$  $^{1}$  :

# **Chef**

Mener la discussion en posant des questions ouvertes

- Encourager tous les membres du groupe
- Animer le remue-méninges en résumant et en clarifiant les commentaires du groupe
- Aider à orienter la conversation et se concentrer sur les énoncés positifs
- Vérifier si l'équipe parvient à un consensus ou si des questions sont posées

# **Organisateur**

Planifier les réunions

- Maintenir le projet sur la bonne voie
- Réfléchir à la « vue d'ensemble »

```
1.22. [1]
```
- S'assurer que les réunions respectent un calendrier ou ordre du jour
- Prendre des notes lors des réunions pour les envoyer à tout le monde par la suite

# **Réviseurs**

Réviser les travaux terminés

– Compiler les différentes parties de rapports ou de présentations des membres du groupe afin qu'ils suivent un « fil conducteur » et soient cohérents

# **Chercheurs**

Rechercher des sujets pour le projet

- Présenter l'information au groupe
- Fournir des sources et de l'information aux membres du groupe

# **Rédacteurs**

Rédiger le projet, le rapport ou la présentation

– Respecter les lignes directrices afin que les réviseurs aient le temps de réviser et de compiler l'information

# **Dépanneur et responsable du remue-méninges**

Réfléchir aux aspects positifs et négatifs des idées présentées par le groupe

– Réfléchir aux solutions possibles aux problèmes

– Critiquer le projet en fonction des attentes et de la grille d'évaluation du travail pour en assurer la réussite

# **Présentateurs**

Collaborer avec les membres du groupe pour la compilation et la création de la présentation

– Présenter l'information à la classe

# **Établir un calendrier**

Une fois que vous avez établi le canal de communication et la manière de collaborer et attribué les rôles, il est temps d'établir le calendrier de votre plan de projet. Il est important de commencer par la date d'échéance du projet et de travailler à rebours pour vous assurer que vous avez prévu suffisamment de temps non seulement pour accomplir chaque tâche ou activité, mais aussi pour les étapes de révision et de rétroaction. Le respect d'un calendrier préétabli permet d'éviter que des éléments soient laissés en suspens jusqu'à la dernière minute!

# **Définir des objectifs clairs**

À chaque étape du calendrier, vous devez inclure les objectifs ou les livrables convenus. ; Il s'agit de marqueurs de l'avancement du projet ainsi que d'objectifs plus immédiats (p. ex. se mettre d'accord sur l'approche adoptée pour le travail d'ici vendredi). Chaque réunion ou discussion doit également commencer par un objectif (p. ex. dresser une liste des tâches à accomplir).

#### **Animer des réunions de groupe efficaces**

Les réunions de groupe efficaces impliquent des efforts délibérés et planifiés. ; En suivant ces étapes, vous et votre groupe pourrez vous réunir et travailler ensemble plus efficacement.

- 1. **Établir des règles de base**. Les réunions peuvent devenir désordonnées et décourager les membres les plus timides de participer si vous ne mettez pas en place des procédures pour encourager la discussion, parvenir à une résolution sans se répéter et résoudre les différences d'opinions. Établissez des règles dès le départ dans le cadre de la charte de groupe et réexaminez-les ou modifiez-les si nécessaire en cours de route. Un groupe avait adopté une règle très intéressante : toute personne qui manquait une réunion devait offrir une tasse de café au reste du groupe. Après cela, personne n'a manqué de réunion.
- 2. **Établir un consensus**. Les personnes travaillent ensemble plus efficacement lorsqu'ils sont tous d'accord sur l'objectif qu'ils s'efforcent d'atteindre. Assurez-vous que tout le monde a voix au chapitre, même si vous devez prendre du temps pour permettre aux membres les plus introvertis de s'exprimer. Veillez à écouter les idées de chacun et essayez ensuite de parvenir à un accord que tout le monde approuve et auquel chacun a contribué.
- 2. **Clarifier**. Lorsqu'une décision est prise, elle doit être clarifiée de manière à ce que tout le monde sache exactement ce qui a été convenu, y compris les échéances.
- 3. **Prendre de bonnes notes** et conserver des traces. Pour chaque réunion, désignez un personne pour prendre des notes et inclure un résumé des discussions et des décisions. Rendez ensuite ces notes disponibles à tous les membres du groupe afin qu'ils soient tous au courant et qu'ils puissent les consulter. Cela comprend notamment d'indiquer clairement qui a accepté de faire quoi.
- 4. **Revoir** le calendrier pour suivre les progrès accomplis et respecter les échéances. En groupe, discutez des progrès réalisés par rapport à votre calendrier et à vos échéances. Assurez-vous de respecter personnellement les échéances afin de ne pas décevoir votre groupe.

Voilà beaucoup de conseils sur la façon de participer à un projet de groupe collaboratif! Il est probable que vous ne suivrez pas (ou ne pourrez pas suivre) tous ces conseils ou que vous ne prendrez pas toutes ces mesures. Un dernier conseil concernant tous ces conseils est de choisir ceux qui vous semblent les plus adaptés à votre situation.

### Trouver ses pairs

Maintenant que nous avons discuté de quelques stratégies pour gérer les travaux de groupe qui vous ont été attribués, jetons un coup d'œil sur certaines des raisons pour lesquelles vous pourriez même étonnamment vouloir former des groupes! Nous avons quelques suggestions sur la manière de trouver des groupes de personnes qui peuvent vous soutenir en répondant à divers besoins, comme un groupe d'étude, un groupe de soutien ou une myriade d'autres raisons.

Comme le suggère le blogue « [The Distillation](https://science.ubc.ca/students/blog/study-groups)  [Blog](https://science.ubc.ca/students/blog/study-groups) » de UBC Science, il est utile de tenir compte de la pyramide de l'apprentissage pour se faire une idée de la profondeur (ou de la superficialité) de certaines de nos pratiques d'apprentissage habituelles. Comme vous pouvez le voir sur l'image de droite, plus on descend dans la pyramide (et plus l'apprentissage s'améliore), plus les choses deviennent participatives. Selon la pyramide, le travail au sein d'un groupe d'étude ne vient qu'après la *mise en pratique réelle de la notion* enseignée et l'*enseignement de celle-ci à d'autres personnes*  comme moyen efficace d'apprendre. Faire partie d'un groupe d'étude semble plutôt efficace, n'est-ce

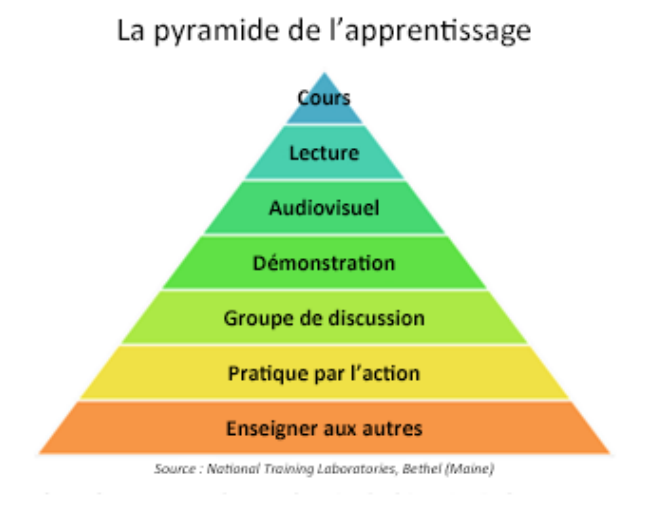

pas? Nous irons même jusqu'à suggérer que le simple fait de faire partie d'un groupe d'étude pourrait améliorer votre rétention de la matière. Lorsque vous assistez à un cours, que vous lisez votre texte ou que vous regardez des vidéos du contenu du cours, vous serez probablement plus attentif si vous savez que vous en discuterez plus tard avec vos camarades dans votre groupe d'étude. Un peu de cette bonne vieille responsabilité!

Est-il possible qu'il y ait encore plus d'avantages à faire partie d'un groupe d'étude? Selon le [centre](https://learn.camden.rutgers.edu/how-to-form-study-groups) [d'apprentissage Camden de l'Université Rutgers,](https://learn.camden.rutgers.edu/how-to-form-study-groups) la réponse est oui! Ces avantages sont les suivants :

- Combler les lacunes de vos connaissances et renforcer l'information
- S'exposer à différents modes de pensée
- Soutenir et motiver l'apprentissage
- Développer sa capacité à résoudre des problèmes et son esprit critique
- Accroître sa confiance en soi dans les discussions de groupe
- Vous aider à apprendre à travailler en équipe

### **Comment créer un groupe d'étude**

Vous voulez des conseils pour créer un groupe d'étude? Nous avons recueilli ces conseils auprès de quelques établissements comme l'Université Rutgers, l'Université Harvard et UBC (entre autres). **Trouver d'autres étudiants** 

Il existe de nombreuses façons de trouver des étudiants susceptibles de vouloir se joindre à un groupe d'étude :

- Pendant les cours ou les heures de bureau, demandez à d'autres étudiants s'ils souhaitent se joindre à un groupe d'étude. Si le cours se déroule par vidéoconférence, vous pouvez envoyer des messages aux étudiants par clavardage pendant les pauses ou dans les petites salles de sous-groupes.
- Demandez au professeur d'envoyer un courriel ou de faire une annonce à la classe pour

savoir si des étudiants sont intéressés.

- Lancez un forum de discussion en utilisant le système de gestion de l'apprentissage de votre établissement (p. ex. Blackboard, D2L, Canvas, etc.) pour entrer en contact avec d'autres étudiants.
- Publiez sur les médias sociaux. De nombreux établissements d'enseignement postsecondaire disposent de groupes Facebook officiels pour les cours ou des programmes précis, aux sein desquels vous pouvez entrer en contact avec d'autres étudiants.
- Consultez la page [Form a Study Group \(Université Rutgers\).](https://learn.camden.rutgers.edu/how-to-form-study-groups)
- Consultez la page [Study Groups \(Université Harvard\).](https://academicresourcecenter.harvard.edu/study-groups)

## **Choisir les membres du groupe**

- Un groupe d'étude efficace se compose de trois à cinq membres, car les groupes de plus de cinq membres peuvent être contreproductifs et difficiles à gérer.
- Avant de demander à des camarades de classe de se joindre à votre groupe d'étude, vérifiez s'ils participent activement aux cours, car ces étudiants sont généralement les plus fiables et les plus assidus. Si possible, vérifiez si vous êtes compatible avec un membre potentiel du groupe en discutant d'objectifs communs (p. ex. la personne cherche-t-elle également à obtenir une bonne note?), d'engagement (p. ex. nos emplois du temps sont-ils compatibles? Est-elle capable de s'engager à se réunir régulièrement?) et de capacités (p. ex. est-elle capable de rester concentrée et de travailler efficacement en groupe?).
- Consultez la page [Guide to Effective Study Groups \(Collège Muhenberg\)](https://www.muhlenberg.edu/media/contentassets/pdf/about/arc/strategies/Guide%20to%20Effective%20Study%20Groups.pdf)
- Consultez la page [How to Study in a Group: Finding the Right Classmates \(Study.com\)](https://study.com/blog/how-to-find-the-right-people-for-your-study-group.html).

# **Créer un groupe de clavardage**

- En tant que créateur ou créatrice du groupe d'étude, vous devez mettre en relation tous les membres du groupe. Le moyen le plus simple pour que tout le monde reste en contact est de créer un groupe de clavardage au moyen de Facebook, Instagram, WhatsApp, iMessage, SMS, Discord, Snapchat, Microsoft Teams ou de tout autre nouvel outil que les jeunes utilisent de nos jours.
- Consultez la page [How to Start a Study Group \(Université Herzing\)](https://www.herzing.edu/blog/how-start-study-group).

# **Déterminer la logistique**

- Tous les membres du groupe doivent discuter des heures de rencontre qu'ils préfèrent (p. ex. les jeudis de 14 h à 15 h) et de la fréquence (p. ex. une ou deux fois par semaine) afin que les rencontrent puissent être planifiées. Essayez idéalement de maintenir des heures de rencontre régulières afin de ne pas avoir à vous préoccuper de la planification chaque semaine.
- Déterminer le lieu des rencontres. Les séances d'étude en groupe doivent se dérouler dans un endroit calme, bien rangé et sans distraction, suffisamment grand pour permettre d'étudier

confortablement. Les salles communes du campus, les salles de classe vides (vérifier la disponibilité), le centre d'apprentissage des étudiants ou la bibliothèque (réserver expressément une salle si possible) sont autant d'endroits où il est possible d'étudier. Si le groupe d'étude se réunit virtuellement, vous devrez convenir d'une plateforme de vidéoconférence, comme Zoom, Google Hangouts ou Skype.

- Consultez la page [Tips for Starting a Successful Study Group \(Université de la Colombie-](https://science.ubc.ca/students/blog/study-groups)[Britannique\).](https://science.ubc.ca/students/blog/study-groups)
- Consultez la page [How to Start a Study Group \(Université Herzing\)](https://www.herzing.edu/blog/how-start-study-group).

### **Planifier avant chaque réunion**

- Avant chaque réunion, le groupe doit définir le rôle de chacun, l'ordre du jour de la séance d'étude (qui décrit la structure de la séance) et déterminer ce qui doit être préparé.
- En matière de rôles, le groupe a besoin d'au moins un animateur ou chef pour maintenir les réunions sur la bonne voie et d'une autre personne pour organiser les réunions (c.-à-d. planifier les prochaines réunions). Les membres peuvent s'échanger ces rôles chaque semaine ou garder les mêmes rôles en fonction de ce que le groupe décide.
- La structure ou le format de la séance d'étude en groupe dépend des besoins de votre groupe. C'est à votre groupe de décider si vous comparez vos notes, discutez de vos lectures, travaillez sur des problèmes assignés ou effectuez d'autres tâches.

#### • **Exemple d'ordre du jour ;**

Exposer le sujet à traiter Réviser et comparer les notes de cours Discuter des lectures et des notions Poser des questions Travailler sur un problème assigné Planifier la prochaine réunion

- Discutez de la façon dont chacun doit se préparer à la réunion. Il peut s'agir de faire les lectures hebdomadaires ou de répondre à une série de questions. Si plusieurs sujets sont abordés, vous pouvez répartir les lectures ou les sujets entre les membres du groupe, et chacun peut présenter sa part au groupe lors de la réunion suivante.
- Consultez la page [Guide to Effective Study Groups \(Collège Muhlenberg\)](https://www.muhlenberg.edu/media/contentassets/pdf/about/arc/strategies/Guide%20to%20Effective%20Study%20Groups.pdf).
- Consultez la page [5 Tips for an Effective Study Group \(Université de l'Utah\).](https://eccles.utah.edu/news/5-tips-for-an-effective-study-group)

# **Établir conjointement les objectifs et les attentes du groupe**

• Lors de la première réunion de groupe, discutez des objectifs du groupe (c'est-à-dire ce que le groupe veut réaliser) et mettez-vous d'accord sur les attentes ou les règles du groupe concernant la ponctualité, l'absentéisme, l'accomplissement des tâches, le respect des idées des autres, la résolution des conflits, la préparation et d'autres attentes importantes pour le

groupe.

- Déterminez également les mesures à prendre si des personnes ne répondent pas aux attentes (p. ex. exclure les membres qui manquent régulièrement les réunions, etc.).
- Consultez la page [Tips for Starting a Successful Study Group \(Université de la Colombie-](https://science.ubc.ca/students/blog/study-groups)[Britannique\).](https://science.ubc.ca/students/blog/study-groups)

# **Évaluation**

- Évaluez de façon continue l'efficacité de votre groupe d'étude en comparant les attentes, les objectifs et les plans aux résultats réels. Déterminez les domaines que vous pouvez améliorez en groupe et trouvez des moyens de résoudre les problèmes. Si vous ou d'autres personnes constatez que des membres du groupe ne sont pas compatibles ou productifs, il est normal de leur dire de manière respectueuse que leur contribution ne fonctionne pas.
- Consultez la page [How To Create an Effective Study Group \(Collège Raptor\)](https://www.collegeraptor.com/find-colleges/articles/tips-tools-advice/create-effective-study-group).

# **Et d'autres conseils!**

- Préparez-vous! Assurez-vous de bien connaître la matière afin de pouvoir cerner les lacunes dans vos connaissances ou les domaines dans lesquels vous éprouvez des difficultés. Cela permettra également de rendre la séance d'étude en groupe plus productive (c'est-à-dire que vous ne perdrez pas de temps à réviser le contenu par vous-même).
- Soutenez-vous et encouragez-vous, surtout lorsque des membres ne sont pas au sommet de leur forme en raison de circonstances de la vie.
- Écoutez attentivement et évitez de couper les autres lorsqu'ils parlent.
- Permettez à chacun de participer. Personne ne doit monopoliser la séance d'étude. Pour éviter cela, essayez d'utiliser un minuteur ou de jouer différents rôles chacun à votre tour.
- Reconnaissez que le travail en collaboration peut parfois poser des problèmes, mais travaillez ensemble pour en faire une expérience positive pour tous.
- Consultez la page **Study Groups (How-to-study.com)**.

# Maintenir le travail de groupe sur la bonne voie

Les projets sont constitués de multiples tâches. Il y en a beaucoup et, dans un monde idéal, l'attribution de ces tâches à des groupes de personnes plutôt qu'à une seule personne a pour but de faciliter le processus d'achèvement tout en maintenant, voire en augmentant, la qualité du travail accompli. Cependant, même les projets les plus soigneusement planifiés peuvent facilement déraper.

#### 206 **eCampusOntario**

Un scénario que la plupart d'entre nous connaissent peut-être trop bien est celui dans lequel vous vous êtes donné beaucoup de mal pour répartir les tâches, attribuer les rôles, fixer des échéances et tout le reste qui vous a amené à penser que votre groupe était sur la bonne voie, avec une vision à peu près claire du travail à accomplir et de ce que chaque membre doit faire pour que la collaboration soit fructueuse. Cependant, le temps passe et un (ou plusieurs!) de vos coéquipiers (ou peut-être vous!) n'a pas respecté certains délais, et le projet a officiellement dérapé. Mais le temps n'attend

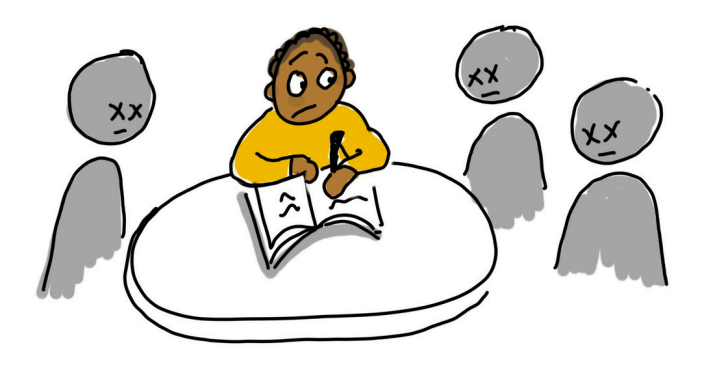

personne, et plus vous vous rapprochez de la date de remise finale du projet, plus vous et vos membres êtes stressés! L'improductivité d'un ou de plusieurs membres du groupe conduit souvent les autres à faire des heures supplémentaires pour respecter l'échéance.

Cependant, il est important de reconnaître que l'improductivité peut être très contagieuse. Le fait d'avoir pris la mauvaise direction peut être très démotivant et démoralisant. Lorsqu'un membre est atteint du virus de l'improductivité, ce dernier peut se propager aux autres et les transformer en zombies paresseux qui ne savent pas comment respecter les échéances d'un projet. Je pense que nous sommes tous d'accord pour dire qu'être la seule personne survivante à accomplir toutes les tâches tout en faisant face à des zombies paresseux qui se nourrissent de son cerveau dans un projet de groupe qui a très mal tourné n'est tout simplement pas amusant.

Mais rien ne sert de paniquer pour l'instant! Dans cette section, nous vous expliquons tout ce que vous devez savoir sur la gestion des tâches et les mesures que vous pouvez prendre pour maintenir votre équipe et vous-même sur la bonne voie. Ainsi, attaquons-nous sans plus attendre à cette petite trousse de survie.

**La première impression est primordiale!** Cette expression est peut-être un cliché, mais cela ne veut pas dire qu'elle n'est pas vraie. La première impression est très importante, car elle a un effet durable. Dès votre première rencontre avec vos coéquipiers, vous pouvez rapidement juger de leur fiabilité et de leur degré d'implication dans le projet. Votre jugement initial sur la personnalité de chacun influencera votre comportement envers les membres de votre groupe et jouera un rôle crucial dans l'attribution des rôles. Il est donc important que vous adoptiez vous-même l'attitude et le comportement adéquats. Assurez-vous donc d'adopter dàs le bébut une attitude enthousiaste, engagée et ouverte.

Le travail de groupe peut rapidement tourner au vinaigre si un seul de ses membres (Swain, 2021) :

- 1. ; ; Devient excessivement agressif
- 2. ; ; Montre du mécontentement pour toute décision prise
- 3. ; ; Manque de respect aux autres
- 4. ; ; Critique méchamment les idées des autres sans commentaire suggestif
- 5. ; ; Distrait les autres pendant les réunions de groupe
- 6. ; ; Ne contribue pas
- 7. ; ; N'écoute pas assez ou interrompt fréquemment les autres
- 8. ; ; Monopolise la discussion en parlant trop

Cela dit, il est important de comprendre que les désaccords sont inévitables, en particulier dans le cadre d'un travail collaboratif dont l'échéance est imminente (Swain, 2021) $^{\rm 3}$  $^{\rm 3}$  $^{\rm 3}$ . Ainsi, lorsqu'ils surviennent, il est préférable de ne pas en faire une affaire personnelle (Swain, 2021). Essayez de faire en sorte que le désaccord et la discussion sur le sujet restent professionnels, constructifs et axés sur la tâche à accomplir (Swain, 2021). Par exemple, si vous avez un problème avec le niveau de productivité, de contribution ou d'engagement d'un certain membre, essayez d'abord de lui parler en privé. Assurezvous d'abord que ses manquements ne cachent pas une raison pour laquelle la personne pourrait avoir besoin de votre soutien. Lors d'une dispute, il est utile de se mettre à la place des autres et de penser à la façon dont on aimerait être traité.

**Il s'agit d'avoir le bon état d'esprit.** Votre état d'esprit est l'ensemble des attitudes qui influencent la façon dont vous voyez, interprétez et vous comportez dans une situation (Brown, 2016). Lors de l'attribution des rôles dans un groupe, si vous choisissez d'exclure un ou deux membres d'une tâche précise parce que vous pensez qu'ils ne la comprendront pas, c'est votre état d'esprit qui est à l'œuvre (Brown, 2016) $^5.$  $^5.$  $^5.$  ; Votre état d'esprit se manifeste par votre comportement, de sorte que si vous vous mettez à la place de quelqu'un, vous comprendrez la logique ou le raisonnement derrière ses actions (Brown, 2016). Cela vaut la peine de consacrer une minute ou deux à la réflexion sur les différents états d'esprit, car ils peuvent vous aider à déchiffrer la logique derrière certains comportements notoirement autodestructeurs que vos coéquipiers ont pu manifester dans le passé.

• **État d'esprit fixe ou état d'esprit axé sur la croissance** 

o Les personnes qui ont un état d'esprit fixe ne pensent pas que les autres, y compris eux-mêmes, peuvent modifier leurs talents, leurs capacités et leur intelligence (Gottfredson et Reina, 2020) $^7$  $^7$ . Les personnes ayant un état d'esprit fixe choisissent de ne pas accomplir une tâche difficile, car elles ont peur de l'échec qui pourrait remettre en question leur intelligence et leurs capacités. Ces personnes préfèrent détourner les tâches plutôt que de risquer d'ébranler leur confiance et l'image qu'il ont d'eux-mêmes.

- « Lorsque un membre d'équipe attend qu'il soit trop tard pour demander de l'aide, je comprends qu'il considère cette demande comme un échec. Avec un état d'esprit fixe, demander de l'aide équivaut à admettre que l'on ne peut pas accomplir une tâche assignée. » (Brown, 2016)
- <span id="page-238-2"></span><span id="page-238-1"></span><span id="page-238-0"></span>◦ « Si un membre d'équipe est plus préoccupé par le ton de la rétroaction directe que par son contenu, il montre sa réticence à réfléchir sur son propre travail. Avec un état d'esprit fixe, l'envie de détourner toute critique est forte. » (Brown, 2016)

o En revanche, les personnes qui ont un état d'esprit axé sur le croissance considèrent les difficultés et les échecs comme une occasion d'apprentissage. Elles tirent parti de la rétroaction et adoptent les stratégies les plus efficaces pour résoudre les problèmes (Gottfredson et Reina, 2020). Ces personnes font beaucoup d'efforts et sont persévérantes dans l'atteinte de leurs objectifs, contrairement à la tendance à faire dévier de celles qui ont un état d'esprit fixe (Gottfredson et Reina, 2020). Cependant, le fait vous adoptiez un état d'esprit fixe ou un état d'esprit axé sur la croissance peut dépendre de la tâche à accomplir ou du type de difficulté à surmonter. Vous pouvez être très enthousiaste et ouvert d'esprit lorsqu'il s'agit d'essayer une nouvelle recette, tout en résistant à d'autres difficultés, telles que la pratique du piano (Brown, 2016).

### • **État d'esprit passif ou état d'esprit affirmé**

Le travail d'équipe repose sur le fait que chaque participant a la même possibilité de faire part de son opinion et de formuler des critiques (Brown, 2016). La capacité d'exprimer ses pensées dépend fortement de sa capacité à rester confiant alors les autres membres du groupe jugent et critiquent son travail. Les personnes qui ont un état d'esprit affirmé ont une tendance naturelle à surmonter l'idée que leurs opinions ou leurs questions ne sont pas à la hauteur de celles des autres (Brown, 2016). En revanche, celles qui ont un état d'esprit passif ont tendance à perdre rapidement leur voix et à trop réfléchir. Il est important que les personnes qui ont un état d'esprit affirmé, généralement les membres qui monopolisent la discussion, accordent la parole aux membres passifs. Il est important de demander l'avis des membres de votre équipe à chaque étape du projet, car ils peuvent avoir des idées ou des questions très utiles et être trop timides pour contribuer à la discussion. En outre, il est essentiel pour les personnes qui ont un état d'esprit affirmé de savoir comment donner une rétroaction constructive afin de ne pas ébranler la confiance et le moral des autres membres. En outre, une astuce pour les personnes ayant un état d'esprit passif consiste à simplement admettre qu'elles ne connaissent pas la réponse. Il ne faut pas avoir peur d'admettre qu'on est perplexe ou qu'on ne connaît pas la réponse. Il ne faut jamais attendre qu'il soit trop tard, ni avoir peur de demander plus de temps pour faire des recherches, analyser ou travailler sur une tâche.

o ; Une collaboration fructueuse dépend finalement de la possibilité pour chaque participant d'avoir voix au chapitre, d'avoir la liberté d'exprimer ses opinions et de formuler des critiques.

Le point important à retenir de cette discussion est que votre état d'esprit joue un rôle essentiel dans le travail avec les autres. Il influence la manière dont vous abordez ou vous attaquez aux difficultés. Il peut également vous amener à réagir de manière contreproductive en situation de conflit (Brown, 2016). En comprenant les différents états d'esprit, vous pouvez déchiffrer plus clairement les situations complexes et adapter votre comportement envers vos coéquipiers de manière à ce que vous puissiez débloquer la situation de manière productive.

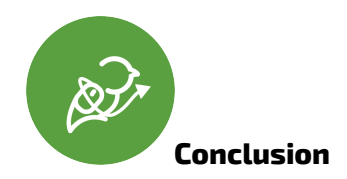

Cette section du programme Apprenants libérés a été conçue pour vous préparer à collaborer en vous

donnant des conseils sur la façon de participer à des projets de groupe ainsi que sur la façon de trouver et de mettre en place un groupe d'étude. Ensuite, nous prendrons un peu de recul, à l'intérieur de nous-mêmes, et nous examinerons comment il est possible de devenir son propre défenseur dans des situations de collaboration.

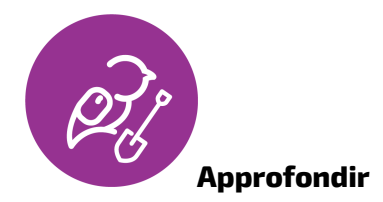

Voici quelques ressources qui vous aideront à approfondir certains de ces sujets :

- SPARC Guide Supporting Partnerships to Advance Results of Collaboration
- [3 tips for successful group work](https://www.prospects.ac.uk/applying-for-university/university-life/3-tips-for-successful-group-work)
- [Tips for Effective Group Working](https://www.birmingham.ac.uk/schools/metallurgy-materials/about/cases/group-work/tips.aspx)
- [Guide to Group Work](https://www.student.unsw.edu.au/groupwork)
- [Creating and Facilitating Peer Support Groups](https://ctb.ku.edu/en/table-of-contents/implement/enhancing-support/peer-support-groups/main)

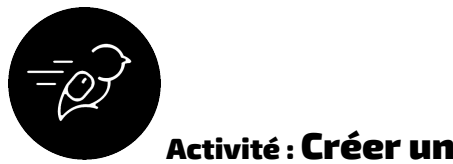

# Activité : Créer un groupe d'étude ;

# **Objectif de l'activité :**

L'objectif de cette activité est d'appliquer ce que vous avez appris dans la section « Se préparer à collaborer », de mener des recherches indépendantes et de réfléchir à vos besoins afin de créer ou de rejoindre un groupe qui vous serait utile.

# **Niveau 1 : Rechercher et réfléchir**

Tâche : Dans cette tâche, vous vous familiariserez avec les différents types de groupes et vous ciblerez un groupe qui vous serait utile.

Temps nécessaire : Il vous faudra entre 10 et 30 minutes pour réaliser cette activité.

# **Étapes à suivre – niveau 1 :**

- 1. Consultez la liste des groupes de soutien ici et faites vos propres recherches sur les différents types de groupes qui existent dans votre région ou dans votre établissement d'enseignement postsecondaire. Voici des exemples de groupes à rechercher : les groupes de soutien par les pairs, les groupes de thérapie, les groupes d'étude et les clubs et groupes gérés par les étudiants dans votre établissement d'enseignement postsecondaire.
- 2. Sur une feuille de papier, notez un ou plusieurs problèmes auxquels vous êtes confronté et

qui pourraient être traités par l'un des groupes. Par exemple, le sentiment d'isolement lié à l'ethnicité peut être abordé en joignant une organisation étudiante axée sur l'ethnie (p. ex. l'association des étudiantes et étudiants noirs, l'association des étudiants et étudiantes chinois, etc.).

3. Notez en quoi le groupe vous serait utile. Par exemple, une organisation étudiante axée sur l'ethnie peut aider une personne à se sentir moins isolée en la mettant en contact avec d'autres personnes qui ont la même identité ethnique ou culturelle et qui ont vécu une expérience semblable.

Remarque : Prenez le temps de réfléchir aux problèmes que vous rencontrez dans votre vie. Cela peut ne pas être évident au début. Certains problèmes peuvent sembler moins importants que d'autres, mais ils n'en demeurent pas moins valables. Les problèmes peuvent aller de la santé mentale à la discrimination, en passant par le manque d'implication dans des activités parascolaires ou sociales. Il existe probablement une multitude de groupes qui répondent à vos différents besoins. Cependant, si le groupe que vous recherchez n'existe pas dans votre région, vous pouvez peut-être en créer un nouveau (passez aux niveaux 2 et 3 pour en savoir plus)!

Liste de vérification de la réussite :

- ; Vous connaissez les différents groupes qui existent sur le campus et hors campus.
- ; Vous avez cerné un problème qui pourrait être résolu en vous joignant à un groupe.
- ; Vous comprenez comment le groupe peut vous aider.

### **Niveau 2 : Planifier**

Tâche : Dans cette tâche, vous devrez faire une séance de remue-méninges sur les règles et les règlements nécessaires au bon fonctionnement du groupe que vous avez ciblé.

Temps nécessaire : Il vous faudra entre 10 et 30 minutes pour réaliser cette activité.

# **Étapes à suivre – niveau 2 :**

- 1. Sur une feuille de papier, écrivez au moins cinq règles et règlements auxquels vous vous attendez dans le groupe ciblé au niveau 1. Les règles et règlements peuvent porter sur la ponctualité, l'absentéisme, l'accomplissement des tâches, le respect, la résolution des conflits, la préparation et d'autres attentes qui peuvent être importantes pour votre type de groupe.
- 2. Réfléchissez à la ligne de conduite que vous adopteriez en cas de non-respect des règles et règlements par d'autres membres.

Liste de vérification de la réussite :

- Vous avez trouvé au moins cinq règles et règlements auxquels vous vous attendez dans le groupe ciblé au niveau 1.
- Vous avez déterminé la ligne de conduite que vous adopteriez en cas de non-respect des

règles et règlements.

### **Niveau 3 : Agir**

Tâche : Dans cette tâche, vous devrez commencer à créer ou rejoindre le groupe que vous avez ciblé. Temps nécessaire : Il vous faudra entre 10 et 60 minutes pour réaliser cette activité.

# **Étapes à suivre – niveau 3 :**

- 1. Si vous souhaitez vous joindre à un groupe, communiquez avec ses membres par la méthode de communication indiquée (p. ex. par courriel, etc.) pour leur faire part de votre intérêt à vous joindre au groupe et de vos motivations, ainsi que pour leur demander de quelle façon vous joindre au groupe ou leur poser toute autre question que vous souhaitez.
- 2. Si vous choisissez de créer votre propre groupe, publiez une annonce en ligne sur les médias sociaux (p. ex. Facebook). L'annonce doit mentionner le nom du groupe, son objectif, ses buts, ses coordonnées, les heures de réunion, le lieu (p. ex. parc, café, bibliothèque) ou la plateforme en ligne (p. ex. Zoom). Vous devriez envisager d'inscrire votre groupe auprès de votre établissement d'enseignement postsecondaire (consultez le site Web de votre établissement), car il peut vous aider à rembourser certains des coûts associés à votre groupe.

Liste de vérification de la réussite :

- ;Si vous souhaitez vous joindre à un groupe, vous avez envoyé un courriel à ses membres pour leur faire part de votre intérêt.
- ;Si vous choisissez de créer un groupe, vous avez rédigé une annonce et l'avez publiée en ligne pour voir qui souhaite s'y joindre.

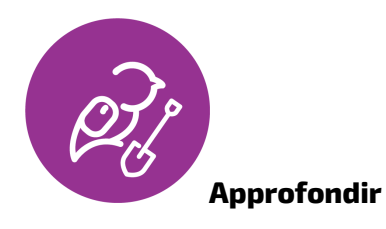

Consultez les ressources suivantes pour obtenir de plus amples renseignements sur la création de différents types de groupes :

- [How to create a support group](https://ctb.ku.edu/en/table-of-contents/implement/enhancing-support/peer-support-groups/main) (Comment créer un groupe de soutien)
- [How to create a club or group](https://www.wikihow.com/Start-a-Club) (Comment créer un club ou un groupe)\*

*\* Remarque : Consultez le site Web de votre établissement d'enseignement postsecondaire pour obtenir des renseignements sur la création de clubs et de groupes menés par des étudiants (cela varie d'un établissement à l'autre).* 

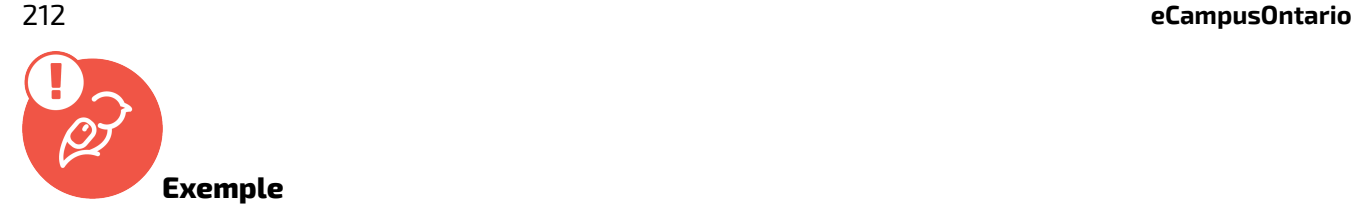

Vous trouverez un ;[exemple de réponse ici \(le lien s'ouvre dans une nouvelle fenêtre du navigateur\)](https://docs.google.com/document/d/e/2PACX-1vTDRSPo8md8-4NYfEQ1PwqwcuhoeHcBUyBgq400Z2uxn7HVmgcarcvH4VgmTCns4WkV1oPWBxWvS9pY/pub).

# **Que dois-je faire de cela?**

Si vous utilisez le classeur de l'apprenant libéré, téléversez votre fichier « Créer un groupe d'étude » dans le dossier du module Collaborateur.

<span id="page-243-0"></span>Si c'est la seule activité du programme Apprenants libérés que vous envisagez de faire, enregistrez le fichier où vous le souhaitez.

- 1. https://uwaterloo.ca/student-success/sites/ca.student-success/files/uploads/files/ TipSheet GroupWork 0.pdf  $\triangle$
- <span id="page-243-1"></span>2. Swain, Rachel. "3 Tips for Successful Group Work." Prospects.ac.uk, Dec. 2021, https://www.prospects.ac.uk/applying-for-university/university-life/3-tips-for-successfulgroup-work  $\triangle$
- <span id="page-243-2"></span>3. Brown, Dan. "Collaboration & Creativity: Getting into the Right Mindset." Medium, EightShapes, 30 June 2016, https://medium.com/eightshapes-llc/collaboration-creativitygetting-into-the-right-mindset-b9d5d6eaf9f6 ₹
- <span id="page-243-3"></span>4. Gottfredson, Ryan, and Chris Reina. "To Be a Great Leader, You Need the Right Mindset." Harvard Business Review, 13 Sept. 2021, https://hbr.org/2020/01/to-be-a-great-leader-youneed-the-right-mindset  $\triangle$

30.

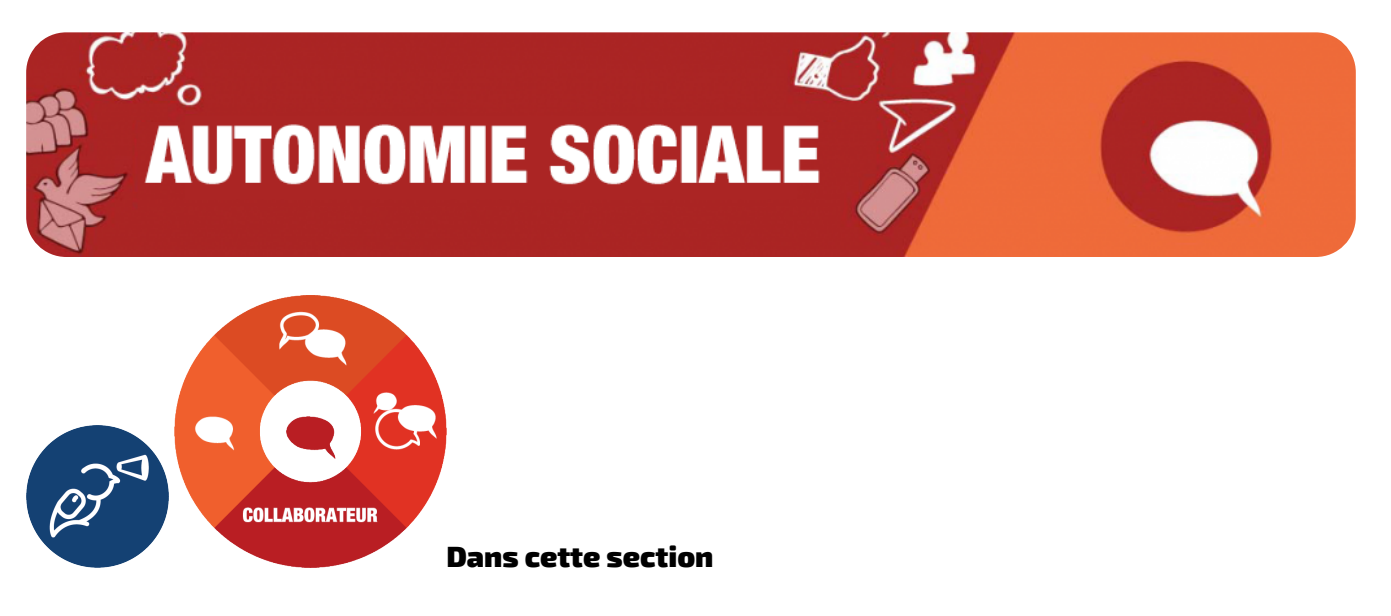

Nous examinerons les sujets suivants :

- Trouver sa voix (renforcer la confiance en soi)
- Réfréner le syndrome de l'imposteur (renforcer l'estime de soi)
- Planifier (en cas de conflit ou de situation inconfortable)

Et nous nous efforcerons d'atteindre les résultats suivants :

- Mettre en pratique et appliquer des méthodes visant à renforcer la confiance en soi et à exprimer ses opinions
- Reconnaître le syndrome de l'imposteur ainsi que trouver des moyens pratiques et efficaces de renforcer l'estime de soi
- Planifier et se préparer à faire face des situations inconfortables

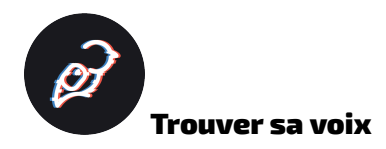

Si vous craignez de prendre la parole et de communiquer vos idées dans divers groupes, sachez que d'autres ressentent la même chose. Beaucoup de personnes éprouvent de l'anxiété à l'idée de la réaction que leurs paroles pouraient susciter, en particulier en présence d'inconnus ou de collègues. « Est-ce que je me trompe? », « Est-ce que je passe pour un imbécile? », « Et si je bégaie? ». Ces types d'inquiétudes sont courants et légitimes, mais y céder revient à faire du tort à soi-même et à ceux qui nous entourent. Alors, si vous pouvez vous identifier à ces sentiments, comme dans les problèmes

épineux « [Hi-5? More like Hi-Shy](https://wicked.liberatedlearner.ca/collaborator/hi-5-more-like-hi-shy) » (Tope là? Ou plutôt top de la timidité) et « [Lone Walker](https://wicked.liberatedlearner.ca/collaborator/lone-walker) » (Marcheur solitaire), voici quelques conseils pour surmonter vos peurs.

## **Soyez bienveillant envers vous-même**

Nous sommes tous nos plus grands critiques. Il est important de s'accorder la même compassion que celle que l'on accorde aux autres. Ne soyez donc pas trop dur envers vous-même : il est extrêmement improbable que quelqu'un d'autre analyse les choses que vous dites ou faites de la même façon que vous vous analysez vous-même. Soyez indulgent envers vous-même et prenez le temps de vous rappeler vos atouts de temps à autre (Reach Out, s. d.) $^{\rm l}$ . Parlez-vous de manière positive et accordezvous l'amour que vous méritez; cela peut sembler idiot, mais on a tous besoin de se rappeler les raisons pour lesquelles on est extraordinaire, surtout par nous-mêmes. N'oubliez pas de célébrer toutes vos réussites, petites et grandes.

## **Faites des erreurs**

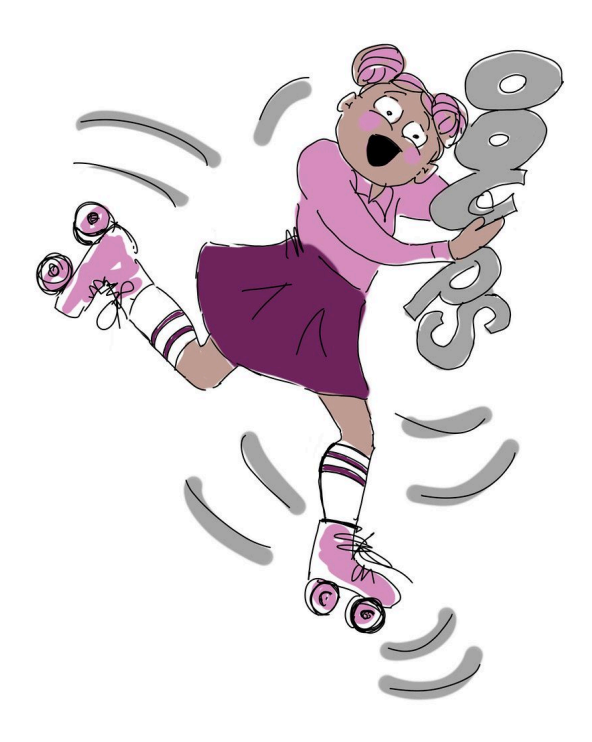

Si votre peur de vous exprimer est liée à votre peur de faire des erreurs, la solution, qui est plus facile à dire qu'à faire, est d'accepter de vous tromper. Faire des erreurs est un aspect naturel et normal de la vie; c'est ainsi qu'on apprend certaines des choses les plus importantes. Par conséquent, aussi effrayant que cela puisse paraître, plutôt que d'avoir peur de se tromper, il est important d'accepter le fait qu'on commettra des erreurs.

Réfléchissez à ce qui se passe lorsque vous commettez des erreurs, ; même en imaginant le pire des scénarios, et pensez à ce qui suit : 1) quelle est la probabilité que cela se produise? et 2) est-ce vraiment si grave? Sachez que, tant que vous avez de bonnes intentions et que vous ne faites de mal à personne, les gens ne s'attarderont pas sur vos erreurs, comme vous le feriez vous-même. Au contraire, il est possible que les gens ne remarquent même pas vos erreurs ou qu'ils passent

rapidement à autre chose et les oublient. Et plus important encore, il faut se concentrer sur ce qu'on peut contrôler, comme communiquer nos idées, et moins sur ce qu'on ne peut pas contrôler (Reach Out, s. d.).

# **Prenez des risques : peut-être en commençant petit**

Vous n'êtes peut-être pas encore prêt ou prête à prendre des risques, c'est pourquoi nous vous proposons quelques étapes à suivre pour progresser. Si vous avez toujours peur de communiquer vos

idées, vous pouvez commencer par poser des questions. Comme le dit Garfinkle (2021) $^{\rm 3}$  $^{\rm 3}$  $^{\rm 3}$  : « Tirez profit de vos connaissances et de vos compétences pour approfondir ce que disent les autres. Vous vous sentirez plus engagé et deviendrez un participant actif, ce qui aidera à rendre la réunion plus efficace et donnera aux autres l'occasion de voir qui vous êtes vraiment. » D'autres suggestions consistent à choisir à l'avance un sujet dont vous aimeriez discuter en classe, lors d'une réunion de groupe ou de travail. De cette façon, vous serez prêt.e à participer à la discussion (Garfinkle, 2021). Vous pouvez également vous lancer un défi en vous fixant l'objectif de prendre la parole un nombre précis de fois dans un cadre précis ou en vous permettant de dire la première chose qui vous vient à l'esprit. En commençant à mettre ces suggestions en pratique (vous devrez peut-être vous forcer au début), vous finirez par prendre l'habitude de vous lancer dans des conversations sans ressentir ces peurs importantes ou constantes – cela pourrait même devenir une seconde nature!

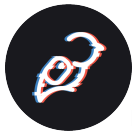

# Le syndrome de l'imposteur : un problème épineux, de Sevda Montakhaby Nodeh

Voici une histoire sur la façon dont le syndrome de l'imposteur peut vous gâcher la vie. **Le problème épineux** 

- « Tout le monde peut y arriver » | « Je ne mérite pas d'être ici » | ;« Ce n'est vraiment pas si difficile »
	- « Je ne suis pas à la hauteur » | « N'importe qui peut être admis » | ;« Je ne le mérite pas »
	- « Cela aurait pu être n'importe qui » | « Tu es un imposteur » | ;« Je suis un imposteur »

Lorsque je suis arrivée au Canada en septième année, mon vocabulaire anglais se résumait à « Hi » et « OK ». Je me suis dit que je n'arriverais jamais à apprendre une nouvelle langue, que j'étais fichue. Un an plus tard, je lisais « Hunger Games » à voix haute à mes camarades en classe d'anglais, et je me suis dit que « c'était facile, que tout le monde pourrait y arriver ». En dixième année, j'ai été transférée dans des cours d'anglais normaux et j'ai quitté les cours d'anglais langue seconde avant tous mes amis qui avaient immigré au Canada plus tôt ou à peu près en même temps que moi. Lorsque je suis entrée dans la classe d'anglais de dixième année, tout le monde avait l'anglais comme langue maternelle, et je me suis dit : « Je ne mérite pas d'être ici ». Après avoir obtenu d'excellentes notes tout au long du secondaire, je me suis dit que « ce n'était vraiment pas si difficile ».

Au secondaire ;, les notes étaient soudain importantes, et l'université à laquelle je désirais m'inscrire exigeait une moyenne supérieure à 90 %. J'avais l'habitude de vérifier religieusement la boîte aux lettres à la maison, en attendant anxieusement une réponse de l'Université McMaster. À un moment, je me disais « oh oui, je vais être acceptée », et l'instant d'après, c'était : « pour qui te prends-tu? C'est impossible. Je ne suis pas assez bonne. » Le jour où j'ai enfin reçu ma lettre d'acceptation de l'Université McMaster, je n'ai pas crié d'excitation ni fêté l'événement d'une manière particulière. Je me suis dit : « N'importe qui peut être admis ».

Le fait est que je pense qu'une tâche est presque impossible, difficile et qu'il s'agit d'une grande réussite réservée aux meilleurs des meilleurs, jusqu'à ce que je l'accomplisse. Ensuite, j'en diminue l'importance en me disant que c'est facile. Si je peux y arriver, tout le monde le peut.

Le syndrome de l'imposteur peut vous gâcher la vie. On travaille avec acharnement. On vit vivez des hauts et des bas. On endure tout le stress et l'anxiété qui y sont associés. Tout cela pour aboutir à une petite voix dans notre tête qui vous dit : « Tu es un imposteur. » Si vous souffrez également de cet état d'esprit toxique, sachez que d'autres ressentent la même chose.

#### **Trouver une solution**

Il n'existe pas de solution unique pour tout résoudre. Réfréner le syndrome de l'imposteur est un combat de toute une vie. Il se peut que vous perdiez certaines batailles, mais l'objectif est de gagner la guerre. Le premier pas dans la bonne direction consiste à reconnaître le syndrome de l'imposteur. Au lieu de fuir vos sentiments négatifs, commencez plutôt par affronter la tempête qui vous empêche de célébrer.

Alors que les sentiments négatifs vous envahissent, la distinction la plus importante que vous devriez faire est celle qui existe entre l'humilité et la peur. L'humilité par rapport à son travail et à ses réalisations existe, et c'est une bonne chose, même une excellente chose. Mais de l'autre côté, l'extrémité plus sombre et plus profonde de la piscine nous attend. Lorsqu'on ose s'en approcher, on commence à perdre pied et, avant même de s'en rendre compte, on est bloqué. Ce sentiment de couler, c'est le syndrome de l'imposteur. Il ne faut pas céder à ses peurs ou tenter de les justifier en les faisant passer pour de l'humilité. Ce n'est pas faire face au syndrome de l'imposteur, c'est l'ignorer complètement.

La bienveillance peut vous sauver. Au fond, le syndrome de l'imposteur consiste à se sentir indigne. Lorsqu'on se sent indigne, toute réussite ou tout événement positif dans sa vie peut sembler de la chance. Pour échapper à ce sentiment d'indignité, il faut être bienveillant envers soi-même. Savourez vos réussites. *Le syndrome de l'imposteur n'est pas bruyant*, c'est une voix intérieure qui vous rabaisse dans l'intimité de votre propre esprit.

Il est bon d'être exigeant envers soi-même, mais on franchit une limite lorsqu'on se rabaisse. La bienveillance et l'indulgence vont de pair comme le beurre d'arachides et la confiture. Soyez bienveillant envers vous-même et traitez-vous comme vous aimeriez que les autres vous traitent.

Renoncez à un peu de contrôle; je vous garantis que ce ne sera pas la fin du monde. Laissez parfois les autres prendre les rênes, servez-vous de leurs forces et profitez de leur contribution. Je suis désolée de vous l'apprendre, mais les gens sont formidables. On peut accomplir des choses merveilleuses grâce à la collaboration, comme ce petit module que vous êtes en train de lire.

#### **Réflexions finales**

Pour conclure : il est toujours utile de parler à quelqu'un. Le syndrome de l'imposteur est comme un lieu isolé, car on a constamment l'impression d'être un imposteur, et la pire crainte d'un imposteur est d'être démasqué. Cependant, il peut s'avérer utile de parler à quelqu'un, qu'il s'agisse d'un professionnel ou d'une professionnelle, d'un mentor ou une mentore, d'un ami ou une amie ou d'un membre de la famille. Communiquer ses idées et faire part de ses expériences fait partie de l'expérience humaine et peut s'avérer très libérateur. Le fait d'exprimer vos pensées négatives, vos sentiments et vos problèmes en accompagnant quelqu'un d'autre dans cette démarche peut vous aider à vous sentir mieux armé.e pour faire face au syndrome de l'imposteur.

#### Planifier (en cas de conflit ou de situation inconfortable)

Qu'est-ce qu'une situation inconfortable ou conflictuelle?

La définition d'une situation inconfortable ou conflictuelle varie d'une personne à l'autre. Toutefois, une situation inconfortable ou conflictuelle peut survenir lorsque des personnes ne sont pas disposées à faire des compromis ou ont des opinions et des perceptions différentes. Parmi les exemples de situations inconfortables pour les étudiants, citons le cas où un pair s'attribue de mérite de l'idée d'une autre personne, le fait de recevoir un courriel impoli de la part d'un pair, de faire part d'une rétroaction négative sur un pair, d'avoir affaire à un pair qui fait de la microgestion ou de confronter un pair sur la façon dont il ou elle maltraite les autres.

Pourquoi est-il important d'apprendre à gérer les situations inconfortables ou conflictuelles?

Si les situations inconfortables, comme les conflits et les désaccords, ne sont pas gérées, elles peuvent mener à une relation tendue entre des pairs et favoriser un environnement négatif. L'inconfort et la tension qui en résultent peuvent entraver votre capacité à mener à bien vos tâches, avoir des répercussions sur votre réputation et vous créer un stress inutile. ; Ainsi, en apprenant à gérer les situations inconfortables dans le cadre de vos études, vous créerez un milieu plus positif et plus motivant et éliminerez le stress qui y est associé.

Comment gérer une situation inconfortable : Se préparer, planifier et agir

- 1. **Définir le problème et l'objectif de la conversation :** Avant d'aborder la situation, il est important de comprendre le problème et de déterminer le résultat de la conversation. Parmi les exemples de résultats clairs, mentionnons le fait de résoudre le problème ensemble ou de comprendre le point de vue de l'autre personne. Cependant, si votre seul but est de vous défouler ou si vos sentiments de contrariété sont injustifiés ;, il est probable inutile d'avoir une conversation.
- 2. **Établir un plan :** Pour que la conservation reste axée sur la situation en question, il peut être utile de planifier ce que vous allez dire et de le répéter à l'avance. Lorsque vous expliquez votre point de vue, veillez à utiliser un langage respectueux et un ton poli pour faire passer votre message sans blesser l'autre personne. ;Il est également important de ne pas monopoliser la conversation et d'écouter le point de vue de l'autre personne. Pour bien écouter, il faut accorder toute son attention à la personne qui parle en lui faisant face et en la regardant dans les yeux.
- 3. **Inviter la personne à participer à la conversation :** Lorsque vous invitez l'autre personne à participer la conversation, assurez-vous que votre objectif est clair. Il est préférable de prévoir la conversation de façon à ce que l'autre personne ait le temps de s'organiser. Par exemple, vous pouvez dire : « Salut, je me sentais un peu mal à l'aise pendant la conversation de la réunion de groupe, alors je me demandais si nous pouvions prévoir un moment pour en parler? Je voudrais comprendre ton point de vue et que tu comprennes également le mien. » Vous montrez ainsi que vous souhaitez réellement écouter son point de vue et faire

part du vôtre afin de régler la situation.

- 4. **Déterminer le meilleur moyen de communication :** Certaines personnes se sentiront plus à l'aise de communiquer par texto, par courriel, par téléphone, par vidéoconférence ou lors d'une réunion en personne, selon leurs préférences. ;
- 5. **Avoir la conversation :** Idéalement, le problème sera résolu à la fin de la conversation. Cependant, les différences de points de vue sont parfois trop importantes. Dans de tels cas, il faut essayer de trouver des points en commun, comme maintenir une environnement scolaire positif et des interactions professionnelles, malgré les différences. Lorsque le comportement d'une autre personne a des répercussions négatives sur vous et que vous ne pouvez pas passer outre (p. ex. si elle continue à utiliser un langage blessant ou à agir de manière contraire à l'éthique), il est important d'en parler à un supérieur, tel qu'un professeur ou une professeure<sup>[5](#page-253-2)[6](#page-253-3)[7](#page-253-4)</sup>.

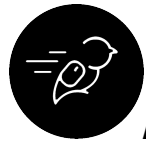

Activité : Faux stéréotypes

# **Objectif de l'activité**

Cette activité vise à comprendre pourquoi il ne faut pas porter de jugements hâtifs sur les autres. Elle a pour but de se demander pourquoi on est parfois jugé.e et réfléchir à la façon de réagir par rapport aux jugements portés sur soi.

# **Tâche :**

Réfléchissez aux différentes manières dont vous pensez avoir été perçu.e par les autres. Avez-vous déjà eu l'impression qu'on vous attribuait une étiquette ou de faire l'objet d'un stéréotype en raison d'un de vos traits, d'une expérience, d'une habitude, de votre façon de travailler ou d'autres raisons? Par exemple, certaines personnes peuvent avoir été qualifiées d'hypernerveuses parce qu'elles se souciaient trop de la manière dont leur travail devait être effectué, et d'autres ont pu être jugées comme paresseuses parce qu'elles n'ont pas été à la hauteur dans un projet de groupe. Réfléchissez à la manière dont vous avez pu faire l'objet d'un stéréotype, puis réfléchissez à ce que vous souhaiteriez que les gens sachent ou comprennent à votre sujet par rapport à ce stéréotype. En pensant à la manière dont vous avez été mal compris et à ce que vous avez ressenti, réfléchissez aux situations où vous avez porté un jugement sur quelqu'un d'autre, et demandez-vous si le point de vue de la personne vous aurait permis de mieux comprendre sa réalité.

 $5.8$  $5.8$  $\overline{10}$  $7.10$  $7.10$ [8.](#page-253-2) [\[3\]](#page-253-2)  [9.](#page-253-3) [\[4\]](#page-253-3)  [10.](#page-253-4) [\[5\]](#page-253-4)
### **Résultats d'apprentissage**

- Planifier et se préparer à faire face à des situations inconfortables au cours de ses études.
- Mettre en pratique et appliquer des méthodes pour renforcer sa confiance en soi et exprimer ses opinions.

### **Niveau 1**

Réfléchissez à la manière dont vous pensez avoir fait l'objet d'un stéréotype dans le passé. Quels jugements ont été portés sur vous, et pourquoi? Qu'avez-vous ressenti? Y a-t-il des choses que vous auriez pu ou dû faire différemment? (Environ 5 à 10 minutes)

### **Niveau 2**

Après avoir réfléchi à la manière dont vous avez fait l'objet d'un stéréotype, pensez à ce que vous souhaiteriez que les gens sachent ou comprennent à votre sujet. En quoi le fait que d'autres personnes connaissent cela à votre sujet pourrait-il vous aider? Réfléchissez aux fois où vous avez porté un jugement sur les autres et à la façon dont ces sentiments ont influencé vos relations avec eux. (Environ 5 à 10 minutes)

### **Niveau 3**

Faites part de vos réflexions à quelqu'un, qu'il s'agisse d'un membre de votre famille, d'un ami ou une amie, ou d'un ou une collègue. Réfléchissez au déroulement de la conversation; voyez si elle vous a appris quelque chose (environ 5 à 10 minutes).

### **Temps nécessaire**

Il vous faudra environ 15 à 30 minutes pour réaliser cette activité.

### **Critères de réussite**

- Réfléchir de façon honnête et sincère.
- Comprendre la manière dont les autres réagissent à notre égard.
- Préparer des moyens de communiquer ce qu'on souhaiterait que les gens comprennent à notre sujet.
- Élaborer des pratiques pour comprendre les autres et éprouver de l'empathie envers eux.

### **Que dois-je faire de cela?**

Si vous utilisez le [classeur de l'apprenant libéré](https://ecampusontario.pressbooks.pub/learnerfr/format/front-matter-005-the-liberated-learner-work-binder.xhtml), téléversez votre fichier « Faux stéréotypes » dans le dossier du module Collaborateur.

Si c'est la seule activité du programme Apprenants libérés que vous envisagez de faire, enregistrez le fichier où vous le souhaitez. N'oubliez pas de le partager avec vos amis et les membres de votre famille pour les impressionner par vos réflexions perspicaces.

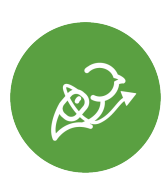

### **;Conclusion et regard vers l'avenir**

Dans cette section, nous avons tâché de vous préparer à défendre vos intérêts et à vous affirmer dans le cadre d'expériences de collaboration. Ensuite, nous irons plus loin et nous examinerons la manière dont vous pouvez défendre les intérêts des autres en tant qu'allié ou alliée efficace.

- 1. Reach Out.com. (n.d.). 10 tips for improving your self-esteem. Reach Out.Com. https://au.reachout.com/articles/10-tips-for-improving-your-self-esteem [↵](#page-247-0)
- 2. Garfinkle, A., J. (2021). 10 ways to increase visibility in meetings. Garfinkle Executive Coaching. https://garfinkleexecutivecoaching.com/articles/stand-out-and-get-noticed/ 10-ways-to-increase-visibility-in-meetings <u>↓</u>
- 3. https://kpu.pressbooks.pub/hrcommunication/chapter/managing-uncomfortable-situations/ [↵](#page-251-0)
- 4. https://www.psychologytoday.com/us/blog/people-planet-profits/202008/how-preparedifficult-conversation  $\triangle$
- 5. https://www.judyringer.com/resources/articles/we-have-to-talk-a-stepbystep-checklist-fordifficult-conversations.php  $\triangle$

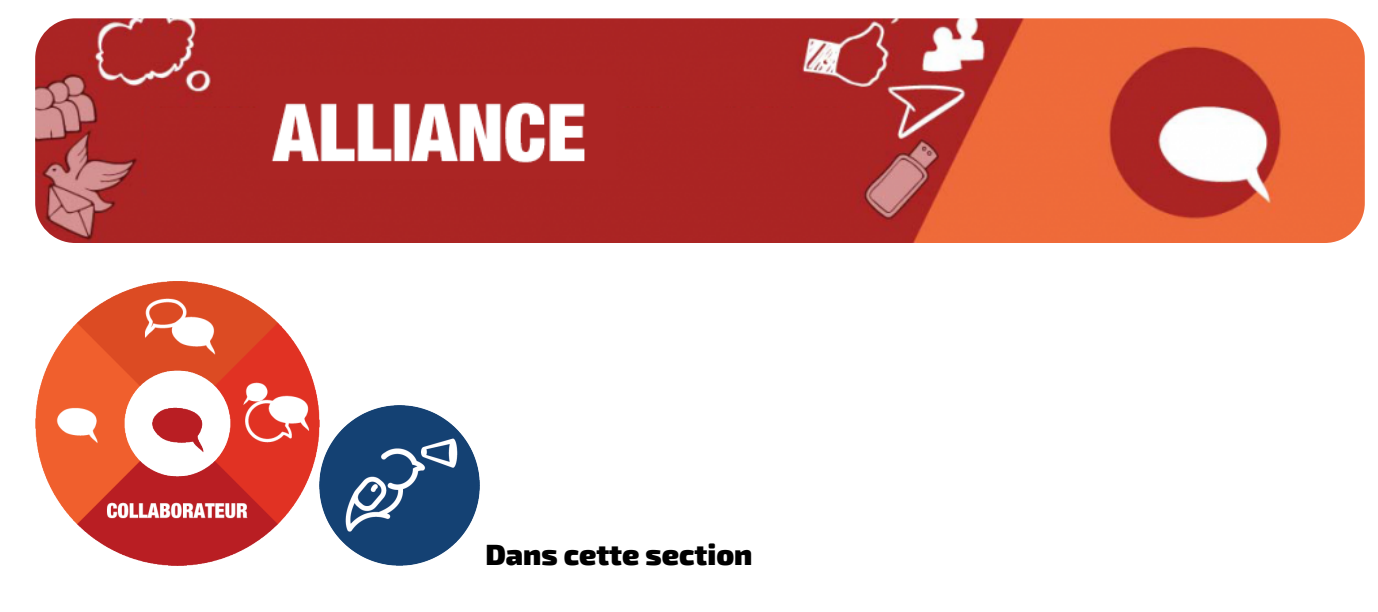

Nous examinerons les sujets suivants :

- Comment donner une rétroaction constructive à ses pairs
- Comment s'ouvrir à la diversité des points de vue (sensible aux réalités culturelles)
- Comment collaborer avec empathie (acquisition des compétences en matière d'empathie)
- La positionnalité : ce que c'est et pourquoi c'est important

Et nous nous efforcerons d'atteindre les résultats suivants :

- Donner une rétroaction significative et constructive à ses pairs
- Choisir d'accueillir et de prendre en compte d'autres points de vue
- Découvrir des stratégies pour établir des relations conviviales et empathiques
- Décrire ce qu'est la positionnalité et pourquoi elle est importante pour la collaboration.

### Donner une rétroaction constructive à l'aide de la « méthode du sandwich »

Au moment de formuler vos commentaires, il faut aborder les problèmes et les préoccupations avec une intention positive et une rétroaction constructive, comme un outil de communication de soutien.

Pour que votre rétroaction soit plus utile, vous devez vous baser sur le comportement de la personne plutôt que sur votre interprétation ou vos hypothèses sur la façon dont elle fonctionne. Vous devez vous concentrer sur les éléments qui peuvent être changés ou améliorés, plutôt que sur ce que l'autre personnene peut pas contrôler. Lorsque vous donnez une rétroaction, rappelez-vous qu'il s'agit d'une belle occasion d'être utile. Donner une rétroaction n'est pas seulement une occasion d'apprendre pour la personne qui la reçoit, mais également une occasion pour vous d'apprendre à résoudre des

problèmes. Il se peut que les lacunes que vous avez soulignées soient semblables à celles sur lesquelles vous travaillez, ce qui peut être bénéfique pour vous deux.

Lorsque vous donnez une rétroaction, pensez à la façon dont vous voudriez recevoir des critiques. Il ne faut pas commencer par bombarder l'autre personne avec tous les problèmes à aborder. Il est important de commencer par des commentaires positifs sur la situation en question. Ce premier compliment est habituellement général, et on l'appelle la « tranche de pain du dessous ». Ensuite, on fait des commentaires plus précis en complimentant la personne sur au moins deux points forts dans

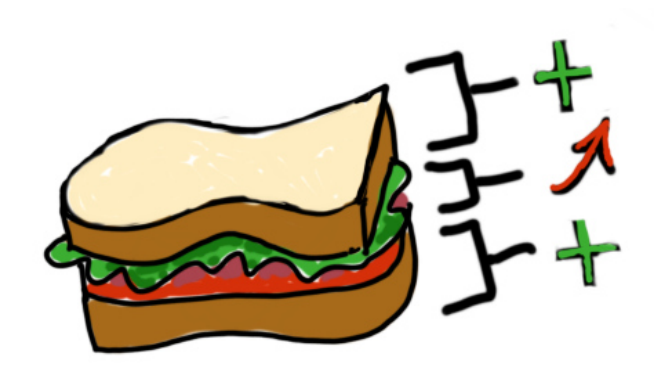

lesquels elle a excellé. C'est ici que l'on ajoute du « fromage ». À cette étape, il faut exprimer vos critiques de façon claire. Une astuce que vous pouvez utiliez consiste à réfléchir à la manière dont vous voudriez être informé.e d'une erreur ou d'une partie qui doit être retravaillée. On rappelle ensuite à la personne ses points forts. Enfin, on termine le sandwich avec la tranche du dessus, en remerciant son pair pour son travail acharné et en lui offrant du soutien.

Dans l'ensemble, la méthode du sandwich convient aux deux parties. Cela vous permet, à vous et à votre pair, de vous sentir mieux à propos de la situation. En fait, votre pair n'aura pas l'impression d'avoir travaillé fort inutilement, mais plutôt d'avoir bien travaillé jusqu'à présent, mais que certains points restent à améliorer.

### S'ouvrir à la diversité des points de vue

Il peut être difficile d'écouter des points de vue différents, surtout s'ils remettent directement en question ses propres croyances et valeurs. Cependant, il est important de ne pas se mettre sur la défensive en présence d'opinions différentes. En plus de permettre à chacun de se sentir écouté et compris, l'ouverture à la diversité des points de vue permet d'élargir sa vision du monde et de sortir des sentiers battus. La diversité culturelle est l'une des principales raisons de la diversité des points de vue. La culture d'une personne est façonnée par ses expériences personnelles, c'est-à-dire l'identité ethnique, la religion, l'âge, le niveau de scolarité, les dimensions du corps, le patrimoine culturel et les traditions familiales, les capacités physiques et cognitives, l'orientation sexuelle, l'identité de genre et les expériences géographiques et socioéconomiques $^{\rm 12}.$  $^{\rm 12}.$  $^{\rm 12}.$  $^{\rm 12}.$ 

### **Qu'est-ce que la sensibilisation aux réalités culturelles?**

La sensibilisation aux réalités culturelles est un élément clé de l'ouverture à la diversité des points de vue. Selon l'American Psychological Association (2020), la sensibilisation aux réalités culturelles est définie comme « la connaissance et l'appréciation des valeurs, des normes et des croyances caractéristiques d'un groupe culturel, ethnique ou autre qui n'est pas le sien, accompagnées de la

<span id="page-257-1"></span><span id="page-257-0"></span>[1.](#page-267-0) [3](#page-267-0) 

volonté d'adapter son comportement en conséquence ». En devenant plus sensible aux réalités culturelles, vous serez en mesure de mieux comprendre les points de vue et les comportements des autres et de réagir de manière adéquate $\stackrel{5}{\text{.}}\,$  $\stackrel{5}{\text{.}}\,$  $\stackrel{5}{\text{.}}\,$ 

# **Comment être sensible aux réalités culturelles**

1. Apprenez à connaître votre vision du monde et vos préjugés

Apprendre à connaître sa propre vision du monde, c'est réfléchir à la manière dont ses origines, ses expériences et son patrimoine culturel ont façonné notre personnalité. Comparez-vous à d'autres personnes ayant un patrimoine culturel semblable et remarquez les différences entre vous (p. ex. une personne de même origine ethnique peut avoir des croyances et des valeurs différentes en raison de son éducation). En outre, analysez votre propre point de vue, vos préjugés et vos stéréotypes à l'égard des autres cultures. Il peut être difficile de remettre en question ses propres croyances et sa vision du monde. Cependant, vous serez plus susceptible d'accueillir d'autres cultures si vous comprenez votre propre culture et les perceptions erronées que vous pouvez avoir $^7\!$  $^7\!$  $^7\!$ .

2. Apprenez à connaître d'autres cultures

La meilleure manière d'apprendre à connaître d'autres cultures est de puiser dans diverses sources de connaissances. Par exemple, vous pouvez suivre un cours magistral à votre établissement d'enseignement (p. ex. un cours d'études autochtones ou de cultures du monde), lire des livres ou des articles dans des revues spécialisées écrits par des auteurs issus de cultures différentes, regarder des documentaires sur d'autres cultures, apprendre une deuxième langue, voyager dans d'autres pays ou même utiliser les médias sociaux comme manière d'apprendre sur d'autres cultures et d'entrer en contact avec elles. Cependant, il est important de reconnaître que les renseignements trouvés ne sont pas toujours fiables. Les médias sociaux, la télévision et les films peuvent perpétuer des stéréotypes et des préjugés néfastes sur d'autres cultures. Par conséquent, essayez de faire vos propres recherches pour valider les renseignements que vous avez trouvés  $^{910}.$  $^{910}.$  $^{910}.$  $^{910}.$ 

3. Apprenez en posant des questions

Bien qu'il soit possible de se renseigner sur d'autres cultures, il est impossible de devenir un expert ou une experte dans chacune d'entre elles. En outre, chaque personne vit sa culture différemment. Par conséquent, ;même si vous pensez que toutes les personnes ayant un certain patrimoine culturel se comportent d'une certaine manière ou ont des coutumes particulières, il se peut que ce ne soit pas le cas de la personne à laquelle vous vous adressez. Pour confirmer vos hypothèses, faites preuve de curiosité en posant des questions sur ses traditions, ses coutumes et sa vie quotidienne. Vous pourrez ainsi mieux évaluer son point de vue et éviter de la blesser $^{1314}.$  $^{1314}.$  $^{1314}.$  $^{1314}.$ 

<span id="page-258-5"></span><span id="page-258-4"></span><span id="page-258-3"></span><span id="page-258-2"></span><span id="page-258-1"></span><span id="page-258-0"></span> $5.6$  $5.6$ [6.](#page-267-2) [\[3\]](#page-267-2)  [7.](#page-267-3) [8](#page-267-3)   $\frac{8. [4]}{9.11}$  $\frac{8. [4]}{9.11}$  $\frac{8. [4]}{9.11}$  $\frac{8. [4]}{9.11}$  $\frac{8. [4]}{9.11}$  $10^{-12}$ [11.](#page-267-4) [\[5\]](#page-267-4)   $\frac{12.}{15} \frac{15}{15}$  $\frac{12.}{15} \frac{15}{15}$  $\frac{12.}{15} \frac{15}{15}$  $14.$ <sup>16</sup>

- 4. Évitez les pièges
- Ne soyez pas sur la défensive lorsqu'on vous corrige sur des termes culturels, des coutumes ou des attentes.
- N'exigez pas ou n'attendez pas des autres qu'ils vous informent sur leur culture ou leurs coutumes. Certaines personnes ne sont pas disposées à parler de leur culture, il est donc important d'accepter leur réserve.
- N'en faites pas une affaire personnelle si les autres adoptent une attitude défensive. Les personnes d'autres cultures peuvent se sentir moins outillées ou moins à l'aise de s'ouvrir.
- Ne cessez pas d'apprendre! Devenir véritablemen sensible aux autres cultures est un processus continu. Échanger avec des personnes d'autres cultures peut être amusant, et c'est le meilleur moyen de comprendre la diversité des points de vue $^\mathrm{1718}.$  $^\mathrm{1718}.$  $^\mathrm{1718}.$  $^\mathrm{1718}.$

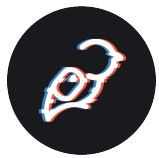

### Comment diriger et collaborer avec empathie

Si vous avez pris le temps de lire tous les problèmes épineux présentés et communiqués par les apprenants au cours de l'élaboration du programme Apprenants libérés, vous constaterez qu'ils ont de nombreux points communs. L'un de ces éléments est l'importance cruciale de l'empathie. ; L'histoire de Molly Flindall-Hanna, « [In Their Shoes](https://wicked.liberatedlearner.ca/learner/in-their-shoes) » (À leur place), raconte son expérience alors qu'elle a appris à se mettre à la place de ses clients en matière de sécurité culturelle. Dans « [Le mouton noir](https://wicked.liberatedlearner.ca/collaborator/le-mouton-noir) », Matilde Chagnon raconte qu'elle a enfin senti les barrières tomber après avoir parlé à une personne du service d'aide à la vie étudiante qui l'a vraiment écoutée sans la juger et a adopté son point de vue pour trouver des solutions. L'empathie, c'est justement cela : coordonner son point de vue avec celui des autres, sans jugement, prendre en compte leurs émotions et leurs sentiments et communiquer avec eux de manière à les aider, sans leur nuire. Cette vidéo animée de [RSA Shorts](https://www.youtube.com/channel/UCvhsiQGy_zcNCiSbeXEjhLg) l'illustre très bien (en anglais seulement) :

<span id="page-259-1"></span><span id="page-259-0"></span>[15.](#page-267-6) [\[7\]](#page-267-6)  [16.](#page-267-7)  $\begin{bmatrix} 8 \\ 17 \end{bmatrix}$  $\frac{11}{18}$ .  $20$ [19.](#page-267-8) [\[9\]](#page-267-8)   $20.\overline{10}$  $20.\overline{10}$ 

*One or more interactive elements has been excluded from this version of the text. You can view them online here: https://ecampusontario.pressbooks.pub/learnerfr/?p=494#oembed-1* 

Décortiquons de nouveau ces compétences pour savoir comment développer son empathie au moment de collaborer avec d'autres personnes.

### **Coordination des points de vue**

La coordination des points de vue est au cœur même de l'empathie. En général, nous apprenons à adopter le point de vue d'autrui grâce à nos parents ou aux personnes qui s'occupent de nous pendant notre enfance. La triste réalité est que plus notre point de vue s'aligne sur la culture dominante (au Canada, c'est le fait d'être une personne blanche, chrétienne, instruite, de la classe moyenne et hétérosexuelle), moins il est probable que nous ayons appris à coordonner notre point de vue avec celui des autres. L'ensemble des caractéristiques et des expériences d'une personne influencent sa vision du monde – sa propre vérité – qui est différente et unique pour chaque personne. La coordination des points de vue consiste à voir et à écouter les vérités des autres et à les reconnaître leur authenticité. C'est « l'art de regarder une situation sous l'angle de l'identité et des expériences de la personne qui vit l'expérience, et non à travers sa propre identité ou ses propres expériences » [traduction libre] $^{21}.$  $^{21}.$  $^{21}.$ 

En apprendre davantage sur une autre personne peut vous aider à imaginer ce à quoi ressemble sa vie, la manière dont elle peut réagir à différentes situations et circonstances. Il s'agit d'une compétence : vous devez pouvoir ressentir, partager, interpréter et comprendre les émotions afin de « vous mettre à leur place » et de voir le monde de leur point de vue. Cela peut s'avérer difficile pour certaines personnes, car il faut être en mesure d'imaginer des attitudes, des attentes et des intentions qui peuvent être très différentes des siennes.

Comment acquérir des compétences en matière de coordination des points de vue?

Vous pouvez acquérir des compétences afin de voir les choses plus clairement du point de vue d'autrui en prenant quelques mesures simples :

• Pratiquer l'écoute active et poser davantage de questions aux autres. Les personnes qui parlent sans cesse d'elles-mêmes sont un peu agaçantes. Réfléchissez à votre façon de converser et d'entrer en contact avec les autres et modifiez-la pour vous ouvrir à l'idée d'en apprendre davantage sur l'autre personne.

<span id="page-260-0"></span>[21.](#page-267-10) [22](#page-267-10)  [22.](#page-267-10) [\[11\]](#page-267-10) 

- Lire des livres de fiction. Cela peut être difficile à faire en tant qu'étudiant ou étudiante, car vous est parfois submergé.e par les lectures liées au cours. Pourtant, la fiction (en particulier la fiction dramatique) peut vous amener à vous investir de manière émotionnelle et empathique dans une histoire et à adopter le point de vue des personnages du livre.
- Regarder des films dramatiques. Si vous n'êtes pas passionné.e par les romans de fiction, envisagez de regarder des films dramatiques. Un film plus tranquille sur les relations peut vous en apprendre davantage sur les émotions et l'empathie qu'une comédie burlesque. Et puis, qui n'aime pas les films?

# Comment éviter le jugement?

Dans le court métrage de RSA, Brené Brown fait remarquer que lorsqu'on juge les sentiments d'une autre personne, on ne tient pas compte de son expérience; il s'agit parfois d'un mécanisme de défense pour se protéger de sa douleur. Si nous sommes honnêtes avec nous-mêmes, nous pouvons tous raconter une situation où quelqu'un a exprimé sa douleur et où nous étions mal à l'aise. Nous nous sommes peut-être même demandé pourquoi cette personne était si bouleversée ou, pire encore, nous avons dit quelque chose comme « ce n'est pas bien grave ». Mais l'empathie n'est pas à propos de soi, elle concerne les autres, et éviter le jugement signifie qu'on doit repousser tout sentiment ou commentaire qui invalide l'expérience de l'autre personne.

# **Un moi sans jugement**

Vous pouvez vous libérer des jugements de nombreuses façons, mais en voici quelques-unes à essayer :

- Tenir un « journal de jugements ». Pendant quelques jours, faites le point sur les moments où vous vous surprenez à avoir (ou à exprimer) des pensées négatives sur quelqu'un d'autre et demandez-vous ce qui a provoqué cette réaction. Vous commencerez peut-être à remarquer certaines tendances.
- Réexaminer ses réactions. Si vous travaillez avec une personne qui semble distraite, au lieu de penser « Fran est si paresseuse », vous pourriez reformuler en pensant plutôt : « Je me demande pourquoi Fran est si préoccupée. Peut-être qu'il se passe quelque chose dans sa vie qui la pousse à agir de la sorte. »
- Faire une pause dans les médias sociaux. Les médias sociaux représentent un terrain fertile pour le jugement public. Il nous est tous arrivé, à un moment ou à un autre, d'être énervés par des publications sur les médias sociaux et peut-être même d'être entraînés dans une bataille de commentaires avec un parfait inconnu (ou un robot!). Ce type d'attitude n'entraîne souvent aucun résultat positif et aboutit rarement à un changement de comportement. Par contre, vous pouvez changer le vôtre en faisant une pause ou, si c'est trop difficile, en masquant les publications ou les fils de nouvelles qui vous énervent le plus.

# Comment mieux décoder ce qu'une autre personne ressent?

Comprendre les autres est la pierre angulaire de l'empathie. Pensez à la dernière fois que vous avez consulté un médecin alors que vous vous sentiez mal. Vous avez probablement essayé d'expliqué vos symptômes, et un bon médecin aura également essayé de comprendre vos émotions pour établir un

meilleur diagnostic. Dans une conversation, il ne s'agit pas seulement des mots, mais aussi de toutes les autres méthodes que nous utilisons pour communiquer.

**Pour mieux comprendre ce que ressent une personne, vous pouvez :** 

- **Remarquer les signes non verbaux ou les sous-entendus**. L'observation du langage corporel, du ton de la voix et d'autres éléments non verbaux de la communication peut avoir une influence directe sur l'interprétation et le sens des mots prononcés. Cela peut s'avérer difficile lorsque l'on échange avec des personnes au moyen d'outils numériques; dans ce cas, il faut [remarquer les sous-entendus](https://www.forbes.com/sites/forbestechcouncil/2021/10/08/the-importance-of-subtext-in-digital-communications/?sh=7e3dbd146a3c).
- **Écouter activement et attentivement.** Steven Covey, auteur du livre « Les 7 habitudes des gens très efficaces », a déclaré : « La plupart des gens n'écoutent pas dans l'intention de comprendre, ils écoutent dans l'intention de répondre. » Des gestes simples comme garder un contact visuel, hocher la tête et faire « mmmhmm » peuvent subtilement encourager les autres à continuer à exprimer leurs pensées.
- **Donner un sens à ce que vous dites, et que ce ne soit pas à propos de vous**. Le fait de réfléchir et de paraphraser ce que les autres ont dit peut également favoriser la compréhension. De même que le fait de poser des questions peut aider à clarifier les choses. Évitez de comparer leurs expériences aux vôtres. On pense parfois qu'il est utile d'évoquer une anecdote semblable, mais cela peut réduire et minimiser l'expérience dont ils nous font part.

Comment montrer à une personne que ce qu'elle ressent est important?

Montrer que vous vous intéressez aux autres et à leurs sentiments peut renforcer la confiance et l'engagement dans toute relation, qu'elle soit personnelle, scolaire ou professionnelle. On peut dire qu'on s'intéresse aux autres, mais il faut également le montrer dans ses interactions quotidiennes avec les autres. Tous les conseils précédents pour développer son empathie s'appliquent ici : écouter, poser des questions, montrer de l'intérêt pour ce que les personnes disent.

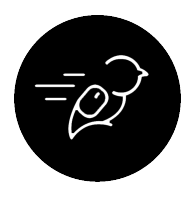

# Activité : Créer une carte d'empathie

Dans cet exercice, vous devrez faire preuve d'empathie à l'égard d'une personne, quelle que soit la situation (que ce soit dans le cadre d'un projet de groupe ou envers un membre de votre famille, votre colocataire ou vos collegues), afin de trouver une

approche qui améliorera votre collaboration. Dans ce but, nous appellerons cette personne votre « pair », mais en réalité, il peut s'agir de n'importe qui. Vous pouvez même utiliser cet exercice pour déterminer les caractéristiques et les expériences d'un groupe de personnes. Vous allez créer une carte d'empathie! À quoi ressemble une carte d'empathie? Voici un exemple que vous pouvez utiliser comme modèle :

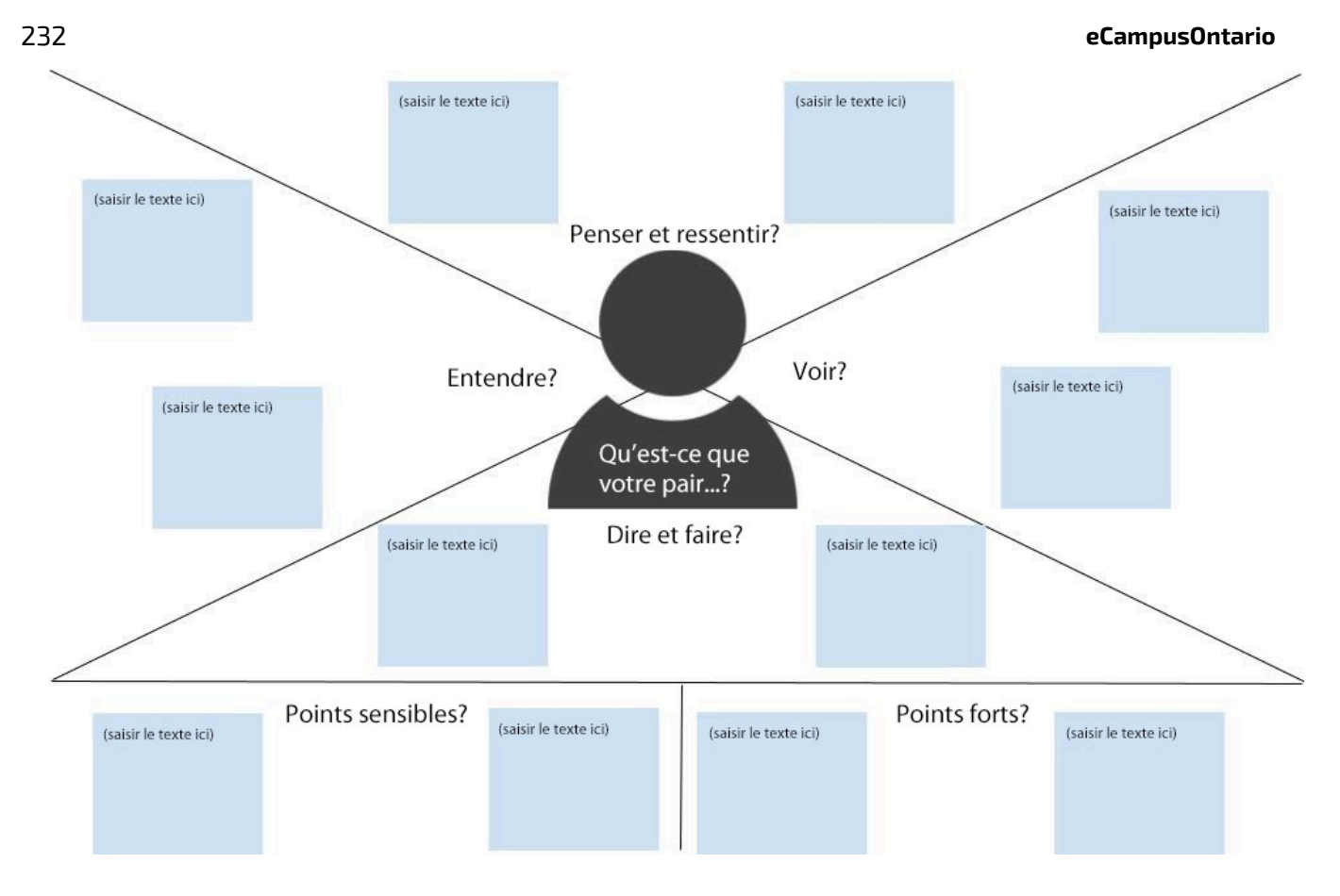

# **Créez une carte d'empathie en suivant les étapes suivantes :**

- Réfléchissez à tout ce que vous connaissez au sujet de votre ou vos pairs. Essayez d'utiliser les informations vous avez déjà acquises et vérifiées au moyen de conversations, d'échanges par texto, de courriels et d'autres formes de communication formelle ou informelle. Vous pouvez même planifier une conversation afin d'obtenir plus de détails sur ces personnes et leurs expériences.
- Posez des questions ou recueillez de l'information sur ce que votre ou vos pairs pensent, ressentent, disent, font, voient et entendent. Quels difficultés pourraient-ils rencontrer dans le cadre de votre collaboration?
- Réfléchissez aux différentes expériences de votre ou vos pairs. Quelles notions relatives à l'accès, aux capacités, à l'inclusion et à la diversité peuvent vous aider à mieux concevoir vos pratiques de collaboration de manière à ce qu'elles soient utiles à tous?
- Quels sont les points sensibles et les points forts? Essentiellement, les points sensibles sont des éléments particulièrement difficiles à surmonter (p. ex. « Tous mes cours ont lieu le soir et c'est le pire moment pour moi pour apprendre! »), et les points forts sont tout ce qui est particulièrement utile (p. ex. « J'aime que les cours soient enregistrés! »).
- Réfléchissez aux informations ou à la rétroaction que vous avez obtenues auprès de vos pairs et commencez à esquisser votre carte d'empathie. Utilisez le [modèle de carte d'empathie](https://docs.google.com/drawings/d/16QINGn4mKX9P9rj3WoCuukD8Fkl6U-iQK6kxkBKFYQM/copy) avec des champs pour répondre aux questions d'orientation ci-dessus.
- Pour utiliser le modèle, accédez au menu Fichier du document Google et faites une copie du

fichier. Renommez le fichier et remplissez le modèle.

• Après avoir terminé votre carte d'empathie, essayez d'obtenir plus de rétroaction en demandant à un ami ou une amie de discuter avec vous de votre carte d'empathie. Voyez s'il existe des préoccupations communes, ou si votre ami ou amie propose des stratégies que vous n'aviez pas envisagées.

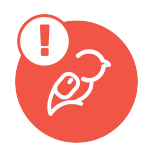

# **Exemple**

Vous trouverez un ;[exemple de réponse ici \(le lien s'ouvre dans une nouvelle fenêtre du navigateur\)](https://docs.google.com/drawings/d/e/2PACX-1vQZHpz5waCQQb2JP3h6PDoVPydjONIgAgLI2OZjo9Ter5qctDHkA3I9bw5KKk56dqwEyTHnyJHla9vM/pub?w=960&h=600).

# **Que dois-je faire de cela?**

Si vous utilisez le classeur de l'apprenant libéré, téléversez votre carte d'empathie dans le dossier du module Collaborateur en la prenant en photo (si vous l'avez créée sur papier).

Si c'est la seule activité du programme Apprenants libérés que vous envisagez de faire, enregistrez le fichier où vous le souhaitez. N'oubliez pas de la partager avec vos amis et les membres de votre famille pour leur faire part de vos réflexions perspicaces.

# Positionnalité

# **Quelle est votre positionnalité?**

« La positionnalité désigne la façon dont les différences de position sociale et de pouvoir façonnent l'identité et l'accès dans la société » [traduction libre] (CTLT Indigenous Initiatives, s. d.<sup>[23](#page-267-11)</sup>). Notre positionnalité découle des différentes facettes de nos contextes sociaux et politiques et de la manière dont nous nous identifions en ce qui a trait au genre, à la sexualité, à l'ethnicité, à la classe et aux capacités. Les différents marqueurs sociaux et politiques qui composent notre identité influencent la manière dont nous percevons et fonctionnons au sein de notre société (Ladson-Billings, 1995<sup>[25](#page-267-12)</sup>; Gay, 2013<sup>[27](#page-268-0)</sup>). À ce titre, tout ce que nous mettons dans le monde découle également de ce même objectif : notre positionnalité (Hamachek, 1999, cité par Gay, 2013).

# **Pourquoi est-il important de connaître sa positionnalité?**

Il est primordial de connaître sa positionnalité, car cela permet de mieux se connaître soi-même, de connaître son contexte social et politique et ses convictions. Comprendre sa positionnalité permet de connaître l'angle sous lequel on voit le monde, ainsi que sa position dans le monde et dans ses

<span id="page-264-2"></span><span id="page-264-1"></span><span id="page-264-0"></span>[23.](#page-267-11) [24](#page-267-11)  [24.](#page-267-11) [12]<br><u>[25.](#page-267-12) <sup>26</sup></u> [26.](#page-267-12) [13]<br><u>[27.](#page-268-0) <sup>28</sup></u> [28.](#page-268-0) [\[14\]](#page-268-0) 

structures systématiques. La positionnalité permettra à son tour de reconnaître ses privilèges et de combattre ses préjugés et la manière dont ils se manifestent dans les interactions et comportements quotidiens. Elle permet également d'examiner et de gérer les dynamiques de pouvoir existantes dans les différentes interactions, ce qui peut vous aider à trouver sa voix afin de défendre ses intérêts et de soutenir les autres. Connaître sa positionnalité signifie se livrer constamment à une introspection qui permet à la fois de s'informer sur les difficultés sociales de notre époque et de désapprendre le statu quo qui marginalise systématiquement ceux qui n'appartiennent pas au « groupe dominant » défini par l'histoire coloniale.

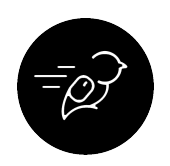

# Activité : Arbre identitaire de la positionnalité

# **Objectif de l'activité**

L'objectif de cette activité est de mieux comprendre sa positionnalité en explorant tous les éléments liés à son identité.

### **Tâche**

Réfléchissez à toutes les expériences et tous les aspects passés et présents qui ont façonné la personne que vous êtes. Présentez vos constatations sous la forme d'un arbre identitaire et réfléchissez à ce que cela signifie en ce qui concerne votre positionnalité, vos privilèges et vos interactions.

### **Niveau 1**

Esquissez un arbre identitaire : commencez par écrire votre nom dans un cercle au centre d'une feuille de papier, puis reliez les différents aspects de votre identité à votre nom. Les aspects de l'identité comprennent les antécédents culturels et linguistiques, l'éducation, l'emploi, le contexte dans lequel la personne a grandi (l'endroit, ses parents ou tuteurs, ses frères et sœurs, etc.), la sexualité, la classe socioéconomique, les loisirs, les compétences, les goûts, les voyages, etc. (durée de 10 à 15 minutes).

### **Niveau 2**

Après avoir dessiné votre arbre identitaire, réfléchissez à ce qu'il signifie pour vous. Cela vous a-t-il aidé à réaliser ou à redécouvrir quelque chose sur vous-même? Quelles possibilités ou limites votre arbre identitaire présente-t-il en matière de privilèges? Quel genre de personne aimeriez-vous être à l'avenir? Consignez vos réflexions en rédigeant un court paragraphe (durée de 5 à 10 minutes).

### **Niveau 3**

Réfléchissez à ce que votre arbre identitaire pourrait signifier pour les autres. Réfléchissez à ce que votre arbre identitaire raconte aux autres sur vous et à ses répercussions dans différentes interactions. Par exemple, quelle est votre contribution et quelles sont les dynamiques de pouvoir en jeu lorsque vous vous adressez à différents groupes? De quels aspects de vous-même devez-vous devez essayer de

tenir compte lorsque vous interagissez avec d'autres personnes? ; Consignez vos réflexions dans un court paragraphe (durée de 5 à 10 minutes).

### **Résultats d'apprentissage**

- Mieux se comprendre en réfléchissant à sa propre positionnalité.
- Démontrer une compréhension des répercussions de sa propre positionnalité.
- Prendre conscience des dynamiques de pouvoir inhérentes aux différentes interactions.

### **Temps nécessaire**

Il vous faudra environ 15 à 30 minutes pour réaliser cette activité.

### **Comment réaliser cette activité**

- 1. Pensez aux différents éléments qui composent votre identité.
- 2. Réalisez votre arbre identitaire en notant les différentes composantes sur une feuille de papier ou en utilisant l'un des logiciels suivants : [Mindmup,](https://app.mindmup.com/files-gold.html) [Text2MindMap](https://tobloef.com/text2mindmap), OneNote, ; ou Google Draw.
- 3. Réfléchissez à ce que votre arbre identitaire signifie pour vous, à ses répercussions et à la personne que vous voulez devenir.
- 4. Consignez vos réflexions.

### **Critères de réussite**

- Esquisser un arbre identitaire
- Réfléchir de façon honnête et sincère.
- Comprendre sa positionnalité et améliorer sa conscience de soi.
- Comprendre ses possibilités ou ses limites par rapport à ses privilèges.
- Tenir compte des dynamiques de pouvoir potentielles dans différents contextes et des moyens d'y faire face.

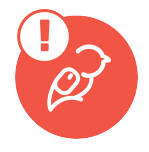

### **Exemple**

Vous trouverez un ;[exemple de réponse ici \(le lien s'ouvre dans une nouvelle fenêtre du navigateur\)](https://docs.google.com/document/d/e/2PACX-1vQeiZ_z55ZdHp3sQy1J-1v5DKRidV2JAUqySGMOpCvDLbXhhioChVEfH55eHyefOdLTRDtXrezeeJPr/pub).

### **Que dois-je faire de cela?**

Si vous utilisez le classeur de l'apprenant libéré, téléversez votre arbre identitaire dans le dossier du module Collaborateur en le prenant en photo (si vous l'avez créé sur papier).

Si c'est la seule activité du programme Apprenants libérés que vous envisagez de faire, enregistrez le fichier où vous le souhaitez. N'oubliez pas de le partager avec vos amis et les membres de votre famille pour leur faire part de vos réflexions perspicaces.

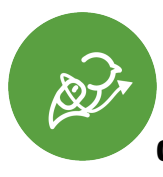

### **Conclusion et regard vers l'avenir**

Dans cette section, nous nous sommes préparés à devenir le meilleur allié ou la meilleure alliée possible. Ensuite, nous utiliserons tout ce que nous avez appris jusqu'à présent pour tenter d'élargir votre réseau d'apprentissage personnel.

<span id="page-267-1"></span><span id="page-267-0"></span>;

- 1. https://www.pta.org/docs/default-source/uploadedfiles/guide-to-cultural-awareness-iii [↵](#page-257-0)
- 2. https://blog.schoox.com/the-value-of-embracing-different-perspectives-at-work/ [↵](#page-257-1)
- <span id="page-267-2"></span>3. https://dictionary.apa.org/cultural-sensitivity  $\frac{1}{2}$
- <span id="page-267-3"></span>4. https://classroom.synonym.com/can-person-culturally-sensitive-othersperspectives-21353.html [↵](#page-258-1)
- <span id="page-267-4"></span>5. https://classroom.synonym.com/can-person-culturally-sensitive-othersperspectives-21353.html [↵](#page-258-2)
- <span id="page-267-5"></span>6. https://www.apa.org/gradpsych/2010/09/culturally-competent  $\triangle$
- <span id="page-267-6"></span>7. https://www.mentalhealthfirstaid.org/2019/07/five-ways-to-be-more-culturally-aware/ $\perp$
- <span id="page-267-7"></span>8. https://classroom.synonym.com/can-person-culturally-sensitive-othersperspectives-21353.html [↵](#page-258-5)
- <span id="page-267-8"></span>9. https://www.onlinemswprograms.com/resources/social-issues/how-to-be-culturallysensitive/ $\overline{\mathcal{L}}$
- <span id="page-267-9"></span>10. https://thetempest.co/2016/07/24/culture-taste/culture/5-steps-anyone-can-take-tobecome-more-culturally-sensitive/ $\angle$
- <span id="page-267-10"></span>11. (https://health4u.msu.edu/articles/2019-the-basic-building-blocks-of-empathy) [↵](#page-260-0)
- <span id="page-267-11"></span>12. CTLT Indigenous Initiatives. (n.d). Positionality & intersectionality. The University of British Colombia: Vancouver Campus. https://indigenousinitiatives.ctlt.ubc.ca/classroom-climate/ positionality-and-intersectionality/ $\frac{1}{2}$
- <span id="page-267-12"></span>13. Ladson-Billings, G. (1995). Toward a theory of culturally relevant pedagogy. American Educational Research Journal, 32(3), 465-491.  $\perp$

<span id="page-268-0"></span>14. Gay, G. (2013). Teaching To and Through Cultural Diversity. Curriculum Inquiry, 43(1), pp. 48-70.  $\triangleq$ 

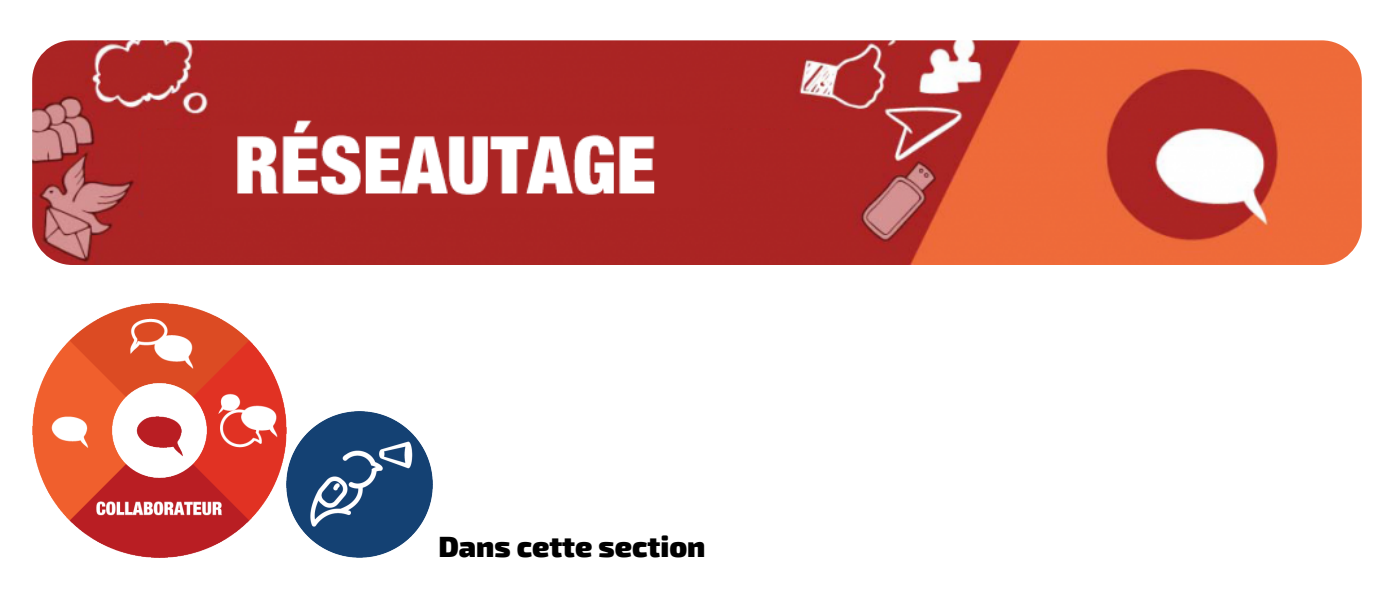

Nous examinerons les sujets suivants :

- Ce que représente un réseau et ce qu'il peut vous apporter
- Comment réseauter de manière efficace
- Trouver et être un mentor ou une mentore

Et nous nous efforcerons d'atteindre les résultats suivants :

- Définir ce qu'est le réseautage et pourquoi il est important pour la réussite professionnelle et sociale future
- Planifier la manière d'utiliser le Web pour réseauter en vue de l'employabilité et de la poursuite d'activités professionnelles
- Trouver et être un mentor ou une mentore d'un grand soutien

Le réseautage, n'est-ce pas? Tout comme dans le cas du travail de groupe, on s'imagine que le réseautage est épuisant. La mise en place d'un réseau complet semble également un peu accablante. C'est pourquoi, dans cette section, nous vous expliquons comment bâtir un réseau, un petit lien à la fois. Si vous progressez lentement et de façon constante, vous ne remarquerez peut-être même pas que vous êtes en train de le bâtir, jusqu'au jour où vous réaliserez cela : « Je reçois beaucoup de soutien ici! Super! »

### Qu'est-ce que le réseautage?

Et que peut-il vous apporter? Le réseautage consiste à établir et à entretenir des relations mutuellement bénéfiques avec des personnes susceptibles d'influencer votre perfectionnement professionnel. Ce concept peut sembler intimidant au premier abord, car de nombreux étudiants

l'associent à des interactions fausses et socialement anxiogènes. Cependant, le réseautage prend de nombreuses formes différentes : il va des interactions formelles lors d'événements et de conférences aux interactions informelles sur les médias sociaux. Dans la vie quotidienne, vous réseautez probablement sans vous en rendre compte. La plupart des gens pensent que leur réseau se compose de professionnels dans leur domaine d'intérêt, mais il comprend également des amis, des membres de la famille, d'autres étudiants, des clients, etc. On ne sait jamais les liens qu'on peut nouer grâce aux personnes qu'on a déjà rencontrées dans la vie. Cependant, il est également important de continuer à étendre son réseau de différentes manières afin de maximiser son potentiel de perfectionnement professionnel.

Si vous voulez approfondir ce sujet, jetez un coup d'œil à cet article rédigé par une étudiante de l'Université d'Ottawa : [Pourquoi réseauter à l'université](https://telfer.uottawa.ca/en/latest-news/student-voice/what-is-networking-and-why-is-it-important-at-university)?

### **Pourquoi le réseautage est-il important pour votre réussite professionnelle et sociale future?**

### **Nouvelles possibilités de carrière**

Lorsque vous pensez au réseautage, les possibilités de carrière sont probablement ce qui vous vient à l'esprit en premier. En tant qu'étudiant ou étudiante de niveau postsecondaire, la mise en place d'un réseau dès le début peut vous aider à atteindre vos objectifs après l'obtention de votre diplôme et audelà $^{\rm 1}$  $^{\rm 1}$  $^{\rm 1}$ . Par exemple, le fait d'établir une relation professionnelle avec votre professeur ou professeure tout au long de vos études universitaires peut vous permettre de travailler pour lui ou elle ou pour l'un ou l'une de ses collègues, ce qui n'aurait peut-être pas été possible autrement $\vec{\hbox{}}$ .

### **Conseils en matière de carrière**

En entrant en contact avec des personnes de votre domaine, vous pouvez profiter de leur expérience et de leur expertise. Elles peuvent vous guider sur la bonne voie en discutant de ce qui a contribué à leur réussite, des difficultés qu'elles ont surmontées, de la trajectoire du domaine, des cours qu'elles recommandent ou des moyens de vous impliquer en tant qu'étudiant ou étudiante afin de vous ouvrir certaines portes. Leurs conseils peuvent vous aider à vous assurer que vous prenez les bonnes mesures pour atteindre votre objectif de carrière.

### **Améliorer vos compétences sociales**

Plus vous aurez d'interactions avec les gens, plus vous aurez confiance en votre capacité à converser avec les autres. C'est en vous exerçant et en observant les autres que vous découvrirez ce qui fonctionne et ce qui ne fonctionne pas. Devenir plus habile socialement renforcera vos relations, améliorera vos chances de trouver un emploi et augmentera votre rendement au travail.

### **Nouer des amitiés durables**

<span id="page-271-1"></span><span id="page-271-0"></span> $1.2$  $1.2$  $\frac{2.11}{5.4}$  $\frac{2.11}{5.4}$  $\frac{2.11}{5.4}$ [4.](#page-282-1) [\[2\]](#page-282-1) 

Le réseautage ne sert pas uniquement à faire avancer votre carrière. C'est l'occasion de nouer des liens authentiques avec des personnes qui pourraient devenir des amis pour toujours. Cela n'est pas surprenant puisque vous êtes susceptible de partager des intérêts et des objectifs semblables à ceux des personnes qui travaillent dans le même domaine.

### Planifier la façon de réseauter efficacement ; à l'aide du Web

Prenez une moment et réfléchissez à votre expérience de l'apprentissage en tant qu'étudiant ou étudiante de niveau postsecondaire : qui sont les personnes avec lesquelles vous apprenez? Y a-t-il quelqu'un dans votre communauté universitaire que vous sollicitez souvent pour discuter de notions difficiles? Ou peut-être étudiez-vous pour vos examens avec un ou une camarade d'étude? Vers qui vous tournez-vous (en personne ou en ligne) pour obtenir des conseils sur la meilleure façon d'aborder un problème ou un sujet?

Il ne s'agit probablement pas d'une seule personne : votre réseau d'apprentissage peut être composé de dizaines, voire de centaines de personnes ayant des intérêts et des domaines d'expertise différents. Et vous échangez probablement avec eux dans divers espaces, en ligne et dans la vraie vie. Il peut s'agir de personnes qui vivent à l'autre bout du monde et que vous n'avez jamais rencontrées!

Vous disposez peut-être d'un **réseau d'apprentissage personnel** informel autour de vous. En effet, ces réseaux sont censés être informels, mais tandis que nous examinerons plus en détail les réseaux d'apprentissage personnel et professionnel (RAP), nous vous encouragerons à réfléchir à la manière dont vous pouvez développer votre RAP pour mieux soutenir vos objectifs d'apprentissage et professionnels.

#### **Que sont les réseaux d'apprentissage personnel?**

Les réseaux personnels, ou plus exactement personnalisés, peuvent être organisés autour de centres d'intérêt en matière d'apprentissage sur le plan personnel ou professionnel, mais ils sont uniquement les vôtres. Vous êtes responsable et autonome quant aux personnes qui font partie de votre réseau et à la façon dont vous choisissez d'échanger avec elles. Vous pouvez communiquer avec votre réseau d'apprentissage à l'aide des mêmes outils que ceux que vous utilisez à des fins principalement sociales, mais les RAP sont, à la base, destinés à promouvoir votre propre croissance, votre perfectionnement et votre compréhension dans un domaine qui vous intéresse.

Ces liens sont créés et renforcés par des centres d'intérêt communs, des conversations et d'autres interactions, comme la publication de liens vers des articles utiles ou la présentation d'idées tirées de sa propre expérience. Bien entendu, l'idée selon laquelle nous apprenons avec un groupe de pairs et grâce à celui-ci n'est pas nouvelle. Toutefois, la particularité de la formulation des réseaux d'apprentissage personnels dans ce contexte est qu'elle traite précisément et indissociablement de la manière dont ces liens entre les personnes ont lieu dans un espace numérique et dont ils sont fondamentalement transformés par nos interactions avec les technologies numériques et au moyen de ces dernières.

242 **eCampusOntario**

L'exploitation des possibilités offertes par les technologies numériques signifie que le type d'activités que nous pouvons entreprendre dans le cadre d'un réseau d'apprentissage personnel et professionnel et les personnes ou organisations avec lesquelles nous pouvons nous engager prennent des formes très différentes. Bien sûr, vous pouvez trouver comment faire pour que votre voix ressemble à celle de Dark Vador dans votre balado en faisant vos propres recherches. Mais il est plus amusant de savoir si votre réseau sait déjà le faire!

Vous pouvez partager avec votre réseau un travail que vous avez ébauché et obtenir une rétroaction à partir de différents

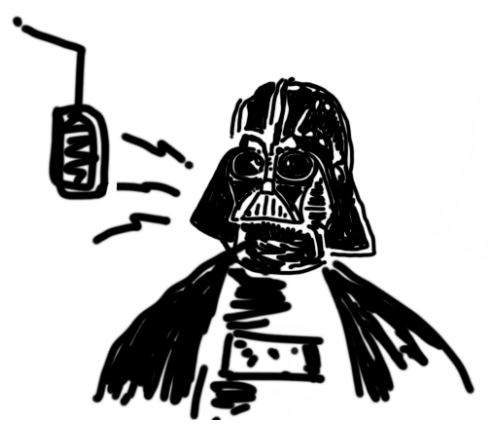

points de vue. Vous pouvez aussi être inspiré.e par un article provocateur publié par un autre membre de votre réseau. Vous pouvez aussi remixer le travail de quelqu'un d'autre (si la licence le permet) pour faire avancer son idée et la conversation à son sujet. Si les technologies numériques ne sont pas indispensables à la réalisation de ces activités d'apprentissage, elles nous permettent de nous y engager de manière nouvelle, de nouvelles manières ; et plus facilement.

Les technologies numériques qui contribuent à faciliter les RAP signifient également qu'ils ne sont pas soumis aux mêmes limites que, par exemple, l'espace physique ou même virtuel d'un cours de niveau postsecondaire. Vous pouvez utiliser des outils comme Twitter, LinkedIn, les médias sociaux, les blogues et les lecteurs RSS comme principales plateformes technologiques de communication et d'apprentissage<sup>[5](#page-282-2)</sup>.

### **Stratégies de mise en place d'un RAP**

Les réseaux d'apprentissage personnel (RAP) ne sont pas le fruit du hasard : il faut du temps et des efforts pour les créer au moyen de conversations et d'échanges. Vous créez et entretenez efficacement un réseau social axé sur un objectif d'apprentissage personnel ou professionnel. Il est utile de se souvenir d'un grand nombre des stratégies que vous utilisez pour cultiver votre présence sur les médias sociaux, avec quelques éléments supplémentaires à garder à l'esprit.

Au fur et à mesure que vous progressez dans votre discipline, vous pouvez constater que votre réseau d'apprentissage se définit et se concentre davantage sur votre sujet. Vous pouvez également constater qu'il prend plus d'importance pour votre apprentissage lorsque vous commencez à rechercher de l'information et des connaissances auprès d'un éventail plus large de sources. Vous cultivez un réseau de manière ciblée, un processus continu au fur et à mesure que vous progressez dans vos études et que vous vous rapprochez du marché du travail.

Au fur et à mesure que vous progressez dans votre carrière scolaire, vous pouvez rechercher certains espaces, organisations et groupes dans lesquels vous pouvez créer votre RAP dans le but de cultiver votre cheminement de carrière. Voici quelques stratégies :

### <span id="page-273-0"></span>**Orientation générale :**

• **Assistez à des conférences** (profitez du tarif étudiant ou des possibilités de financement visant à soutenir la représentation des étudiants aux conférences).

- Choisissez soigneusement les **groupes de médias sociaux** liés à votre domaine et joignezvous à eux. Renforcez vos liens en commentant et en partageant le travail des autres, et en contribuant à votre tour;
- **Soyez authentique** : bâtissez votre réseau autour de vos intérêts sincères et ne vous concentrez pas sur le réseautage dans le seul but de décrocher un emploi.
- **Soyez stratégique** : ;prenez exemple sur les personnes qui composent votre réseau. Si vous remarquez lors d'une conférence qu'un certain nombre de présentateurs affichent le nom de leur compte Twitter, c'est probablement là que vous trouverez d'autres personnes. Twitter est certainement l'un des outils de RAP les plus populaires, mais ce n'est peut-être pas le lieu de rassemblement habituel de votre discipline (les concepteurs, par exemple, peuvent être sur Dribbble).
- **Réfléchissez avant de partager**, mais de façon plus intentionnelle, en accord avec l'identité que vous projetez (c'est-à-dire qu'il est acceptable d'aborder des sujets personnels, sans toutefois faire preuve d'indiscrétion).

### **Utiliser Twitter pour bâtir votre RAP**

Les modules du programme Apprenants libérés s'appuient sur le programme Ontario Extend original pour les éducateurs inspirés. Une partie essentielle du programme Ontario Extend a été d'inciter les participants à bâtir leur RAP au moyen de Twitter. Découvrez comment ce RAP a vu le jour, prenez note des liens qui se développent et reconnaissez également qu'ils ont continué à se développer depuis lors!

*Un ou plusieurs éléments interactifs ont été exclus de cette version du texte. Vous pouvez les consulter en ligne à l'adresse suivante : <https://ecampusontario.pressbooks.pub/learner/?p=100#oembed-1>* 

### **Commencez à bâtir votre propre RAP à l'aide de Twitter :**

- **Créez un compte** si vous n'en avez pas déjà un et remplissez votre profil et votre biographie, en faisant attention à la façon dont vous souhaitez vous représenter. L'utilisation d'une vraie photo est recommandée, et utilisez les 160 caractères disponibles pour votre biographie à bon escient.
- **Suivez des gens** : si vous commencez par quelques camarades de classe, enseignants ou personnes que vous admirez et qui partagent les mêmes idées, leur liste d'abonnés peut généralement vous guider pour établir d'autres liens.
- **Observez** : si vous êtes nouveau ou nouvelle sur Twitter, vous pouvez passer les premières semaines à ouvrir occasionnellement le fil de nouvelles et à vérifier les conversations et la manière dont les personnes que vous souhaitez intégrer à votre RAP conversent les unes avec les autres avant de plonger.

• **Contribuez** : une fois que vous vous sentez à l'aise, commencez à aimer des publications ou des commentaires, à retransmettre et à gazouiller!

# **Autres méthodes pour bâtir votre RAP**

Bien entendu, Twitter n'est pas le seul espace pour ce faire. Ce n'est peut-être pas l'endroit qui vous convient pour commencer – il y a beaucoup d'autres façons d'utiliser le Web pour bâtir votre RAP, et parfois, ce choix est guidé par votre discipline. Voici quelques autres outils et méthodes que vous pouvez envisager :

- Utiliser un **blogue** pour créer votre RAP : si vous êtes plus ambitieux ou ambitieuse, vous pouvez envisager d'utiliser un blogue pour partager du contenu et construire votre RAP d'une manière plus ciblée.
- Utilisez **LinkedIn**, une plateforme qui peut être utile, en particulier pour bâtir un réseau d'aprentissage professionnel. En général, les premiers résultats lorsque quelqu'un lance une recherche sur votre nom sur Google sont les profils LinkedIn et Facebook. Cette [fiche de](https://appliedtechnology.humber.ca/assets/files/linkedin-building-a-great-student-profile.pdf) [conseils](https://appliedtechnology.humber.ca/assets/files/linkedin-building-a-great-student-profile.pdf) (en anglais seulement) du Collège Humber peut aider à la création d'un excellent profil et offre des conseils pour établir des liens.

Avant tout, reconnaissez que même si un RAP est émergent, il ne se crée pas par magie. Il nécessite de l'attention et de l'entretien $^{^{7}}\!$  $^{^{7}}\!$  $^{^{7}}\!$ .

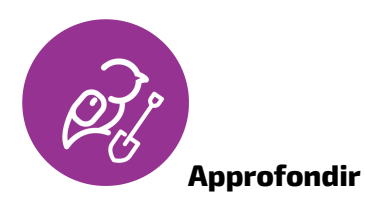

Si vous souhaitez en apprendre davantage sur ces sujets, consultez ces autres ressources intéressantes (en anglais seulement) :

- [Howard Rheingold's Advice on Building a PLN](https://docs.google.com/document/d/1ifJB_jjFGI3-PY-F8w1pbFZHmNlqDYY9TbKLNT15QX4/edit)
- [Using Twitter as a Personal Learning Network](https://techandcurriculum.pressbooks.com/chapter/personal-learning-networks)
- [Personal Learning Networks: Defining and Building a PLN.](https://open.library.okstate.edu/learninginthedigitalage/chapter/personal-learning-networks_defining-and-building-a-pln)

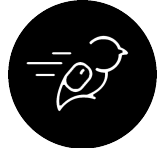

# Activité : Dresser la carte de votre réseau d'apprentissage personnel

Une recherche sur Internet du terme « réseau d'apprentissage personnel » ou « RAP » donnera de nombreux résultats qui mettent trop souvent l'accent sur les outils qui

<span id="page-275-0"></span>peuvent être utilisés pour bâtir et entretenir un RAP, et non sur les personnes qui en font partie – et pourtant, les réseaux \*sont\* des personnes.

L'activité « Dresser la carte de votre réseau d'apprentissage personnel » vous invite à réfléchir aux personnes qui font partie de votre réseau d'apprentissage personnel, puis à les représenter.

Pour l'activité, utilisez un outil comme [Google Drawings](https://support.google.com/docs/answer/179740?hl=en), [Coggle](https://coggle.it/) (une application Google Drive pour créer une carte mentale), PowerPoint ou un bon vieux stylo et du papier pour créer un diagramme visuel des personnes, des groupes, des collectifs et des autres éléments de votre RAP. Si la création d'un diagramme visuel constitue un obstacle pour vous, vous pouvez créer une réflexion audio ou vidéo à la place.

### **Niveau 1 : Uniquement pour vous**

- 1. Choisissez un centre d'intérêt autour duquel organiser votre RAP.
- 2. Indiquez le sujet quelque part sur votre diagramme (vous \*pourriez\* le placer dans le nœud central, mais en fait, vous êtes le centre de votre réseau d'apprentissage!).
- 3. Indiquez quelques personnes qui font déjà partie de votre réseau en rapport avec vos intérêts ou votre sujet : vos nœuds. Il peut s'agir d'amis, d'enseignants influents, de mentors, de personnes rencontrées lors de conférences ou d'événements, etc. Pensez ensuite à quelques nœuds supplémentaires que vous ne connaissez peut-être pas (encore) personnellement, mais que vous incluriez dans votre réseau. Qui sont les chercheurs ou les experts dans votre domaine d'intérêt qui ont une certaine notoriété et que vous pourriez suivre?
- 4. Reportez dans votre diagramme les nœuds (noms) que vous avez trouvés en effectuant un remue-méninges. Votre diagramme doit comprendre au moins 10 nœuds, qui peuvent être des personnes en particulier ou des groupes.
- 5. Réorganisez et annotez votre diagramme pour en savoir plus sur les nœuds de votre RAP et sur la manière dont vous interagissez avec eux. Vous pouvez indiquer n'importe lequel des éléments suivants dans la conception de votre diagramme (en les regroupant, en utilisant des couleurs, des étiquettes ou des symboles différents, etc.) :
	- leur rôle (p. ex. étudiants, enseignants, enseignants des sciences, blogueurs, etc.)
	- leur rôle dans votre réseau (p. ex. collaborateurs, mentors, provocateurs, consultants, etc.)
	- l'importance relative du lien (s'agit-il d'un lien fort ou faible?)
	- la réciprocité du lien (est-il à sens unique ou s'agit-il d'un dialogue?)
	- les technologies que vous utilisez pour vous connectez à votre réseau
	- les relations entre les nœuds les uns par rapport aux autres (y a-t-il des groupes de nœuds qui interagissent?)
	- tout autre élément que vous aimeriez représenter dans votre diagramme et qui permet d'illustrer vos interactions (passées, présentes ou futures)

### **Niveau 2 : Partager avec un ami ou une amie**

Exportez ou prenez une photo de votre diagramme et montrez-la à une autre personne (probablement

une personne dont vous êtes proche) dans votre RAP. Discutez-en avec cette personne. Vous pouvez même l'encourager à créer sa propre version et à mettre en commun des stratégies qui fonctionnent mieux que d'autres et les liens qui ont le plus de valeur.

### **Niveau 3 : Partager avec un groupe ou avec le monde entier!**

Vous pouvez pousser cette activité plus loin en partageant l'image ou la représentation de votre RAP au moyen de votre outil préféré (p. ex. Twitter, blogue, fil RSS, etc.) et en y réfléchissant. Vous pourriez envisager de demander des suggestions par rapport aux personnes qui pourraient manquer afin d'éviter d'être piégé dans une ; bulle de filtres.

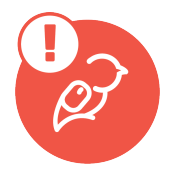

### **Exemple**

Vous trouverez ci-dessous un [exemple de dessin de RAP \(le lien s'ouvre dans une nouvelle fenêtre\)](https://drive.google.com/file/d/1mQHuHFPEiRAlp182HGJGw_yeJXYfvWyB/view?usp=sharing) réalisé par un membre de l'équipe de développement du programme Apprenants libérés.

### **Que dois-je faire de cela?**

Si vous utilisez le classeur de l'apprenant libéré, téléversez votre fichier « Carte de RAP » dans le dossier du module Collaborateur.

Si c'est la seule activité du programme Apprenants libérés que vous envisagez de faire, enregistrez le fichier où vous le souhaitez.

### Mentorat

### **Trouver un mentor ou une mentore**

Comprendre ce que sont les mentors et ce qu'ils ne sont pas

Les mentors sont généralement des personnes expérimentées qui travaillent dans un domaine ou un rôle semblable au vôtre, mais il est également possible qu'elles travaillent dans un domaine ou un rôle auquel vous aspirez. Selon Roepe (2022), les mentors sont censés vous soutenir et vous guider tout au long de votre évolution professionnelle. Les mentors peuvent vous encourager à prendre des risques, vous aider à traverser des situations difficiles et vous guider dans l'avancement de votre carrière; ils répondent à vos questions et vous donnent des conseils. Il est important de ne pas confondre les mentors et les parrains et marraines; ces derniers peuvent être des patrons, des recruteurs ou des employeurs, qui court-circuitent traditionnellement le rôle du mentor ou de la mentore.

### Connaître ses objectifs

Il est très important que vous sachiez ce que vous recherchez et quels sont vos objectifs avant de faire

appel à quelqu'un d'autre. Décider de ses objectifs peut s'avérer très difficile, mais il est important de prendre le temps de se documenter et de réfléchir à ce que l'on souhaite atteindre. Vous êtes le seul ou la seule à pouvoir prendre ces décisions. ; Au cours de ce processus, assurez-vous de vous fixer des objectifs à court terme et à long terme.

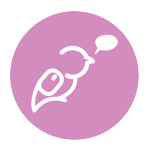

**Pour info**: Pour information, le module Navigateur fournit un excellent aperçu des [objectifs et attentes](https://ecampusontario.pressbooks.pub/learnerfr/format/chapter-020-navigating-goals-and-expectations.xhtml) que vous pouvez consulter ou revoir.

Ne vous adressez pas à des inconnus

Selon Caprino (2014) $^9$  $^9$ , demander à une personne inconnue d'être votre mentor ou mentore pourrait vous faire du tort. Tout d'abord, les personnes que vous trouvez en ligne en raison de leur succès sont déjà très occupées et reçoivent probablement de nombreuses demandes semblables. De plus, vous bénéficieriez d'un mentor ou d'une mentore qui vous connaît déjà et qui a une idée de votre façon de fonctionner.

Si vous admirez vraiment une personne que vous ne connaissez pas, Caprino (2014) suggère que vous commenciez par suivre son travail de manière utile et encourageante au lieu de lui demander d'être votre mentor ou mentore. Pour ce faire, vous pouvez notamment partager ses mises à jour, ses publications ou ses travaux, renvoyer d'autres personnes à leurs travaux ou entamer une discussion avec lui ou elle en vous inspirant de l'un de ses travaux ou de l'une de ses publications. D'autres stratégies peuvent consister à trouver des points communs (travailler dans le même secteur ou avoir fréquenté la même école) ou à demander à une connaissance mutuelle de vous présenter (Roepe,  $2022$ <sup>[11](#page-282-5)</sup>. En établissant une relation de cette manière, il sera beaucoup plus facile d'envisager un mentorat par la suite, car vous aurez entamé une relation et ne serez plus un inconnu ou une inconnue.

En fin de compte, votre mentor ou mentore est quelqu'un à qui vous voudrez pouvoir faire part de vos doutes sur vous-même et votre travail. Il est donc important que ce soit quelqu'un avec qui vous vous sentez à l'aise et avec qui vous pouvez être honnête (Roepe, 2022).

### Faire la demande

<span id="page-278-2"></span><span id="page-278-1"></span><span id="page-278-0"></span>Demander à quelqu'un d'être votre mentor ou mentore peut être assez stressant. ;Si vous demandez à une personne que vous connaissez, vous pouvez commencer par lui dire ce que vous admirez chez elle pour vous donner une certaine marge de manœuvre (Roepe, 2022). Avant de demander à quelqu'un d'être votre mentor ou mentore, préparez-vous à lui dire quels sont vos objectifs (soyez précis) afin de l'aider à comprendre ce que vous voulez et comment/pourquoi vous pensez qu'il ou elle peut vous aider. Le fait de définir les problèmes ou les questions que vous vous posez sera d'une grande aide (Roepe, 2022; Krbechek et al., 2020)<sup>[13](#page-282-6)</sup>. N'oubliez pas d'inclure des détails tels que le temps que vous avez à y consacrer et ce que vous êtes prêt ou prête à investir dans la relation.

# **Être un mentor ou une mentore**

# Pratiquer l'écoute active

En tant que mentor ou mentore, il est essentiel d'écouter et de communiquer de manière active; votre protégé ou protégée doit se sentir vue et entendue. Aidezla à résoudre ses problèmes et proposez-lui des solutions pour les prochaines étapes, mais ne lui imposez rien (Francis, 2021<sup>[15](#page-282-7)</sup>; Kerpen, 2018<sup>[16](#page-282-8)</sup>; Peek, 2021<sup>[17](#page-282-9)</sup>). Même si vous êtes plus avisé ou avisée, votre rôle est de faire preuve de compréhension et de soutenir la personne dans son propre processus d'apprentissage, et non de faire les choses ou de prendre des décisions à sa place (Peek, 2021). ;

Donner une rétroaction honnête et constructive

En tant que mentor ou mentore, votre rôle est de donner une rétroaction, et il est donc important que vous soyez honnête sans être inutilement sévère (Kerpen, 2018). Donnez une rétroaction utile, par exemple, sur la manière d'améliorer quelque chose ou sur les prochaines étapes. Si vous avez l'impression d'avoir vécu une expérience à laquelle votre protégé ou protégée peut s'identifier, lui en faire part peut être un excellent moyen de lui donner indirectement une rétroaction et des conseils (Peek, 2021). Par exemple, vous pouvez lui faire part de vos erreurs et expliquer comment vous avez réagi ou auriez souhaité réagir. ;

# Faire preuve d'empathie

En tant que mentor ou mentore, vous participez au processus d'apprentissage de quelqu'un d'autre, et cette personne doit se sentir à l'aise d'être vulnérable en ce qui a trait à ses difficultés. Il est donc important que vous créiez un espace de compassion et dépourvu de jugement pour la personne que vous mentorez. Les moyens d'exploiter votre empathie sont les suivants : « écouter davantage, être curieux envers les autres, apprécier ceux qui sont différents de vous, mettre en lumière tout jugement inné et vous éduquer pour briser les préjugés et l'ignorance » [traduction libre] (Peek, 2021). ;

Si vous n'êtes pas certain ou certaine de vouloir devenir le mentor ou la mentore de quelqu'un, voici un article intéressant sur tous les avantages qui découlent de ce rôle (en anglais seulement) : [https://artofmentoring.net/11-reasons-why-you-should-be-a-mentor-2/](https://artofmentoring.net/11-reasons-why-you-should-be-a-mentor-2)

<span id="page-279-2"></span><span id="page-279-1"></span><span id="page-279-0"></span> $15. \frac{18}{15}$  $15. \frac{18}{15}$  $\frac{16}{16}$  $17.$   $^{20}$  $18. [8]$  $18. [8]$ [19.](#page-282-8) [\[9\]](#page-282-8)  [20.](#page-282-9) [\[10\]](#page-282-9) 

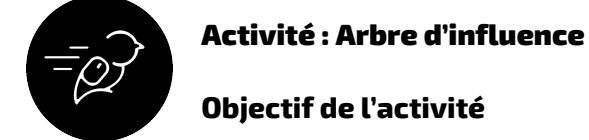

Cette activité vise à trouver des mentors potentiels et d'être un mentor ou une mentore d'un grand soutien.

### **Tâche**

Pour cette tâche, vous réfléchirez au type de mentor ou mentore que vous recherchez pour vous guider dans votre parcours postsecondaire et au-delà. Vous réfléchirez également au type de mentor ou mentore que vous pouvez être (et pour qui vous pouvez l'être).

### **Résultats d'apprentissage**

- Classer ses aspirations futures.
- Trouver un mentor ou une mentore d'un grand soutien.
- Réfléchir aux façons d'être un mentor ou une mentore.

### **Niveau 1**

### Partie 1 :

Réfléchissez à ce que vous recherchez et aux objectifs que vous vous êtes fixés dans le cadre de vos études ou de votre travail. Connaissez-vous (ou pouvez-vous penser à) quelqu'un qui serait bien placé pour vous guider dans ce processus? Effectuer un remue-méninges pour trouver trois noms et, si vous ne trouvez personne, il est impératif de faire des recherches sur les ressources et les mentors disponibles. Par exemple, vous pouvez regarder la liste des membres du corps enseignant et voir si l'un d'entre eux vous intéresse en raison de ses domaines de recherche. (Environ 10 minutes à 1 heure)

Partie 2 :

Pensez à vous en tant que mentor ou mentore et pensez à tout ce que vous avez à offrir, comme vos atouts et les expériences que vous avez vécues jusqu'à présent. ; Effectuez un remue-méninges pour trouver les noms de trois personnes qui pourraient bénéficier de vos conseils; si vous ne pensez à personne en particulier, songez d'abord à des groupes plus larges. Par exemple : En tant qu'étudiant ou étudiante de niveau postsecondaire, vous pouvez être un guide précieux pour ceux qui envisagent de faire des études postsecondaires. (Environ 10 à 20 minutes)

### **Niveau 2**

Partie 1 :

• Réfléchissez aux raisons pour lesquelles vous souhaitez que les personnes que vous avez choisies soient des mentors potentiels. Réfléchissez à ce que vous espérez retirer du mentorat : Quel rôle souhaitez-vous que vous mentors jouent? Comment peuvent-ils vous aider? Combien de temps pouvez-vous leur consacrer? (Environ 15 à 25 minutes)

# Partie 2 :

• Réfléchissez à la manière dont vous pouvez être un bon mentor ou mentore pour quelqu'un d'autre. En quoi cela consiste-t-il? Qu'avez-vous à offrir? Comment pouvez-vous les guider le mieux possible? (Environ 15 à 25 minutes)

# **Niveau 3**

# Partie 1 :

Rédigez une lettre à l'une des trois personnes que vous avez choisies pour lui demander si elle accepterait de vous servir de mentor ou de mentore. (Environ 1 à 2 heures)

Partie 2 :

Recherchez des expériences de travail ou de bénévolat qui exigent que vous guidiez ou encadriez d'autres personnes. Par exemple : offrir des visites guidées aux nouveaux arrivants dans votre établissement d'enseignement postsecondaire ou vous impliquer dans un programme de Grands Frères Grandes Sœurs. Que pourriez-vous tirer d'une telle expérience? Posez votre candidature à toutes les activités qui vous intéressent.

# **Temps nécessaire**

Il vous faudra environ 1 à 3 heures pour réaliser cette activité.

# **Critères de réussite**

- Décrire ses aspirations et ses objectifs futurs.
- Trouver des mentors potentiels.
- Rédiger une lettre à un mentor potentiel ou une mentore potentielle.
- Trouver des occasions d'être un mentor ou une mentore.

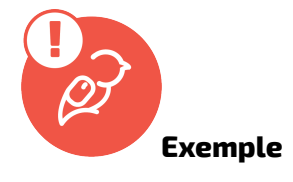

Jetez un coup d'œil à un *[exemple de réponse \(le lien s'ouvre dans une nouvelle fenêtre\)](https://docs.google.com/document/d/e/2PACX-1vT5YVMP5GuhpKwTTBc-ouSh5lN0Q2kKJVc7_NCvadHV65ROD5EcoXRHA-O6vaxlXfGgeoQJikfPRCW_/pub)*.

# **Que dois-je faire de cela?**

Si vous utilisez le classeur de l'apprenant libéré, téléversez votre fichier « Arbre d'influence » dans le dossier du module Collaborateur.

Si c'est la seule activité du programme Apprenants libérés que vous envisagez de faire, enregistrez le fichier où vous le souhaitez.

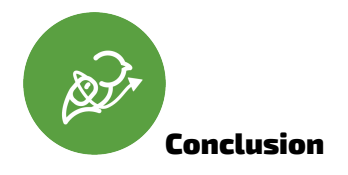

<span id="page-282-0"></span>Dans cette section, nous avons examiné ce qu'un réseau peut apporter et quelques idées pour que votre réseau s'étende et travaille pour vous.

- 1. Canadian Association of Graduate Studies, 2007. 36th Statistical Report, 1992-2004. CAGS, Ottawa, Canada. [↵](#page-271-0)
- <span id="page-282-1"></span>2. Faculty of Graduate Studies, University of Western Ontario, 2007. Principles and Guidelines Regarding Graduate Student Supervision. http://grad.uwo.ca/supervis/supervis.html →
- <span id="page-282-2"></span>3. Pegrum M. 'I Link, Therefore I Am': Network Literacy as a Core Digital Literacy. E-Learning and Digital Media. 2010;7(4):346-354. doi:10.2304/elea.2010.7.4.346 →
- <span id="page-282-3"></span>4. Contenu adapté du cours de littératie numérique en soutien à l'apprentissage de Joanne Kehoe et Devon Mordell, sous licence Creative Commons Attribution – Pas d'utilisation commerciale 4.0. International[↵](#page-275-0)
- <span id="page-282-4"></span>5. Caprino, K. (2014). How to find a great mentor—first, don't ever ask a Forbes. https://www.forbes.com/sites/kathycaprino/2014/09/21/how-to-find-a-great-mentor-firstdont-ever-ask-a-stranger/?sh=71e6aeb2dfa1 [↵](#page-278-0)
- <span id="page-282-5"></span>6. Roepe, R., L. (2022). 10 tips for finding a mentor—and making the relationship count. The Muse. https://www.themuse.com/advice/how-to-find-a-mentor ₽
- <span id="page-282-6"></span>7. Krbechek, S., A. & Tagle, A. (2020). The right mentor can change your career: Here's how to find one. NPR. https://www.npr.org/2019/10/25/773158390/how-to-find-a-mentor-andmake-it-work [↵](#page-278-2)
- <span id="page-282-7"></span>8. Francis, L. (2021). 7 tips about how to mentor someone. Association for Talent Development. https://www.td.org/insights/7-tips-about-how-to-mentor-someone [↵](#page-279-0)
- <span id="page-282-8"></span>9. Kerpen, C. (2018). If you want to be a great mentor do these 5 things. Forbes. https://www.forbes.com/sites/carriekerpen/2018/06/18/5-things-great-mentorsdo/?sh=528c1bbb6b58 [↵](#page-279-1)
- <span id="page-282-9"></span>10. Peek, S. (2021). 5 ways to become a better mentor. Business News Daily. https://www.businessnewsdaily.com/3504-how-to-mentor.html [↵](#page-279-2)

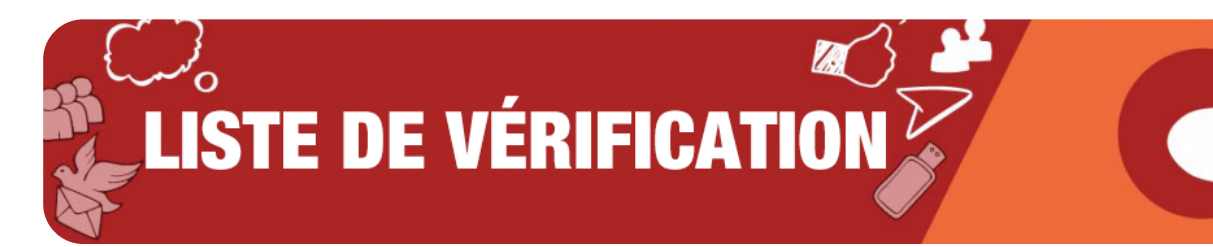

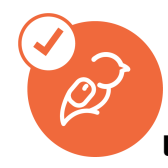

# **Liste de vérification du module Collaborateur**

Voici la liste de tout ce que vous devez vérifier et faire pour terminer l'ensemble du module Collaborateur.

- Écouter les pièces musicales du programme Apprenants libérés (Un peu de musique pour étudier)
- Lire le problème épineux : Nous sommes tous dans le même bateau
- Passer en revue les sujets suivants :
	- Se préparer à collaborer
	- Autonomie sociale
	- Alliance
	- Réseautage

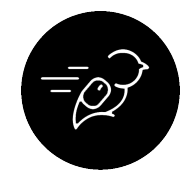

# **Activités du module Collaborateur**

Les quatre activités énumérées ci-dessous sont celles qui vous permettront de devenir un apprenant libéré :

- Réaliser l'activité **Se regrouper**
- Réaliser l'activité **Faux stéréotypes**
- Réaliser les activités **Se préparer à s'allier**
- Réaliser les activités **Démarrer le réseautage**

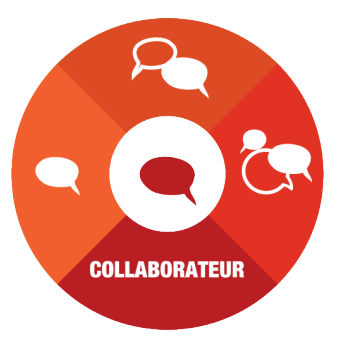
# **D'AUTRES PROBLÈMES,<br>S'IL VOUS PLAÎT**

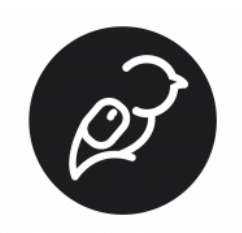

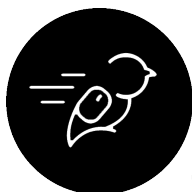

#### Titre de l'activité : D'autres problèmes, s'il vous plaît

#### **Objectif de l'activité :**

Réfléchir à votre expérience de participation au programme Apprenants libérés et ajouter d'autres histoires à l'ensemble des problèmes épineux.

#### **Niveau de difficulté :**

- Niveau 1 : 30 minutes Rédigez une ébauche de réflexion sur un « problème épineux » auquel vous avez dû faire face au cours de vos études postsecondaires.
- Niveau 2 : 1 heure Revenez sur votre ébauche après l'avoir laissée de côté un jour ou deux et apportez-y les modifications ou les ajouts requis pour en faire une version plus étoffée.
- Niveau 3 : 2 heures Créez une version multimédia de votre histoire sous forme de vidéo, de balado ou d'infographie.

#### **Tâche :**

Au cours de cette activité, vous réfléchirez à votre propre expérience en tant qu'apprenant et, si vous le désirez, vous pourrez ajouter l'histoire achevée au programme Apprenants libérés sur le site : Problèmes épineux.

#### **Comment réaliser cette activité :**

- 1. Passez en revue quelques-uns des *problèmes épineux* initiaux.
- 2. Réfléchissez à votre expérience et choisissez une histoire que vous aimeriez raconter.
- 3. Choisissez un titre à votre problème épineux. (Pensez à un titre accrocheur pour votre problème, qui soit à la fois engageant et explicatif, p. ex. « Président de la Procrasti-Nation ».) Vous pouvez effectuer cette étape en dernier plutôt qu'en premier.
- 4. Expliquez votre problème épineux. (Raconter l'histoire de vos difficultés. Quel est l'obstacle

principal que vous avez rencontré dans la quête de votre réussite scolaire tout au long de vos études de premier cycle? Donnez des précisions.)

- 5. Avez-vous surmonté votre problème épineux? Si oui, comment? Quels conseils pourriez-vous donner à une personne confrontée à un problème semblable? Si ce n'est pas le cas, expliquez le résultat et réfléchissez à ce que vous auriez pu faire différemment pour obtenir un meilleur résultat. (Nous comprenons et reconnaissons que le problème décrit peut ne pas avoir été résolu en raison d'obstacles indépendants de votre volonté.)
- 6. Terminez avec quelques paroles de sagesse à propos de votre problème épineux. (Allez-y d'une conclusion éloquente et mémorable.)
- 7. Mettez l'histoire de côté pendant que vous décidez de passer ou non au « niveau 2 » (voir cidessus).
- 8. Apportez des modifications ou des ajouts si vous avez décidé de le faire.
- 9. Passez au « niveau 3 » si vous en avez décidé ainsi (encore une fois, voir ci-dessus).
- 10. Enfin, décidez si vous voulez ou non [ajouter votre histoire à l'ensemble des problèmes](https://wicked.liberatedlearner.ca/collect) [épineux.](https://wicked.liberatedlearner.ca/collect)

#### **Que puis-je faire d'autre avec ceci?**

Si vous utilisez le classeur de l'apprenant libéré, téléchargez votre histoire dans le dossier récapitulatif. Si c'est la seule activité du programme Apprenants libérés que vous envisagez de faire, enregistrez le fichier où vous le souhaitez.

## **POURQUOI S'ARRÊTER LÀ?**

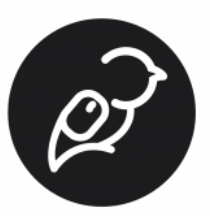

Vous avez tout parcouru et vous en voulez plus? Vous voulez encore plus de ressources ou de méthodes d'apprentissage originales? Voici d'autres ressources fortement recommandées dans les différents modules.

#### Apprenant

#### **The Open Learner Patchbook**

[The Open Learner Patchbook](https://openlearnerpatchbook.org/) : (Le cahier de notes commun de l'apprenant ouvert) Recueil de conseils rédigés par des étudiants sur la façon de mener à bien son apprentissage. Un « patchwork communautaire » de conseils en matière d'apprentissage.

#### Navigateur

#### **Web Literacy for Student Fact Checkers**

[Web Literacy for Student Fact Checkers](https://webliteracy.pressbooks.com/) : (Maîtrise d'Internet pour les étudiants qui aiment vérifier les faits) L'une des meilleures ressources étudiantes gratuites et en libre accès de tous les temps. Et l'une des plus importantes. Compte tenu de la quantité de fausses informations que l'on trouve sur Internet, ce livre vous permettra d'affiner l'un des outils les plus importants dont vous devez disposer : votre détecteur de mensonges.

#### **Technologue**

#### **Learning To Learn Online: Digital Literacies**

[Digital Literacies](https://pressbooks.bccampus.ca/learningtolearnonlinereview/part/main-body) : (Littératies numériques) Chapitre d'un manuel libre intitulé « Learning To Learn Online » (Apprendre à apprendre en ligne) de [BCCampus](https://open.bccampus.ca/).

#### Collaborateur

#### **Vous cherchez un soutien supplémentaire en Ontario?**

Vous trouverez probablement de l'aide ici :

#### **Pour les communautés noires**

• **[Black Health Alliance](https://blackhealthalliance.ca/resources/community)** : Ce site comprend des listes de différents services, y compris des services de santé mentale en Ontario.

- **[Black Mental Health Matters](https://www.blackmentalhealthmatters.ca/)** : Ce site s'adresse aux personnes à faible revenu et propose des traitements peu coûteux.
- **[Across Boundaries](https://www.acrossboundaries.ca/services)** : Ce site offre des services dans plusieurs langues (langues des Caraïbes, langues d'Asie centrale, mandarin, langues d'Asie du Sud, langues africaines). Il offre des services aux personnes autochtones, noires et de couleur (PANDC) de la communauté LGBTQIA2+.
- **[Taibu](https://www.taibuchc.ca/en)** : Ressources en soins de santé primaires pour les communautés noires.
- **[Unison](https://unisonfund.ca/blog/post/mental-health-resources-black-canadians)** : Ce site offre une liste de ressources en matière de santé mentale pour les communautés noires.
- **[Magazine Fashion](https://fashionmagazine.com/wellness/black-mental-health-resources-canada)** : Ce site offre une liste de ressources en matière de santé mentale pour les communautés noires.

#### **Pour les communautés autochtones**

- **[Service aux Autochtones de CAMH](https://www.camh.ca/en/your-care/programs-and-services/aboriginal-substance-use-outpatient--counselling-service)** : Thérapie de groupe et consultations individuelles pour les Autochtones. ;
- **[CAMH](http://www.camh.ca/-/media/files/community-resource-sheets/aboriginal-resources-pdf.pd)** : Liste de services de santé et de mieux-être destinés aux populations autochtones.
- **[Association canadienne pour la santé mentale](https://ontario.cmha.ca/documents/mental-health-and-wellness-services-for-indigenous-children-and-youth)** : Ce site offre des services de guérison traditionnelle. Services de santé et de soins infirmiers communautaires.
- **[eSantéMentale.ca](https://www.ementalhealth.ca/Ontario/Indigenous-First-Nations-Inuit-and-Metis-FNIM/index.php)** : Ce site comprend des listes de services financés par l'État ou gratuits.
- **[Services pour les personnes et les familles autochtones aux prises avec des problèmes](https://www.ontario.ca/page/mental-health-and-addiction-services-indigenous-individuals-and-families)  [de santé mentale et de toxicomanie](https://www.ontario.ca/page/mental-health-and-addiction-services-indigenous-individuals-and-families)**

#### **Pour les communautés LGBTQIA2+**

- **[Association canadienne pour la santé mentale](https://ontario.cmha.ca/documents/lesbian-gay-bisexual-trans-queer-identified-people-and-mental-health)** : Renseignements et ressources pour les personnes LBGTQ.
- **[Services arc-en-ciel de CAMH](https://www.camh.ca/en/your-care/programs-and-services/rainbow-services-lgbtq)** : Thérapie de groupe virtuelle et soutien individuel virtuel et en personne pour la consommation de drogues et d'alcool.
- **[eSantéMentale.ca](https://www.ementalhealth.ca/Canada/Lesbian-Gay-Bisexual-and-Transgender-LGBTQ/index.php)** : Ce site comprend des listes de services financés par l'État ou gratuits.
- **[Santé arc-en-ciel Ontario](https://www.rainbowhealthontario.ca/lgbt2sq-health/resource-library)** : Répertoire des fournisseurs de services sociaux et de santé et bibliothèque de ressources en matière de santé pour les communautés LGBT2SQ vivant en Ontario.

#### **Conseils en santé mentale « abordables » pour les étudiants de niveau postsecondaire**

- **[BetterHelp](https://www.betterhelp.com/helpme)** : 85 \$/semaine + possibilité d'aide financière. Service adapté aux communautés LGBTQIA2S. **[Optum Store](https://store.optum.com/virtual-care/mental-health)** : séances hebdomadaires de thérapie virtuelle de 50 minutes.
- 
- **[CBT Associates](https://learn.cbtassociates.com/therapy-cbt)** : Séances virtuelles. Aucune recommandation nécessaire.

• **[eSantéMentale.ca](https://www.ementalhealth.ca/Waterloo-Regional-Municipality/Post-Secondary-Students-including-Colleges-and-Universities/index.php)** : Liste de services financés par l'État ou gratuits en Ontario pour les étudiants de niveau postsecondaire.

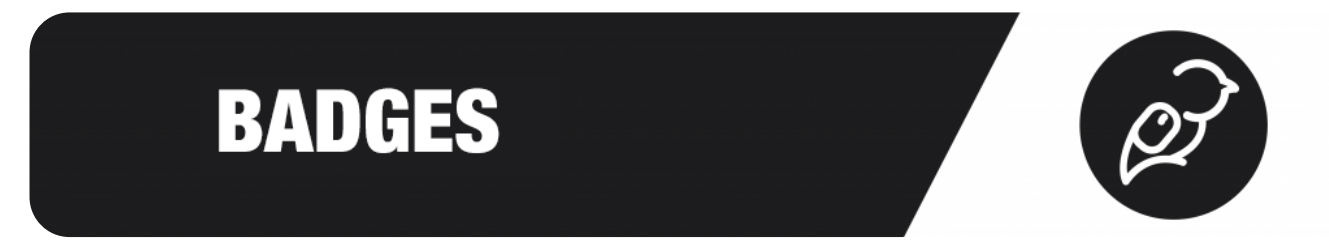

Vous avez terminé tout le travail du module Apprenant? Vous obtenez un badge! Cliquez avec le bouton droit de la souris pour le sauvegarder.

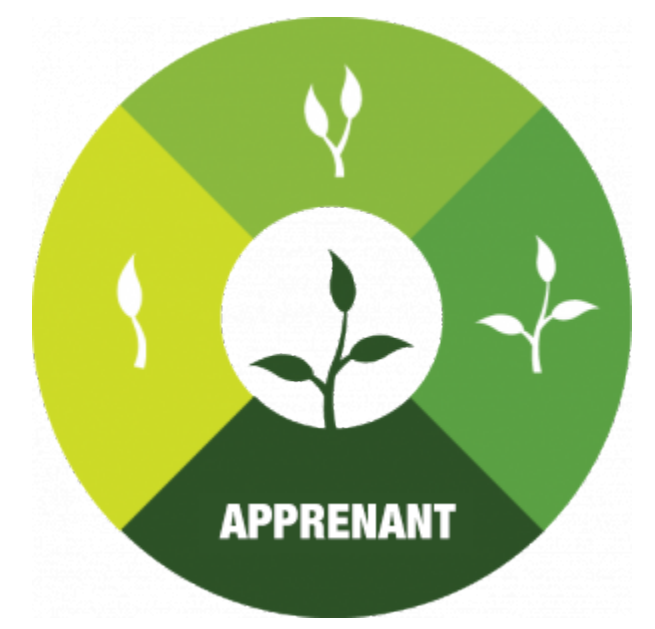

Vous avez terminé tout le travail du module Technologue? Vous obtenez un badge!

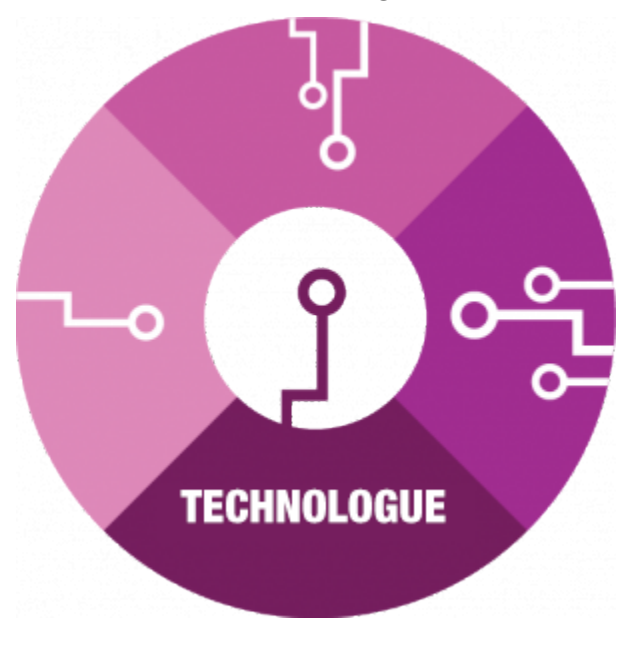

Vous avez terminé tout le travail du module Navigateur? Vous obtenez un badge!

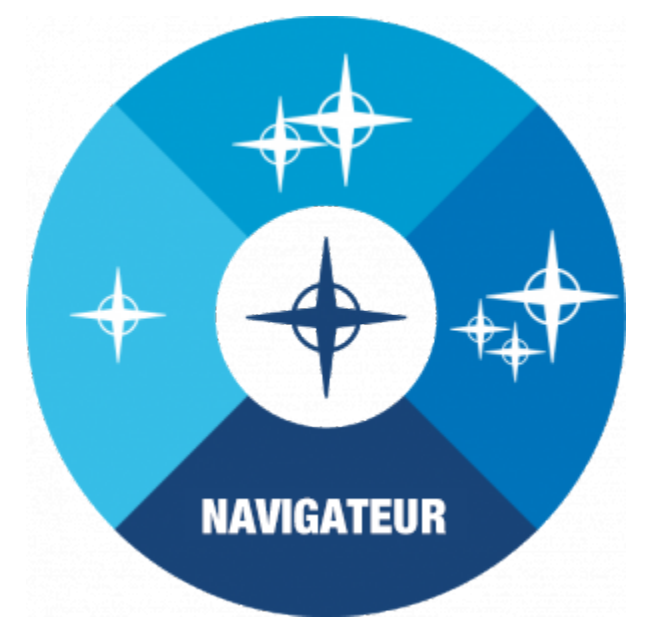

Vous avez terminé tout le travail du module Collaborateur? Vous obtenez un badge!

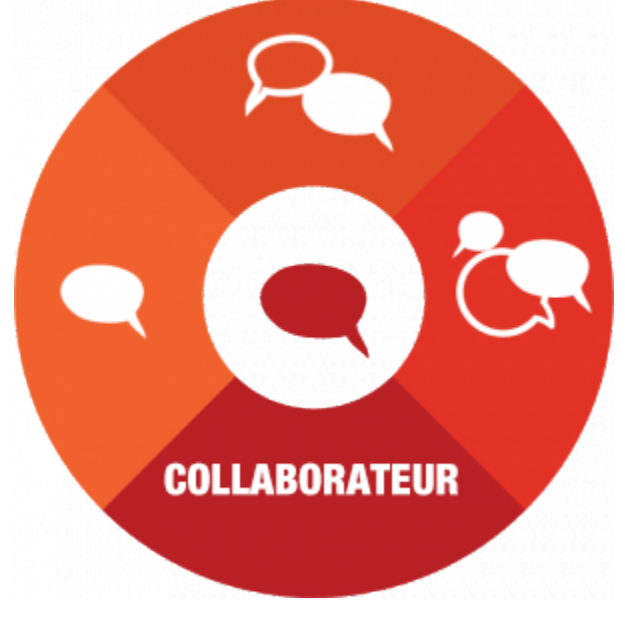

Vous avez terminé tous les modules? Vous obtenez un autre badge!

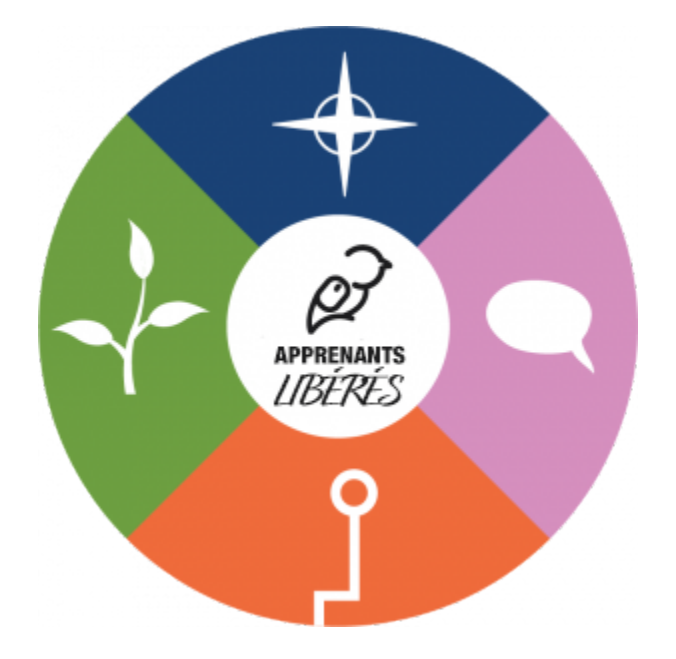

## GÉNÉRIQUE DE FIN

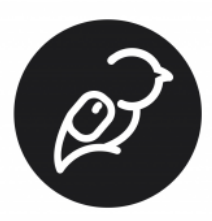

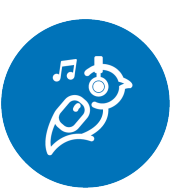

Il y a eu suffisamment de personnes extraordinaires qui ont contribué à ce projet (élaboré en 2021-2022) pour préparer un générique comme dans les films. Et c'est précisément ce que nous avons fait! Nous avons utilisé d'autres pièces musicales composées dans le cadre des programmes de [musique indépendante du Collège Seneca](https://www.senecacollege.ca/programs/fulltime/IMP.html).

*Un ou plusieurs éléments interactifs ont été exclus de cette version du texte. Vous pouvez les consulter en ligne à l'adresse suivante : <https://ecampusontario.pressbooks.pub/learner/?p=34#oembed-1>* 

#### Générique du projet APPRENANTS LIBÉRÉS

#### **Toutes les pièces musicales sont composées par des étudiants des programmes de ;musique indépendante du Collège Seneca**

Dans cette vidéo : Blister, de Abraham Josiah Également : Syntax Err, de Chillmatic Derek@trentU, de MachismonoIan Peres Euphoria, de Nick Grier ISOLATION, de WILLCANLOFI Listening By The River, de Ian Marc Rectangles, de Nick Grier Coordination : John Switzer

#### **Vidéos « Beats To Study To », avec la participation de :**

Liam Peart Madison Rose Rodrigues Aimee-Marie Anctil Tate Garron

Dana Jamaleddine Mackenzie Taylor

#### **NARRATEURS DES HISTOIRES COMPORTANT DES PROBLÈMES ÉPINEUX**

Courtney Reader Opeoluwa Mosuro Aidan Burns Fariha Tabassum Vipin Chandran Mridul Harbhajanka Jackson Donnelly Hilary Marshall Andrew MacKay Anna Scott Parth Bhagat Hidaya Patel Firas Anabtawi Sarah Rose Diya Shah Catherine McDonald Dawn-Marie Potter Jeesa George India Boudreau Addy Strickland Dishita Shah Laura Little Rishi Nandela Roohina Ismail Asa Reynolds Lynn Awu Cole Oben Molly Flindall-Hanna Fabian Castillo Eunice Wong Samer Rmeile Nameera Makani B. Mcculloch Sarah Walker Kunal Bhatia Dana Jamaleddine Dana Carbone Kalakriti Padmashali Joshua White Shenel Boyce

Maithili Dixit Julia Coppa Mitch Huguenin Ather Shabbar Mathilde Chagnon mohammed Brandon Mailloux Marlee Allen Ifeoluwa Onilude + 21 participants anonymes

#### **ÉQUIPE RESPONSABLE DU PROJET**

Université Trent Terry Greene : Responsable du projet Brad Keizerwaard : Administration James Bailey : Conception multimédia Bethany Brown : Conception graphique Christian Metaxas : Conception de l'apprentissage en ligne

#### **ÉQUIPE DU MODULE TECHNOLOGUE**

Collège Seneca et Université Brock Krisha Amin : Conception participative étudiante Sarosh Namdar : Conception participative étudiante Cherise Smellie : Conception participative étudiante Maja Suchowierski : Conception participative étudiante Alex Venis : Conception pédagogique Giulia Forsythe : Soutien pédagogique

#### **ÉQUIPE DU MODULE NAVIGATEUR**

Collège Cambrian et Université Nipissing Jupsimar Singh : Conception participative étudiante Brittany McBride : Conception participative étudiante Heather Carroll : Conception pédagogique Laura Sinclair : Édition de contenu des ressources Marnie Seal : Édition de contenu des ressources Sarah Wendorf : Responsable du module Jenni Hayman : Administration Pat Maher : Administration

#### **ÉQUIPE DU MODULE COLLABORATEUR**

Université McMaster et Université Trent Dana Jamaleddine : Conception participative étudiante

Asa Reynolds : Conception participative étudiante Liam Peart : Conception participative étudiante Sevda Montakhaby Nodeh : Conception participative étudiante Joanne Kehoe : Conception pédagogique Terry Greene : Conception pédagogique

### **ÉQUIPE DU MODULE APPRENANT**

Université de Windsor Trevor Winchester : Conception participative étudiante Harsh Bhavsar : Conception participative étudiante Rana Kilani : Conception participative étudiante Patrick Carnevale : Développement ;multimédia Dave Cormier : Responsable du module

#### **ÉQUIPE DE CHOC POUR L'ÉVALUATION**

Madelyn Poulin Patrick Carnevale Mikayla Paesano

#### **ÉVALUATION FINALE**

Kyle Mackie

#### **TRADUCTION ANGLAIS-FRANÇAIS**

*Cette version a été traduit par l'équipe d'eCampusOntario.* 

Le projet Apprenants libérés est soumis ;à une licence Creative Commons Attribution – Pas d'utilisation commerciale 4.0 International, ;sauf mention contraire.

#### Histoires comportant des problèmes épineux

Elles peuvent être téléchargées ici : <https://h5pstudio.ecampusontario.ca/tags/liberatedlearner>

#### Un peu de musique pour étudier

Les pièces musicales peuvent être téléchargées ici : [https://soundcloud.com/trent-online-356501257/](https://soundcloud.com/trent-online-356501257/sets/liberated-learner-beats) [sets/liberated-learner-beats](https://soundcloud.com/trent-online-356501257/sets/liberated-learner-beats)

#### Éléments graphiques

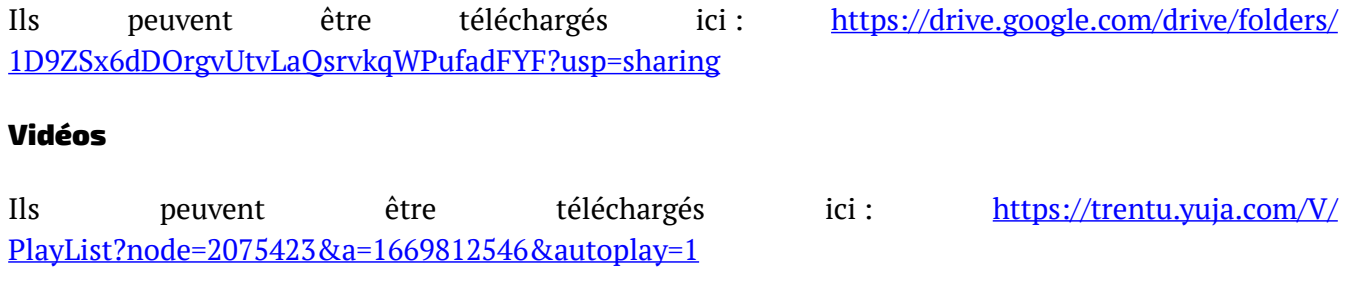

#### Autres éléments H5P

Ils peuvent être téléchargés à partir de la plateforme Pressbooks.